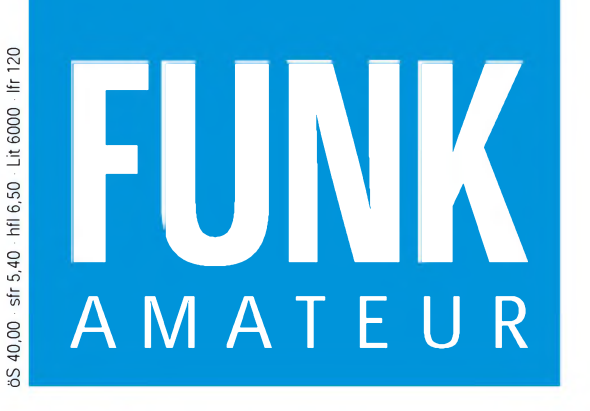

44. JAHRGANG • MÄRZ 1995 44. JAHRGANG · MÄRZ 1995 $\bf{3.95} \tag{3.95}$ 

Das Magazin für Funk Elektronik • Computer

**Vorschau auf CeBIT '95**

**Zwei Meßvorsätze für das Digitalvoltmeter**

**Neues von Phase-3 D**

**Störsicherer DCF77-RX**

**SSB-Aufbereitung mit Standardquarzen**

**Test: NF-Filter DSP-59+**

**Packet-Radio für CBer**

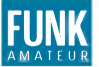

### **FUNK** *Editorial FUNKAMATEUR*

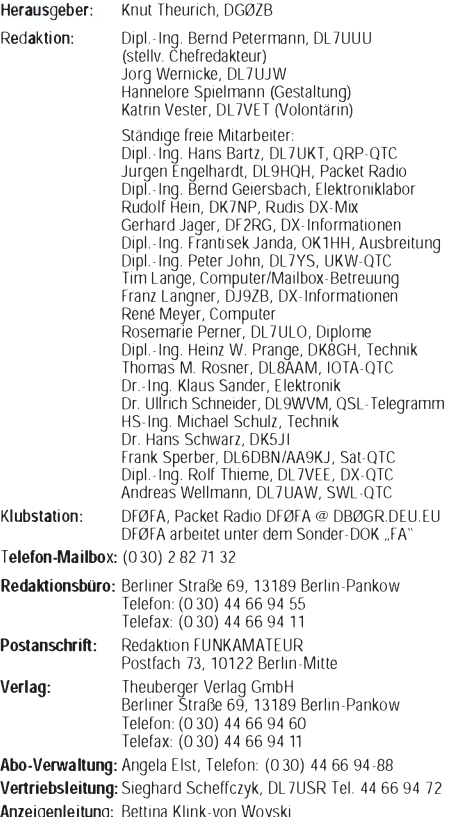

Anzeigenleitung: Bettina Klink-von Woyski Telefon:(030) 44 66 94 34

Satz und Repro: Ralf Hasselhorst, Matthias Lüngen, Andreas Reim Druck: Oberndorfer Druckerei, Oberndorf bei Salzburg Vertrieb: ASV GmbH, Berlin (Grosso/Bahnhofsbuchhandel)

**Manuskripte:** Fur unverlangt eingehende Manuskripte, Zeichnungen,<br>Vorlagen u. a. schließen wir jede Haftung aus.<br>Wir bitten vor der Erarbeitung umfangreicher Beitrage um Ruck-<br>sprache mit der Redaktion – am besten telefo Beachtung unserer "Hinweise zur Gestaltung von technischen<br>Manuskripten", die bei uns angefordert werden konnen. Wenn Sie<br>Ihren Text mit einem IBM-kompatiblen PC, Macintosh oder Amiga erstellen, senden Sie uns bitte neben einem Kontrollausdruck den Text auf einer Diskette (ASCII-Datei sowie als Datei im jeweils verwendeten Textverarbeitungssystem).

Nachdruck: Auch auszugsweise nur mit schriftlicher Genehmigung des Verlages und mit genauer Quellenangabe.

Haftung: Die Beiträge, Zeichnungen, Platinen, Schaltungen sind ur-heberrechtlich geschützt. Außerdem können Patent- oder Schutz-

rechte vorliegen. Die gewerbliche Herstellung von in der Zeitschrift veröffentlichten

Leiterplatten und das gewerbliche Programmieren von EPROMs<br>darf nur durch vom Verlag autorisierte Firmen erfolgen.<br>Die Redaktion haftet nicht für die Richtigkeit und Funktion der<br>veroffentlichten Schaltungen sowie technisc de- und -empfangseinrichtungen sind die gesetzlichen Bestimmun-gen zu beachten.

Bei Nichtlieferung ohne Verschulden des Verlages oder infolge von Störungen des Arbeitsfriedens bestehen keine Ansprüche gegen den Verlag.

Erscheinungsweise: Der FUNKAMATEUR erscheint monatlich, eweils am letzten Mittwoch des Vormonats.

Preis des Einzelhefts: 5,40 DM Jahresabonnement: 55,20 DM für 12Ausgaben (monatlich 4,60DM) In diesem Preis sind samtliche Versandkosten enthälten. Studen-<br>ten gegen Nachweis 46,80 DM. Schuler-Kollektiv-Abonnements auf<br>Anfrage. Bei Versendung der Zeitschrift per Luftpost zuzuglich<br>Portokosten. Jahresabonnement fü

tigkeitsdauer mitteilen und den Auftrag unterschreiben.<br>**Bestellungen für Abonnements** bitte an den Theuberger Verlag<br>GmbH. Kundigung des Abonnements 6 Wochen vor Ende des Be-<br>stellzeitraumes schriftlich nur an Theuberger

**Bankverbindun**g: Theuberger Verlag GmbH,<br>Konto-Nr. 13048287 bei der Berliner Sparkasse, BLZ 10050000<br>**Anze**ig**en:** Anzeigen laufen außerhalb des redaktionellen Teils der Zeitschrift. Zur Zeit gilt Anzeigenpreisliste Nr. 7 vom 1.12.1994. Fur<br>den Inhalt der Anzeigen sind die Inserenten verantwortlich.<br>Private Kleinanzeigen: Pauschalpreis für Kleinanzeigen bis zu einer<br>maximalen Lange von 10

können bei der Anzeigenleitung des Verlages angefordert werden. Vertriebs-Nr. 2A 1591 E · ISSN 0016-2833<br>Redaktionsschluß: 9. Februar 1995

Redaktionsschluß: 9. Februar 1995<br>Erscheinungstag: 22. Februar 1995<br>Druckauflage: 40.800 Exemplare

# *Hobby undBeruf*

*Lerne fürs Leben, so heißt es wohl im Volksmund. Bei alledem, was wir in der Schule mitbekamen - eigentlich brauchen wir später nur einen gewissen Teil davon: Lesen, Schreiben, Rechnen, Fremdsprachen zum Beispiel. Wer muß im Berufsleben noch zeichnen oder singen können oder gar Gedichte beherrschen? Was blieb von dem übrig, was uns früher einmal eingepaukt wurde? Viele - dazu gehöre auch ich - kamen mehr oder weniger über das Hobby zum Beruf, wenn sie nicht gerade Zahnarzt, Theologe oder Jurist wurden.*

*Das Hobby als Wegbereiter zum Berufist gerade in der Elektronik ein entscheidender Faktor geworden. Das Verstehen von elektronischen Zusammenhängen, kreatives Denken beim Aufbau von Schaltungen oder der Gebrauch von Fremdsprachen bei der Funkerei - alle Faktoren, die hierbei eine Rolle spielen, können bei einer späteren Bewerbung von ausschlaggebender Bedeutung sein. Man denke nur an Steilenanzeigen, bei denen es ausdrücklich "angenehm" wäre, wenn der/die Bewerber/in Lizenzinhaber ist. Hin und wieder ist so etwas schon zu lesen.*

*Auch, wenn hauptsächlich nur im Entwicklungslabor oder beim Service gelötet wird, falsch kann es aufkeinen Fall sein, wenn man es beherrscht. Nicht nur das eigene Ego wird dadurch gestärkt. Beim Basteln in einer Gemeinschaft, in Gruppen des TJFBV e.V oder des Arbeitskreises Amateurfunk & Telekommunikation in der Schule e.V. zum Beispiel, gewinnen alle - und nicht nur an Erfahrung. Immerhin kann man sich hier gegenseitig helfen, Gedanken austauschen und vielleicht Probleme gemeinsam lösen, die alleine nur schwer zu bewältigen wären.*

*Und noch ein wichtiger Aspekt: Alle lernen Teamarbeit, und die ist heute mehr dennje gefragt. Herausragende Entwicklungen sind in unserer Gegenwart nur noch in einer Gruppe möglich, wojeder zwar sein Spezialwissen hat, aber nur alle gemeinsam zum Ziel kommen können.*

*Jeder, der schon Bewerbungsgespräche hinter sich hat, weiß, wie wichtig den Arbeitgebern die Gruppenarbeit und die Identifikation mit der Arbeitsaufgabe ist - und die muß und kann man sich aneignen. Mit den Bastejahren reift die Begeisterung für technische Dinge, beim Schaltungsaufbau das Verstehen von Zusammenhängen, und schließlich ist man stolz, etwas Eigenes geschaffen zu haben.*

*Eltern sollten das erwachende Interesse der Kleinen an der Technik fördern und nicht unbedingt darauf drängen, daß sie zum Klavieroder Tennisunterricht gehen. Die wenigsten werden in die Fußstapfen von Artur Rubinstein oder Steffi Graf treten können, viele aber später gute Techniker und Ingenieure sein.*

*Besonders wir, die den HF- oder Elektronikbazillus schon in uns haben, können viel dafür tun, Kinder und Jugendliche für unser gemeinsames Hobby zu begeistern und sie aus der Passivität des dumpfen Konsums herauszuholen. Tun wir es und unterstützen das Anliegen vielerArbeitsgemeinschaften. Tun wir es, um ihre Kreativität zu fördern. Deutschland muß innovativ und Industriestandort bleiben.*

*Ob es nun das reine Elektronikbasteln oder derAmateurfunk mit seinen vielen Betätigungsfeldern ist - dem künftigen Lehrling oder Studenten kann unser liebgewordenes Hobby nur dienlich sein.*

reside, DL 9 UJW

*Jörg Wernicke, DL7UJW*

# *Amateurfunk Aktuell*

*DX-Lexikon: South Georgia, VP8 237*

*Seborga - ein neues DXCC-Land? 238*

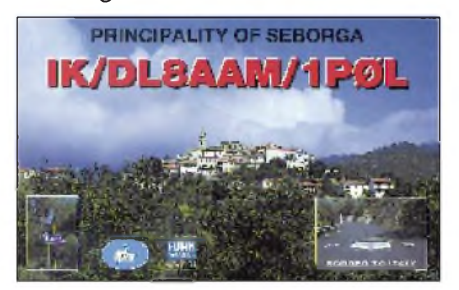

*Schon etliche Funkamateure aktivierten Seborga. In diesem Beitrag erfahren Sie, wo es liegt und wie die Chancen auf Anerkennung stehen.*

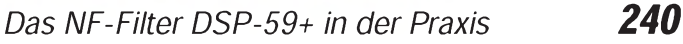

### *Neues von Phase-3 <sup>D</sup> (1) 244*

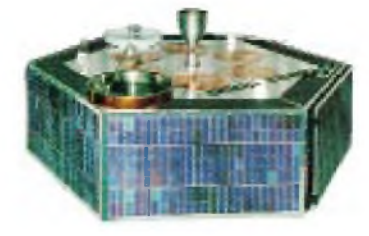

*Modell des Phase-3 D-Amateurfunksatelliten, derim April 1996 von Kourou gestartet werden soll. Ersoll vor allem leistungsschwachen Bodenstationen bessere Chancen bieten.*

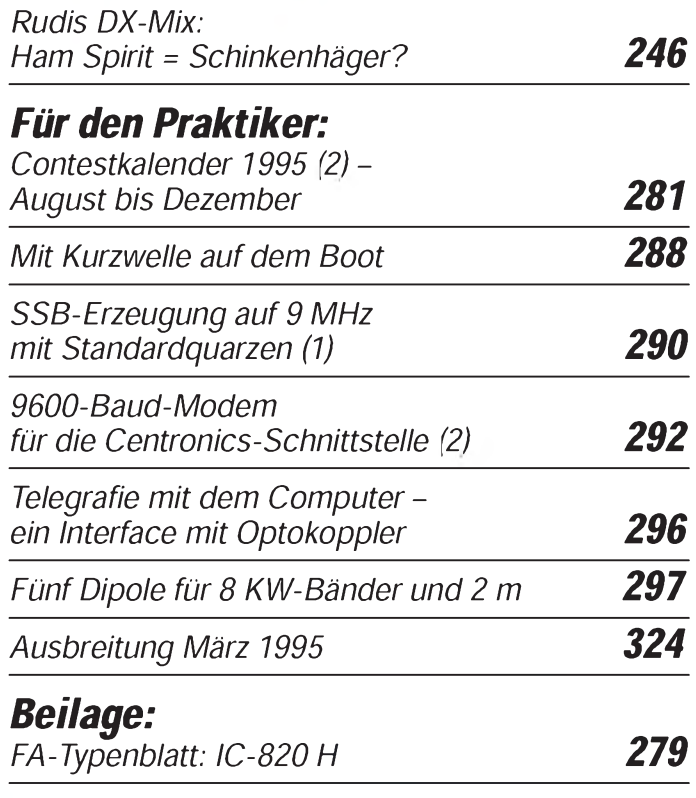

### *Titelbild*

*Am 8.3. öffnet die CeBITzum zehnten Mal als eigenständige Messe in Hannover für acht Tage ihre Pforten. Über 6000 Unternehmen derInformations- undKommunikationsbranche werden hierauferweiterterFläche ihre Produkte zeigen. Mehr dazu auf Seite 254. Foto: Deutsche Messe AG*

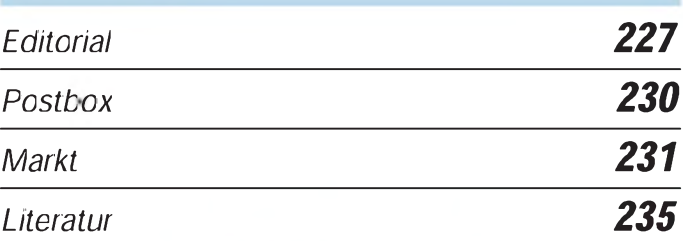

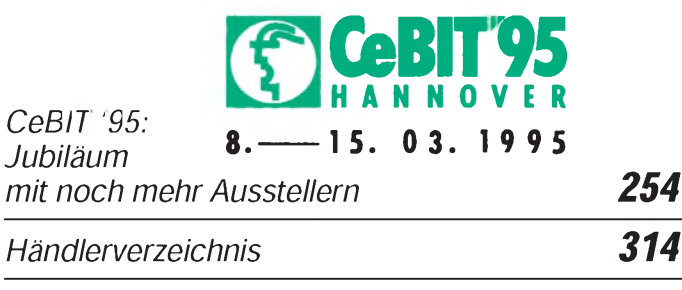

*Inserentenverzeichnis 330*

# *QTCs*

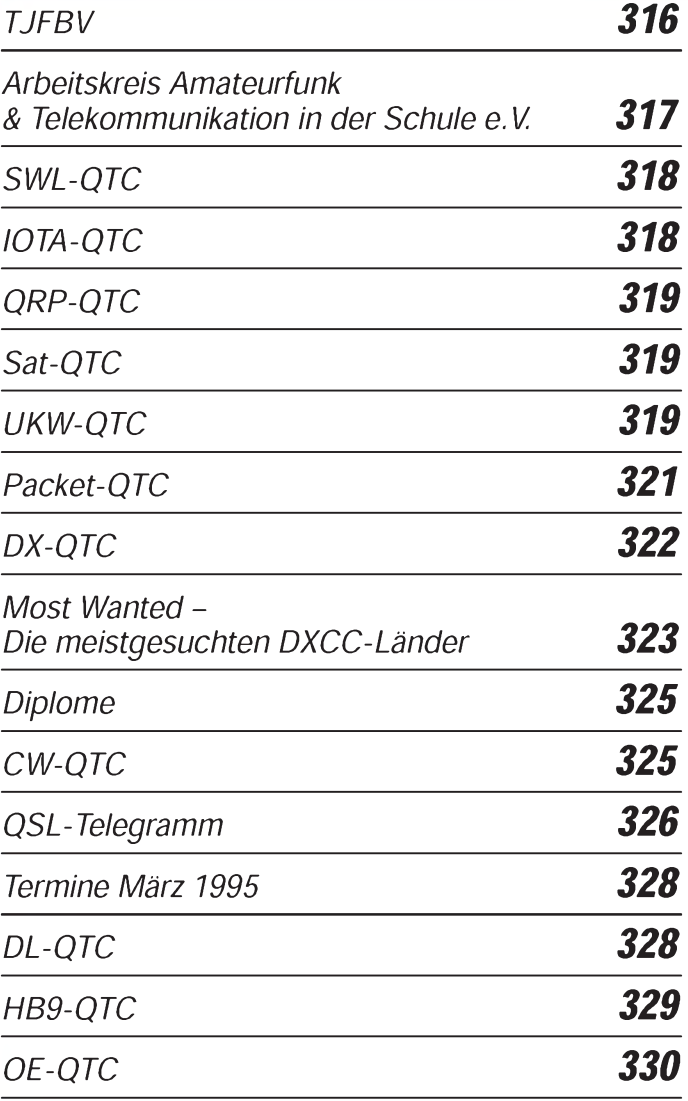

# *Bauelemente BC-DX*

*SL <sup>560</sup> <sup>C</sup> - Rauscharmer Breitbandverstärker bis <sup>300</sup> MHz <sup>277</sup> <sup>248</sup>*

# *Computer*

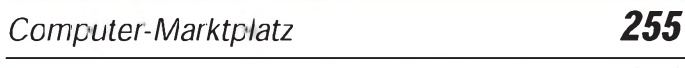

## *Verbinden von PCs (1) 256*

### *Ausblick: Windows 95 258*

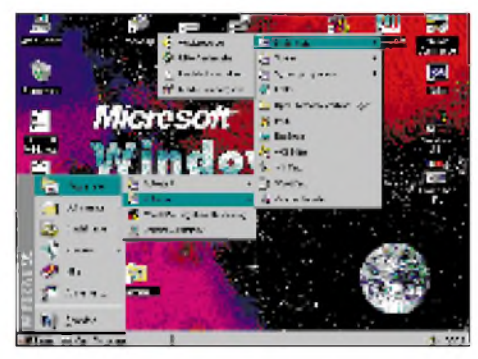

*Im Herbst dieses Jahres soll Windows 95 auf den Markt kommen -in Konkurrenz zu OS/2 Warp Version 3. Hier das neue Windows-Erscheinungsbild.*

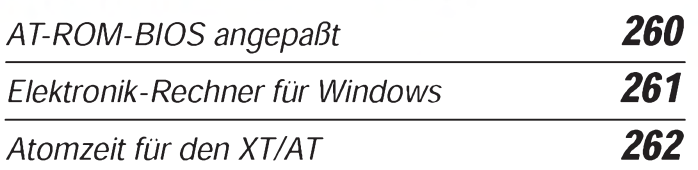

# *Elektronik*

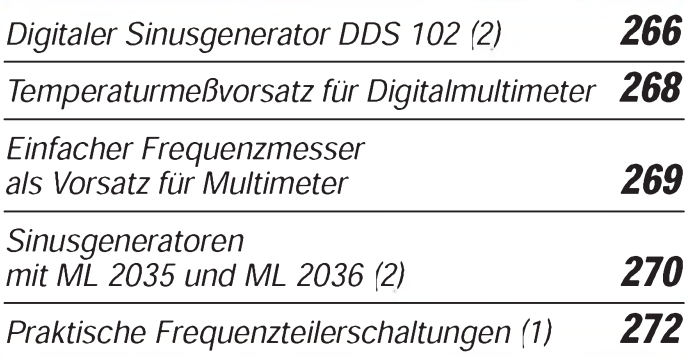

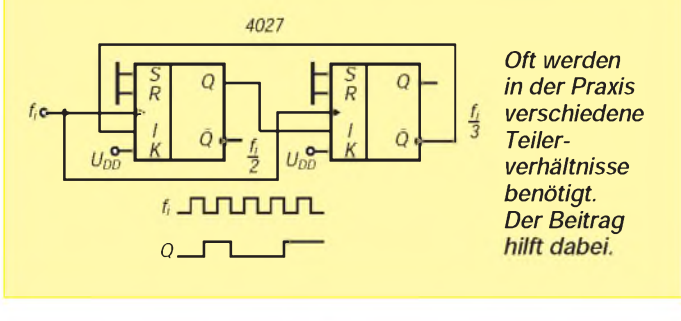

*Sesam mit Licht und Schall 285*

### *Deutsche Welle Malta*

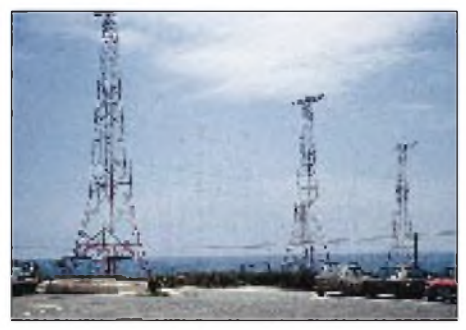

*Ansicht der Vorhangantennen des Relais aufMalta Foto: H. Weber*

*Ausbreitungsvorhersage März <sup>1995</sup> 251*

# *Einsteiger*

*Meßtechnik (4) - Meßbrückenschaltungen 283*

# *Funk*

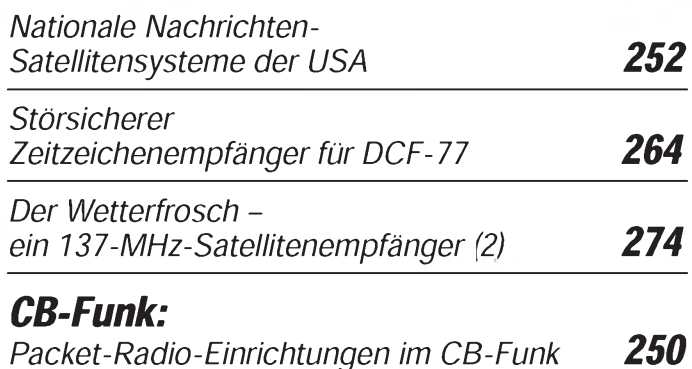

# *In der nächsten Ausgabe*

*DXpedition: QRV von "Radio Swazi" Test: Lowe HF-225 Europa DOS-Tuning Funktionsgenerator für PC Dämmerungsschalter - schnell realisiert Gassensoren in der Praxis Yaesu FT-51R: Dualband-Handy mit Windows Elbug der High-End-Klasse Einfache Speisung von Yagis Bauanleitung für SWR-Meßköpfe*

## *Heft4/95erscheint am 29.März1995*

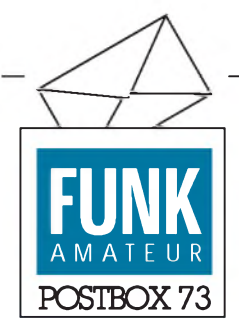

Redaktion FUNKAMATEUR Postfach 73 10122 Berlin

#### Mit "CB" in welche Länder?

*Ich bin mittlerweile über 20 Jahre EuerLeser und finde die Zeitschrift immer noch sehr gut.*

*Bringtdoch bitte eine aktualisierte Liste, die über europäische Länder informiert, in die eine Einreise mit CB-Geräten (zumindest mit CEPT-Zulassung) problemlos erfolgen kann! Interessant wäre in dem Zusammenhang auch, ob generell eine Genehmigung benötigt wird, wo diese zu bekommen ist, welche Gebühren dafür anfallen usw.* **Lothar Heinz, Carlsfeld**

Ihre Anregung nehmen wir gern auf, Herr Heinz! In einem der nächsten Hefte werden

wir eine derartige Liste veröffentlichen.

#### Rufzeichenmißbrauch

*Die Sache mit dem Rufzeichenmißbrauch lizenzierter Funkamateure durch CB-Funker sieht leider noch viel schlimmer aus, als Herr Schüttle aus Dortmund es beschreibt.*

*Ein OM aus Solingen beobachtete selbst mehrfach, daß sein Rufzeichen auf 27MHz in Packet Radio benutzt wurde und erstattete Anzeige bei der zuständigen BAPT-Außenstelle Mettmann.*

*In ihremAntwortschreiben zu demProblem "Mißbrauch von Amateurfunkrufzeichen im CB-Funk" teilte die Außenstelle Anfang Dezember '94 folgendes mit (Wortlaut): "Die Benutzung eines Rufzeichens ist (im CB-Funk, die Red.) nicht vorgeschrieben, aber auch nicht verboten..... Rufnamen werden im CB-Funk nicht zugeteilt.... Es*

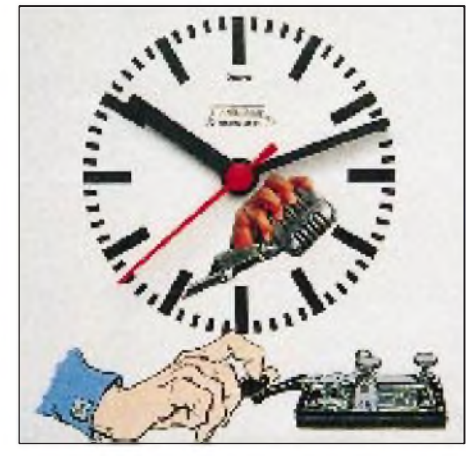

**Gesehen bei Hans-Dieter Traxel, DK5PZ... Foto: H.-D. Traxel, DK5PZ**

*ist somit kein Ausschluß bestimmter Rufzeichen, z.B. Amateurfunkrufzeichen, damit verbunden.... Einen Schutz gegen die Benutzung von Amateurfunkrufzeichen im CB-Funk-Bereich in derBetriebsartPacket Radio ist nach der derzeitigen Verfügungslage nicht gegeben."*

*Das BAPT bescheinigt einem lizenzierten Funkamateur also, daß dieser Mißbrauch nicht verboten ist!*

#### **Eberhard Warnecke, DJ8OT**

Lesen Sie dazu auch den Beitrag im DL-OTC!

#### **Ableitungen zu Murphys Gesetzen**

Boling's Postulat: Wenn Sie sichwohl fühlen, machen Sie sich keine Sorgen - es geht wieder vorbei.

Wenn man einen Fehler gefunden und endlich korrigiert hat, stellt sich heraus, daß die vorherige Version richtig war. Folgerung: Nachdem sich die Korrektur plötzlich als falsch herausstellte, ist es unmöglich, den Originalzustand wiederherzustellen.

#### Meinungen

*Ich lese nun Ihre Zeitschrift einige Monate undfinde die Kombination von Elektronik, Computer und Amateurfunk richtig gut. Trotz der Preiserhöhung ist der FUNK-AMATEUR preislich immer noch am günstigsten - und die farbigen Innenseiten sind das Geld aufjeden Fall wert. Ich abonnierejetzt die Zeitschrift!*

#### **Klaus-Peter Kröhning, Bremen**

*... bin schon seit 15 Jahren Ihr Leser. Mein großes Hobby ist immer noch der Kleincomputer KC 85. Obwohl Sie diesen Rechner schon lange nicht mehr berücksichtigen, finde ich immer wieder etwas Interessantes. Ich wünsche Ihnen weiterhin gute Ideen undErfolg.*

#### **Rainer Wiechmann, Erfurt**

Leider können wir nicht alle Rechner berücksichtigen, zumal der KC 85 inzwischen längst von den 16- bzw. 32-Bit-Computern überholt wurde. Wir können Ihnen raten, sich einem Klub anzuschließen, der sich ausschließlich mit diesem Typ beschäftigt.

#### CB-digital gefragt

*Mein großes Interesse gilt dem CB-Funk und der Computerei. Jetzt gibt es endlich dieMöglichkeit, beides miteinanderzu verbinden und deshalb meine Frage: Können Sie mir ein Packet-Radio-Interface oder -Modem nennen, das vom Preis erschwinglich und dennoch leistungsfähig ist?* **Jens Hagedorn, Potsdam**

Einfache Schaltungen wie BayCom, PC-COM u. ä. sind durchaus geeignet, um Erfahrungen mit Packet Radio zu sammeln. Diese sind klein und meist im Schnittstellen-Stecker untergebracht. Die Software ist für die meisten Aufgaben komfortabel genug und einfach zu bedienen. Bezugsquellen finden Sie im Anzeigenteil.

#### Titelbildwahl '94

Anstelle eines Preisausschreibens bitten wir Sie diesmal, uns per Antwortkarte mitzuteilen, welchen Titel des Jahrganges '94 Sie am gelungensten fanden. Dabei interessiert uns auch, welches Titelbild Ihnen am wenigsten gefallen hat. Als kleinen Anreiz zur Teilnahme verlosen wir unter allen bis zum 31.3.95 abgeschickten Einsendungen 5 x 100 DM. **Die Redaktion**

#### Platinen-Service

Neben den Platinen zu Bauanleitungen, die kommerzielle Anbieter teilweise exklusiv vertreiben, gibt es alle anderen FA-Platinen ab Mai d. J. direkt vom Verlag. Wir haben nach langer Suche einen preiswerten Lieferanten gefunden, so daß wir unseren Lesern in Kürze diesen Service bieten können. **DG0ZB**

#### FA-Konstruktionswettbewerb '95

Zu dem diesjährigen Konstruktionswettbewerb - die Ausschreibung haben wir im FA 1/95 veröffentlicht- erreichten uns bereits mehrere Zuschriften. Nichtdestotrotz möchtenwir Sie an dieser Stelle nochmals daran erinnern, uns bis zum 30.4. Ihre Unterlagen zuzuschicken!

Dem Sieger winken diesmal 750 DM, der Zweitplazierte erhält 500 DM, der Dritte kann sich über 300 DM freuen, und als vierten bis zehnten Preis vergeben wir je 100 DM, und zwar jeweils neben dem Veröffentlichungshonorar. Zusätzlich halten wir einen Jugendpreis im Wert von 250 DM für das beste Projekt eines Lesers unter 18 Jahren bereit. Wir freuen uns auf Ihre Einsendungen! Die Redaktion **Ihre Einsendungen!** 

#### Frage zum Abonnement

Immer wieder wird angefragt, ob die Erteilung einer Abbuchungserlaubnis Voraussetzung für ein FA-Abo ist.

Natürlich nicht, obwohl der Einzug per Lastschrift für beide Seiten der einfachste und bequemste Weg ist. Sie ersparen sich den Weg zur Bank, wir müssen keine Rechnungen drucken und verschicken, brauchen keine Zahlungseingänge zu kontrollieren. Wer aber dieses Verfahren nicht wünscht, bekommt selbstverständlich eine ganz normale Jahresrechnung.

# *Funk*

### *Neues Icom-Handy*

Ganz frisch auf dem Markt präsentiert sich der neue Dual-Band-Transceiver IC-Z1E von **Icom Inc**. Dieser 144/430-MHz-Duobander wartet mit einem interessanten und praktischen Feature auf: Das Bedienteil ist abnehmbar. Somit läßt sich dieses auch als Fernbedienung einsetzen. Mit demmitgelieferten Kabel OPC-500 läßt sich beispielsweise das Gerät am Körper tragen oder an einer Autokonsole befestigen, während man das kleine Bedienteil mit dem alphanumerischen Display in der Hand hält.

Wie nicht anders zu erwarten, kann das neue Handy jetzt unter Nutzung von DTMF-Tönen Texte senden und empfangen, die bis zu sechs Zeichen lang sein können. Auf dem alphanumerischen Display lassen sich ankommende Meldungen, eigene Infos und Speichernamen anzeigen.

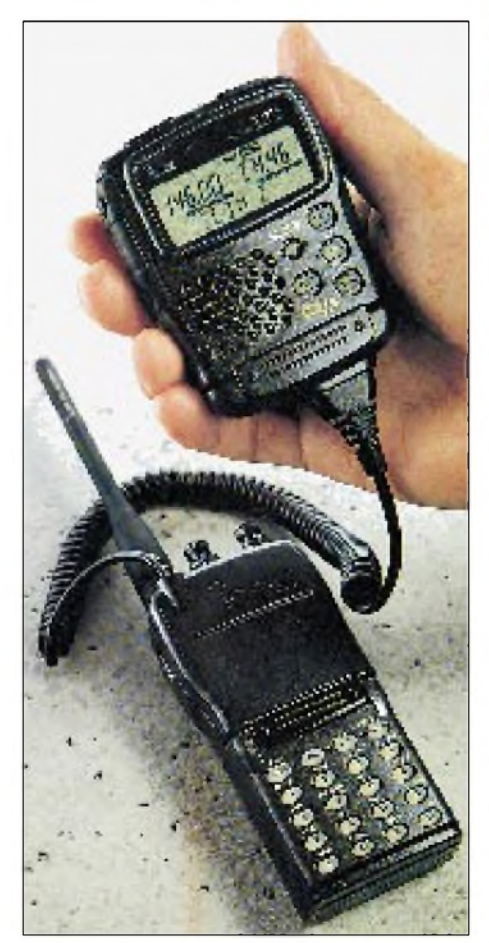

Das Gerät bietet insgesamt 104 Memory-Plätze, davon 92 reguläre und 12 für Suchlauffunktionen. Ein EEPROM speichert alle Daten bei Batterieausfall. Die Ausgangsleistung beträgt maximal 5 W, kann aber auf 0,5 W bzw. 50 mW reduziert werden. Weitere technische Merkmale: Frequenzbereiche: 144 bis 146 MHz/430 bis 440 MHz; Abstimmschritte: 5, 10, 12,5, 15, 20, 25, 30

und 50 kHz; Empfänger: Doppelsuperhet, Empfindlichkeit besser  $0,16 \mu V$  bei 12 dB SINAD, ZF-Bandbreite 15 kHz/-6 dB, NF-Leistung 180 mW an 8  $\Omega$ . Die Abmessungen betragen 57 mm  $\times$  125 mm  $\times$  36 mm  $(B \times H \times T)$ .

Der IC-Z1E kann ab Anfang März dieses Jahres über die autorisierten Fachhändler bezogen werden.

## *MFJ-462 Multi Reader*

Der neue Multi Reader von**MFJ Enterprises** ist besonders für Kurzwellenhörer interessant, die problemlos RTTY, AMTOR, CW und FEC direkt dekodieren möchten. Die Signale werden dabei auf einem LC-Display mit  $2 \times 12$  Zeichen dargestellt. Bei RTTY kann man Datenraten von 45 bis 110 Baud einstellen, so daß auch der Empfang von Presseagenturen möglich ist.

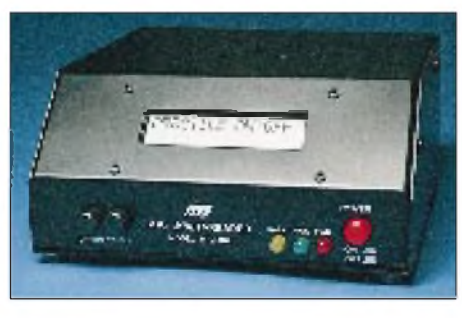

Anschluß und Bedienung des MFJ-462 sind denkbar einfach: Für die Signalverbindung vom Empfänger zum NF-Eingang ist nur einKabel notwendig. Die Stromversorgung übernimmt ein 12-V-Steckernetzteil. Die Bedienung ist menügesteuert und erfolgt über zwei Drucktaster und in Englisch. Eine ausführliche deutsche Bedienungsanleitung inklusive Stromlaufplan werden mitgeliefert.

Als weitere Besonderheiten sind der Speicher für 8000 Zeichen und der Druckeranschluß hervorzuheben. Die letzten 8000 Zeichen sind jeweils im Speicher abgelegt und können auf dem LC-Display dargestellt bzw. auf einemEpson-kompatiblen Drucker ausgedruckt werden. Das Gerät ist für KW-Hörer und Amateure, die Signale ohne Modem und PC dekodieren wollen, aber auch für Portabelbetrieb und im Urlaub, interessant.

Das Gerät wird durch die Firma **Kombi Elektronik**, Am Mühlenberg 22, 61279 Grävenwiesbach, Tel.: (0 60 86) 18 79, vertrieben.

### *RU 100 - neue UHF-Endstufe*

Im Fachhandel ist eine 100-W-Endstufe der italienischen Firma **Microset** für den Frequenzbereich von 430 bis 440 MHz zu haben. Bei einer mittleren Ansteuerleistung von 10 W (erlaubt: 3 bis 15 W) und einer

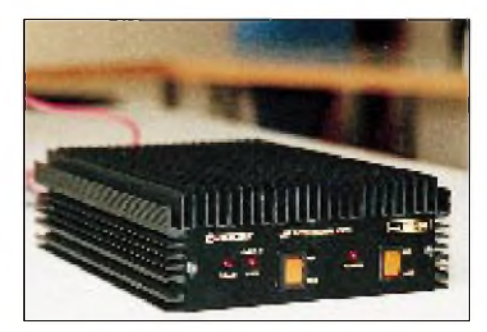

Betriebspannung von 28 V werden etwa 90 bis 100 W HF-Leistung an 50  $\Omega$  erreicht. Dabei fließt ein Strom von 8A. Die maximale Oberwellendämpfung beträgt 65 dB.

Die FM/SSB-Endstufe ist mit einer automatischen Sende/Empfangsumschaltung mittels Relais ausgestattet. Eine Sicherheitsschaltung überwacht das Stehwellenverhältnis. Sie schaltet bei einer Fehlanpassung automatisch ab. Die qualitativ hochwertigen Teflon-Anschlußbuchsen sind N-Ausführungen, um eine gute Anpassung zu erreichen.

Die Endstufe ist bei **Lührmann Elektronik**, Hückeswagener Str. 111, 51606 Gummersbach, Tel.: (0 22 61) 2 10 01, im Angebot.

### *Power mit Discovery*

In bestimmten Situationen kann selbst ein UKW-Amateur mehr Sendeleistung gebrauchen, besonders dann, wenn es darum geht, Ausbreitungsphänomene auszunutzen. Die von **Zico Rainer Zimmer Communication** vertriebene VHF-Röhrenendstufe Discovery kann auf 144 bis 146 MHz bei einer Ansteuerleistung von 25 W etwa 800 W PEP an 50 Q liefern. Die Linearendstufe arbeitet in Gitterbasisschaltung

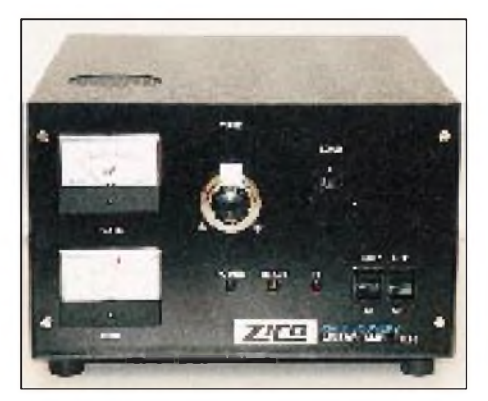

mit abgestimmtem Katoden-Eingangskreis und ist mit der steilen Eimac-Triode 3CX800A7 bestückt.

Das Gerät wird durch ein Kühlgebläse wirkungsvoll gekühlt, so daß selbst bei hartem Contestbetrieb eine ausreichende Betriebssicherheit geboten ist.

Adresse: Zico Rainer Zimmer Communication, Tel.: (02 02) 78 92 37.

### *H2000 FLEX neues Koaxialkabel*

Dieser neue Kabeltyp, der nur über die Firma **Friedrich Kusch** geliefert wird, ist für den Einsatz im VHF-, UHF- und SHF-Band geradezu prädestiniert. Er wird nach den neuesten technischen Erkenntnissen hergestellt und besitzt einen Wellenwiderstand von 50 Q mit einer Kapazität von 80 pF/m (Verkürzungsfaktor 0,83).

Der Innenleiter hat einen Durchmesser von 2,62 mm und ist aus weichem Kupfer. Als Dielektrikum dient physischer Schaum. Die große Elastizität des Isolationsmaterials läßt einen Biegeradius von 50 mm zu und besitzt folgende Vorteile: feuchtigkeitsfest, wasserdicht, mechanisch stark belastbar und gestattet stabile Dämpfungen bis min. 3 GHz.

Das H2000 FLEX ist wie alle hochwertigen Koaxkabel für hohe Frequenzbereiche doppelt geschirmt; eine mit Kunststoff beschichtete Kupferfolie sowie ein Kupfergeflecht bilden den Außenleiter. Der Durchmesser über den Außenleiter beträgt 7,9 mm ±0,15 mm. Die Außenhaut besteht aus weichem, UV-beständigem Kunststoff und ermöglicht einen problemlosen Einsatz in

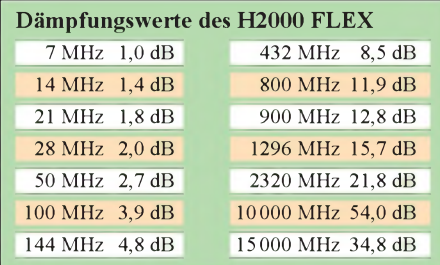

drehbaren Antennenanlagen. Es werden dieselben Außenmaße wie beim RG-213U erreicht. Der hohe Kupferanteil von 73 g/m ermöglicht bessere Dämpfungswerte als beim bewährten H100.

Adresse: Friedrich Kusch, Postfach 120339, 44309 Dortmund, Tel.: (02 31) 25 72 41, Fax: (02 31) 25 23 99.

### *Kleines Festspannungsnetzgerät mit hohem Wirkungsgrad*

Funkgeräte hoher Leistung benötigen eine Stromversorgung, die bei starken Stromschwankungen (Sende/Empfangs-Umschaltung) eine äußerst stabile Spannung abgeben. Das neue, von der Firma **Haro-electronic**, angebotene Schaltnetzteil EA-3022 SMX kann trotz kleiner Abmessungen von 177 mm  $\times$  68 mm  $\times$  275 mm bei 13,5 V einen Strom von 22 A liefern. Dabei beträgt das Gewicht nur 2,9 kg. Es ist kurzschlußfest und vor Übertemperatur geschützt. Der Wirkungsgrad ist größer 84%, die Restwelligkeit beträgt kleiner 10 mV. Ein inte-

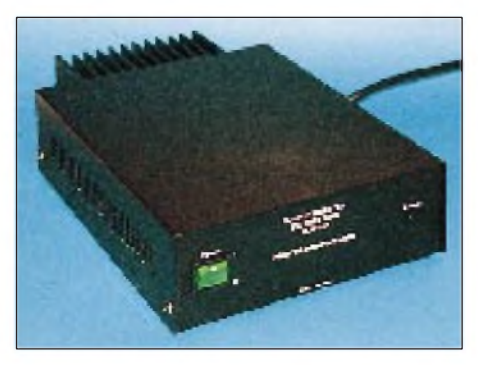

grierter Überspannungsschutz sowie eine Stabilität von etwa 50 mV bei 90% Last machen dieses Gerät bei günstigem Preis für alle Sendeamateure attraktiv. Adresse: Haro-electronic, Industriestr. 9, 89347 Bubesheim/Günzburg, Tel.: (08221) 3 10 47, Fax: (0 82 21) 3 44 56.

### *Preiswerte Feldstärkemeßgeräte*

Eine Serie von preisgünstigen, tragbaren Feldstärkemeßgeräten unter dem Namen DIGI-FIELD bringt ein kalifornischer Hersteller auf den europäischen Markt. Die batteriebetriebenen (9-V-Block) Geräte zeichnen sich durch einen extrem weiten Frequenzbereich von DC bis 12 GHz aus. Es sind drei Modelle (A, B, C) lieferbar, die sich lediglich in ihrer Empfindlichkeit unterscheiden: Modell A kann min. 150 nW bis max. 3,5 mW @ 100 MHz detektieren, Modell B bereits 2 nW bis 60  $\mu$ W  $\omega$  100 MHz, und Modell C vereint beide Meßbereiche in einem Gerät. Alle Ausführungen arbeiten mit einer 3,5stelligen LC-Anzeige. Diese kleinen Geräte sind sehr nützlich bei der Antennenentwicklung, zur Ermittlung von EMI-Leckstrahlung, zur Erkennung von Lecks an Mikrowellengeräten, zur Polarisationsmessung, als HF-Sicherheitsmonitor, Leistungsmesser und als Indikator für eine funkferngesteuerte Alarmanlage usw. Über SO 239- oder BNC-Buchse können nahezu beliebige Antennen angeschlossen werden. Darüber hinaus werden 15 typische Kalibrationskurven in dBm und eine Umrechnungstabelle von dBm in Volt und Leistung mitgeliefert.

Info: T. Friedrichs, Birkhahnweg 4a, 26603 Attrich, Tel./Fax: (0 49 41) 29 46.

### *Nostalgie-Audion*

Die Firma **TRV Technische Requisiten Vorrath** hat ihr Programm von Reproduktionen alter Empfänger um das Modell PA0193 erweitert. Dabei handelt sich um einen Primär-Audionempfänger mit induktiver Rückkopplung, der in zwei Ausführungen angeboten wird: In der normalen wird als Röhre eine KC1 und zur Abstimmung ein Foliendrehkondensator verwendet.

Die gehobene Variante ist mit einem Originalnachbau der Batterieröhre RE 89 aus deutscher Fertigung sowie einem Aluminium-Plattendrehkondensator bestückt. Außerdem erfolgt die Lieferung dieses Typs mit einem Zertifikat, in der Gerätetyp und Seriennummer ausgewiesen sind.

Beide Geräteausführungen können fertig montiert oder auch als Bausatz bestelltwerden; eine Bedienungs- und eine Montageanleitung sind dabei. Für die Inbetrieb-

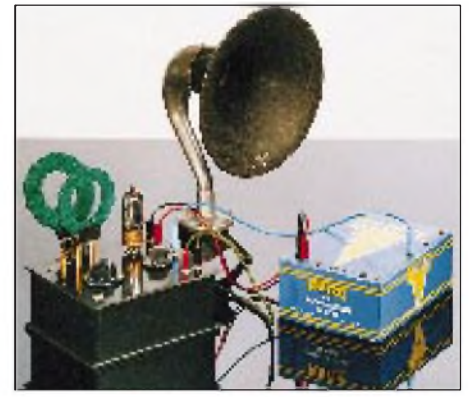

nahme sind ein hochohmiger Kopfhörer  $(2 \text{ k}\Omega)$  und eine entsprechende Anodenbatterie AB0194 als Bausatz im Angebot. Die Batterie Typ PERTRIX ist für Anodenspannungen von 90 V (10 Stück Blockbatterien), 70 V und 50 V sowie verschiedene Gitterspannungen (7 Stück Mignonzellen) vorgesehen.

Adresse: TRV Technische Requisiten Vorrath, Clayallee 285, 14169 Berlin, Tel.: (0 30) 8 01 28 21, Fax: (0 30) 8 02 94 48.

### *Kleinste Basisstation der Welt*

Als erster Anbieter einer besonders kostengünstigen und einfachen Testlösung ergänzt**Rohde & Schwarz** seine Palette an GSM-Meßplätzen und -Meßsystemen um denGSM-Go/NoGo-TesterCTD 52. Dieser weltweit preiswerteste Funkmeßplatz für digitale Mobiltelefone erlaubt eine schnelle Geräteüberprüfung z.B. imWarenein- und -ausgang, in der Qualitätssicherung und im Verkauf.

Der CTD 52 bietet alle für den Mobiltelefontest notwendigen Eigenschaften einer GSM-Basisstation und führt Sender- wie Empfängermessungen praxisnah durch. Der Meßablauf erfolgt automatisch auf Tastendruck, wobei es wegen der optimalen Be-

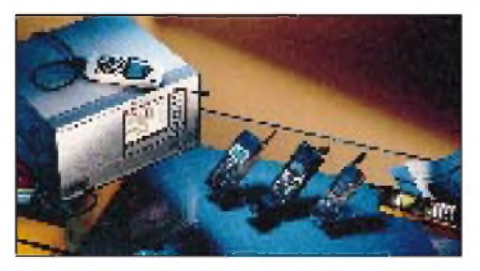

dienerführung keinerlei GSM-spezifischer Kenntnisse bedarf. Darüber hinaus lassen sich die einzelnen Messungen auch schrittweise abrufen. Mit integrierter Option CTD-B5 liefert ein angeschlossener Drucker übersichtliche Meßprotokolle für tiefergehende Analysen.

Das Mobiltelefon wird lediglich über ein HF-Kabel bzw. einem universell einsetzbaren Antennenkoppler angeschlossen. Funkgerätetyp-spezifische Koppeldämpfungen berücksichtigt derCTD 52 beim Meßablauf automatisch. Für den ordnungsgemäßen Test mißt er auf frei einstellbaren HF-Kanälen, führt Leistungswechsel einschließlich Messung der Leistung in Abhängigkeit der möglichen Stufungen durch und prüft die Eingangsempfindlichkeit. Neben weiteren Test- und Meßmöglichkeiten zeigt schließlich der "Echotest" besonders praxisnah und für jederman verständlich die ordnungsgemäße Funktion des Mobiltelefons.

# *Elektronik, Computer*

### *OEM-Sprachausgabemodul*

**MEGASET** Systemtechnik bietet mit dem Sprachausgabemodul Singer II eine preiswerte Möglichkeit, wichtige Informationen zusätzlich akustisch auszugeben.

Die Sprachkarte besteht aus einem speziellen Sprachprozessor und einem EPROM-Speicher von <sup>1</sup> MBit, der bis maximal 16 MBit erweitert werden kann. Bei einer Bandbreite des Nutzsignals von 4 kHz (Telefonqualität) sind bei erweitertem Speicherausbau 16 Minuten Gesamtsprechzeit möglich.

Die Ansteuerung erfolgt entweder über maximal 16 Taster (16 verschiedene Nachrichten) oder über eine parallele Schnittstelle. Hierbei können bis zu 255 verschiedene Nachrichten abgerufen werden. Mit Hilfe einer PC-Einsteckkarte, eines Mikrofons und der entsprechenden Software kann der Anwender selbst auf einfache Weise die gewünschten Sprachdaten erzeugen und mit einem handelsüblichen EPROM-Programmiergerät seine Festspeicher "brennen"

Info: MEGASET Systemtechnik, Hermann-Oberth-Straße 7, 86540 Putzbrunn, Tel.: (0 89) 46 09 40, Fax: (0 89) 46 09 42 16.

### *High-End-Laserdrucker im Low-Cost-Bereich*

Der microLaser PowerPro von **Texas Instruments** ist ein Postscript-Typ mit einer Auflösung von 600 dpi, extrem

kostenkünstig und leistungsstark. Der Einsatz in gemischten Umgebungen (DOS, Windows und Mac) ist problemlos.

Der Drucker ist mit einem 25-MHz-RISC-Prozessor ausgestattet und erreicht auch bei komplexen Seiten eine Druckleistung von 12 Seiten/min. Die Standardausstattung umfaßt 67 originale Adobe-Postscript-Schriften, eine PCL-5-Emulation mit acht Schriften, eine schnelle parallele Schnittstelle sowie einen Arbeitsspeicher von 6 MB, der auf maximal 22 MB erweitert werden kann. Weiterhin bietet der Power-Pro zwei Papierkassetten mit jeweils 250 Blatt Fassungsvermögen.

Mit einem prognostizierten Straßenpreis von nur etwa 3490 DM und kostengünstigen Verbrauchsmaterialien liegen die geschätzten Betriebskosten sehr niedrig. Dabei machen die hohe Druckleistung und das gestochen scharfe Druckbild diesen Drucker ideal für den professionellen Anwender. Neben dem Druck der 67 skalierbaren Postscript-Schriften ist er auch in der Lage, die True-Type-Schriften von Windows aufzurastern und dadurch eine hohe Druckgeschwindigkeit zu erreichen.

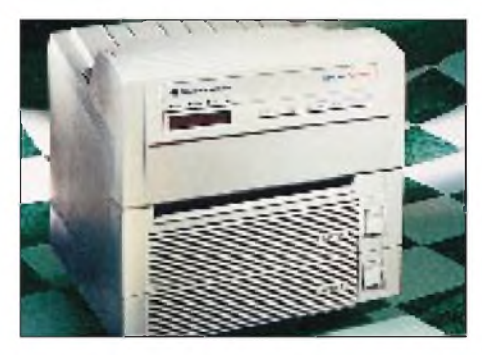

Als Option bietet TI eine serielle und eine SCSI-Schnittstelle sowie die Pro-Netzwerkkarte an, die als leicht zu installierende Ethernet-Netzwerkkarte alle gängigen Protokolle unterstützt. Insgesamt gibt es drei neue Modelle der microLaser-Familie, die bei einem Preis von 1650 DM anfangen und beim obengenannten enden.

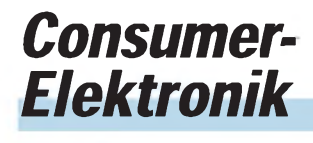

### *Bespielbare CD*

**Kenwood** präsentiert mit dem DR-W1 den ersten Serien-Heim-CD-Recorder für anspruchsvolle HiFi-Fans. Was bisher nur in professionellen Studios zu finden war, kann jetzt jeder beim Fachhändler erwerben: Das Gerät ermöglicht Digitalaufnahmen auf einer speziellen Compact Disc, die sich anschließend auf dem CD-Recorder selbst bzw. auf jedem anderen

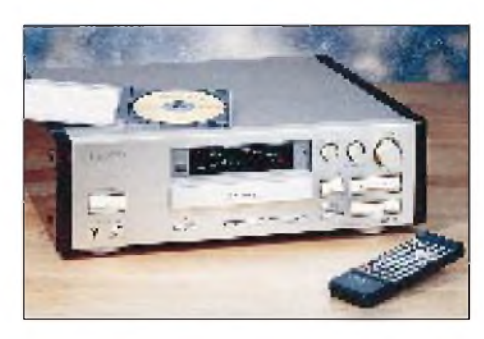

Player abspielen läßt. Somit kann sich jeder seine Wunschtitel auf eine CD brennen. Das Besondere: Die mit dem DR-W1 erstellten Aufnahmen entsprechen exakt dem offiziellen 16-Bit-CD-Format und sind somit nicht per Datenreduktion komprimiert. Die derzeit etwa für den Preis einer Musik-CD erhältliche Disc ist zunächst leer, bis der Laser des Recorders die Information einbrennt. Dieser Vorgang läßt sich beliebig oft unterbrechen und fortsetzen. Erst wenn die CD-Aufnahme nach 60 Minuten endgültig beendet ist, werden die Titel auf Tastendruck durchnumeriert und im Inhaltsverzeichnis abgespeichert. Irrtümliche Aufzeichnungen lassen sich so ausklammern. Daten: max. Aufnahmezeit 60 min, Digitalüberspielungen von CDs, DAT und Satellitentunern, Eingänge für analoge Quellen, optische und koaxiale Digital-Ein- und -Ausgänge, SCMS-Kopierschutz. Empfohlener Verkaufspreis: 8800 DM.

### *Kurz notiert*

**Yaesu** kommt mit einer eigenen Vertriebsniederlassung nach Deutschland. Für den Großraum Frankfurt/Main sucht das Unternehmen inzwischen Mitarbeiter.

**Kenwood** bringt auch sein bewährtes TM-441E (70-cm-Mobilfunkgerät) wieder in den Handel, nachdem das TM-241E (2-m-Version) schon wieder verkauft wird.

Radio Manager 4.1 für Windows ist jetzt auch als Demoversion mit Original-Handbuch für 49 DM bei **Haro electronic** zu bekommen. Die Steuersoftware für RX und TRC ermöglicht mit entsprechendem Treiber: Scannen, automatische Senderidentifikation, Speicherverwaltung, Spectrumüberwachung, Frequenzanalyse und Dekodersteuerung für viele gängige Modelle.

Die Fa. **Funktechnik Dr. Hegewald** (Dresden) bietet zwischen 24. und 26. März 2-m-DX-Funken vom Hochwald (752 m ü. NN., JO70JT) im Zittauer Gebirge. Zum Test an 2x8-Element-Langyagi stehen bereit: IC-970E, IC-820H, TS 790 und FT 736. Teilnahmepreis: 30 DM für eine Übernachtung mit Frühstück in der Gipfelbaude; 55 DM für zwei. 600 km mit 300-W-Beko-PA garantiert. Anmeldung bis 8. 3. Info-Tel.: (0351) 4717800.

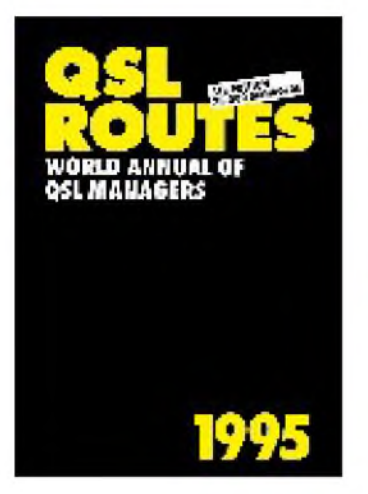

**Schneider, F.-U.; Wenzel, N.; Bohm, L.E.; Magnusson, Ö.B: QSL-ROUTES 1995, The World Annual of QSL Managers 1995**

Mittlerweile weltweit das Standardwerk bei der Suche nach QSL-Managern für seltenen DX-Stationen. Kaum ein QSL-Büro, das bei der Lösung schwieriger Vermittlungsprobleme nicht gern darauf zurückgreift.

Das Team um Dr. F.-U. Schneider, DL9WVM, hat auch in den letzten 12 Monaten wieder intensive und zeitaufwendige Recherchen betrieben, um die 5. Ausgabe der Datei auf rund 75 000 Managerinformationen zu erweitern. Von der großen internationalen Anerkennung für die Arbeit des Teams zeugt auch die Tatsache, daß täglich per Post oder Packet Radio neue Informationen eingehen, die umgehend in die Datei aufgenommen werden.

Über 200 ausländische Funkamateure beziehen das monatlich erscheinende »QSL-Telegramm«, das FA-Lesern gut bekannt sein dürfte.

Im Preis von 20 DM ist wie immer das Ergänzungsheft QSL-NEWS inbegriffen. Ob 1996 erstmals die geplante CD-ROM-Version erscheinen kann, wird davon abhängen, ob es gelingt, sich gegen Pannen zu schützen, wie es sie beim DARC-Callbook gegeben hat...

**Theuberger Verlag Berlin 1995, 328 Seiten, 20 DM, ISBN 3-910159-95-8**

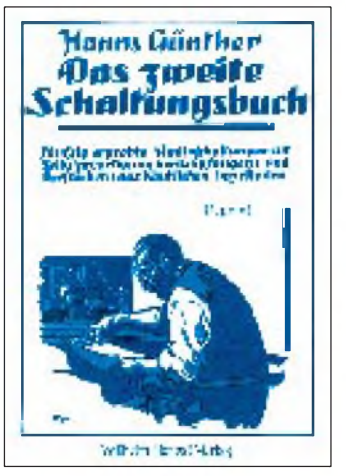

**Günther, H.: Das zweite Schaltungsbuch**

Mit dem Untertitel "Fünfzig erprobte Radioschaltungen zur Selbstanfertigung von Empfängern und Verstärkern aus käuflichen Einzelteilen" stellt sich dieser Reprint aus dem Jahre 1925 allen Liebhabern alter Radiotechnik vor.

Während sich der erste Band mitDetektor- und Röhrenschaltungen speziell für die damaligen Anfänger beschäftigte, so geht es in diesem Buch hauptsächlich um Empfänger mit<br>mehreren Verstärkerröhren Verstärkerröhren. Hierbei setzt der Autor schon einige Grundkenntnisse der Funktechnik voraus.

Die Besonderheit an dieser Ausgabe ist, daß ausführliche Kommentare zur Funktionsweise, Winke und Tips zum Aufbau der Schaltungen zu finden sind, die in damaligen Büchern selten vorkamen. Dadurch erfährt der Leser eine Vielzahl von Einzelheiten, die einen genauen Einblick in die Selbstbaupraxis zu "Opas Zeiten" geben.

In insgesamt elf Kapiteln werden eine Vielzahl von Empfänger- und Verstärkerschaltungen erläutert. Darunter sind auch klangvolle Namen wie Cockaday- und Hassels Super-Zenith-Empfänger zu finden. Ein Muß für alle, die beim ersten Band schon neugierig waren und sich näher mit dieser Technik beschäftigen wollen.

**Wilhelm Herbst Verlag, Köln 1994, 168 Seiten, 25 DM, ISBN 3-9239-2542-5**

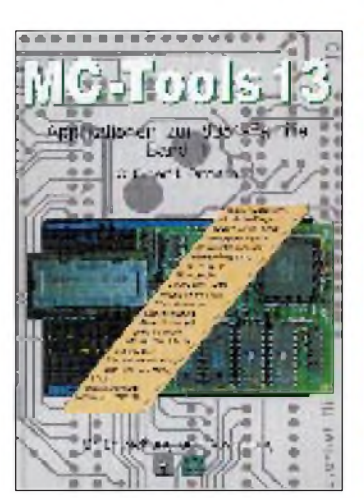

**Feger, O., Ortmann, J.: MC-Tools 13, Bd. 1**

Das Buch ist der erste Band einer Sammlung verschiedener Mikrocontroller-Applikationen aus der bekannten und weit verbreiteten 8051-Familie.

Ausführlich behandelt werden die Themen 80C537-Modul mitLWL-Schnittstelle und Monitor sowie Pulsweitenmodulation mit dem 80C515A und 80C517A.

Weitere Informationen findet der Leser zu: Analogspannungen am A/D-Wandler, Arithmetik-Programme und serielle Peripheriebausteine für die 8051- Familie, DCF77-Uhrim Mikrocontroller und LCD/LED-Ansteuerungen.

Dem Buch sind drei Platinen in sehr guter Qualität beigelegt. Mit ihnen lassen sich ein vollständiges 80C537-Mikrocontroller-System mit EEPROM, RS-232- und LWL-Schnittstelle sowie ein LED- oder LCD/ Tastatur-Modul aufbauen. Ein Monitor-Programm unterstützt die Software-Entwicklung.

Beispielprogramme zeigen u. a. wie LCD-Module programmiert oder das DCF-77-Zeitsignal im MC-System ausgewertet werden. Alle Anwendungen in diesem Buch sind ausführlich dokumentiert. Sie beziehen sich aufDetailschaltungen, Baustein-Applikationen, Systemanwendungen und Entwicklungsunterstützung.

**Feger + Co. Verlags OHG, Traunstein 1993, 411 Seiten, 119 DM, ISBN 3-928434-17-9**

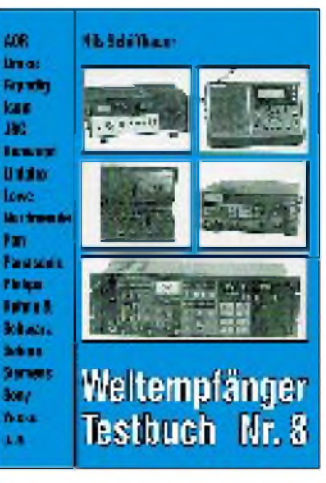

#### **Schiffhauer, N.: Weltempfänger Testbuch Nr. 8**

Bei dem heutigen Angebot an Welt- und Kommunikationsempfängern fällt es dem Funkinteressierten nicht immer leicht, seinen passenden Typ zu finden, zumal sich etliche Geräte nur in wenigen Punkten voneinander unterscheiden. Hinzu kommt, daß es nicht immer ein Empfänger der oberen Preisklasse sein muß, um gelegentlich ferne Rundfunkstationen zu hören.

Reicht ein kleines Reiseradio mit Kurzwellenteil für 200 DM, wäre einer der echten Weltempfänger zwischen 500 und 1000 DM das richtige, oder muß es ein hochwertiges Gerät für einige tausend Mark sein? Ehe man viel Geld ausgibt, ist guter Rat in Form des "Weltempfänger-Testbuchs" eine hilfreiche Stütze bei der Auswahl.

In der vorliegenden 8. Ausgabe werden alle auf dem Markt befindlichen Geräte ausführlich vorgestellt und beurteilt. Schnell und sicher kann sich der Suchende "sein" gewünschtes Produkt herausfischen und mit anderen vergleichen. Einsteiger finden außerdem viele leicht verständliche Erläuterungen zur Empfangstechnik und Begriffserklärungen. Damit steht ein äußerst hilfreicher Ratgeber für den Gerätekauf zur Verfügung, der sich letztendlich bezahlt macht.

**Siebel Verlag GmbH, Meckenheim 1994, 176 Seiten, 26,80 DM, ISBN 3-9222-2175-0**

### *Amateurfunk*

# *DX-Lexikon - South Georgia, VP8*

**Offizielle Bezeichnung:** South Georgia **Politische Administration:** Teil der britischen Falkland Islands Dependencies

**Geografische Koordinaten:**

54° 16' S, 36° 30' W

**Fläche:** 4143 km<sup>2</sup> (amtliche Statistik, nach anderen Quellen 3756 km2)

**Geografische Beschreibung:** Die Insel South Georgia gehört zu dem Südantillenbogen, der von Feuerland in einer weiten, nach Westen hin offenen Kurve bis zur Westantarktis reicht. Es liegt etwa 1300 km östlich der Falkland-Inseln. Die aus mesozoischen Gesteinen bestehende Insel erreicht mit dem Mount Paget eine Höhe von 2934 m ü. NN und ist zu drei Vierteln mit ewigem Schnee bedeckt. Es gibt nur eine niedrige Tundra-Vegetation.

**Wirtschaft:** Bis 1965 wurden auf der Insel drei Walfangstationen unterhalten. Die derzeitigen Stationen dienen jedoch lediglich wissenschaftlichen Zwecken.

**Geschichte:** Die erste Entdeckung von South Georgia erfolgte wahrscheinlich 1675 durch den Engländer Antonio de la Roche von einem Hamburger Schiff aus. 1756 soll die Insel von einer spanischen Expedition, von der nichts weiter überliefert wurde, entdeckt und umrundet worden sein. Am 17. Januar 1775 landete James Cook mit seinem Schiff "Resolution" in der Possession Bay auf South Georgia und nahm die Insel für den englischen König Georg III. in Besitz.

Danach spielte die Insel vornehmlich für den Walfang eine Rolle. Eine meteorologische Station eröffnete die Oficina Meteorologica Argentina 1907 in Grytviken, die bis 1950 unterhalten wurde. Per Dekret vom 21. Juli 1908 wurde South Georgia Teil der Dependenzen der Falkland-Inseln und damit britisches Territorium.

1911/1912 soll C. A. Larsen eine Herde Rentiere ausgesetzt haben, die bis 1935 auf 800 Tiere und 1952 auf 3000 angewachsen war. Es gab zahlreiche britische, russische und amerikanische Expeditionen. Die Vermessung der Südküste durch Bellingshausen behielt bis zum Jahre 1930 ihre Gültigkeit. Im Januar 1925 entstand die britische Discovery-Station, die die Falkland Islands Dependencies Survey 1950 übernahm.

1927 erhob die argentinische Regierung Anspruch auf South Georgia, der 1937 erneuert wurde. 1948 führte die britische Marine eine Expedition durch. Am 1. Januar 1950 übernahm die britische Station Grytviken die bisherige meteorologische Station der Oficina Meteorologica Argentina.

Im Jahre 1955 gab es noch einmal spanische Interessen an der Insel, als eine spanische Gruppe "Pro Antartide" an die Regierung herantrat, um eine Antarktis-Expedition als Teil des Internationalen Geophysikalischen Jahres (IGY) zu unterstützen. Nach der Verweigerung dieser Unterstützung ließ man dieses Projekt jedoch wieder fallen. Im Jahre 1961 wurde die Sommerstation auf Bird Island eingerichtet.

Erst in den Jahren 1964 und 1965 wurde das Innere der Insel näher erforscht und der Mount Paget bestiegen. In den gleichen Jahren fand eine Militärexpedition der "Protector" nach South Georgia statt. Während der Falkland-Krise imJahre 1982 diente South Georgia als militärischer Stützpunkt.

Die British-Antarctic-Survey-Forschungsstation Grytviken am King Edward Point (54° 16' S, 36° 30' W) ist ständig mit etwa 20 Wissenschaftlern besetzt. Die Station auf Bird Island (54° 0' S, 38° 5' W) ist nur im Sommer bewohnt. Hinzu kommen die beidenwinzigen Forschungsstationen Elsehul und Schlieper Bay.

**Amateurfunkaktivitäten:** Unter den Besatzungen der Forschungsstationen auf South Georgia gibt es immer wieder Funkamateure. Unter anderem wurden folgende Stationen gearbeitet: VP8HC 1963, VP8HK 1963/64, VP8HO 1964/65 sowie 1968/69, VP8AM 1966, VP8HY 1966, VP8IE 1966/67, VP8IY 1967, VP8JV 1970/71, VP8JT 1971/72, VP8MR 1972, VP8MS 1972 und März bis Dezember 1976, VP8MX Oktober 1972 bis Januar 1973, VP8OB März 1975 bis März 1976, VP8OF Juni 1975, VP8OQ November 1975, VP8OT Juni bis Dezember 1976, VP8PL März 1978 bis Januar 1979, VP8SU Februar 1979 bis März 1980, VP8SO Juni bis November 1979, VP8VN Februar 1979 bis März 1980, VP8AEN April 1981 bis März 1983, VP8AQT Dezember 1986, VP8BRR Bird Island August 1988 bis März 1989, VP8BUB September 1988 bis März 1990, VP8CDJ (zeitweise Bird Island) Juli 1990 bis Mai 1992, VP8CGK Juni 1991 bis April 1993, VP8CIZ März 1992, VP8CBA April 1992, VP8CKB Mai 1992 bis April 1994, VP8GAV März/April und Oktober 1993. Außerdem wird sporadisch das Rufzeichen der Klubstation VP8SGB aktiviert. Die jüngste Aktivierung fand durch WA4VQD, WA3YVN und K5VT vom 5. bis 15.1.1995 als VP8SGP in CW/SSB/ RTTY statt. Trotz wechselhafter Bedingungen nach Europa dürften einige tausend QSOs besonders auf 40, 30 und 20 m gelungen sein.

**Rufzeichen:** VP8AA bis VP8ZZZ (Suffix fortlaufend, zum Teil Initialen oder Suffix des Heimatrufzeichens), gemeinsam für das gesamte British Antarctic Territory (d. h. Grahamland/Antarktis, South Orkney Islands, South Shetland Islands, Falkland Islands and Dependencies, letztere bestehend aus Falkland Islands, South Georgia und South Sandwich Islands)

**Zone:** WAZ 13/ITU 73

**Kontinent (WAC):** SA **IOTA:** AN-007

**DXCC-Anerkennung:** seit 15.11.45 **Beamrichtung aus DL:** 207° **Ortszeit:** UTC – 2 h

**Dr. Hans Schwarz, DK5JI**

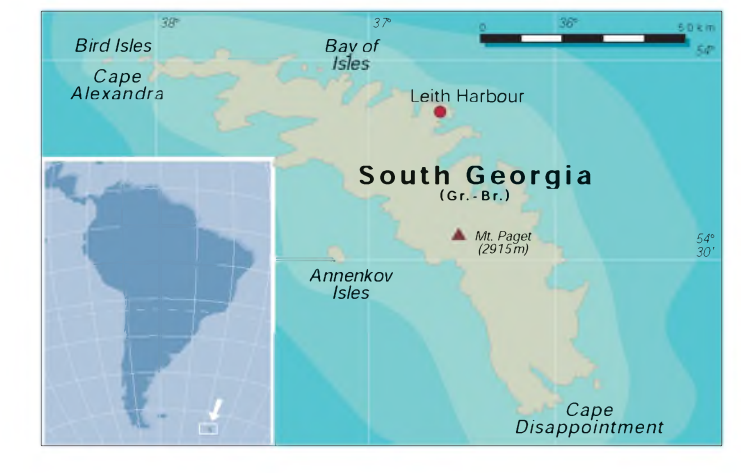

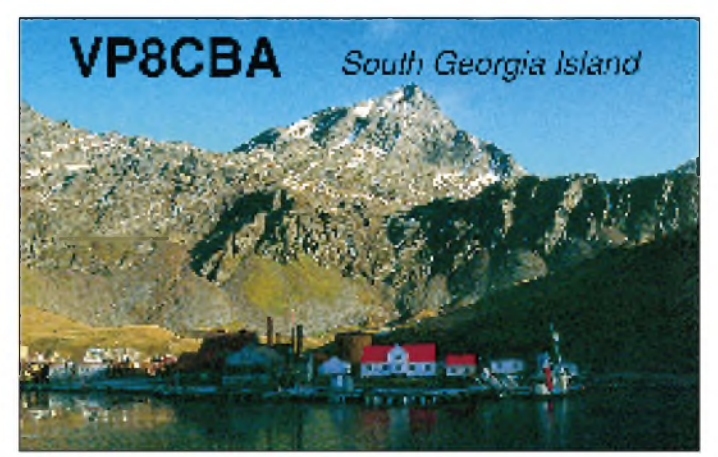

# *Seborga ein neues DXCC-Land?*

### *WOLF HARRANTH - OE1WHC, QSL-Collection*

*Es ist der Traumjedes passionierten Funkamateurs, einmal ein neues Land zu aktivieren, und so mancher Freak hat sich schon über die Landkarte gebeugt, um eine abgelegene Insel oder ein einsames Riff zu entdecken, das den strengen Kriterien für ein DXCC-Land entspricht.*

*Gian Carlo - genannt "Paul" - Bavassano, I1RBJ, ist sogar in seinem eigenen Heimatland fündig geworden -jedenfalls ist er selbst felsenfest davon überzeugt.*

*I1RBJ funkt seit Mitte 1994 in Intervallen unter 0S, 1S oder/1P aus dem Fürstentum Seborga und hatte Ende des Jahres bereits über 60000 Verbindungen im Log. Das "KW-Panorama" vonRadio Österreich International hatPaul in Seborga erreicht, und zunächststellte ersich im Interview so vor:*

"Ich bin 48 Jahre alt und seit etwa 34 Jahren Funkamateur. Ich muß erwähnen, daß auch mein Vater Funkamateur ist; sein Rufzeichen lautet I1RB; meine Mutter ist I1JRB. Als kleiner Junge habe ich mich aber noch nicht für den Amateurfunk interessiert. Ich wollte lieber etwas unternehmen und nicht wie mein Vater dauernd in der Stube hocken und ständig nach neuen DX-Verbindungen suchen.

Erst als die ersten Sputnik-Signale auftauchten, begann ich mich für Amateurfunk zu begeistern und legte als jüngster

Koffer mit einem kleinen Transceiver und einer Behelfsantenne ist dann stets dabei. Auch wenn zwischendurch nur ein paar QSOs zustandekommen, bin ich schon glücklich."

*Auf die Frage, wie er auf das Fürstentum Seborga gestoßen sei, antwortete Paul:*

"Ein Funkfreund brachte mich darauf... Wie die meisten DXer wollte ich schon immer von einem ganz neuen Land aus arbeiten, und da erwähnte er ganz nebenbei Seborga.

Es war gar nicht einfach, mit dem Prinzen von Seborga in Kontakt zu kommen, aber 1993 begegnete er mir dann in Mailand ganz zufällig. Also habe ich ihn aufgehalten und ihm erklärt, daß ich der erste Funkamateur sein möchte, der aus Seborga sendet. Wenn er damals auch überhaupt nicht an der Sache interessiert war,

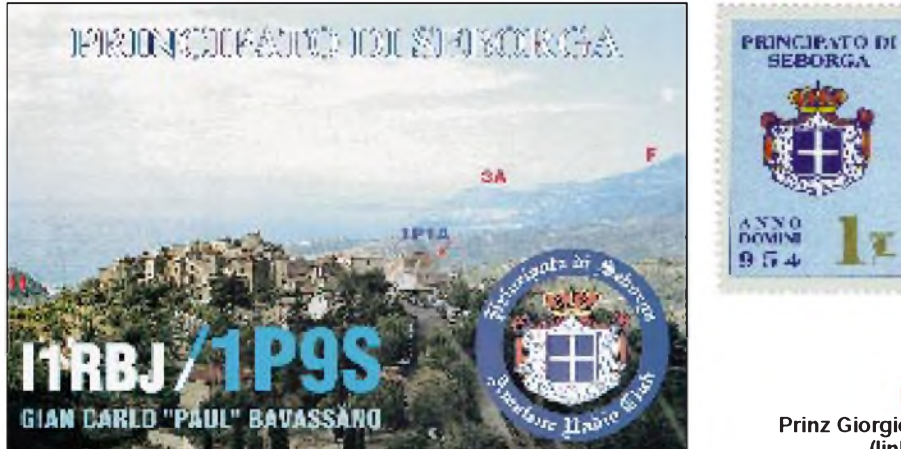

Italiener meine Lizenz ab. Mit 18 Jahren nahm ich an meiner ersten DXpedition teil, die zwar nur nach Sardinien führte aber es war die erste SSB-Operation dort. Von da an ging es immer weiter, so daß ich seither in ungefähr hundert Ländern aktiv war: aus dem Pazifik, vom Arabischen Golf, aus fast ganz Europa sowie einigen karibischen Ländern. Ich liebe das DXen und bin beruflich viel unterwegs. Ein extra

**Prinz Giorgio I. (links)**

hat er mich immerhin eingeladen, und ich konnte ihn davon überzeugen, daß wir mit einer Funkstation seine Bemühungen um die Anerkennung Seborgas als unabhängigen Staat ungeheuer fördern könnten. Nach ein paar Monaten intensiver Vorbereitungen habe ich mich zunächst als 0S1A gemeldet; aus prinzipiellen Überlegungen mußten wir ja ein Rufzeichen wählen, das nicht zu einer bereits belegten

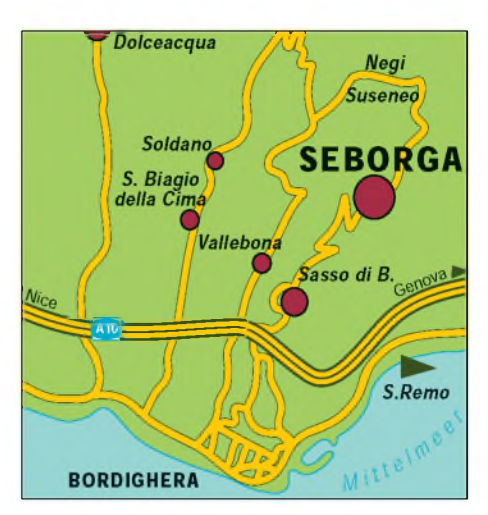

Rufzeichengruppe gehört. Zugleich durften wir aber die italienische Fernmeldebehörde nicht vergrämen, denn sie soll ja bei derITU einen speziellen Präfix für uns beantragen, so wie sie das seinerzeit bei San Marino getan hat.

Um vollen DX-Status zu erreichen, war andererseits deutlich zu machen, daß wir nicht zu Italien gehören. Wir verwenden also zunächst einen inoffiziellen eigenen Präfix und bekommen später, hoffentlich bald, einen offiziellen. Nach einiger Zeit haben wir so von 0S auf 1P umgestellt, weil zwar sowohl Präfixe mit einer 0 wie mit einer <sup>1</sup> inoffiziell sind, die ITU aber die <sup>1</sup> vorzieht. Außerdem hatte Belgien unterdessen den Sonderpräfix OS eingeführt, was ständig Rufzeichen-Konfusionen hervorrief."

*Zum Fürstentum Seborga kommt man, wenn man die italienische Riviera entlangfährt, 10 km vor derfranzösischen Grenze abbiegt und der Bergstraße 11 km weit folgt. Paul Bavassano beschrieb das Fürstentum so:*

. Gegenwärtig umfaßt es nur 5 km<sup>2</sup> und hat 300 ständige Einwohner. Der Prinz möchte das Territorium aber demnächst auf 12 km<sup>2</sup> erweitern, denn es wird ein benachbartes

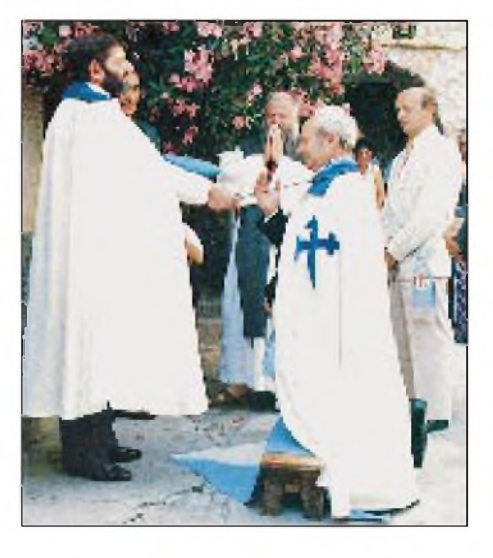

## *Amateurfunk*

Grundstück frei. Genaugenommen wünscht der Prinz sogar einen Zugang zum Meer und nach Ventimiglia - aber das dürfte ein utopischer Wunsch bleiben."

*Sei es nicht auch Wunschdenken, Seborga als eigenes Fürstentum zu sehen? Immerhin sind seine Einwohner italienische Staatsbürger, entrichten Steuern und Abgaben nach Italien, zahlen mit italienischem Geld und frankieren ihre Post mit italienischen Briefmarken. Womitwerde also der Status der Unabhängigkeit begründet? Paul dazu:*

"Ja, das Problem war, daß es nach dem zweiten Weltkrieg offenbarirgendeine Art von Vereinbarung zwischen Italien und dem Fürstentum gegeben hat. Aber niemand weiß heute noch, wann da eigentlich was ausgehandelt wurde. Wir fanden nur Dokumente, die eindeutig belegen, daß Seborga nie in das seinerzeitige Königreich Italien integriert war. Die italienischen Könige haben es zwar gekauft, aber nicht in das Staatsgebiet eingegliedert, als die vielen Kleinstaaten zum Königreich Italien vereint wurden.

Das Problem ist freilich jetzt gelöst, denn die Bevölkerung Seborgas hat über dessen Unabhängigkeit abgestimmt. Es gibt die erste eigene Briefmarke, eigene Kfz-Kennzeichen, und es soll bald eine eigene Währung geben, die innerhalb des Fürstentums volle Gültigkeit hat. Und Seborga wird auch eigene Reisepässe ausgeben."

*Daß sich jemand für unabhängig erklärt, bedeutet allerdings noch längst nicht die internationale Anerkennung. Außerdem stellt sich die Frage nach der Gültigkeit der Lizenz. Mit welcher nach internationalen Maßstäben stichhaltigen Berechtigung habe der Prinz sie denn ausgestellt? Paul Bavassano:*

"Es ist natürlich eine offizielle Lizenz, denn um von hier senden zu dürfen, brauchten wir zunächst eine Genehmigung der italienischen Fernmeldebehörde. Wir bekamen ganz regulär den Präfix IS1 zugeteilt, haben ihn allerdings nie verwendet, denn

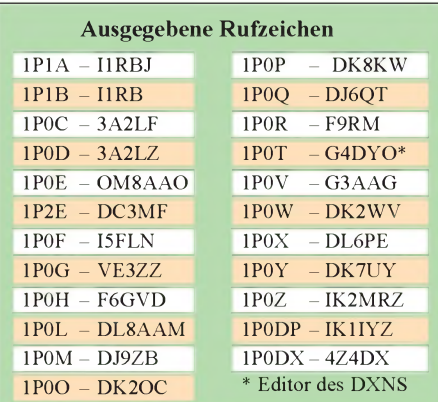

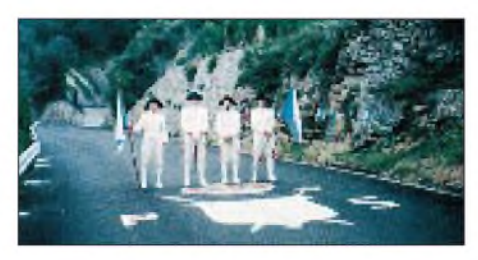

**Die "Landesgrenze" ist mit dem Wappen auf der Straße gekennzeichnet.**

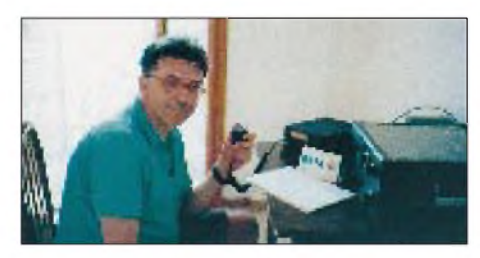

**Gian Carlo "Paul" Bavassano, I1RBJ, I1A**

der Prinz möchte nicht, daß Seborga zur Europäischen Union gehört; und daher muß jeder Hinweis auf eine Verbindung mit Italien unterbleiben. Es ist also bei uns nicht so wie bei der Schweiz und Liechtenstein mit HB9 und HB0."

*Und welche Maßnahmen wurden bisher ergriffen, um zumindest eine fernmelderechtliche Anerkennung des Fürstentums Seborga als unabhängiges Gebiet zu erreichen?*

"Die Unterlagen gehen sowohl an die ITU wie zur ARRL. Was die ITU betrifft, muß das italienische Kommunikationsministerium die Sache betreiben, wir können das nicht selbst machen. Es muß durch ein Mitgliedsland der ITU geschehen – und die Angelegenheit nimmt bisher einen guten Verlauf. Die Anerkennung von Seborga als eigenes DXCC-Land sollten wir, meiner Meinung nach, aber schon jetzt bekommen können, denn hier gelten andere Entscheidungskriterien. Vor allem geht es um den Nachweis, daß das Fürstentum exterritoriales Gebiet innerhalb Italiens ist- und diesen Nachweis können wir erbringen."

*Paul istganzzuversichtlich. Ein wenig andersstelltsich die Situation dar, wenn man bedenkt, daß der Weg zur Anerkennung eine Abstimmung im DXAC voraussetzt, dem "DXAdvisory Committee"derARRL. Bill Kennamer, K5FUV, vom DXCC Desk derARRL in Newington, Conneticut, kommentierte die Situation so:*

"Gegenwärtig läßt sich noch nichts sagen. Es müssen sowohl der Antrag auf Anerkennung als neues Land als auch bestimmte Unterlagen vorgelegt werden. Bis jetzt ist das nicht geschehen, und daher wissen wir nicht, auf welche Grundlagen und Nachweise sich das Ansuchen stützt."

*Nun hatPaulBavassano nichtnurFreunde, sondern auch viele Kritiker. Angeblich soll er für die Piraterie mit fast zwei Dutzend Rufzeichen zuständig sein. Unter anderem heißt es, er habe angeblich unter einem syrischen Rufzeichen gearbeitet, sei dabei aber in Turin gewesen. Auch 4U0ITUsoll er aktivierthaben, lange ehe dieser Präfix offiziell freigegeben worden sei. Bill, gefragt, ob auch die Glaubwürdigkeit des Antragstellers die Entscheidungen des DXAC beeinflusse:*

".Wir entscheiden aufgrund so vieler Fakten, wie sie uns vom Antragsteller genannt werden, als auch jener, die wir selbst von unabhängigen Stellen in Erfahrung bringen können. Das Komitee befragt dazu Sachverständige und stellt darüber hinaus eigene Recherchen an. Wir haben festzustellen, ob Seborga tatsächlich im Sinne von Punkt <sup>1</sup> der DXCC-Regeln ein unabhängiges Land ist oder einen ausreichenden Grad von Autonomie genießt. Hier geht es ausschließlich um Fakten; Emotionen spielen da gar keine Rolle."

#### *Und auf die Frage, wie er selbst die Lage einschätze, antwortete Bill diplomatisch:*

"Wir haben bestimmte Unterlagen verlangt. I1RBJ hat uns zweimal angerufen, und beide Male haben wir ihn eingeladen, einen Antrag zu stellen. Beim zweiten Mal habe ich ihm gesagt, daß seine Glaubwürdigkeit leidet, wenn er die Unterlagen nicht bald beistellt. Seitdem haben wir aber nichts mehrvon ihm gehört."

Zu den Spezialsammlungen der QSL Collection gehört auch eine mit Karten inoffizieller Präfixe. Am bekanntesten sind 1B, Nord Zypern, 1G, Geyser Reef, 1S, Spratly und 1Z, Karen National Union (Burma). Im Dezember 1994 meldete sich auch 1C aus Tschetschenien.

&

**Das Internationale Konsortium QSL Collection sammelt QSLs von den Gründertagen bis heute, archiviert sie, um sie wissenschaftlich und publizistisch auszuwerten, sie öffentlich auszustellen und als wertvolle Belege für die Zukunft zu sichern. Gesammelt werden nur QSLs lizenzierter Stationen (für Zweiwegverbindungen oder als Bestätigung von Hörberichten), aber keine SWL-QSLs nach 1950. Die QSL Collection ist dankbar für die Überlassung aller aussortierten Karten sowie Konvoluten von Klubstationen oder QSL-Managern und vollständiger Nachlässe. Sie ersucht vor allem um vorsorgliche künftige Widmung von Sammlungen noch zu Lebzeiten. Informationen via: QSL Collection, Postfach 11, A-1111 Wien. Paketanschrift: QSL Collection via ROI, ORF, 1-1136 Wien**

# *Das NF-Filter DSP-59+ in der Praxis*

### *Dipl.-Ing. MAX PERNER - DL7UMO*

*NF-DSP-Filter bieten verschiedene Möglichkeiten, gestörte Empfangssignale auf der NF-Ebene aufzubereiten, um so (nicht nur) dem Funkamateur das Leben leichter zu machen. Hier soll das "Audio Noise Reduction Filter" DSP-59+ mit technischen Daten, Meßergebnissen und Eindrücken aus der Praxis beurteilt werden.*

Der Begriff DSP bedeutet "Digital Signal Processing". Im Gegensatz zu aktiven Analogfiltern mit Operationsverstärkern wird das NF-Spektrum digitalisiert. Die Weiterverarbeitung ist danach wesentlich effektiver zu gestalten.

Der Hersteller beschreibt das DSP-59+ als empfangsseitiges NF-Filter im Amateurfunk für Sprache (Voice), Datenübertragung (Wideband Data) und Morsetelegrafie (CW). Die Signalverarbeitung erfolgt durch drei Filterfunktionen: Random Öffnen der beiden Gehäuse-Halbschalen offenbart sich ein sehr sauberer Innenaufbau (Bild 3). Im Gegensatz zu Produkten anderer Gerätehersteller fehlen schief eingebaute Bauelemente und Drahtbrücken.

#### **Signal Processing**

Als Signalprozessor wirkt ein ADSP-2105 (Mikrocomputer, 16 Bit, 100 ns Zykluszeit, 40 MHz Taktfrequenz, speziell für digitale Signalverarbeitung optimiert). Die Software ist in einem EPROM 27 C 010

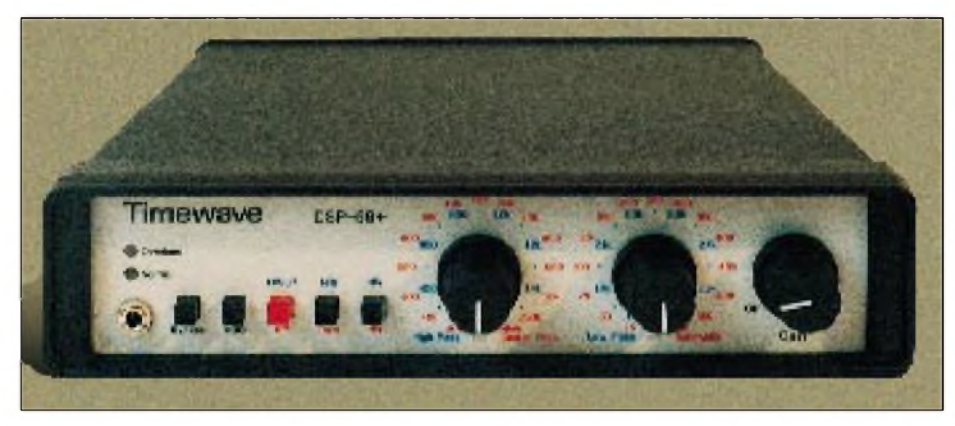

**Bild 1: Frontansicht des DSP-59+. V.l.n.r.: die beiden LEDs "Normal" und "Overload", darunter der NF-Ausgang mit Klinkenbuchse, daneben die rastenden Drucktasten Bypass, AGC, HP+LP/BP, NRt/Tone, NRr für HP+LP/BP. Der linke Drehschalter bedient den HP, bei BP die Mittenfrequenz, bei "Option" kann eine programmierte Mittenfrequenz für "Wideband Data" eingeschaltet werden. Der rechte Drehschalter ist für den LP zuständig, bei BP für die Bandbreite. Rechts der Gain-Steller mit Einschalter.**

noise reduction, abgekürzt "NRr" (Unterdrückung bzw. Reduzierung von Breitbandrauschen); Tone noise reduction, abgekürzt "NRt" (Notchfunktion für diskrete störende NF-Signale im Kanal) sowie Bandpass/ Highpass/Lowpass-Filterstrukturen, abgekürzt BP/HP/LP (Band-, Hoch und Tiefpaß). Sie lassen sich durch rastende Tasten in der Frontplatte wählen. Das Filter wird als externes Gerät zwischen Empfängerausgang und Lautsprecher geschaltet.

Das Äußere des Gerätes ist sehr ansprechend: Eine klare Gliederung der Bedienelemente und Anzeigen sowie eine dreifarbige Beschriftung lassen den Zusammenhang zwischen Bedienelement und Funktion unmittelbar erkennen (Bild 1); die rückwärtigen Cinch-Buchsen sind unverwechselbar beschriftet (Bild 2). Nach dem

 $(128$  KBit  $\times$  8) gespeichert, was ein "update" durch Wechseln des EPROMs ermöglicht. Der ADSP-28 MSP 02 nimmt die AD-Wandlung sowie die DA-Umsetzung mit einer Breite von 16 Bit nach dem Sigma-Delta-Verfahren vor.

#### **Random/Tone Noise Reduction**

Das DSP-59+ untersucht und mißt den wechselseitigen Zusammenhang zwischen den Signal(en) und dem Rauschen (mathematisch Korrelation), filtert dynamisch Rauschen (Funktion "NRr") zwischen 5 und 20 dB breitbandig sowie störende diskrete Signale ("Träger"; Funktion "NRt") bis zu 50 dB durch eine Notchfunktion aus.

Weißes und Breitband-Rauschen sind unkorreliert, Sprache ist mäßig, ein Dauerton stark korreliert. Aus dem Grad der Korrelation werden die Filterfunktion sowie die Sperrfrequenz ausgewählt. Im Betrieb als Bandpaß ist nur "NRr" zuschaltbar, bei HP/ LP dagegen sowohl "NRr" als auch "NRt".

#### **Highpass/Lowpass Filters**

Das DSP-59+ verfügt über 15 Hochpaß- (Eckfrequenzen 200 bis 1600 Hz; Schritte zu 100 Hz) und 15 Tiefpaßfiltereinstellungen (Eckfrequenzen 1700 bis 3400 Hz; Schritte zu 100 Hz), die sich getrennt und unabhängig voneinander durch Drehschalter an der Frontplatte auswählen lassen (225 Filterkombinationen). In der Praxis werden die Flanken der jeweiligen Filterstruktur im angegebenen Bereich so verschoben, daß eine Bandfilterwirkung eintritt. So kann man Störer unter- und auch oberhalb des gewünschten oder erforderlichen NF-Spektrums wirkungsvoll unterdrücken. Die Dämpfung beider Filterstrukturen beträgt 60 dB – gemessen 150 Hz neben der jeweiligen Eckfrequenz.

#### **Bandpass Filters**

Diese Funktion ermöglicht alles in allem 330 Kombinationen für die Datenübertragung und CW. FürCW sind insgesamt 195 Filtervarianten möglich, wobei die Bandbreite bei einer wählbaren Filtermittenfrequenz von 400 bis 1000 Hz (Schritte zu 50 Hz) im Bereich von 25 Hz bis 600 Hz (15 Schritte) liegt. Bei einer Bandbreite von 25 Hz (50 Hz sowie 75 bis 600 Hz) beträgt die Dämpfung 50 dB (55 dB sowie 60 dB) in einem Abstand von jeweils 38 Hz (40 Hz sowie 50 Hz) von beiden Eckfrequenzen des Bandpasses. Andere Mittenfrequenzen sind durch interne Programmierungen (Jumper) einstellbar, speziell für Collins KWM-2 und die S-Line. Die angegebenen Werte für Bandbreite und Mittenfrequenz lassen sich voneinander unabhängig durch Drehschalter an der Frontplatte wählen.

Das DSP-59+ besitzt sechs spezielle Bandpaßfilter für die Datenübertragung mittels RTTY, AMTOR, PACTOR und Kurzwellen-PR. Vom Hersteller wird die Mittenfrequenz 2210 Hz fest eingestellt; die Mittenfrequenz 1700 Hz ist intern programmiert. Für den europäischen Raum sind anstelle der 1700 Hz vier andere Mittenfrequenzen (1300, 1360, 1530 oder 2115 Hz) geräteintern programmierbar. Auch sie sind für eine Shift von 170 bzw. 200 Hz ausgelegt und haben dementsprechend eine Bandbreite von 250 bis 550 Hz. Das Handbuch enthält eine Tabelle für die Bandbreiteneinstellungen am Filter in Abhängigkeit von Shift und Speed. Die Dämpfung beträgt mindestens 50 dB, gemessen jeweils 100 Hz außerhalb der Eckfrequenzen des Bandpasses.

#### **Marker Tone**

Die zunächst nichtssagende Funktion Marker Tone erzeugt in der Stellung "BP" und CW nach Betätigung der Taste "Tone" ein Sinussignal, bei den Datenfiltern ein sinusförmiges Mark/Space-Signal (Shift 170 oder 200 Hz je nach Programmierung) in Abhängigkeit, jeweils entsprechend der eingestellten Mittenfrequenz.

Sehr nützlich ist die Bereitstellung von zwei unabhängig voneinander einstellbaren NF-Tönen. Dreht man im Status des Selbsttests beide Drehschalter aus der Sechs-Uhr-Position heraus, so sind am NF-Ausgang die NF-Frequenzen je nach Wahl der Einstellung vorhanden. Damit lassen sich die Eckfrequenzen von Modems, der Frequenzgang des Mikrofonverstärkers im Sender usw. ermitteln. Bei geeigneter Frequenzwahl (benachbarte Frequenzen) läßt sich der Zweiton-Test auch zur Linearitätsüberprüfung von Senderstufen benutzen; für den technisch interessierten OM ein Bonbon. Der Ausgangspegel ist mit dem "Gain"-Steller veränderbar.

#### **Test Mode**

Das DSP-59+ erlaubt erstens die Selbstkontrolle der digitalen und analogen Signalaufbereitung, der Schalter, Indikato-

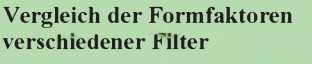

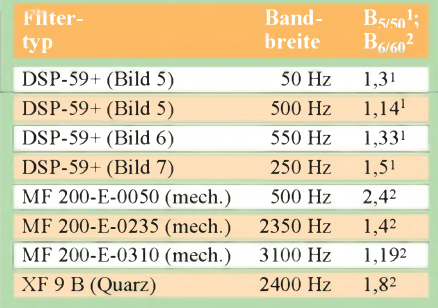

an der Frontplatte für einen Stereo-Stecker zur Verfügung.

Zwei LEDs signalisieren den Eingangspegel, eingeteilt in "Normal" (für optimalen Eingangspegel) sowie "Overload" (Eingangspegel zu hoch). Bei allen Filterfunktionen ist eine "AGC" zuschaltbar. Der Schalter "Bypass" bewirkt eine geräteinterne Umgehung der Signalverarbeitung, wobei eine Dämpfung von 6 dB in Kauf zu nehmen ist. Ausgeschaltet befindet sich das DSP-59+ automatisch im "Bypass"-Status.

Eine Buchse "PTT Input" ermöglicht es, bei CW und PTT das Filter zu umgehen; ansonsten wird es stummgeschaltet (Mute). Beim Betrieb des Transceivers in Verbindung mit einer separaten Endstufe empfiehlt sich die Verwendung eines getrennten PTT-Kontaktes für das Filter.

Die Betriebsspannungsquelle soll +12... 16 V (Minus an Masse) bei einer maximalen Belastbarkeit von <sup>1</sup> A liefern. Im Ruhezustand nimmt das Gerät aber nur 160 mA auf, bei Vollausteuerung durch ein eingangsseitiges Signal steigt der Strom bei 12V bis auf 240 mA (16 V: 260 mA). Der Hersteller rät vom Betrieb mit Schaltnetzteil ab. Zu beachten ist, daß es keine eingebaute Sicherung gibt!

Das Gerät ist 193 mm  $\times$  48 mm  $\times$  216 mm  $(B \times H \times T)$  groß und hat eine Masse von 0,9 kg.

Das mitgelieferte Handbuch (18 Seiten einschließlich Stromlaufplan) ist zwar englischsprachig; Inbetriebnahme, Einstellungen und Fehlermöglichkeiten werden jedoch einfachund übersichtlich Schritt für Schritt erläutert.

#### **Testvorbereitungen**

Geprüft und gemessen wurde mit einer Betriebsspannung von 12 V, Ein- und Ausgangsimpedanz je 22  $\Omega$ . Im praktischen Betrieb empfiehlt sich auch diese niederohmige Impedanz-Version, weil bei einer Speiseimpedanz von 2,2 k $\Omega$  und einer Lautsprecherimpedanz von 22  $\Omega$  bzw. umgekehrt bei "Bypass" sehr starke Diskrepanzen im NF-Pegel entstehen.

Der Selbsttest brachte Übereinstimmung zwischen Handbuch und Testergebnis. Dabei ist der Hinweis im Handbuch zu beachten, daß man zuerst die Bedienelemente einstellt und erst danach die Betriebsspannung zuschaltet! Eine andere Reihenfolge ergibt in der Sechs-Uhr-

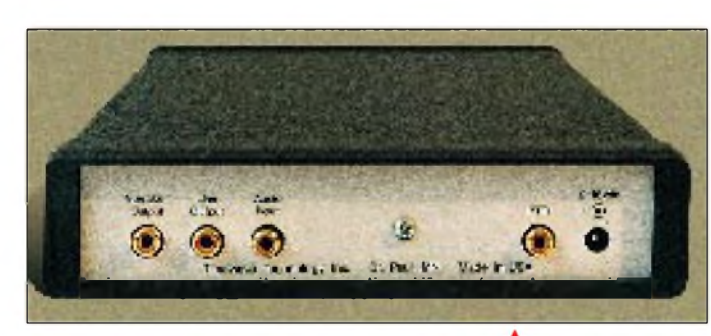

ren und Steckverbinder. Zweitens ermöglicht ein interner NF-Generator (per sinusförmiger Ausgangssignale mit minimalem Rauschen, Pegel durch "Gain" veränderbar) die Funktionskontrolle der BP/HP/LP-Funktionen; mit einem Zweiton-Testsignal einen Test der SSB-Aufbereitung und mit Mark/Space-Tönen eine Modem-Überprüfung.

#### **Sonstiges**

Die Impedanz an "Audio Input" beträgt  $22 \Omega$  oder 2000  $\Omega$ , durch Jumper geräteintern wählbar. Mit dem Steller "Gain" ist die Verstärkung (max. 56 dB) des internen NF-Verstärkers veränderbar. Erwirkt nicht auf den Ausgang "Line Output". Der Cinch-Ausgang "Audio Output" liefert bei 13,8 V Betriebsspannung max. 1,6 W an 8  $\Omega$  bzw. 3.2 W an 4  $\Omega$ . Außerdem steht noch eine 3,5-mm-Stereo-Klinkenbuchse

**Bild 2: Auf der Rückseite des DSP-59+ befinden sich Buchsen für den Lautsprecherausgang, den Leitungsausgang, den NF-Eingang, die PTT sowie die Stromversorgung (v.l.n.r.).**

> **Bild 3: >■ Blick auf die Bestückungsseite der Platine. In der Mitte unten die Programmiermöglichkeit per "Jumper 1". In der Mitte v.l.n.r. AD/DA-Wandler, Mikro-Computer, EPROM**

**Fotos: Autor**

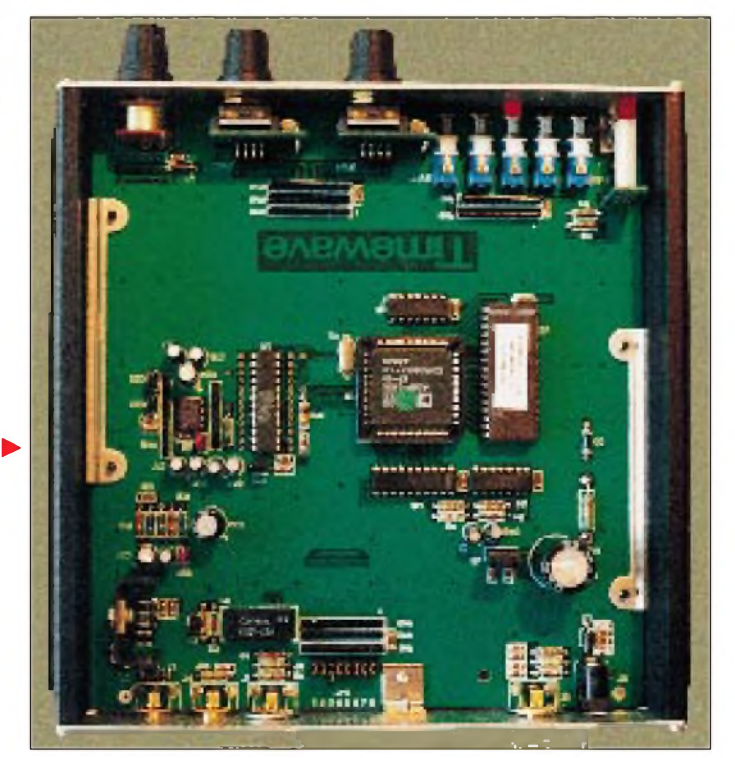

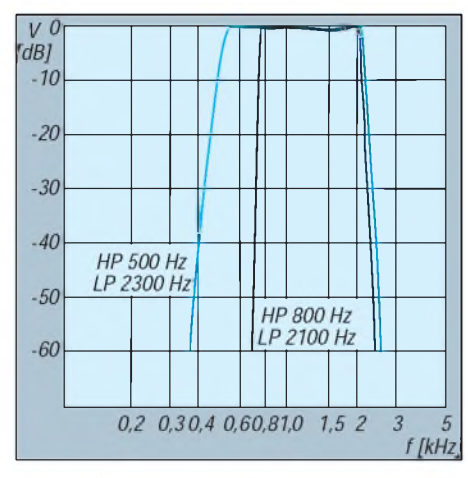

**Bild 4: Messung der Funktion HP/LP (Darstellung von zwei Meßkurven, einmal bei HP 800 Hz, LP 2100 Hz, die zweite bei HP 500 Hz, LP 2300 Hz)**

Position der beiden Bedienknöpfe (Markierung zeigt nach unten) anstelle der 500 Hz und 2000 Hz nur einen 1000-Hz-Ton.

Jede Änderung der Programmierung (Noise Reduction, Center Freq.) durch Änderung der Brücken 2 bis 8 an "Internal Jumper" (JH1) ist wiederum erst nach dem Wiedereinschalten des DSP-59+ wirksam! Ein Hinweis darauf fehlt im Handbuch, was leicht zu der Annahme führen kann, daß das Gerät bzw. die neuprogrammierte Funktion fehlerhaft ist. Nur das Stecken von Brücke <sup>1</sup> ist sofort wirksam.

#### **Messungen an den Filtern**

Die Selektionsmessungen erfolgten getrennt für HP/LP (SSB, Datenübertragung), BP (CW) und BP (Datenübertragung). Bild 4 zeigt zwei typische Filterkurven für die Funktion HP/LP. Die Meßwerte entsprachen sowohl den Erwartungen als auch den propagierten Daten. Die leichte Welligkeit im Durchlaßbereich liegt unter <sup>1</sup> dB und spielt in der Praxis keine Rolle.

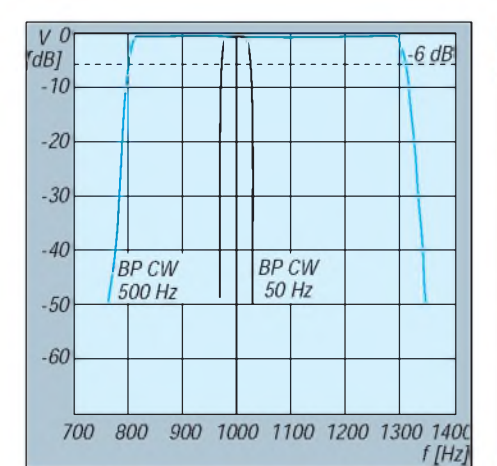

**Bild 5: Messung der Funktion BP CW, Mittenfrequenz 1000 Hz (Bandbreiteneinstellungen 50 Hz und 500 Hz)**

BP CW: Bei drei Mittenfrequenzen habe ich bei den Nennbandbreiten 25 Hz, 250 Hz und 500 Hz gemessen. Stellvertretend für all diese Messungen ist in Bild 5 das Ergebnis für 1000 Hz Mittenfrequenz und 50 Hz bzw. 500 Hz Bandbreite dargestellt. Hier fällt es mehr auf als bei HP/LP, daß das sehr oft vorhandene Überschwingen beim Übergang von der Filterflanke zum Dach fehlt. Die gemessene Einsattlung auf dem Filterdach darf man getrost vernachlässigen. Für andere Mittenfrequenzen sind die Werte übertragbar.

BP Data: Aus den Meßreihen werden in Bild 6 die Filterkurven für BP, Mittenfreqenz 1700 Hz, Bandbreite 550 Hz sowie in Bild 7 BP, Mittenfrequenz 2210 Hz, Bandbreite 250 Hz dargestellt. Auch diese Kurven sind auf andere Mittenfrequenzen und Bandbreiten übertragbar.

Aufgrund dieser Meßwerte begann ich erwartungsvoll den Praxistest (Empfänger-Ausgangswiderstand  $8 \Omega$ , Filter ebenfalls mit  $8 \Omega$  (Lautsprecher) belastet. Ohne Eingangssignal ist bei voll aufgedrehtem Gain-Regler ein feines Impulsspektrum hörbar. Je nach Filtereinstellung lassen sich bis etwa 30 mV an 8  $\Omega$  messen. Das liegt in der Natur der Signalverarbeitung und läßt sich nicht völlig unterdrücken. Dieses Störsignal ist jedoch vernachlässigbar, da es in der Praxis vom Nutzsignal überdeckt wird und man zweitens die maximale Verstärkung (56 dB) nicht benötigt.

Mit den getrennt verschiebbaren Filterflanken läßt sich bei SSB das "Gebrabble" von unten und von oben nicht nur reduzieren, sondern sogarbeseitigen. Die Meßergebnisse bei BP CW sind für den CW-Fan auch in der Praxis nachvollziehbar. Bei einer empfängerseitigen ZF-Bandbreite von 2,3 kHz ist mit dem DSP-59+ problemlos ein schwaches CW-Signal von dicht benachbarten Störungen trennbar. Im Extremfall kann man das Signal auch

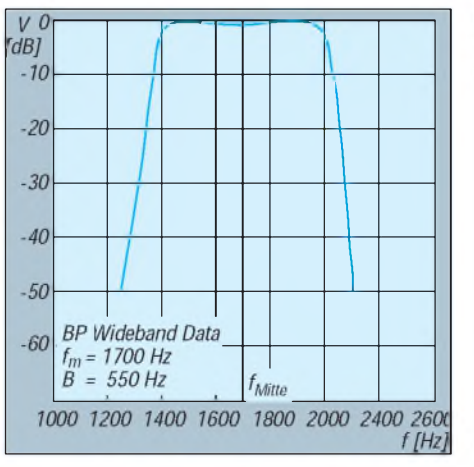

**Bild 6: Messung der Funktion BP Wideband Data, Mittenfrequenz 1700 Hz, Bandbreite 550 Hz, x-Achse linear**

mit einer Filterbandbreite von 25 Hz lesenunter der Bedingung, daß Tastgeschwindigkeit und Bandbreite in einer angemessenen Relation bleiben. Speziell bei geringen Bandbreiten (25 bis 150 Hz) ist dann die Funktion "Tone" die einzige Rettung für die richtige Frequenzeinstellung am Empfänger. Durch den akustischen Vergleich der Filter-Mittenfrequenz (Taste "Tone") und der Empfangsfrequenz kann man das zu selektierende Signal mit der RIT oder der Empfänger-Hauptabstimmung in die Durchlaßkurve des Filters schieben. Nach etwas Übung gelingt das sehr schnell.

Die Filterwirkung HP/LP und BP bei Datenübertragung ("Wideband Data") entspricht in der Praxis den Meßergebnissen und Herstellerangaben. Einmal kann man die Filterflanken wie bei SSB (Filtervariante HP/LP) an die Mark- bzw. Space-Frequenz heranschieben, wobei die Bandbreite die Differenz zwischen HP und LP ist. Die andere Möglichkeit besteht in der Verwendung programmierter Mittenfrequenzen in der Filtervariante BP. Das setzt voraus, daß man Mittenfrequenz sowie Shift des Modems kennt.

Interessant sind Vergleiche des Formfaktors (Shapefaktor), d.h. der Verhältnisse der Bandbreiten bei 6 und 60 dB Dämpfung (beim DSP-Filter wegen der Meßgrenze 5 und 50 dB) des DSP-59+ und herkömmlicher Filter (Tabelle S. 241).

#### **Messungen zur Noise Reduction**

Das Handbuch sagt zu "NRr" und "NRt" nichts Wesentliches aus. Deshalb habe ich diese vielleicht interessantesten Funktionen besonders unter die Lupe genommen. Die Rauschverminderung "NRr" wurde in allen vier möglichen Varianten (Least und Less aggressive, Normal, Most aggressive) getestet. Parameter: HP/LP (Eckfrequenzen  $HP = 300$  Hz,  $LP = 2300$  Hz), Gain etwa 1/3 aufgedreht, ohne AGC,  $R_e = R_a = 8 \Omega$ ,

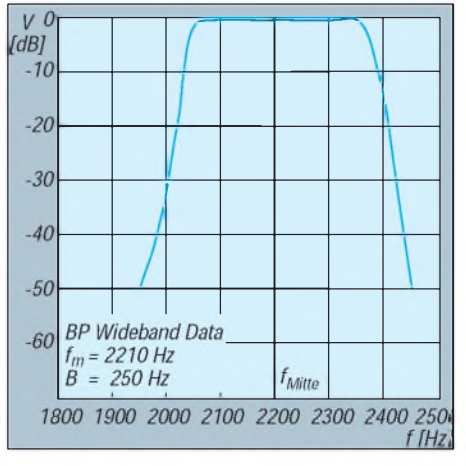

**Bild 7: Messung der Funktion BP Wideband Data, Mittenfrequenz 2210 Hz, Bandbreite 250 Hz, x-Achse linear**

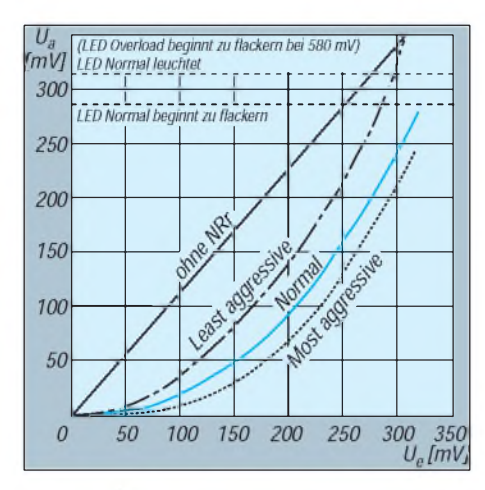

**Bild 8: Messung der Rauschspannung am Ausgang in Abhängigkeit von der Programmierung NRr. Eingangssignal Rauschen, kein diskretes Signal. Status HP/TP mit 2300 bzw. 300 Grenzfrequenz, ohne ALC, Gain etwa 1/3 aufgedreht.**

Pegel der eingangsseitigen Rauschspannung variiert.

Bild 8 zeigt die Meßergebnisse (ohne "Less aggressive"). Zunächst ist die Verstärkung ohne "NRr" im Bereich der Eingangsspannung 10 bis 580 mV linear. Durch die Programmierung (Jumper 2, 3 an JH1) läßt sich der Einsatzpunkt der Noise Reduction einstellen. Die Originalvariante "Normal" habe ich nach den Messungen vor dem Praxistest auf Kurzwelle in "Least aggressive" geändert.

Aus Bild 8 kann man ableiten, daß das Nutzsignal erst ab einem bestimmten Pegel verstärkt wird. Dazu folgende Gedanken: Eine ausreichende Nutzsignallautstärke ergab sich mit etwa 350 mV Ausgangsspannung. Im Status "Bypass" bringen 20 mV Rauschen als Ausgangsspannung eine praxiserträgliche Ruhelautstärke für den Lautsprecherempfang. Unter den obigen Meßbedingungen wurde die Verstärkung des DSP-59+ mittels Gain-Steller wieder auf diesen Wert gebracht. Somit verstärkt er erst Signale ab etwa 65 mV. Dies entspricht fast 7 dB, etwa eine S-Stufe über dem Rauschflur. Die Programmierung der Noise Reduction ist also entsprechend praktischen Erfordernissen und Ansprüchen vorzunehmen.

Die Wirkung der "NRr" wurde in CW wie auch in SSB getestet. Im Normalfall ist der Rauschflur einfach weg. Am Ausgang liegt ein sauberes Signal. Bei schwachen bis mittleren Signalen hat man allerdings den Eindruck, daß irgend etwas "fehlt" oder daß das Klangbild leicht verändert ist. Diese Einschätzung ist subjektiv und meßmäßig nicht belegt. Im Takt des schwankenden Nutzsignalpegels steigt auch das Rauschen wieder etwas an, das Signal wirkt aber trotzdem viel "ruhiger" als ohne "NRt".

In einer weiteren Meßreihe (hier nicht bildlich dargestellt) wurde die Verbesserung des Signal/Rausch-Abstandes bei den vier möglichen Programmiervarianten (s. o. Least bis Most aggr.) der " $NRr$ " bei konstanter Eingangsspannung bestimmt. Ein Eingangsverhältnis (N + S)/N  $= 20$  dB (Rauschen N = 20 mV, N + S = 200 mV) ergab ein neues Ausgangsverhältnis  $(N + S)/N$  bei obiger Programmierreihenfolge von 36,5 dB; 35,8 dB; 34,6 dB und 34,2 dB (!) bei einer gleichzeitigen Signalverstärkung von 6,5 dB; 5,8 dB; 4,6 dB und 4,2 dB.

Die Filterfunktion "Tone Noise Reduction (NRt)", auch bekannt als mutiple automatic notch, ist bei der Funktion HP/LP zuschaltbar. Diese Eigenschaft habe ich bei SSB-Empfang geprüft und dazu in den Empfänger zusätzlich ein in Pegel und Frequenz veränderbares HF-Signal eines Meßgenerators eingespeist. Der "NRt" sind erwartungsgemäß Grenzen gesetzt. Das im Kanal liegende Störsignal muß erkannt (korreliert) werden, anschließend wird das Notchfilter auf diese Frequenz gesetzt. Das braucht Zeit, außerdem ist ein Mindestpegel erforderlich.

In der Praxis zeigte sich dann folgendes: Ein diskretes Dauersignal im Kanal wird um bis zu 50 dB abgesenkt. Liegt bei SSB ein Störsignal mit S 9 am (geeichten) S-Meter vor, so wird es nach Umschalten auf "NRt" fast unhörbar. Man gewinnt den Eindruck, es würde "ausgestanzt". Das Ganze funktiert auch bei mehreren Signalen im Kanal und erscheint dann am effektivsten, wenn es sich um ein Dauersignal in der Größenordnung ±2 S-Stufen, bezogen auf das wenig korrelierte Signal, handelt.

CW- sowie RTTY-Signale (50 Bd, Shift 170 Hz) werden ebenfalls ausgeblendet; man hört zwar die einzelnen Töne nicht mehr, es verbleibt aber ein feines Klickspektrum. Mit steigender Tastgeschwindigkeit bei größerer Shift hat diese Funktion dann rasch ihre Grenzen erreicht. Sehr schnelle CW-Tastung wird als Dauerstörer erkannt und dementsprechend unterdrückt.

"NRt" funktioniert ideal bei SSB, wenn ein frequenzstabiler und "sauberer" Dauerstörer im Kanal auszublenden ist, der Prozessor folgt aber auch einem mäßig schnell driftenden Störer. Bei SSTV- und Fax-Empfang war die Notchwirkung von "NRt" in Verbindung mit "HP/LP" zur Unterdrückung von Dauerstörern effektiver als die Filterfunktion "BP-Data", da hier "NRt" nicht wirkt.

Beim Einschalten von "Bypass" zum Umgehen des Filters erkennt man auch als Ungeübter seine Filterwirkung sehr deutlich.

#### **AGC**

Die zuschaltbare Funktion "AGC" ist Geschmacks- und Ansichtssache. Besitzt der Empfänger eine gute Regelung, so ist diese AGC überflüssig bis störend. Eine überzeugende Regelung erfolgt nicht, große Zeitkonstanten bei der Ab- und Aufwärtsregelung oder eine Hängeregelung waren nicht erkennbar. In der Praxis ergab sich ohne AGC eine bessere Lesbarkeit. Deshalb habe ich hier keine weiteren Messungen vorgenommen.

#### **Grenzen**

Selbst ein so gutes Filter wie das DSP-59+ hat keine Chancen gegen Klicks oder Splatter. Wird außerdem bereits der Empfänger durch Störungen zugedrückt oder das Nutzsignal breitbandig überdeckt, darf man von dem Gerät keine Verbesserung der Situation erwarten. Wenn Nutz- und Störsignal gleichen Charakter und gleiche Korrelation besitzen, greift der Wirkungsmechanismus des Filters eben nicht mehr.

#### **Gesamteinschätzung**

Der Einsatzbereich eines solchen Filters läßt sich so definieren: Für SSB unterdrückt es wirkungsvoll störende Signale unter- und oberhalb des erforderlichen bzw. des wegen solcher Störungen reduzierten NF-Spektrums. Die verschiebbaren Flanken ermöglichen dabei eine optimale Lage des Durchlaßbereichs, bezogen auf die Stimmlage der Gegenstelle (Baß, Sopran). Mit "NRr" gewinnt man fast den Eindruck eines FM-Kanals. "NRt" unterdrückt Störsignale je nach ihrem Charakter mehr oder weniger.

Beim CW-Freund kann das DSP-59+ durchaus ein schmalbandiges ZF-Filter ersetzen. Diesem gegenüber hat er jedoch die Möglichkeit, die Bandbreite der Tastgeschwindigkeit der empfangenen Station sowie der QRM-Situation anzupassen. Die veränderbare Mittenfrequenz ermöglicht dabei eine individuell optimale NF-Lage. Die Bandbreiten 25 und 50 Hz bieten sich für CCW sowie EME geradezu an.

Für Datenübertragung kann man sich mit dem DSP-59+ den entsprechenden NF-Kanal zusammenstellen und optimieren. Auch hier verschafft die Funktion "NRr" Vorteile. Wenig bekannt ist, daß solche Filter bei optimalen Pegelverhältnissen aus rechteckigen (oder auch in Grenzen verzerrten) Eingangssignalen sinusförmige Ausgangssignale formen können.

I Zusammenfassend und abschließend muß man sagen, daß das DSP-59+ in der Praxis das hält, was die propagierten Daten versprechen. Das Verhältnis Preis zu Leistung und Design stimmt.

# *Neues von Phase-3 D(1)*

*Dipl.-Ing. EIKE BARTHELS - DL2DUL*

*OSCAR <sup>13</sup> - eigentlich schon für <sup>1994</sup> totgesagt- hat es durch die Wechselwirkung der himmlischen Kräfte doch noch geschafft, wieder an Höhe zu gewinnen. Sein endgültiges Verglühen ist für Ende 1996/Anfang 1997 mathematisch gesichert vorhergesagt.*

*Sein Nachfolger, das ProjektPhase-3 D, geht derweil in die Endphase der Realisierung. Phase-3 D soll im April 1996 von Kourou gestartet werden. Er wird eine neueÄra im Bereich derAmateursatelliten einleiten. DerBeitrag faßt die neueren Daten des Projekts zusammen.*

#### **Ein neues Satelliten-Gefühl**

DF5DP hat in [1] einen Überblick über Phase-3 D gegeben. Inzwischen ist eine Reihe von Informationen erschienen [2], [3], die viele neue und detaillierte Daten enthalten. Aus diesen Veröffentlichungen sollen in diesem Beitrag die wichtigsten zusammengefaßt und mit OSCAR 13 verglichen werden.

Phase-3 D wird gegenüber OSCAR 13 ein neues Satellitengefühl liefern: Der Satellt erfüllt eine große Anzahl an Wünschen, die bei OSCAR 13 offen geblieben sind:

- höhere Sendeleistung und bessere Antennen,
- Antennen werdenwährend des Orbits zur Erde ausgerichtet,
- Schwerpunktverschiebung zu höheren Frequenzen,
- freiprogrammierbare Uplink-Downlink-Strecken,
- anspruchsvolle zusätzliche Experimente (RUDAK, SCOPE, GPS).

Phase-3 D ist deutlich größer als OSCAR 13 undbesitzt etwa die Abmessungen eines Klavierflügels. Die ausklappbaren Sonnen-

von LEILA, dem "Krokodilfresser", ermittelt, aufihre Sünden aufmerksam gemacht und notfalls ausgenotcht. Phase-3 D wird wie üblich erst dann seine endgültige OSCAR-Nummer bekommen, wenn er seine Umlaufbahn erreicht hat.

#### **Phase-3 <sup>D</sup> ein internationales Projekt**

Die Entwickler, Konstrukteure und Erbauer von Phase-3 D kommen aus über einem Dutzend Ländern aus mehreren Kontinenten. Ein großer Teil der Konzeption wurde in Deutschland erarbeitet. Zwei der Sender, dazu die ZF-Matrix und ein Computer stammen ebenfalls aus unserem Land. Der 10-m-Bulletin-Sender ist einProdukt dersüdafrikanischenAMSAT-Gruppe. Der 2-m-Senderwurde in Großbritannien entwickelt und gebaut. Eine Gruppe inFinnland steuert den 10-GHz-Senderund die zugehörige Antenne bei. Belgien beteiligt sich mit dem 24-GHz-Sender plus Antenne. Die Empfänger kommen aus Belgien, Deutschland, Slowenien und Tschechien, die Treibstofftanks aus Rußland. Einvielversprechendes Kameraexperiment

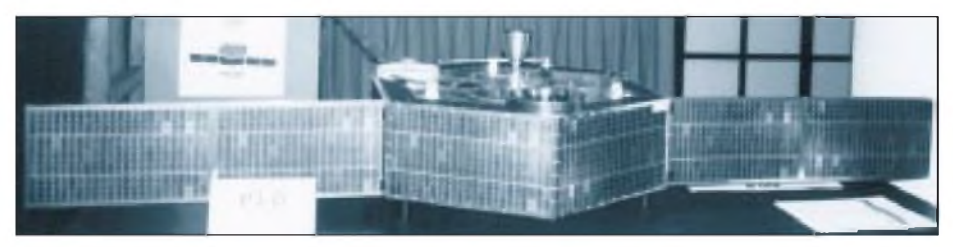

Bild 1: Modell von Phase-3 D im Maßstab 1:3, wie es auf der Interradio '94 zu sehen war Foto: 3U

paneele liefern mehr Strom, seine Innereien sind wesentlich komplizierter. Statt der Spinstabilisierung erhält Phase-3 D ein eigenes internes Stabilisierungssystem, mit dessen Hilfe sich die Lage des Satelliten während des Erdumlaufs so orientieren läßt, daß die Richtantennen immer zur Erde ausgerichtet bleiben.

Eine Matrix-Anordnung der Empfänger und Sender erlaubt es, nahezu beliebige Kombinationen von Ein- und Ausgabefrequenzen zu bilden. Auch leistungsschwache Bodenstationen können über den Satelliten arbeiten. Die Krokodile werden

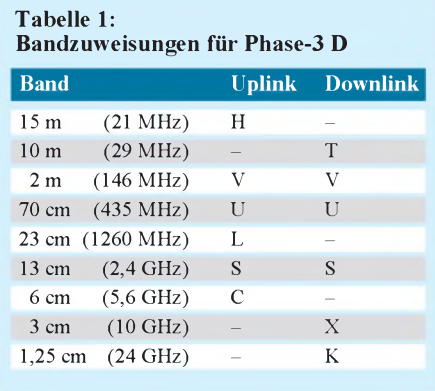

geht auf die japanische JAMSAT-Gruppe zurück. Alle weiteren Satellitenantennen, die Konstruktion des Satellitenkörpers und des für die Montage in der Rakete benötigten Adapters sowie der größte Teil des mechanischen und thermischen Entwurfs kommen aus den USA. Kanada liefert das GPS-Subsystem. Der Basis-Entwurf für den Hauptcomputer, die IHU, hat seinen Ursprung in Deutschland, wird aber von einem USA-Team mit deutscher und britischer Hilfe gebaut. Die gleiche USA-Gruppe entwickelt und konstruiert mit deutscher Hilfe die beiden anderen Phase-3-D-Computer. Einer davon hat den Namen RUDAK-U, der andere wird für das GPS-Experiment verwendet.

Eine andere deutsche Gruppe versucht einen weiteren Computer (RUDAK-E) noch rechtzeitig zum Start fertigzustellen. Der Lichtbogenmotor wird von einer Gruppe an einem Institut der Universität von Stuttgart, die inzwischen zur TU Dresden umgezogen ist, entwickelt. Die Strahlungstests der verschiedenen Komponenten fanden in Kanada statt.

In einem Fabrikgelände in Orlando/Florida wird der Satellit montiert und getestet. Der Start ist mit dem zweiten Testflug der neuen Ariane 5 der europäischen Raumfahrtbehörde ESA für April 1996 vom Startgelände in Kourou in Französisch Guayana/Südamerika vorgesehen.

#### **Frequenzfahrplan**

Phase-3 D erhält insgesamt sechs Uplink-Empfänger für 15 m, 2 m, 70 cm, 23 cm, 13 cm und 6 cm sowie sechs Downlink-Sender für 10 m, 2 m, 70 cm, 13 cm, 3 cm und 1,5 cm. Baken sind für 70 cm, 13 cm, 3 cm und 1,5 cm vorgesehen. Alle Empfänger und Sender "verkehren" über eine Zwischenfrequenz um 10,7 MHz miteinander. Eine Schaltmatrix sorgt für die Zusammenschaltung der Sender und Empfänger verschiedener Bänder.

Alle Baugruppen liefern bzw. benötigen einen standardisierten Pegel von -15 dBm. Dabei kann ein Uplink-Empfänger durchaus mehrere Downlink-Sender mit einem Signal versorgen oder mehrere Kombinationen können unabhängig voneinander gleichzeitig betrieben werden, wenn die Leistungsbilanz es zuläßt. Die meisten Strecken lassen sich zusätzlich zwischen analoger und digitaler Betriebsart umschalten.

Die alten Mode-Bezeichnungen (z. B. Mode A für 2 m nach 10 m) sind nun nicht mehr brauchbar. Jede Uplink/Downlink-Konfiguration wird durch zwei oder mehrere Buchstaben bezeichnet, abhängig davon, welche Uplink(s) und Downlink(s) aktiviert sind. Zuerst kommen der bzw. die Buchstaben für den/die Uplink(s), es folgen - getrennt durch einen Schrägstrich (/) der bzw. die Buchstaben für den/die Downlink(s). Tabelle <sup>1</sup> enthält die im gegenwärtigen StadiumfürPhase-3D geplanten Bänder.

Was im Moment als unter Mode B läuft, heißt dann "Configuration U/V" oder abgekürzt Config U/V. Es sind auch Kombinationen wie UL/VSX möglich. Die Kennbuchstaben für die höheren Bänder entstammen internationalen Bezeichnungen.

Der Frequenzfahrplan liest sich schon fast wie ein IARU-Bandplan; er enthält neun verschiedene Bänder. Phase-3 D soll einen wesentlichen Beitrag zur Verteidigung der höheren Bänder liefern und diese Bänder durch seine Gegenwart auch in Bereichen der Erde belegen, in denen noch keine ausreichende Amateurfunkaktivität festzustellen ist. Tabelle 2 enthält die im Oktober 1994 vom AMSAT-Designer-Team abgestimmten Frequenzen.

#### **Leistungen und Antennen**

Der größte Schritt nach vorn wurde in der Sendeleistung und im Antennengewinn gemacht. Auf der der Erde zugewandten Seite von Phase-3 D ist mehr Platz für Antennen vorhanden. Sie können, vor allem auf den hochfrequenteren Bändern, einen größeren Gewinn haben. Der Satellit sieht die Erde vom Apogäum aus unter einem Winkel von 13°. Bei diesem Blickwinkel ist der Gewinn auf etwa 20 dBi begrenzt.

Da durch die größeren Sonnenpaneele mehr Energie zur Verfügung steht, können stärkere Endstufen zum Einsatz kommem. Tabelle 3 vergleicht die Daten von OSCAR 13 und Phase-3 D. Der Unterschied, vor allem in der effektiven Strahlungsleistung EIRP, ist erheblich.

Die Antennen, die sowohl einem Uplink-Empfänger als auch einem Downlink-Sender zugeordnet sind, werden über Antennenrelais umgeschaltet. Auf 2 m ist

10 m downlink  $29,330 \pm 5$  kHz 2 m uplink 145,800 ... 145,84 2 m downlink 145,955 ... 145,99 70 cm uplink 435,300 ... 435,55 70 cm downlink 435,850 ... 436,15 23 cm (1) uplink 1269,000 ... 1269,25 23 cm (2) uplink 1268,075 ... 1268,32 13 cm (1) uplink 2400,100 ... 2400,35 13 cm (2) uplink 2446,200 ... 2446,45 13 cm downlink 2400,650 ... 2400,95

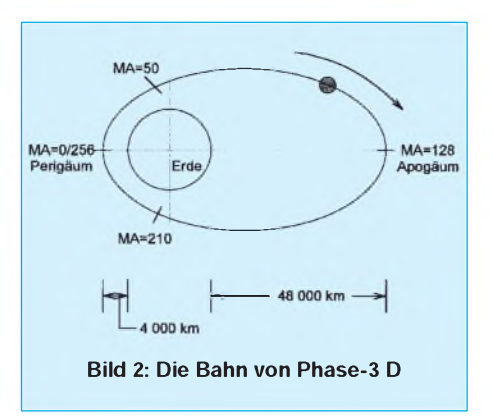

dazu ein Vierweg-Relais vorgesehen, um zusätzlich zwischen niedrigemund hohem Gewinn umschalten zu können.

#### **Stromversorgung**

Ein Satellit benötigt eine autonome Energieversorgung. Phase-3 D besitzt dazu Sonnenzellen, von denen zwei auf dem Satellitenkörper und vier auf ausklappbaren Paneelen montiert sind. Für den Ausklappmechanismus hat man sich an die Klapptüren in Western-Saloons erinnert, die auch dann, wenn sie einen kräftigen Stoß bekommen, wieder in die Ausgangslage zurückschwingen. Es mußte nur ein Federsystem gefunden werden, das auch noch bei-100 °C funktioniert und sich in der Ariane 5 unterbringen läßt.

Die 4,46 m<sup>2</sup> großen Paneele erzeugen zu Beginn ihrer Lebenszeit 620 W und nach 10 Jahren im Orbit immer noch 350 W. Diese Leistung reicht aus, um mindestens zwei Sender und das System zu versorgen.

#### **RUDAK**

Der **R**egenerative **U**msetzer für **D**igitale **A**mateurfunk **K**ommunikation hat seine Feuertaufe bei OSCAR-21 bestanden, nachdem er bei OSCAR-13 durch einen Hardwarefehler nicht so richtig zumZuge kam. RUDAK besteht aus einem schnellen RISC-Prozessor und einem DSP-Baustein zur digitalen Signalverarbeitung. Mit seinem Multitalent kann er so ziemlich alle aktuellen und zukünftigen Sendearten des Amateurfunks verarbeiten. Bekannt geworden ist er vor allem durch die digitale Sprachaufbereitung und FM-Abstrahlung über AO-21, bei der man ihn mit dem Handfunksprecher problemlos empfangen konnte. Die Stärke liegt jedoch in erster Linie auf der digitalen Strecke von Packet-Radio, über die Bildverarbeitung bis hin zur Multimedia-Kommunikation. Der DSP dient dabei in erster Linie als anpaßbares und programmierbares Modem.

Vorgesehen sind RUDAK-U (RUDAK User) und RUDAK-E (RUDAK Experimental). RUDAK-U soll dem Nutzer (User) Packet-Radio-Dienste wie bei den Microsats zur Verfügung stellen. Eine NEC-V53-CPU und eine i386EX-CPU teilen sich über verschiedene DMA-Kanäle den datengesicherten und fehlerkorrigierten 16-MB-EDAC-RAM. DSP-Modems sorgen dafür, daß sich RUDAK über die 9600 Baud hinaus auch an höhere Raten und neue Modulationsverfahren anpassen läßt, die im Laufe der Lebensdauer des Satelliten zu erwarten sind. RUDAK-E, dessen rechtzeitige Fertigstellung noch fraglich ist, soll vor allem Experimenten mit neuen Übertragungsarten dienen. (wird fortgesetzt)

#### Literatur

- [1] Notthoff, N., DF5DP: Phase-III-D der Nachfolger von OSCAR 13, FUNKAMATEUR 42 (1993), H. 3, S. 130
- [2] The Phase 3D Design Team: Phase 3D, A new Era for Amateur Satellites, Arbeitspapier der AMSAT
- [3] Gülzow, P., DB2OS; Jansson, D., WD4FAB: Phase 3-D Treffen in Marburg, AMSAT-DL-Journal, 21 (1994); Nr. 4, S. 5
- [4] Kudielka, V., OE1VKW: Unkorrigierte P3-D-Bahnen, AMSAT-DL-Journal, AMSAT-DL-Journal, 21 (1994); Nr. 4, S. 33
- [5] Zube, D.; Messerschmid, E., DG2KM: ATOS das Bahnregelungstriebwerk des P3-D-Satelliten, AMSAT-DL-Journal, 21 (1994); Nr. 4, S. 16

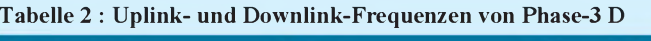

3 cm downlink 10451,450 .. 10451,750 10451,025 .. 10451,275 10451,150 1,5 cm downlink 24048,450 .. 24048,750 24048,025 .. 24048,275 24048,150

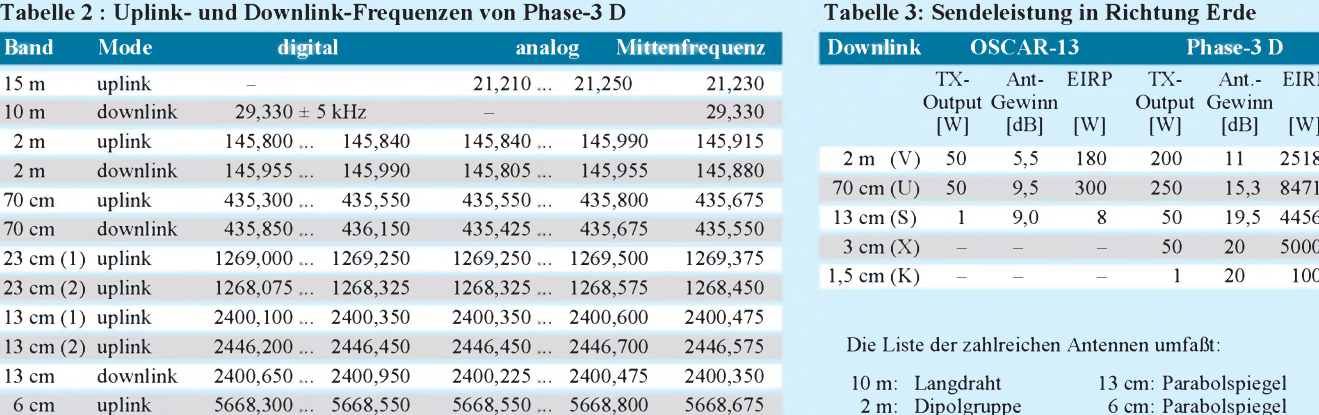

70 cm: 6 Elemente 23 cm: Short Backfire

3 cm: Doppelhorn 1,5 cm: Horn

EIRP [W]

# *Rudis DX-Mix: Ham Spirit = Schinkenhäger?*

*RUDOLF HEIN - DK7NP*

*Sie haben ein Funkgerät. Sie sind DXer im Sinne der Definitionen des letzten Monats. Drahtgebundene Einrichtungen zur vorsintflutlichen Kommunikation sind Ihnen ein Greuel.*

*Mir auch - manchmal. Wenn nicht, sind sie, obgleich nicht zwingend notwendig, doch gut für Kurzweil und Unterhaltung, bieten sie doch manch unerwarteten Aufschluß über sonst verborgene Seiten unserer gemeinsamen Freizeitbeschäftigung. Und ... wernicht mehr dazulernen will ist stur - oder uninteressiert, das heißt: nicht mehr süchtig, verloren für die Zunft.*

#### **Ungenannte Nichtigkeiten**

Ich will einfach nicht darüber schreiben. Mir ist es im Moment egal, daß Romeos Star-Expedition nach Nordkorea 20 km von der Grenzstadt zwischen der Ex-UdSSR und der Demokratischen Volksrepublik Korea entfernt gefunkt hat - auf russischer Seite. Suchen Sie doch bitte mal die Stadt Lebediny in Ihrem Autoatlas - dort residierte man seinerzeit! Es stört mich auch nicht, daß ich die an sich gelungene QSL von P5RS7 in die Abteilung "Wundersames und Merkwürdiges" einsortieren darf. Leid tut mir JA1BK, der in gutem Glauben und im Vertrauen auf offensichtlich gefälschte diplomatische Papiere Gelder gesammelt hat und sich entschuldigen mußte, vor aller Welt, ohne eigenes Verschulden.

Auch will ich mich überhaupt nicht einmischen in die Diskussion um mehr oder

Frommen betrügerischer Postangestellter, die das Erdenwallen mancher QSL-Sendung zu vorzeitigem Ende verdammen. In Japan ist ein IRC im Moment sowieso mehr wert als US-\$ 1 - man erspare sich die "green stamps" in Richtung Nippon.

#### **Wichtigkeiten?**

Schreiben will ich über etwas völlig anderes, über meine neuen Freunde Wally und Mike, und über das, was den Schinken vom Schmierenkomödianten unterscheidet. Interessiert? Dann folgen Sie mir bitte in die Abgründe des Internets für kleine Leute, für das Fußvolk jenseits von Universität und/ oder einschlägigem QRL.

Alle Woche wieder hat die treue Gemeinde der Autoren in den Bereichen "Contest" und "DX" des Internets ein neues Thema, das mit Inbrunst und Leidenschaft diskutiert wird. Ende Januar waren es ein gewisser FR5DX und dessen Probleme, sich

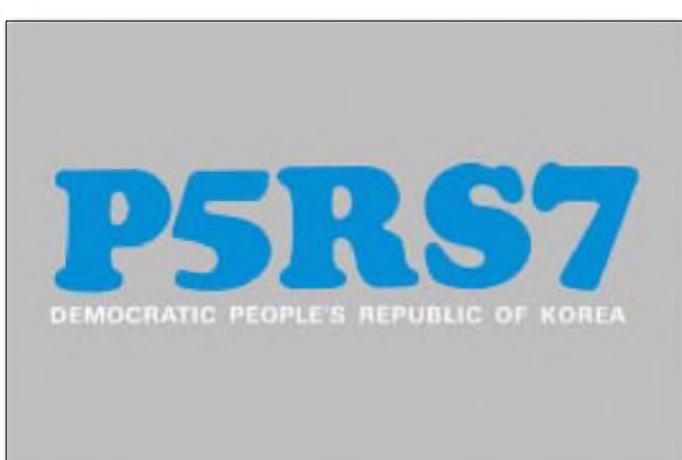

minder begründete Ansprüche betreffs Seborga, Mustang, Bougainvillea, Pamplemoussia und wie sie alle heißen mögen. Das Thema hatten wir schon öfters.

Genauso tangiert es mich peripher, daß man Geldscheine mit Metalldetektoren orten kann, daß ihre Metallfäden und magnetische Tinte sich aus jedem Postsack heraus zu Wort melden - zu Nutz und

**Aber leider waren die OPs aus der Ex-UdSSR aktiv.** von seinen eigenen QSL-Karten zu trennen: man munkelte, daß er sich gegen Einsendung von Amateurfunkkatalogen, Briefmarken der Insel Mauritius in Blau und in Rot oder hochwertigen technischen Geräten erweichen ließe, es gab sogar Berichte über erhaltene Karten, die nur mit zwei

IRCs bezahlt worden waren. Eine gemeinsame Linie war nicht festzustellen, das Aus-

**Diese Karte hätte als Glanzstück in jede QSL-Sammlung eingehen können als Bestätigung für ein neues DXCC-Land.**

weichen auf andere réunionesische Rufzeichen wurde dringendst empfohlen. Die Woche davor war der eher akademischen Diskussion über die Herkunft des Wortes "Ham" gewidmet, bekannt aus Zusammensetzungen wie "Ham Radio Friedrichshafen" und "Ham Spirit". Als Akademiker, der ich nun mal bin, verfolgte ich die von keinerlei Ernsthaftigkeit getrübte Diskussion mit besonderem Vergnügen und kann nun mit ruhigem Gewissen behaupten: Keiner weiß etwas. Die gelungensten Rateversuche seien zum Ergötzen der verehrten Leserschaft nun dargestellt.

#### **Zwistigkeiten**

Eigentlich fing es ja ganz harmlos an. Irgend jemand stellte die Frage in die Elektronenwelt, auch Cyberspace genannt: Heißt es "Ham Radio" oder "HAM Radio", bilden die drei Buchstaben ein richtiges Wort, oder handelt es sich um eine Abkürzung. Die Lawine war (zum mehrfach wiederholten Male) losgetreten, es hagelte Beiträge von allen Seiten.

#### Theorie 1:

HAM steht für Hertz, Armstrong, Marconi - wo bleiben dann aber Ampère und Angström;

#### Theorie 2:

Im Jahr 1908 betrieben drei Mitglieder des Harvard Wireless Clubs eine Experimentalstation. Ihre Namenwaren Albert S. Hyman, Bob Almy und Peggie Murray. Da "Hyman-Almy-Murray" als Rufzeichen zu unhandlich war, meldete man sich dann mit "Hy-Al-Mu". In der Folge kam es zu Verwechslungen mit einem Schiff namens Hyalmo, weswegen dann das Acronym HAM verwendet wurde.

#### Theorie 3:

Um die Jahrhundertwende bedeutete "hamming" in etwa "aus dem Häuschen sein, sich aufführen". Professionelle Funker bezeichneten deswegen schlechte Gebeweise als "ham fisted" (entspricht heute dem beliebten QLF).

#### Theorie 4:

Etwa zur gleichenZeit gab es eine Monatsschrift für den Heimbastler, in der auch Selbstbauradios vorgestellt wurden. Sie hieß Home Amateur Mechanic, und die Bastelergebnisse wurden dann auch als HAM Radios bezeichnet.

Gute Lexika verzeichnen neben den Bedeutungen "Schinken", "Oberschenkel" und "Schmierenkomödiant" zwar auch "Funkamateur", hüllen sich aber betreffs der Herkunft in Schweigen. Unter *spirit* findet sich dann auch noch "Branntwein" - siehe Überschrift! Zum Trost eine kleine, unübersetzbare Geschichte, die uns in DL wohl so nicht zustoßen kann

 $(pork = "Schweineflexch")$ :

*I once was on the Customer Service phone telling a customer who did not know what "Ham" Radio was, that anotherin the company was at a "Hamfest" andwould be out of town for the rest of the week. His reply was "What's he doing at a Porkfestival?" He was serious about his question, too.*

#### **Wally und Mike meet the Internet**

Nun also zu meinen schon erwähnten Freunden, besser sollte ich sie als Kollegen bezeichnen. Die beiden Herren sind Geschöpfe aus der Feder von KR1S, seines Zeichens technischer Redakteur bei der QST, und dazu erfunden, den Lesern neue technische Sachverhalte verständlich nahezubringen. Wally fungiert als Elmer, als erfahrener Funkamateur, der sich speziell um die Nachwuchsausbildung kümmert, Mike ist der wißbegierige Newcomer, der alle Ratschläge und Belehrungen gern entgegennimmt. In einer Folge dieser Serie ging es dann auch um die Frage: "Was hat uns das Internet zu sagen?"

Die Antwort wäre wohl, wie das Internet selbst, unendlich, und ist ja ansatzweise auch schonvon Thomas Planke, DL5ATP, imFA 12/94 gegebenworden. Es lohnt auf jeden Fall, sich um Zugang zu bemühen. Bleibt die Frage: wie? Stellvertretend für die Vielzahl der Möglichkeiten seien hier zwei vorgestellt, nur mal so, zum Schnuppern.

Anzeigen

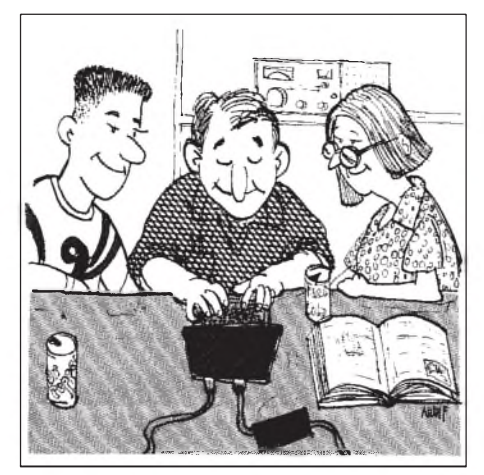

**aus: QST 6/94**

#### *1. Die Fast-Gratis-Schmalspur-Variante*

Lesen Sie den Beitrag von René Meyer zum Fido-Net im FA 9/94 und besorgen Sie sich eine Adresse in diesem Netz. Dann haben Sie schon einen großen Schritt getan, da Fido nichts anderes ist, als eines von vielen Subsystemen im weltweiten Datenverbund - natürlich mit Verbindungen und Schlupflöchern ins Gesamtnetz. Aus einem solchen Gateway besorge ich mir zum Beispiel Nachrichten für den Rundspruch oder sende elektronische Briefe an Netzteilnehmer in aller Welt, unter anderem auch an Jörg, DL8WPX/YB6AVE, in Indonesien. Fido lebt weitgehend noch vom Engagement der Betreiber, die Nutzungskosten sind mithin zwischen Null und 5 DM im Monat.

#### *2. Die Kostet-einiges-aberbringt's-voll-Variante*

Der Run auf das Internet nimmt inzwischen fast beängstigende Ausmaße an. In Verbindung mit der Einführung ihrer neuen Betriebssysteme bieten Microsoft und IBM gleich die notwendige Software und den Einwählknoten mit an.

Wer sich nicht an die beiden Giganten binden will, hat die Auswahl unter einer ständig steigenden Anzahl von POPs (points of presence), über die man dann mittels eines Modems oder ISDN-Anschlusses wirklich alle Möglichkeiten des Internets nutzen kann.

Um Ihnen eine Größenordnung der dabei anfallenden Gebühren zu vermitteln, seien die eines POPs in meiner Nähe genannt:

Anschluß (einmalig) unter 50 DM, monatliche Gebühr unter 20 DM, <sup>1</sup> MByte (weltweit) unter 10 DM.

Diese Gebühren tendieren nach unten, und wer nicht täglich ein paar hundert Programme "zieht", sondern sich lieber über und mit Wally und Mike austauscht, kann sein Budget in Grenzen halten.

Vielleicht sind Sie dann auch bald unter den jährlich weit über 30000 Internetsurfern, die allein beim Zentralrechner des US-Amateurfunkverbandes ARRL mal so vorbeischauen - und nicht vergessen: Das nächste Sonnenfleckenmaximum ist noch Jahre entfernt.

# *Deutsche Welle Malta*

### *HANS WEBER*

*Die Relaisstation der Deutschen Welle auf Malta ist eine von fünf, die die DW, neben ihren Großsendeanlagen in Jülich, Wertachtal und Nauen, auf der ganzen Welt unterhält. Die anderen sind Sines (Portugal), Antigua (eine Karibikinsel), Kigali (Ruanda) und Trincomalee (Sri Lanka).*

Mit den beiden Stationen aus Ruanda und Sri Lanka gab es in den vergangenen Jahren häufig Probleme wegen kriegerischer Auseinandersetzungen in diesen Gebieten. Malta liegt dagegen in einer ruhigen Ecke der Welt. Nur im Jahr 1982 gab es einmal Streit mit der maltesischen Regierung, die bessere Vertragsbedingungen durchsetzen wollte und der Station kurzerhand für einige Wochen den Strom abdrehte.

Die Relaisstation Malta verfügt über drei 250-kW-Kurzwellensender und einen 600 kW-Mittelwellensender, die alle von AEG-Telefunken gebaut wurden. Während der MW-Sender auf eine feste Frequenz (1557 kHz) eingestellt ist, können die KW-Sender über die ganze Bandbreite von 5950 bis 25500 kHz abgestimmt werden.

Zur Abstrahlung der Kurzwellensendungen wird hauptsächlich das Vorhang-Antennensystem benutzt. Zwischen drei Masten sind sechs Richtantennen aufgehängt, je drei in Richtung 80° bzw. 260°, immer je eine für den unteren, mittleren und höheren Frequenzbereich.

Diese Antennen werden für die Versorgung von weiter entfernten Zielgebieten eingesetzt. Entsprechend der Ausrichtung sind das Asien sowie Nord- und Mittelamerika. Die Antennen können dabei um bis zu  $\pm 30^{\circ}$ , schielen". Für den näheren Bereich (Europa, Nordafrika, Naher Osten) stehen außerdem vier Rundstrahler und eine im Azimut frei drehbare logarithmischperiodische Antenne zur Verfügung.

Für den Mittelwellensender wird ein 3- Mast-Richtantennensystem benutzt, dessen Charakteristik ein Minimum in Richtung NNW aufweist, um Interferenzen mit dem Sender Nice auf der gleichen Frequenz zu vermeiden.

Zugespielt werden die Programme aus Köln über einen Satelliten, den Intelsat 515. Dafür steht auf dem Gelände der Station eine große "Schüssel".

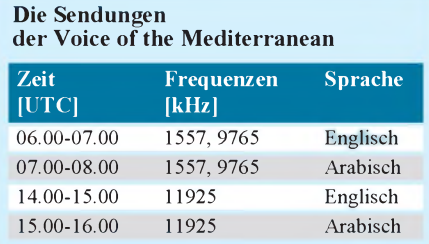

Die Sender auf Malta sind hauptsächlich für die Fremdsprachendienste eingesetzt. Deutsche Sendungen werden vor allem auf den Standardfrequenzen der DW, 6075 und 9545 kHz ausgestrahlt, und zwar synchron mit Sendern an anderen Standorten. Auch die starke Richtwirkung der Vorhangantennen verhindert einen guten Empfang in Deutschland.

Es ist nicht immer ganz einfach, sicher zu sein, daß man wirklich eine Sendung aus Malta hört, wenn man nicht gerade Arabisch versteht und die Programme für Nordafrika auffängt.

#### **Voice of the Mediterranean**

Die beste Möglichkeit, Sendungen vom Standort Malta zu hören, bietet die Voice

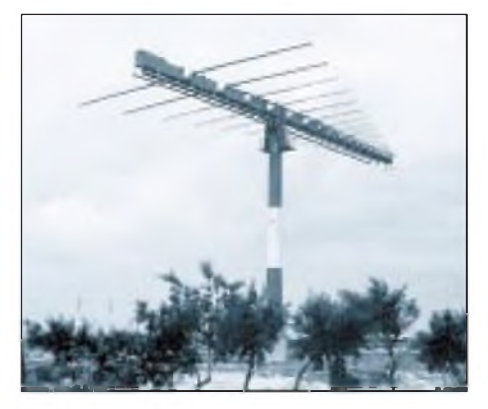

**Bild 1: Logarithmisch-periodische Antenne der DW Malta**

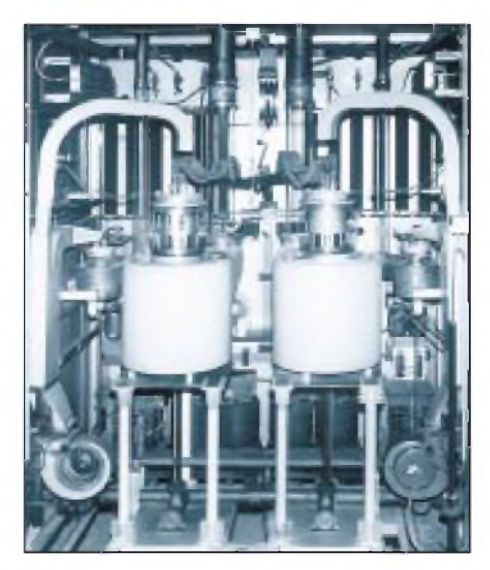

**Bild 2: Das "Innenleben" des Mittelwellensenders Fotos: H. Weber**

of the Mediterranean. Sie ist ein Gemeinschaftsunternehmen zwischen Malta und Libyen. Jeden Tag sendet sie je zwei Stunden in Englisch und Arabisch über die Sender der Deutschen Welle. Dabei wird das englische Programm von den Maltesern gestaltet, das arabische von den Libyern. Zu Anfang hatte es bei dieser Zusammenarbeit Bedenken gegeben. Man stelle sich vor: Libyens Oberst Ghadhafi verbreitet seine Propaganda über Sender der Deutschen Welle!

Auch der Sendebeginn am 1.9.1988 war vielen Beobachtern verdächtig - immerhin ist der 1. September der Jahrestag der libyschen Revolution. So kam der Vertrag nur unter der Bedingung zustande, daß die maltesische Seite die Sendungen vor der Ausstrahlung kontrolliert. Der damalige Programmdirektor, Lino Gatt, erklärte, man habe anfangs ein paar Mal "zur Schere greifen müssen", nach kurzer Zeit habe sich das Verfahren aber eingespielt. Es ist kein Fall bekannt geworden, in dem Sendungen des arabischen Programmes hätten beanstandet werden müssen.

Die Kurzwellensendungen der Voice of the Mediterranean werden über eine der Rundstrahlantennen ausgestrahlt. DerEmpfang gelingt zuverlässig, wenn auch nicht immer ganz störungsfrei. Im Winter kann die Morgensendung manchmal sogar über Mittelwelle aufgenommen werden. Die Station ist nicht nur für QSL-Jäger interessant - das englische Programm ist kulturell recht anspruchsvoll und abwechslungsreich. Es lohnt sich, länger zuzuhören, besonders für alle, die sich für die Belange des Mittelmeerraumes interessieren.

Die Station bestätigt Empfangsberichte mit einer QSL-Karte. Adresse: Voice of the Mediterranean, P. O.Box 143, Valletta, Malta.

#### **Bald geschlossen?**

Im letzten Jahr wurde in der Chefetage der Deutschen Welle über die Schließung des Malta-Relais diskutiert. Der deutsche Auslandsrundfunk muß sparen, und DW-Intendant DieterWeirich sieht die Zukunft der Anstalt eher im Bereich TV und Satelliten als bei der Kurzwelle.

Ein Teil der Aufgaben könnte auch von Sines in Portugal mit übernommen werden. Der Vertrag mit der maltesischen Regierung läuft Ende 1995 aus. Ob er danach noch einmal verlängert wird, ist nicht sicher. Ein harter Schlag wäre die Aufgabe des Standortes Malta vor allem für die "Stimme des Mittelmeeres".

#### Literatur

Sender & Frequenzen 1995, Siebel Verlag GmbH, Meckenheim

# *Packet-Radio-Einrichtungen im CB-Funk*

*Dipl.-Ing. MEINOLF BRÄUTIGAM*

*Seit dem 1. Oktober 1994 ist die Übertragung digitaler Daten auf den Betriebskanälen 24 und 25 des CB-Funks zugelassen. Ob es der richtige Weg ist, hierfür einfach die Geräte und Übertragungsprotokolle aus der Betriebsart Packet Radio des Amateurfunks zu übernehmen, dazu will der folgende Artikel einen Diskussionsbeitrag bilden.*

Es scheint so einfach: Wenn man digitale Daten über das Telefonnetz übertragen will, kauft man sich ein Modem (Kunstwort aus Modulator und Demodulator, nach Duden übrigens: der Modem). Software für dessen Bedienung durch einen PC wird meist mitgeliefert und ist auch getrennt in allen Komfort- und Preisklassen zu kaufen. Will man jetzt digitale Daten mitseinem CB-Funkgerät übertragen, kauft sich der Einsteiger für etwas über 100 DM ein Einfach-Funkmodem vom Typ PC-Com, CB-Com oder BayCom einschließlich einer Software, die auf dem im Amateurfunk üblichen AX.25-Übertragungsprotokoll basiert.

Der Modem wird nach den Angaben der mitgelieferten Dokumentation mit dem Funkgerät verbunden, die Software in den PC geladen. Noch ein wenig Arbeit ist zum Konfigurieren der Software zu investieren. Meist reicht es, in einer bestimmten Datei das eigene, auf sechs Zeichen verkürzte Rufzeichen einzutragen. Danach kann man mit einem Funkpartner, der genauso verfahren ist, digitale Daten von PC zu PC austauschen.

Ob man allerdings an dieser Lösung lange Zeit seine Freude haben wird, bleibt fraglich. Daran ändert sich auch nichts, wenn man mehr Geld ausgegeben und sich gleich einen TNC (Terminal Node Controller) gekauft hat. Es gibt Einschränkungen, die in den angewendeten Verfahren und Techniken liegen und nicht durch die benutzten Geräte oder Programme bedingt sind. Sie werden den meisten wohl im praktischen Betrieb auffallen.

Für die Übertragung größerer Datenmengen, wie sie zum Beispiel Computerprogramme darstellen, fordert die auf 1200 Bit pro Sekunde (bps) begrenzte Datenübertragungsrate sehr sehr viel Geduld. Der Wert von 1200 bps ist technisch durch das angewendete Modulationsverfahren bedingt. Dem Sender wird über die Mikrofonbuchse eine Tonfrequenz zugeführt, die Tonhöhe den digitalen Daten entsprechend zwischen zwei Werten umgetastet (AFSK - Audio Frequency Shift Keying - Tastung durch Frequenzänderung hörbarer Töne).

Das entstehende Frequenzspektrum paßt nur dann in den von Funkgeräten üblicher Weise vorgetragenen NF-Bereich zwischen 300 und 3400 Hz, wenn die Umtastung nicht häufiger als 1200mal pro Sekunde erfolgt. Da zusätzlich zu den Nutzdaten beim AX.25-Protokoll und Rufzeichen, Prüfsummen usw. mit übertragen werden und die Gegenstation regelmäßig den Empfang eines Datenpakets bestätigen muß, läuft das auf eine effektive Übertragungsrate von meist deutlich unter 100 Zeichen pro Sekunde hinaus. Das gilt für einen ungestörten Übertragungskanal.

Bei Störungen werden fehlerhaft empfangene Datenpakete von der Gegenstation erneut angefordert, der mittlere Datendurchsatz wird noch kleiner. Dimensioniert man die Modems für niedrigere Datenraten, so ist auch die Störanfälligkeit geringer. Es kann danach lohnend sein, direkt mit einem Modem für kleine Datenraten zu arbeiten, da dann vielleicht nur selten ein Packet gestört wird, während bei einem Modem mit hoher Datenrate auf dem gleichen Kanal jedes Packet mehrfach übertragen werden muß, bis es einmal fehlerfrei beim Empfänger eintrifft.

Funkamateure arbeiten deshalb im Kurzwellenbereich auch bei Packet Radio nur mit Modems für 300 bps. Die von ihnen für hohe Datenraten auf den UKW-Bändern genutzte FSK-Modulation (Frequency Shift Keying - direkte Umtastung der Sendefrequenz) ist aus mehreren Gründen im CB-Funk so nicht anwendbar. Unter anderem ist die Kanalbandbreite von 10 kHz zu gering. Packet Radio wird aber schon seit 1970 in den USA, seit 1983 in Deutschland betrieben und nutzt vorrangig die damals für Amateure anwendbaren Techniken und Verfahren. Inzwischen lassen sich jedoch weit besser auch sehr komplexe Schaltungen hoch integrieren und preiswert in großen Stückzahlen fertigen.

So können gegenwärtig in wenigen integrierten Schaltkreisen Verfahren realisiert werden, die noch vor Jahren einen schier unglaublichen Bauteileaufwand gefordert hätten. Deshalb lassen heute preiswerte Modems für die Datenübertragung im analogen Telefonnetz, das ja auch nur eine NF-Bandbreite von 300 bis 3400 Hz hat, Datenraten von 14400 bps und mehr zu. Sie verwenden aufwendige, jedoch weit effektivere Modulationsverfahren als AFSK. Zwar wird wieder eine Trägerschwingung im hörbaren Bereich übertragen, die jedoch entweder in ihrer Phase oder auch gleichzeitig in ihrer Amplitude und Phase moduliert ist.

Mehrere Bits des digitalen Datenstroms werden zusammengefaßt und bestimmen genau einen Zustand der Trägerschwingung. Bei der Übertragung nach V.33 (14400 bps) kann die Trägerschwingung 64 Zustände annehmen.

Leider gilt hier die gleiche Gesetzmäßigkeit: je höher die Datenrate, um so größer die Störanfälligkeit. Selbst beim relativ ungestörten Telefonnetz kommt man nicht ohne besondere Datensicherungsprotokolle aus (MNP 4, V.42), die meist bereits in der Firmware des Modems implementiert sind.

Folgende Daten sind typische Werte: Bei einer Datenübertragungsrate von 2400 bps (V.27ter) reicht ein Störabstand von etwa 11 dB aus, damit man mit nicht mehr als einem falschen Bit in einer Million insgesamt übertragenen Bits rechnen muß. Bei derÜbertragungsrate von 9600 bps (V.29) wird für die gleiche Fehlerrate schon ein Störabstand von 23 dB gefordert. Und bei der Übertragung von Computerprogrammen kann man nicht ein einziges fehlerhaftes Bit zulassen.

Ein weiteres Problem ergibt sich beim Arbeiten mit Packet-Radio-Einrichtungen, wenn man einem Funkfreund eine Nachricht zukommen lassen will und dieser gerade nicht an seiner Station sitzt. Voraussetzung ist natürlich, daß alle Geräte der Gegenstation (Funkgerät, Modem, Rechner) ständig eingeschaltet sind. Benutzt der Funkfreund einen TNC mit eingebauter Mailbox, braucht er den Rechner allerdings nur zum Lesen der Nachricht einzuschalten.

Das AX.25-Datenübertragungsprotokoll bestätigt normalerweise jedes eintreffende Datenpaket. Hierzu wird der Sender vom Modem oder TNC kurz eingeschaltet und ein entsprechenderQuittungsdatensatz ausgesendet. Der Betrieb einer solchen unbemannten automatischen Station ist jedoch selbst Funkamateuren nur mit einer besonderen Einzelgenehmigung gestattet. Zwar ist die Sache durch das BAPT nur sehr schwer zu kontrollieren und nachzuweisen, verboten bleibt sie trotzdem. Danach ergibt sich folgendes Bild für die digitale Datenübertragung im CB-Funk:

Telefon-Modems scheinen zwar aufgrund ihrer modernen Technik für Datenübertragung im CB-Funk geeignet, lassen sich aber nicht an Funkgeräte anschließen. Sie besitzen keinen Ausgang für die Sende/ Empfangs-Umschaltung eines Funkgerätes und arbeiten im Vollduplex-Betrieb. Hardund Software setzen voraus, daß sie nur mit genau einer Gegenstelle über eine weitgehend störungsfreie Leitung verbunden sind.

- Mit Packet-Radio-Hard- und -Software kann man arbeiten, sollte jedoch deren Grenzen kennen. Die Geräte entsprechen nicht mehr dem Stand der Technik. Für einfache Punkt-zu-Punkt-Verbindungen ist die AX.25-Software, eigentlich eine Netzwerksoftware, überdimensioniert. Netzwerke und Verbindungen über digitale Relaisfunkstellen (Digipeater) sind im CB-Funk jedoch (noch?) unzulässig. Das AX.25-Protokoll sieht keine Datenkompression vor.

Im Bereich der Elektronik findet man heutzutage jedoch meist innerhalb kurzer Zeit passende Geräte auf dem Markt, wenn ein neuer Bedarf entsteht und mit ausreichend großen Stückzahlen im Verkauf gerechnet werden darf. Werden in nicht allzu ferner Zukunft für CB-Funk geeignete Modems mit passender Software angeboten, sollten sie im Idealfall folgenden Anforderungen genügen:

-Die Übertragungsprotokolle akzeptieren die im CB-Funk üblichen Rufzeichen.

-Die Aussendung von nicht zu bestätigenden Paketen für den unbemannten Mailbox-Empfangsbetrieb wird unterstützt.

- Sicherungsprotokolle garantierendie fehlerfreie Übertragung auch großer Datenmengen.

- Abhängig von den augenblicklichen Störungen im Funkkanal, erfolgt eine automatische Anpassung der Datenübertragungsrate (300 bps bis mindestens 14400 bps).

- Bei der Datenübertragung kann Datenkompression eingeschaltet werden (MNP 5, V.42bis).

- Das Übertragunsprotokoll und die Datenkompression sind vollständig in der Firmware des Modems implementiert. Der Modem kann mit dem üblichen leicht erweiterten AT- Kommandosatz von jedem geeigneten Programm wie ein Telefon-Modem bedient werden (z. B. AT DF Rufzeichen).

- Der Modem kann zusätzlich auch als Telefon-Modem verwendet werden (Anschlüsse, Zulassung).

Technisch bereiten diese Forderungen keine Probleme. Die Hardware der modernen Telefon-Modems läßt sich weitgehend nutzen. Will man nicht auf Netzwerkprotokollen, wie X.25, AX.25 oder TCP/IP aufbauen, kann man geschickt die in Telefon-Modems implementierten Sicherungsprotokolle (MNP 4, V.42) erweitern. Das Problem wird vielmehr sein, rechtzeitig eine allgemein akzeptierte Norm zu definieren, an die sich dann auch die Gerätehersteller halten. Hier sind die Interessenverbände und Vereine gefordert, rechtzeitig in Zusammenarbeit mit der Industrie die Weichen richtig zu stellen. Der CB-Funk hat dabei aufgrund seines großen Marktpotentials weit mehr Möglichkeiten als der Amateurfunk. Es gibt auch in Deutschland einige Firmen, die sich mit der Entwicklung und dem Vertrieb von Modems befassen.

Leider ist zu befürchten, daß im CB-Funk diese Chance zur Einführung einer innovativen Technik vertan wird. Man wird auf die Packet-Radio-Einrichtungen des Amateurfunks zurückgreifen, einfach weil sie schon vorhanden sind. Es besteht jedoch auch die Gefahr, daß sich firmenspezifische Lösungen herausbilden, die dann nur den Betrieb von gleichen Geräten untereinander zulassen.

#### Literatur

- [1] Taschenbuch der Nachrichtentechnik, Fachbuchverlag Schiele und Schön, 1988, ISBN 3-7949- 0477-X
- [2] Roth, W.-D.: Packet Radio, Verlag für Technik und Handwerk, 1991, ISBN 3-88180-306-8
- [3] Grünfeld, G.: Packet Radio, DARC-Verlag, 1993, ISBN 3-88692-107-1

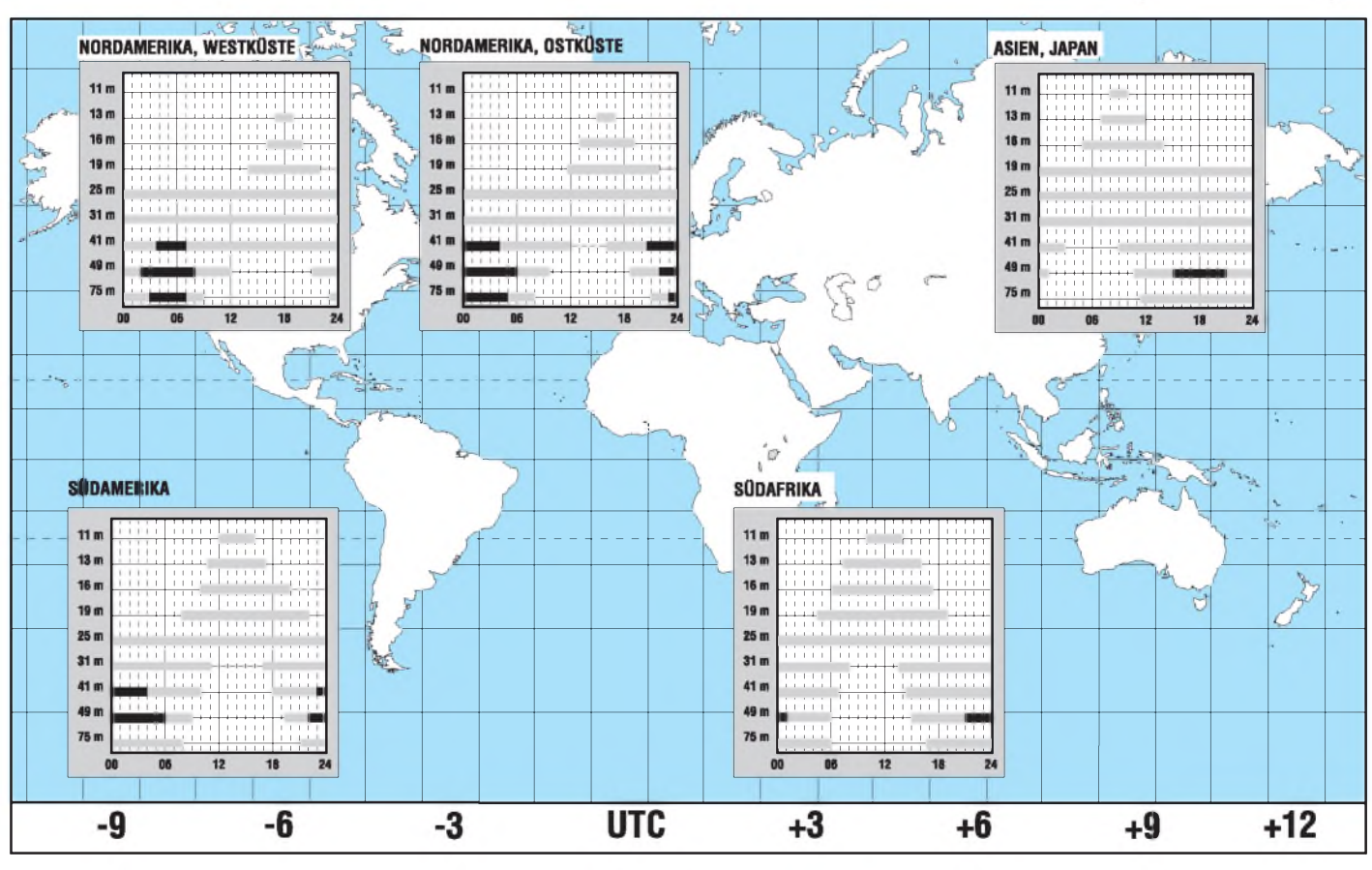

## BC-DX im März 1995 **Ausbreitungsvorhersage**

# *Nationale Nachrichten-Satellitensysteme der USA*

### *Dipl.-Ing. HANS-DIETER NAUMANN*

*Obwohl die USA bereits im Dezember 1958 begannen, mit Nachrichtensatelliten zu experimentieren, verging noch mehr als ein Jahrzehnt, ehe der erste nationale Satellit des Landes in den Orbit gelangte. Und obwohl schon 1962 amerikanische Experten Gedanken zu künftigen Direktempfangsmöglichkeiten über Satelliten vorlegten, dauerte es gar bis 1993, ehe der erste Direktempfangssatellit betriebsbereit war. Zu diesem Zeitpunkt aber gehörte der individuelle TV-Direktempfang via Fernmeldesatelliten schon nahezu ein Jahrzehnt zum amerikanischen Alltag.*

Über die scheinbar etwas verworrenen Wege nationaler Nachrichten-Satellitensysteme in den USA geht es in diesem zweiten Beitrag unserer zwanglosen Folge über nationale Nachrichten-Satellitensysteme rund um den Erdball.

Schon 1962 berichteten die Amerikaner Havilland (General Electric) sowie Martin und Jacobs (NASA) anläßlich des 2. Internationalen Fernsehsymposiums in Montreux über "Erste Möglichkeiten für einen Weltraum-Rundflug" und "Möglichkeiten für eine direkte Rundfunkversorgung von Satelliten aus".

Zu diesem Zeitpunkt wurden gerade die ersten Experimentalstationen der USA (Telstar, Relay) für den Start vorbereitet, die Monate später erstmals die Frage beantworten sollten, ob TV-Übertragungen über größere Entfernungen via Satellit überhaupt möglich sein würden. Die Frage des Direktempfangs durch den einzelnen Teilnehmer schien zu diesem Zeitpunkt recht vermessen und wurde dementsprechend wenig ernstgenommen.

Trotzdem begannen Anfang der sechziger Jahre in den USA parallel mit der Entwicklung der ersten experimentellen Fernmeldesatelliten bereits Verhandlungen über die Schaffung eines nationalen Nachrichten-Satellitensystems. Doch die für die Genehmigung zuständige nationale Fernmeldebehörde FCC lehnte den Aufbau nationaler Systeme zunächst kategorisch ab und verzögerte Entscheidungen durch langwierige Streitigkeiten um damals banal anmutende Fragen, die ohnehin durch die technischen Grenzen der Satellitentechnologie beantwortet werden.

### **3,5 oder 10 m Durchmesser?**

Ein solcher Streitpunkt z.B. waren die maximalen Größen der Bodenempfangsantennen. Die FCC beharrte auf großen Antennen von mindestens 10 m Durchmesser, um Satelliten-Sendeleistungen geringhalten und damit Satelliten möglichst dicht beieinander stationieren zu können.

Die Nutzer in Gestalt der Fernmeldegesellschaften hingegen orientierten auf maximal 3,5 m Durchmesser, weil ein System insgesamt umso wirtschaftlicher ist, je mehr der leistungsmäßige Aufwand beim Satelliten konzentriert ist.

Grund der FCC-Strategie aberwar ureigenst das Intelsat-System, von den USA als internationales System initiiert und vom Reglement her monopolistisch beherrscht, für das keine Konkurrenz durch private oder nationale Systeme zugelassen werden sollte. So begannen erst 1970 neue Verhandlungen zwischen der FCC und nationalen Fernmeldegesellschaften, die schließlich 1974 zum Start des ersten nationalen Fernmeldesatelliten der USA, Westar 1, der Western Union führten. Von wesentlichem Einfluß auf die Entwicklung der USA waren die zwischenzeitlich gefaßten Pläne des nördlichen Nachbarn Kanada. Hier war der Start des ersten nationalen

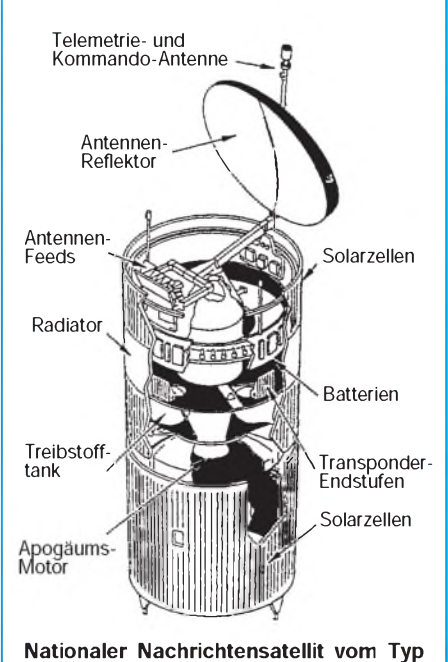

**Galaxy der Hughes Communications Inc. Bild: Archiv Autor** Satelliten Anik <sup>1</sup> für 1972 geplant, der auch amerikanischen Nutzern zur Verfügung stehen sollte und damit als potentieller Konkurrent Handlungsbedarf der USA erforderte. Kanada übrigens begründete damit als erster Staat des amerikanischen Kontinents und nach der UdSSR zweiter in der Welt ein nationales Nachrichten-Satellitensystem.

#### **Boom im C-Band**

Nach dem Start von Westar <sup>1</sup> setzte in den USA ein wahrer Boom nationaler Satelliten ein, der Mitte der achtziger Jahre seinem Höhepunkt zustrebte. Gearbeitet wurde vorrangig im C-Band (6/4 GHz). Erst danach erfolgte zunehmend auch eine Nutzung des Ku-Bandes. Vorrangige Anwendungsbereiche der nationalen Satellitensysteme waren die Programmverteilung an die Kabelanlagen, was geringere Betriebskosten und höhere Flexibilität bei der Programmgestaltung ergab, sowie die Geschäftskommunikation. Daneben dienten und dienen diese Satellitensysteme für

- die Programmzuführung von Live-Veranstaltungen zu Kabel- und sonstigen regionalen Verteilanlagen, die in den USA eine wesentlich größere Rolle spielen als in Europa (im System Galaxy, z.B. an Wochenenden bis zu 40 Übertragungen),
- Videokonferenzen im Geschäftsverkehr und Bildungswesen, z.B. auch zur Schulung der Vertriebsmitarbeiter von Großunternehmen wie IBM und Ford,
- Verteilung der Meldungen von Presseagenturen,
- digitale Übertragungen von Zeitungsfaksimiles zum Zwecke des dezentralen, regionalen Drucks,
- Datenübertragungen im Geschäftsverkehr.

Zu einem wahren Volkssport aber entwickelte sich von Anfang an das "Anzapfen" der Satelliten zum Zwecke des individuellen TV-Direktempfangs, wofür sie ureigenst nicht geplant waren. Dieses Anzapfen war und ist  $-$  im Gegensatz zu Deutschland -nach amerikanischem Recht von jeher legal. War dieses Anzapfen nicht erwünscht, blieb es Aufgabe der Programmverteiler, ihre Sendungen entsprechend zu schützen. An einer solchen Kodierung waren andererseits die Auftraggeber von Werbespots nicht unbedingt interessiert, denn der Satellitenempfang erhöhte die Zuschauerzahlen und das in ganz Amerika.

### **In der Prärie unverzichtbar**

So entwickelte sich der US-amerikanische Markt für den individuellen Satellitenempfang auf seine Weise. 1989 gab es

#### Tabelle 1: Nationale Inlandsatellitensysteme der USA (außer experimentellen und militärischen Systemen)

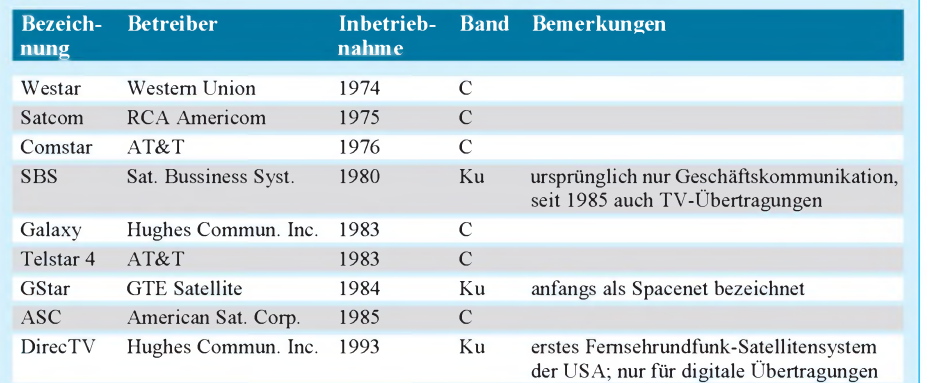

etwa 200000 private Empfangsanlagen, 1986 (nach Schätzungen) schon etwa 1,5 Millionen. Bis 1992 war ein jährlicher Zuwachs von 10 bis 15 % prognostiziert, ehe eine gewisse Marktsättigung eintrat. Dabei muß man beachten, daß in den USA genaue Zahlen zu Verkauf und Installation kaum erhältlich sind. Satellitenempfangsanlagen gehörten - wie anderes auch - zu den Verkaufsschlagern auf Flohmärkten. Vorrangiges Nutzungsgebiet: Alle "ruralen" Gebiete mit dünner Besiedlungsdichte, wie die Rocky Mountains oder Prärieregionen, wo Kabel nie hinreichen werden.

Die Empfangsanlagen-Standards unterscheiden sich zwangsläufig von europäischen. C-Band-Anlagen dominieren bis heute. Standardantennen sind Geflechtantennen von 3,5 m bis 1,8 m Durchmesser mit geringer Masse und niedriger Windlast.

Sie sind von Anfang an für das "amerikanische Satellitensegment" im geostationären Orbit schwenk- und steuerbar ausgeführt, Anlagen also, wie sie in Europa erst etwa 10 Jahre später als Polarmounts für den Mehrsatellitenempfang auf dem UE-Markt auftauchten.

Das alle Bundesstaaten der USA erfassende Bogensegment erstreckt sich etwa von 90°Wbis 140°W. Bei 2° Orbitabstand für gleiche Frequenzbereiche ergibt das 25 Positionen, die im C-Band seit Mitte der achtziger Jahre besetzt sind. Sie stel-

Tabelle 2: Nationale Satellitensysteme Amerikas auf der Basis

eigenständiger Satelliten (außer USA)

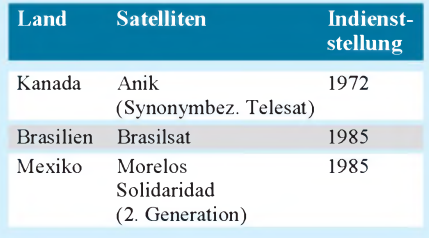

**Telstar <sup>1</sup> - Amerikas erster aktiver, ziviler Nachrichtensatellit. Er wurde am 10.7.62 gestartet und ermöglichte noch am selben Tag, während seines 6. Erdumlaufs, die erste transatlantische Fernsehübertragung Amerika** - Europa überhaupt.

len ungefähr 300 Transponder bereit, die heute etwa 120 TV-Programme und eine Vielzahl von Hörfunkprogrammen abstrahlen.

#### **Auch anderswo**

Bleibt für einen Blick über den Atlantik abrundend anzumerken, daß Kanada dort 1972 das erste nationale Inlandsatellitensystem mit seinen Anik-Satelliten in Betrieb nahm und inzwischen auch Brasilien und Mexiko seit fast 10 Jahren nationale Nachrichten-Satellitensysteme auf der Basis eigenständiger Satelliten betreiben - neben einer Reihe weiterer Staaten Südamerikas, die das auf der Basis angemieteter Transponder vor allem von Intelsat tun.

Und schließlich gibt es inzwischen auch die ersten privaten Nachrichten-Satellitensysteme transatlantischer Trägerschaft (PanAmSat, Orion), die dem internationalen Nachrichtenverkehr dienen.

### *Sechs deutsche Programme aufAstra 1-D*

Zum offiziellen Sendebeginn Januar <sup>1995</sup> auf Astra 1-D wurden neun Vertragsabschlüsse für den vierten Satelliten des Systems bekanntgegeben, darunter mit sechs deutschsprachigen Programmen:

- ARTE: Europäischer Kulturkanal, PAL, unverschlüsselt, täglich 19 bis 3 Uhr, mehrsprachig (deutsch auf 7,02 MHz). Sendebeginn Januar 1995<br>- **Super-RTL:** Gemeinschaftspro-
- Gemeinschaftsprogramm von CLT und Walt Disney Comp., PAL, unverschlüsselt, 24 Stunden täglich. Die Ausstrahlung erfolgt über Transponder 13, der von RTL 4 übernommen wird. RTL 4 geht dafür ab März 1995 auf Transponder 52. Sendebeginn März 1995
- Kabel Plus: Querschnittsprogramm, PAL, unverschlüsselt
- H.O.T.: Teleshopping-Programm, PAL, unverschlüsselt, 24 Stunden. Sendebeginn im Laufe des Jahres 1995
- Noch ohne Namen: Spartenkanal der Beta-Technik - Kirch-Gruppe mit Schwerpunkt Unterhaltung, Spielfilm, Klassik; PAL. Frage der Verschlüsselung noch offen, 24 Stunden. Sendebeginn nach medienpolitischer Genehmigung.

Als fremdsprachige Programme werden NBC/Superchannel (englisch), TV-Asia (asiatische Sprachen) und CLT (holländisch) auf Astra 1-D gehen.

### *Sat-Infos via Satelliten-Videotext*

Die AG Sat, eine Vereinigung führender Anlagenanbieter für den Satellitenempfang und Spitzenverbände von Elektrofachgroßhandel und Fachhandwerk, strahlt ab sofort über Klartext (Videotext von PRO 7) Tips und Ratschläge zu Verbraucherproblemen beim Satellitenempfang aus. Die laufend aktualisierten Beiträge werden auf den Tafeln 308 und 309 angeboten.

Auch Astra hat sein Info-Angebot erweitert und strahlt Belegungspläne des Satellitensytems jetzt über Videotext folgender vier TV-Programme aus:

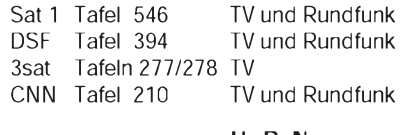

H.-D. Naumann

254 • FA 3/95

# *CeBIT '95: Jubiläum mit noch mehrAusstellern*

*In diesem Jahr findet die CeBIT zum 10. Mal als eigenständige Messe statt. Vom 8. bis 15. März 1995 präsentieren in Hannover die Unternehmen der Informations- und Kommunikationsbranche ihre neuesten Produkte.*

Trotz ungünstiger Wirtschaftslage steigt die Zahl der Aussteller und Besucher bei der Spitzenmessee der Branche(n) immer weiter: 1995 werden über 6000 Firmen vertreten sein; 1994 waren es 5845. Entsprechend hat sich auch die genutzte Fläche wiederum erhöht - Halle 11 wird erstmals für die CeBIT genutzt.

#### **Netzwerk-Technik**

Durch einen Teil der Halle 11 erhält vor allem der Bereich "Network Computing" deutlich mehr Raum. Zu erwarten sind Neuund Weiterentwicklungen für die Integration von Rechnern in Client/Server-Architekturen, wobei hier die auf Hochleistungs-PCs basierenden Systeme immer mehr an Bedeutung gewinnen. Neben betriebsinternen Netzen gibt es auch Anwendungen zur Anbindung externer Unternehmenszweige oder -partner zu sehen. Ein Schwerpunkt bilden außerdem neue Betriebsarten wie ATM (Asynchronus Transfer Mode) und Fast Ethernet für Hochleistungsnetze, wofür erste Anwendungen vorgeführt werden. Mittelpunkt "Computer Integrated Manu $facturing'' - CIM$ ).

#### $\blacksquare$  Telekommunikation

Wie gewohnt präsentieren sich in den Hallen 13, 16, 17 und 23 die Vertreter der Telekommunikation, neben der Software des am stärksten wachsenden Bereichs auf der Messe. Wichtiger Schwerpunkt wird das immer mehr an Akzeptanz gewinnende ISDN sein. Für PC-Anwender sind Komponenten interessant, mit denen sich Faxgeräte als Scanner oder Drucker verwenden lassen, oder intelligente Karten, die Fax-Senden bzw. -Empfangen ohne Nutzung des PC-Prozessors gestatten. Die wieder steigende Zahl von Bildschirmtext-/Datex-J-Nutzern führte zu entsprechenden Fortentwicklungen auf diesem Markt.

Weiter im Vormarsch befinden sich die Anbieter von digitalen Mobilfunknetzen nach dem europäischen GSM-Standard, z.B. D1 und D2, für die es seit einem Jahr auch die Möglichkeit der Daten- und

> **Die CeBIT als größte Messe ihrer Art wendet sich ans Fachpublikum, ist dabei aber nicht nur Anziehungspunkt für kommerzielle Anwender. Deutsche Messe AG**

Fax-Kommunikation gibt, sowie von Netzen in PCN-Technik wie e-plus, das 1994

#### **Multimedia**

startete.

Wie kaum anders zu erwarten, ist auch der Bereich "Multimedia, Grafik und Imaging" weiter gewachsen: 290 Aussteller gegenüber 187 im Vorjahr führen ihre Lösungen in jetzt zwei Hallen (8 und 9) vor: Hard- und Software zur Darstellung und Bearbeitung von Videos, Musik, Sprache, Text und für Animationen. Sowohl komplette Systeme als auch Einzelkomponenten wie Monitore, Video- und

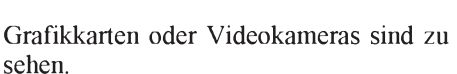

Eine interessante Multimedia-Anwendung sind Videokonferenzen. In Halle 8 erhält man anhand von per ISDN verbundenen Desktop-PCs mit entsprechenden Zusatzkarten einen Eindruck davon, wie diese Technik praktisch nutzbar ist. Im Obergeschoß sind Komponenten für die Speicherung großer Datenmengen, wie wiederbeschreibbare optische Speicherplatten oder CD-ROM-Laufwerke konzentriert.

#### **Partnerland Australien**

Partnerland bei der diesjährigen CeBIT ist Australien. Außer einem zentralen Gemeinschaftsstand und themenbezogenen Ständen für Software bzw. Telekommunikation laufen unter dem Motto "InTelligent Australia" Diskussionen, Foren und Workshops. Einen besonderen Service bietet die australische Behörde für Einwanderung und ethnische Angelegenheiten: Besucher können sich in Minutenschnelle gebührenfrei ein australisches Einreisevisum für einen dreimonatigen Aufenthalt in Australien ausstellen. Damit wird das moderne Computersystem der Einwanderungsbehörde demonstriert, das alle Flughäfen in Australien über eine zentrale Datenbankmit allen visaerteilenden Dienststellen in Übersee verbinden kann.

#### **Mobilität gefragt**

Unter dem Thema "Mobile Computing -Communication - Printing" werden die neuesten Entwicklungen auf dem Gebiet der portablen Computer, die durch den ständigen Preisverfall für immer mehr Anwenderinteressant werden, gezeigt. Die meisten Notebooks und viele Westentaschen-Rechner (die "Handheld-PCs", z.B. Personal Digital Assistants, Personal Organizer, Elektronische Wörterbücher) besitzen inzwischen Anschlußmöglichkeiten für PCM-CIA-Modems. Zunehmend sind kleine und leichte portable Drucker verfügbar, so daß unterwegs fast der gleiche Funktionsumfang wie bei stationären Geräten verfügbar wird. **Bodo Petermann**

**Geöffnet ist die Messe jeweils von 9 von 18 Uhr. Tageskarten 32 DM, Dauerkarten 100 DM (im Vorverkauf 26 DM bzw. 75 DM); Tageskarten für Schüler ab 15 Jahren sowie Studenten 15 DM.**

**Es gibt einen kostenlosen Bus-Zubringer von Laatzen zum Messeeingang bei Halle 14. Die CeBIT erreicht man außerdem mit der U-Bahn-Linie 8, mit Sonderzügen zum Messebahnhof.**

## **■** Software

Das größte Wachstum in der Computerindustrie verzeichnet heute die Softwareproduktion. Das macht sich dadurch bemerkbar, daß die Hallen 2 bis 5 erstmals komplett dafür reserviert sind, dazu ein Teil der Halle 6. Ein Trend sind auch hier Entwicklungen hin zu Client/Server-Anwendungen; präsentiert werden Tools zur Umstellung von alten Systemumgebungen auf die heute verwendeten sowie Anwendungen für RISC-Architekturen.

Themenbezogene Software findet man auch in den Hallen für Telekommunikation, Multimedia oder die C-Techniken (im **Foto:**

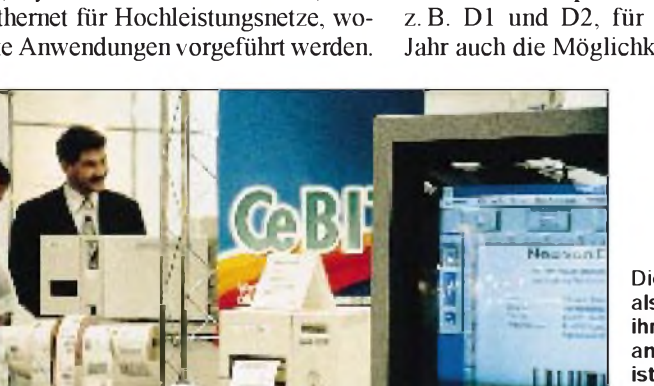

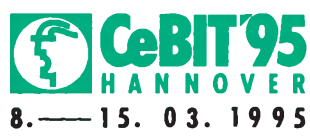

# *Computer-Marktplatz*

### *RENÉ MEYER*

#### **Unternehmen**

**Intel und AMD** haben einen Vergleich über alle Prozessor-Rechtsstreitigkeiten geschlossen, der die Gängeleien ein für allemal beenden soll. Danach erhält AMD eine unbegrenzte Lizenz für den Mikrokode der 386er und 486er (aber nicht für Pentium und Nachfolger), muß allerdings 58 Millionen Schadenersatz aus dem 486- ICE-Prozeß zahlen. AMD hatte die Programmzeilen der In Circuit Emulation, die zwar im i486 enthalten sind, aber nicht verwendet werden, ohne Lizenz übernommen.

**Siemens Nixdorf** will Pyramid übernehmen. Außerdem hat der Konzern mit dem Neurocomputer Synapse-1 den 1994er Innovationspreis derDeutschen Wirtschaft(in der Kategorie Großunternehmen) erhalten.

**Canon** ist von Neuss in den Krefelder Europark Fichtenhain gezogen. Neue Telefonnummer ist (021 51) 3 45-0.

**Peacock-Kunden** können den kostenlosen Austausch ihres Pentiums über Tel. (0 29 57) 795 11 abwickeln. Dell liefert schon alle neuen Desktops mit dem fehlerbereinigten Chip aus.

#### **Hardware**

Auf der CeBIT will Acorn nun endlich die lang erwartete 486er-Karte für den **Archimedes** vorstellen. Über Preise gab es keine Angaben.

Der PC-Bediener ist bei Präsentationen, bei denen er vielleicht noch stehen muß, gehandicapt. Abhilfe kann der **TrackMan** Live! von Logitech schaffen – eine Art Maus, die man in der Hand hält und die über Funk mit dem maximal 10 m entfernten PC verbunden ist. Wie beim Trackball wird die Kugel mit dem Daumen bewegt. Zwei der drei Tasten lassen sich frei programmieren. Weitere Features sind Sleep Mode und Anzeige des Batteriestatus, aber auch der üppige Preis von 600 DM.

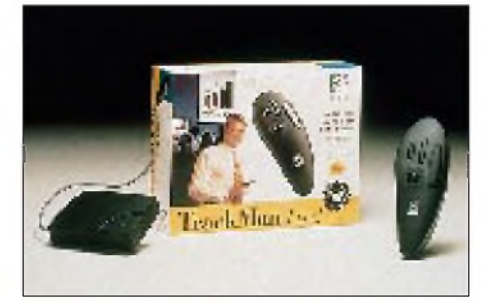

Der **Smart Label Printer Pro** von Seiko wurde überarbeitet: Die Software kannjetzt Deutsch; außerdem ist es nun möglich, aus jedem Datendankprogramm Etiketten zu beschriften. Der Drucker kostet 700 DM, das Software-Update 100 DM.

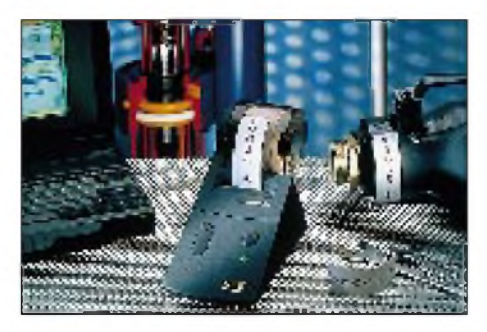

Eher an jüngere Technikfreaks wendet sich das **elektronische Notizbuch C-300** (189 DM) von Casio. Neben den Standardfunktionen wie Adreßbuch, Terminplaner, Weltzeituhr, Taschenrechner und Paßwort besteht die Möglichkeit, per Infrarot Verbindung mit einem zweiten Gerät aufzunehmen - so lassen sich Nachrichten austauschen und Spiele gegeneinander ausfechten. Weitere Features sind (Tages-/ Liebes-)Horoskop und Zeichnungen im Adreßbuch (etwa Gesichter).

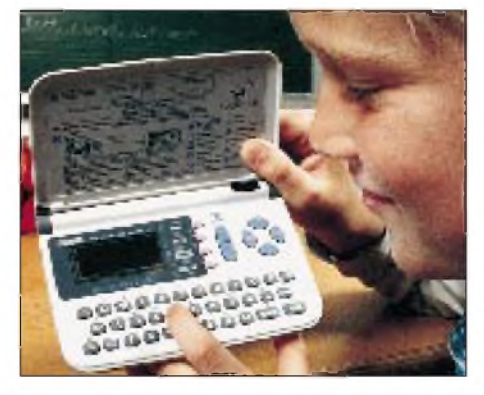

Mehr Power und niedrigere Preise will **Apple** mit den drei neuen PowerPC-Modellen 6100/66, 7100/80 und 8100/100 offerieren. Der 6100/66 kostet mit 8 MB RAM und 350-MB-Festplatte <sup>3200</sup> DM allerdings ohne Tastatur und Monitor.

Pearl Agency, Buggingen, bietet **ISDN-Bildtelefone** ab 1700 DM mit digitaler Kamera, Telefon, Steckkarte für PCs und einem Softwarepaket an. Das Bild wird auf dem Monitor dargestellt; die billigste Variante ist für Rechner ab Pentium-90 geeignet. Gegen 500 DM Aufpreis kommt man mit weniger Rechenpower (ab 486 DX 2-66) aus; gegen weitere 1500 DM gibt es deutlichbessere Bildqualität. Die Telekom fördert bis zum 31.3.94 jeden Käufer einer Multimedia-ISDN-Anlage mit einer Gutschrift von 1200 DM auf das Fernmeldekonto, so daß der Traum vom Bildtelefon schon ab 500 DM möglich wird.

Die **TuT-MPEG-Karte** (700 DM; 16-Bit-ISA) holt CDi-Spielfilme mit maximal 30 fps (Frames per second, besser als Fernsehen) auf den PC. Dazu gehören ein "aktuelles" CDi-Video und Software - mit Lautstärkeregelung, Loop, Zeitlupe usw.

#### **■ Software**

Kaleida, ein 1992 von Apple und IBM gegründetes Unternehmen, stellt erste Produkte vor: Der **Kaleida Media Player** soll die Portierung von Multimedia-Anwendungen auf verschiedene Hard- und Softwareplattformen stark erleichtern. Als Entwicklungsumgebung wird mit ScriptX eine Programmiersprache mit Klassenbibliothek angeboten.

Mit dem **Systems Management Server (SMS)** hat Microsoft eine neue Software für die Verwaltung vonvernetzten PCs auf den Markt gebracht.

IMSI hat die **deutsche Version von Win-Delete,** einem 100-DM-Tool zum Löschen von Windows-Anwendungen (samt INIs, DLLs usw.) vorgestellt, das besonders einfach zu handhaben sein soll.

Grundlegend überarbeitet wurde die 95er Ausgabe des Bertelsmann **Universallexikon auf CD.** Für 98 DM gibt es 70 000 Stichwörter sowie 800 Fotos und Videos. Hypertext, Volltextsuche, eigene Anmerkungen und Lesezeichen machen die Bedienung bequem; von einem Multimedia-Produkt a la Encharta kann aber noch keine Rede sein.

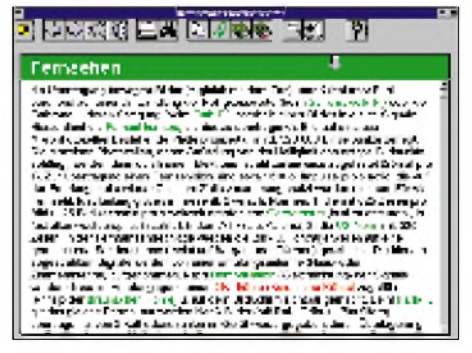

### **Buchtip**

**Windows für Workgroups 3.11** von Data Becker (30 DM) enthält ausführlich Installation und Konfiguration des Standardbetriebssystems mit Problemlösungen. Geeignet für Einsteiger und Fortgeschrittene, die dicke Handbücher hassen.

# *Verbinden von PCs(1)*

### *RENÉ MEYER*

*Drei Möglichkeiten gibt es, Daten zwischen zwei PCs auszutauschen: Umständlich über Diskette und/oder Streamer; edel und bequem mit Hilfe eines Netzwerks oder preisgünstig und leicht zu handhaben mit einem Nullmodemkabel. In diesem Beitrag stelle ich Ihnen geeignete Software vor.*

Der Trend zum Zweit-PC, nicht zuletzt durch Notebooks, ist im Steigen. Ich könnte ohne zwei PCs gar nicht mehr leben - es ist nicht nur bequem, mit dem einen Programme zu testen und mit dem zweiten einen Beitrag darüber zu schreiben; bei zeitaufwendigen Arbeiten oder solchen, die den PC blockieren wie Defragmentierung, Abholen von Electronic Mail oder Faxen habe ich einen Ersatzrechner. Und wer eine Mailbox betreibt, wird ohnehin nicht um einen separaten PC herumkommen.

Recht häufig wird der Austausch von Dateien zwischen diesen PCs notwendig sein. Die bequemste Möglichkeit dazu ist die

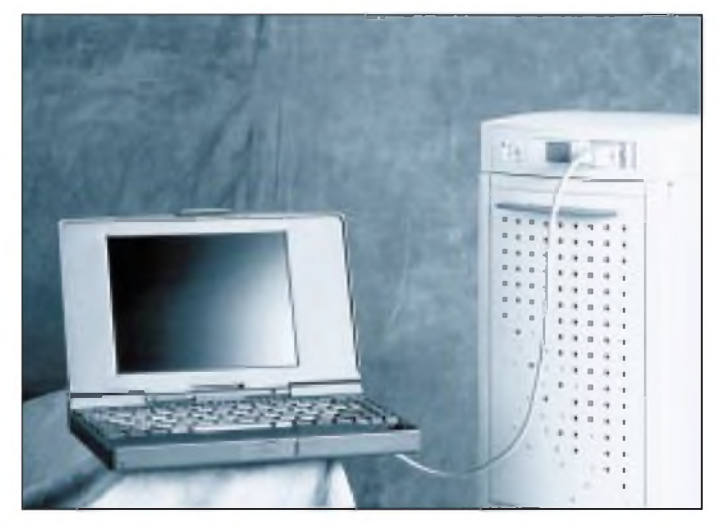

Installation eines Netzwerks, mit dessen Hilfe Sie vom ersten Rechner auf alle Laufwerke des zweiten Rechners zugreifen können-mit höchster Geschwindigkeit. Allerdings bedeutet ein Netzwerk neben den Kosten für Netzkarten und dem Installieren entsprechender Software wie Novell DOS oder Windows for Workgroups einen erhöhten Verwaltungsaufwand, der sich nur bei ständigem Einsatz lohnt. Und für einen Notebook ist diese Methode völlig ungeeignet.

Ideal für gelegentliches Übertragen von Megabytes ist der Datenaustausch über die serielle oder parallele Schnittstelle ohne zusätzliche Hardware, vom Kabel einmal abgesehen.

#### **Seriell...**

Die serielle Schnittstelle ist von jeher für Kommunikation vorgesehen. In der Regel sind PCs mit zwei dieser Ports ausgestattet, die COM1 und COM2 heißen und Anschlüsse für Maus und Modem aufnehmen.

Die Datenbits werden hintereinander (seriell) übertragen, wobei zwischen Quelle und Ziel geregelt sein muß, wie viele Datenbits und Stopbits hintereinander folgen was sich meist als 8N1 (8 Datenbits, keine Parität und <sup>1</sup> Stopbit) darstellt

Da die Anschlüsse der COM-Ports "männlich" sind (mit Stiften), ist für das Verbinden ein Kabel mit zwei "weiblichen" Enden notwendig. Dieses Kabel, bei dem außerdem noch einige Leitungen "über Kreuz" laufen, heißt Nullmodemkabel

> **immer wieder in die Verlegenheit, Files zwischen ihnen auszutauschen oder bestimmte Datenbestände auf denselben Stand zu bringen. Ideal für gelegentliches Übertragen von Megabytes ist der Datenaustausch über die serielle oder parallele Schnittstelle - dazu genügen ein Kabel und geeigente Software.**

**Wer einen Zweit-PC besitzt, kommt**

(weil man kein Modem benötigt) und ist für etwa 20 DM im Fachhandel erhältlich.

#### **...oder parallel?**

Die parallele Schnittstelle, an der Drucker angeschlossen sind, überträgt 8 Bit gleichzeitig, wobei sich eine erheblich größere Geschwindigkeit erzielen läßt. Parallele Schnittstellenwerden unterDOS als LPT1, LPT2 usw. bezeichnet, wobei LPT für Line Printer (Zeilendrucker) steht – im Gegensatz zur multifunktionalen COM-Schnittstelle wird die parallele fast ausschließlich zur Ausgabe an den Drucker verwendet. Hier ist das Kabel männlich, während der Anschluß weiblich ist. Für die Datenübertragung benötigen Sie ein paralleles Null-

modemkabel mit zwei männlichen Enden, keinesfalls ein normales Druckerkabel. Diese Nullmodemkabel gibt es gleichermaßen, wenn auch seltener, für ebenfalls etwa 20 DM zu kaufen, wobei mitunter der Begriff LapLink-Kabel verwendet wird. Bereits mit Programmen, die fast auf jedem PC installiert sind, kann man die gewünschte Verbindung bewerkstelligen mit MS-DOS selbst und dem Norton Commander. Mehr Komfort bieten selbstverständlich speziell für die Datenübertragung entwickelte Utilities wie pcANYWHERE, Kirschbaum-Link und LapLink, die anschließend besprochen werden sollen.

#### **Norton Commander**

Das Verbinden (Linken) zweier PCs mit dem Norton Commander geschieht sehr einfach. Sie schließen an beide ein serielles oder paralleles Kabel an und starten auf beiden Rechnern NC.

In der Packung des Norton Commander finden Sie übrigens eine Postkarte, mit der Sie für 58 DM ein "speziell von Peter Norton entwickeltes Kabel" bestellen können, das seine Dienste sowohl für die serielle als auch für die parallele Übertragung leisten soll.

In den Menüs "Links" und "Rechts" verbirgt sich unter dem Punkt "Verbinden" das Programm Commander Link. Den wählen Sie auf beiden PCs an, worauf sich ein Fenster öffnet, das zwei Angabenvon Ihnen erwartet: die der verwendeten Schnittstelle jedes Rechners, also COM1 bis COM4 bzw. LPT1 bis LPT4, und welcher PC als Master und welcher als Slave arbeitet.

Während einer Verbindung können Sie nur vom Master-PC aus arbeiten. Der Slave läßt sich während dieser Zeit nicht ansprechen. Wählen Sie also den Rechner, an dem Sie lieber sitzen, als Master und den anderen als Slave, und klicken Sie auf beiden Rechnern "Verbinden" an. Daraufhin erscheint beim Slave ein Statusfenster, das angibt, wie viele Bytes übertragen und wie viele empfangen wurden.

DerMaster-PC zeigt in dem gewählten Dateifenster (links oder rechts) die Daten des Slave-PCs an, was in der Titelzeile durch den Präfix "Link:" ersichtlich ist - also "Link:C:\" statt "C:\". Mit einigen Vorbehalten können Sie mit dem Master-PC auf die Laufwerke des Slave zugreifen als ob es seine eigenen wären. Möglich sind:

- Wechseln in Verzeichnisse und auf Laufwerke,
- Anlegen, Umbenennen und Löschen von Verzeichnissen,

#### *Buchtip*

**PC Intern 4.0 von Michael Tischer (Data Becker, 100 DM) enthält eine ausführliche Beschreibung der seriellen und parallelen Anschlüsse sowie Programmbeispiele, die als Basis für eigene Link-Software verwendet werden kann.**

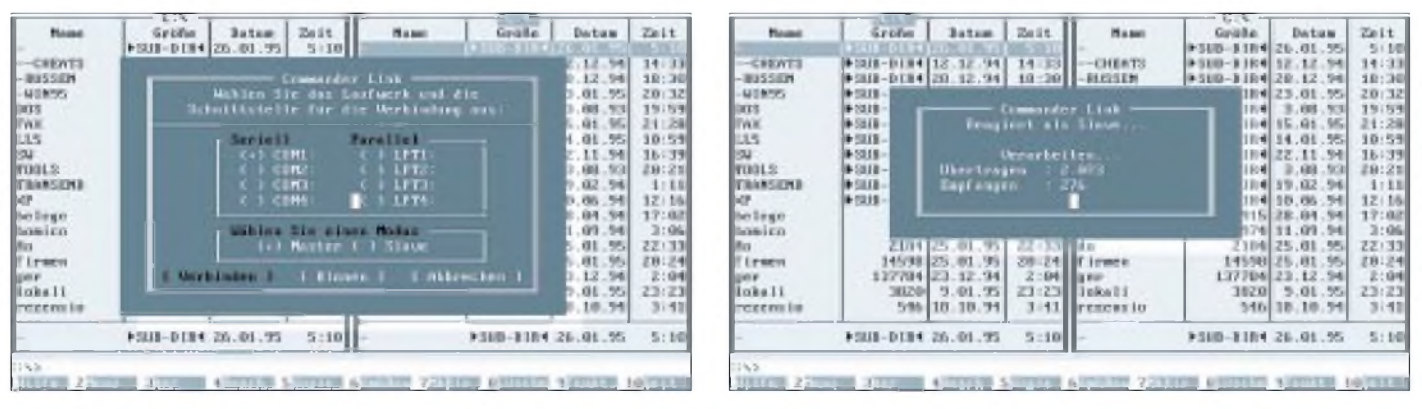

**Die Datenübertragung ist über serielles oder paralleles (schneller!) Kabel möglich.**

**Der Slave-PC zeigt nur ein spartanisches Status-Fenster an und reagiert auf keinerlei Eingaben mehr.**

- Kopieren von Verzeichnissen und Dateien auf dem Slave sowie
- Kopieren von Verzeichnissen und Dateien vom Master zum Slave und umgekehrt.

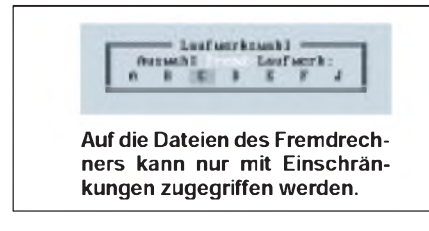

Besonders mit der NC-Funktion "Verzeichnisse vergleichen" lassen sich schnell Daten beider PCs auf den neuesten Stand bringen. Über ein Parallelkabel, das (m)einen Pentium-60 und einen 486-40 verbindet, wird bei mir ein Megabyte in <sup>20</sup> <sup>s</sup> übertragen - akzeptabel.

So leicht sich eine Verbindung mit Commander Link schaffen läßt, so viele Einschränkungen müssen Sie in Kauf nehmen. Vom Master-PC aus können Sie keine Programme des Slave ausführen und dortige Dateien weder betrachten noch kopieren.

Besonders tückisch: DOS-Befehle beziehen sich niemals auf den Slave-PC, sondern immer auf den Master. Wenn Sie beispielsweise im Link-Fenster sehr viele Temporärdateien (\*.TMP) finden, die Sie löschen möchten, entfernt der DEL-Befehl statt

dessen die Dateien auf dem Master-PC. Und das kann unter Umständen ins Auge gehen! Selbstverschiedene NC-Funktionen (wie Baumdiagramm) sind auf dem Fremdrechner nicht möglich, obwohl es den Anschein hat.

Die Moral von der Geschicht': Obwohl die Dateiansicht im Link-Fenster so aussieht, als ob man kompletten Zugriff auf alle Funktionen des Fremdrechners hätte, sind die Möglichkeiten doch sehr eingeschränkt.

Für das Hin- und HerkopierenvonDateien ist Commander Link jedoch eine schnell aufgebaute und komfortable Angelegenheit, vor allem, weil Sie das (Ihnen wahrscheinlich) vertraute Bild des Norton Commanders nicht aufgeben müssen.

Commander Link beenden Sie, indem Sie wieder den Menüpunkt "Verbinden" anklicken oder den Norton Commander einfach beenden. Beides ist nur mit dem Master-PC möglich; im Anschluß reagiert der (ehemalige) Slave-PC wieder normal.

#### **Klonen**

Stellen Sie sich vor, Sie möchten Daten vom Desktop-PC zu Ihrem Notebook übertragen; aber letzteres hat weder den Norton Commander installiert, noch verfügt es über ein Diskettenlaufwerk - oder die einzige Diskette, die Sie parat haben, ist defekt.

Für diesen ärgerlichen Fall bietet sich eine Lösung: Der Norton Commander kann sich über die serielle Schnittstelle selbst auf den Fremdrechnerübertragen. Wählen Sie dazu den Menüpunkt "Verbinden" und dort nach dem Wählen der Schnittstelle  $-$  "Klonen". Nun geben Sie auch die Schnittstelle des Fremdrechners an und tippen auf diesem im DOS die Befehle

#### *mode com2 2400 n 8 1 p ctty com2*

ein. Der erste Befehl harmonisiert die Schnittstelle mit der des Master-PCs, der zweite leitet die Eingabeaufforderung von der Tastatur auf die serielle Schnittstelle um - und über die wird der Norton Commander empfangen. Falls etwas schiefgeht, bleibt Ihnen nichts weiter übrig, als den Slave-PC neu zu starten, weil die Tastatur nicht mehr abgefragt wird.

#### **Norton-Fazit**

Commander Link reicht völlig aus, um Dateien und Verzeichnisse zu übertragen, wenn Sie ohnehin mit dem Norton Commander arbeiten. Einerseits ist es nervig, immer die verwendete Schnittstelle und den Modus (Master, Slave) angeben zu müssen; andererseits aber benötigt Commander Link keine Treiber und das Rollenspiel Master – Slave kann schnell ge-<br>tauscht werden. (wird fortgesetzt) (wird fortgesetzt)

| Größe                     | <b>Butker</b>      | Zuit.                                                                                                    | <b>NAME</b><br><b>CHERTS</b> | Grisse 1                                                                                                    | <b>Datas</b> | Zuit.<br>5:10<br>14 33<br>181,78                                                                                                    |
|---------------------------|--------------------|----------------------------------------------------------------------------------------------------|------------------------------|----------------------------------------------------------------------------------------------------|--------------|----------------------------------------------------------------------------------------------------|
|                           |                    |                                                                                                    |                              |                                                                                                    |              | :32<br>(59)<br>128<br>-59                                                                                                    |
|                           |                    |                                                                                                    |                              |                                                                                                    |              | $-73$<br>$-21$<br>$18$<br>$18$<br>$18$                                                                                                    |
|                           |                    |                                                                                                    |                              |                                                                                                    |              | 0.4<br>22:33                                                                                                    |
| 149119-012<br>$+511-018+$ | 3.86.94<br>3.86.34 |                                                                                                    |                              |                                                                                                    |              | 花粉(花生)<br>正寸段性<br>23:23<br>3:41                                                                                                    |
|                           |                    |                                                                                                    |                              |                                                                                                    |              | 17:02                                                                                                    |
|                           |                    | 0.0211-0.134 11.31.95<br>18031-0134 11-01-95<br>0.12.18-10-20-20-20<br>Supiness are "NEIS" sach<br><b>C. Replaces 3</b><br>FSJ1-D134 19.45.91<br>+13.11-D1314 201.91.95<br>0-2111-0-194 15 11:94 | In I Mil Usterserpricksluses | $18 - 15$<br>18 44    <br>$-0.012332$<br>16:30    <br><b>August 2019</b><br>12:57 T d.p.<br>16:39 Tiemen<br>18:24 av<br>208-R1 16koli<br>15:21 remeasin<br>FSUL-DIN4 20.01.95 20:03 helmpt |              | 9-31/8-31/8 9 26:01-55<br>9-310-1104 12:12:54<br>9510-110420.12.96<br>U fill Versch b labouw J L Athreshes 3<br>2304 25.01.55<br>145500 25.011.551<br>137784 22.12.54<br>3820 5.01.55<br>546 18.18.54<br>915 28.84.94 |

**Das Kopieren oder Verschieben von Daten via Commander Link ist bequem zu handhaben.**

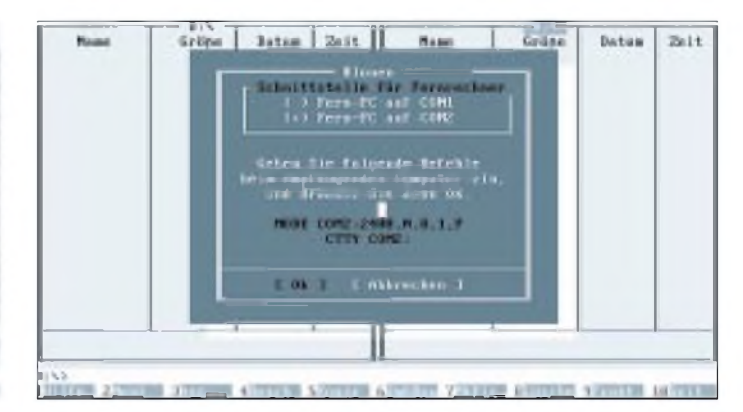

**Falls der NC noch nicht auf dem zweiten PC installiert ist, kopiert sich NC selbst herüber.**

# *Ausblick: Windows 95*

### *SVEN LETZEL; RENÉ MEYER*

*Ein Geheimnis ist es längst nicht mehr, daß das neue Windows nicht 4.0, auch nicht Chicago, sondern Windows 95 heißt. Dabei steht die Zahl für das Erscheinungsjahr. Nachdem das zunächst für Frühjahr angekündigte Betriebssystem nun nicht vor August unter den Leuten sein wird, muß man für Microsoft hoffen, daß man sich genügend Freiraum gelassen hat, um der Jahreszahl gerecht zu werden.*

*Derzeit ist Windows 95 erstmals vollständig in einer deutschen Beta-Version erschienen. Wir haben es uns angesehen.*

Die Experten haben sich bisher gestritten, ob Windows (3.1) ein Betriebssystem ist oder nicht. Die korrekte Antwort hat keiner gefunden. Die Bezeichnung "grafische Benutzeroberfläche" ist zu abwertend, Betriebssystem wollte es keiner nennen, also konstruierte man die schöne Bezeichnung "grafische Betriebssystemerweiterung", weil sich eben Windows bisher nur starten ließ, wenn bereits ein DOS installiert war. Windows95 ist nun auf dem besten Wege, den Titel "Betriebssystem" (ohne Wenn und Aber) zu erlangen, obwohl wir unsere Bedenken haben.

Nach der Installation des neuen Windows, die etwa eine halbe Stunde dauerte, startete derComputer sofort mit dem Windows-95- Logo und präsentierte kurz darauf die neue Oberfläche. Zugleich war unsere Festplatte um knapp 800 Dateien und 27 Verzeichnisse reicher, dafür um 40 MB freien Platz ärmer.

sich dieser Betriebssystemteil eben auch schon Windows 95 nennt. Das eigentliche Windows kann man anschließend noch, wie gewohnt, mit "win" hochfahren.

Was an dieser Stelle einige Leute schon als Mogelpackung bezeichnet haben, kommt dem Endanwender nur gelegen. Sollte sich eben ein Programm überhaupt nicht mit dem Protected-Mode-Teil von Windows 95 vertragen, kann man das System als Real-Mode-Windows starten und hat ab sofort ein vollständiges DOS-System zur Verfügung. Windows 95 läßtsich garsoweit bringen, daß es sein eigentliches Windows nur noch auf die Eingabe von "win" hochfährt. Ein weiterer Vorteil besteht darin, daß, wenn bei etwas exotischer oder neuer Hardware die passenden Windows-Treiber noch nicht zur Verfügung stehen, eben die DOS-Treiber zur Anwendung kommen können, und sie auch unter Protected-Mode-Windows funktionieren.

> **Wie bei OS/2 können nicht nur Ordner, sondern auch Programme direkt auf dem Desktop abgelegt werden. Unten ist die Taskbar . Per Start-Button erreichen Sie alle Programme.**

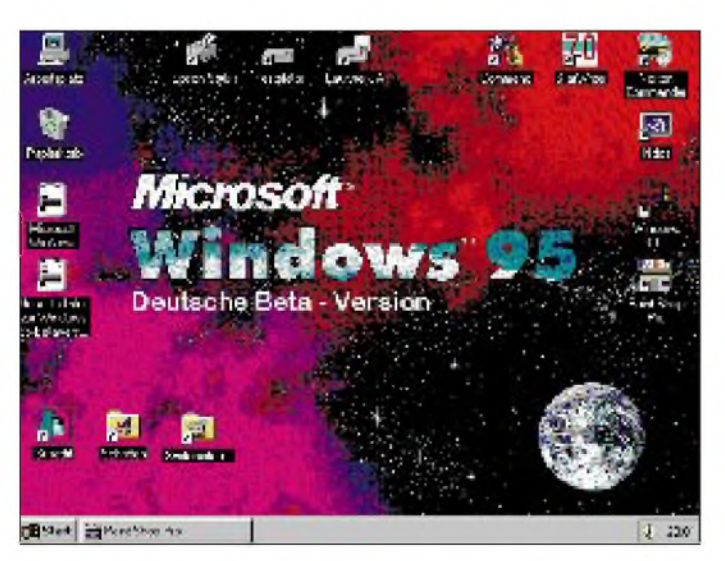

Nimmt man das neue Betriebssystem genau unter die Lupe, ist festzustellen, daß es sich als Symbiose von MS-DOS 7.0 und Windows 3.11 mit integriertem 32-Bit-Kode darstellt. Offenbarist es beim Starten des Computers so, daß zunächst ein MS-DOS-Teil geladen wird und anschließend der Windows-Kernel (der Startvorgang läßt sich zunächst unterbrechen – es ergibt sich dann ein MS-DOS-System). Nur, daß

**Auch bei der Multimedia-Unterstützung hat Microsoft stark zugelegt.**

#### **Was ist neu?**

Auf den ersten Blick natürlich die Oberfläche. Der Programm-Manager ist zwar noch enthalten, wird aber nicht mehr geladen. Sämtliche Icons, seien es nun Laufwerke, Verzeichnisse, Programme oder Verknüpfungen, lassen sich frei auf dem Desktop plazieren. Der Dateimanager heißt jetzt Explorer und erhielt ein neues Outfit, wie alle anderen Windows-Programm auch. Dafür sorgt eine neue Fensterverwaltung.

Ein teilweise neues Dateisystem, das mit dem FAT-System von DOS kompatibel ist, erlaubt nun auch Dateinamen bis zu 255 Zeichen. Dieses Dateisystem läßt sich auch unter DOS verwenden, allerdings dann wieder mit Beschränkung auf 8+3 Zeichen. Mit einem Klick der rechten Maustaste auf ein Objekt erscheint ein kontextsensitives Menü, in dem man zu dem Objekt passende Einstellungen vornehmen kann. Aber auch im Kernel hat sich etwas getan. So erhielten Cache-, Task- und Speicherverwaltung 32-Bit-Kode und ordnen ihren verwendeten Speicher dynamisch zu. Sie glänzen dadurch mit einem spürbaren Geschwindigkeitsschub. Dasselbe bemerkten wir bei Festplatten- und Diskettenzugriffen.

#### **Multimedial**

Hier präsentiert sich Windows 95 mit integrierten Treibern für die gängigsten Soundkarten. Wie bereits in der Vorgängerversion, fanden wir die Medienwiedergabe etwas aufgemotztwieder. Sie erlaubt aufgrund des integrierten Video für Windows mit 32-Bit-Kode größere AVI-Dateien ruckelfreier abzuspielen; über eine MPEG-Karte können Kinofilme von CD angesehen werden. Darüber hinaus kennt Windows 95 das von Sony, Philips und Microsoft definierte Format CD+, mit dem es neben dem Hören von Audiospuren möglich ist, PC-lesbare Informationen abzurufen. Die Schnittstelle WinG prophezeit hardwareorientierten Spielenunter Windows hohe Geschwindigkeit.

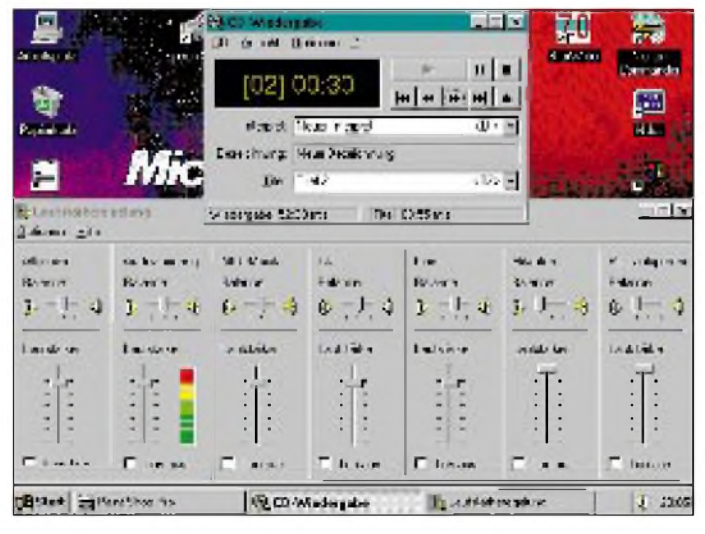

#### **Installation**

Die Installation geht von CD zügig voran. Gegebenenfalls kann man einen Diskettensatz erzeugen. Wenn die entsprechende Hardware im System vorhanden ist, kümmert sich Windows 95 dank Plug and Play selbst um die Hardware und konfiguriert sie selbständig. Dadurch ist nach dem Einbau einer Erweiterungskarte praktisch keine explizite Konfiguration notwendig. Sollte dabei ein Fehler auftreten, worauf das System blockiert, gestattet Smart Recovery beim Setup automatisch das Überspringen des fehlerhaften Schrittes.

#### **Kompatibilität**

Windows 95 unterstützt alle IBM-kompatiblen PCs, die auf einem 386er Prozessor oder höher basieren. Unterstützt werden fortan auch AT-BUS-Festplatten mit mehr als 528 MB Kapazität, theoretisch bis 137 GByte. Ältere Treiber für Peripheriegeräte, wie beispielsweise Grafikkarten oder CD-ROM-Laufwerke, können weiterhin eingesetzt werden.

Unter Windows 95 lassen sich Windows-3.1-Anwendungen unmodifiziert starten; DOS-Programme erhalten dank der integrierten Protected-Mode-Treibermehr konventionellen Speicher. Getrennte Speicherbereiche zwischen DOS- und Windows-Programmen bieten höhere Systemsicherheit. Kritische DOS-Anwendungen können im Einzelanwendungsmodus gestartet werden und erhalten gegebenenfalls eigene Konfigurationsdateien. Dadurch gibt es praktisch kein DOS-Programm, das nicht unter Windows 95 läuft.

#### **Netzwerkunterstützung**

Die integrierte Netzwerkunterstützung bietet einfache Integration in Netzwerke auf Basis von NetWare, LAN Manager und Windows NT Server. DOS-Anwender profitieren in diesem Fall von den Protected-Mode-Treibern - so stehen ihnen trotz geladenem Netzwerk über 600 KB konventioneller Speicher zur Verfügung. AberWindows 95 unterstützt nicht nurlokale Netzwerke, sondernbietet auch Peer-to-Peer-Dienste sowie Datenaustausch über Modem und Nullmodem- oder Parallelkabel.

Wesentlich verbessert wurde auch das Terminalprogramm. Es funktioniert richtig und kennt endlich auch das Zmodem-Protokoll.

#### **Verschiedenes**

Aufgrund des neuen 32-Bit-Kernel ist das Betriebssystem besser vor Abstürzen fehlerhafter Anwendungen geschützt. Alle 32- Bit-Anwendungen, also Windows-95-Programme, laufen injeweils einem separaten Speicherbereich unter preemptivem Multitasking. Alle Windows-3.1-Programme

erhalten einen Speicherbereich und laufen aus Kompatibilitätsgründen unter kooperativem Multitasking. DOS-Programme arbeiten (wie bereits im erweiterten 386er-Modus unter Windows 3.1) in virtuellen Maschinen.

Der Papierkorb erreichte nun (Mac-like) auch Windows und ist mit Drag and Drop ideal zum Löschen von Objekten. Wichtig nicht nur für häufige Probeinstallierungen ist die Installationsüberwachung, mit der sich Programme wieder vollständig entfernen lassen. Für viele Dateiformate, wie beispielsweise GIF, Corel Draw, Freelance, Lotus, werden Betrachter mitgeliefert. Wer freundlicher ist als ein PC mit DOS und Windows 3.1, da sich das Betriebssystem ganz einfach fast selbst konfiguriert. Wenn trotzdem mal etwas aussetzt, helfen Assistenten bei der Problembehebung.

#### **Windows 95 im Duell**

Jede Medaille hat zwei Seiten. Sicherlich besitzt DOS auch heute noch seine Berechtigung, schneidet es doch mit etwa 5 MB Plattenbelegung nicht gerade schlecht ab. OS/2 Warp liegt in punkto Anwendungsprogrammen mit seinem Bonuspack weit vorn, denn IBM Works ist ein durchaus überzeugendes Paket (s. FA 2/95).

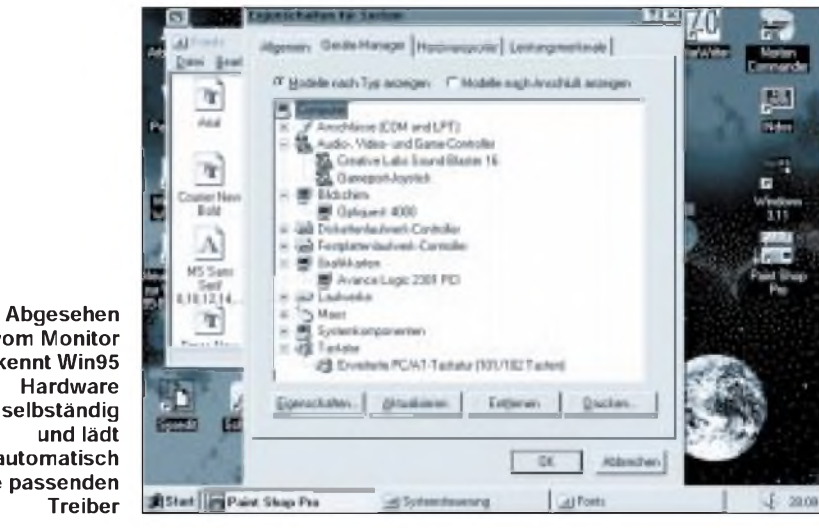

**vom Monitor erkennt Win95 selbständig automatisch die passenden**

gern mit der Kommandozeile arbeitet oder mit dem Norton Commander, kann auch aus diesen DOS-Programmen Windows-Anwendungen starten. Windows 95 enthält selbst eine interne Datenkompression zur "Festplattenverdopplung" und ist kompatibel zu DoubleSpace und Stacker.

#### **Fazit**

Zwangsläufig stellt sich irgendwann die Frage, wer braucht denn überhaupt ein solches Betriebssystem. Bestimmt sind es nicht diejenigen, die auf dem PCnur Spiele starten, denn gerade Spiele sind sehr hardwareorientiert, und es wird etliche geben, die sich unterWindows nicht starten lassen. Hierist das klassische DOS-Systembesser, denn die meisten Spiele werden inzwischen mit einem DOS-Extender wie DOS/4GW ausgeliefert.

DerAnwender eines betagten 386-PC mit 4 MB RAM darf von Windows 95 bezüglich Tempo nicht allzuviel erwarten. Es läuft zwar nicht langsamer als Windows 3.1, aber eben auch nicht schneller. PCs mit 8 MB und mehrwerden aufgrund derintelligenten dynamischen Speicherverwaltung mit Sicherheit einen Performanceschub erleben. Zusammenfassend läßt sich jedoch feststellen, daß der Rechner mit Windows 95 als Betriebssystem auf jeden Fall benutzerBei Geschwindigkeit weiß Windows 95 gegenüber OS/2 zu überzeugen. Wir schätzen, daß ein OS/2-Nutzer etwa 16 MB in seinen PC stecken muß, um die Performance eines 8-MB-Windows-Rechners zu erreichen. In Sachen Hardware-Unterstützung hat Windows 95 etwas die Nase vorn. Die Benutzerfreundlichkeit sind OS/2 und Windows gleich gut, ebenso in Software-Kompatibilität.

Nachteilig ist für den OS/2-Nutzer, daß er entweder nicht um WIN-OS2 oder Windows herumkommt oder für ebenbürtige OS/2-Anwendungen derzeit durchschnittlich wesentlich mehrbezahlt. ZumPreis von Windows 95 liegen gegenwärtig noch keine Angaben vor; er wird sicherlich bei Einzelkauf zwischen 100 und 200 DM liegen. Ob es im Bundle mit Rechnerkauf angeboten werden wird, läßt sich nur orakeln.

Das bestimmen im wesentlichen die deutschen Großanbieter, denn am Ende legen sie fest, welches Betriebssystem auf Ihrem Rechner läuft. Bis vor kurzem sagten sie, es müsse DOS und Windows sein. Wasjahrelang gut war, wird zur Zeit nicht einmal mehr als Alternative angeboten, denn jetzt muß es OS/2 sein; DOS gibt's nur als Aufpreis. Und im Herbst werden auch diese Direktanbieter entscheiden, wieviele Leute das neue Windows haben.

# *AT-ROM-BIOSangepaßt*

#### *KLAUS RÖBENACK, DIRK RUSSWURM*

*ZurAnpassung an spezielle Hardware oder zum Anbringen von Paßwortabfragen für die Gewährleistung der Datensicherheit kann es notwendig werden, Veränderungen am ROM-BIOS vorzunehmen. Der folgende Beitrag demonstriert einen solchen Vorgang am Beispiel derAnpassung spezieller Festplatten.*

#### **Grundlagen**

Das ROM-BIOS enthält Routinen zum Test und zur Initialisierung der Peripherie (POST = Power On Self Test) und stellt wichtige Systemroutinen für das DOS zur Verfügung (z. B. für Festplatten- und Bildschirmzugriffe). Es befindet sich im letzten Realmodus-Segment, d. h., von F000:0000H bis F000:FFFFH, und hat im allgemeinen eine Länge von 32 oder 64 KByte. Aufgrund der 16-Bit-Organisation finden daher meist zwei EPROMs 27128 oder 27256 Verwendung.

Nach einem Reset beginnen die Prozessoren 80 x 86 ihre Befehlsabarbeitung ab der Adresse FFFF:0000H. Die Modifikation des ROM-BIOS erfolgt in drei Schritten: - Auslesen des ursprünglichen ROM-In-

halts, - Veränderungen des Inhalts nach den gewünschten Gesichtspunkten,

- Korrektur der Prüfsumme,

- geändertes BIOS in neue EPROMs brennen und diese austauschen.

#### **ROM auslesen**

Das Auslesen des ROM-Inhalts kann ohne Eingriff in den PC erfolgen. Damit im o. g. Adreßbereich auch wirklich derROM liegt, sind zwei Details zu beachten:

- Ausschalten des Shadow-RAM mit Hilfe des Setup.

- Ab dem 386SX muß durch Veränderung der Datei CONGIF.SYS das Laden des Speichermanagers EMM386.EXE verhindert werden. Dazu setzt man vor den Eintrag DEVICE=C:\DOS\EMM386.EXE zeitweilig ein REM und bootet neu.

Das Programm SAVE-ROM (Listing 1) kopiert den ROM-Inhalt in die Datei ROM-BIOS.BIN des aktuellen Verzeichnisses. Sollen statt der vorgesehenen 64 KByte nur die höchsten 32 KByte gespeichert werden, ist der erste Aufruf der Prozedur BLOCKWRITE zu streichen.

#### **ROM-Inhalt ändern**

Die nun vorliegende Datei läßt sich mit einem beliebigen Hexadezimal-Editor (z. B. Debug oder PC-Tools) weiter bearbeiten. Hier wird beispielhaft die Veränderung der Festplatten-Parameter-Tabelle beschrieben. So eine Veränderung (auf Computer-Deutsch auch "Patch" genannt) ist zum Anpassen älterer BIOS-Versionen, die keine frei definierbaren Festplattenparameter kennen, notwendig.

Als erstes muß man die zu verändernde Adresse ermitteln. Es gibt zwei Zeiger auf den Adressen 0:104H und 0:118H (entsprechen Int 41H und Int 46H), die aufdie Parametertabelle der ersten bzw. zweiten Festplatte verweisen. Die Zeiger sind in der Form zwei Byte für den Offset und zwei Byte für das Segment gespeichert. Im ROM befindet sich dann an dieser Adresse die Parametertabelle mit dem Aufbau gemäß der Tabelle.

Die Parametertabellen für die anderen Festplattentypen liegen im allgemeinen gleich daneben. Jetzt können diese Parameter mit den Werten der gewünschten Festplatte überschrieben werden, dabei ist jedoch auf die maximal zulässigen Werte zu achten. Anschließend wird die Prüfsumme korrigiert, wozu sich eine unbenutzte Parametertabelle anbietet.

Wenn nach dem Verändern im Setup noch die alten Parameter angezeigt werden, so liegt das daran, daß das Setup nicht die Einträge in der Parametertabelle auswertet, sondern alles einfach als Text gespeichert hat. Das BIOS arbeitet aber mit den neuen Werten.

#### Aufbau der Festplattenparametertabelle beim AT

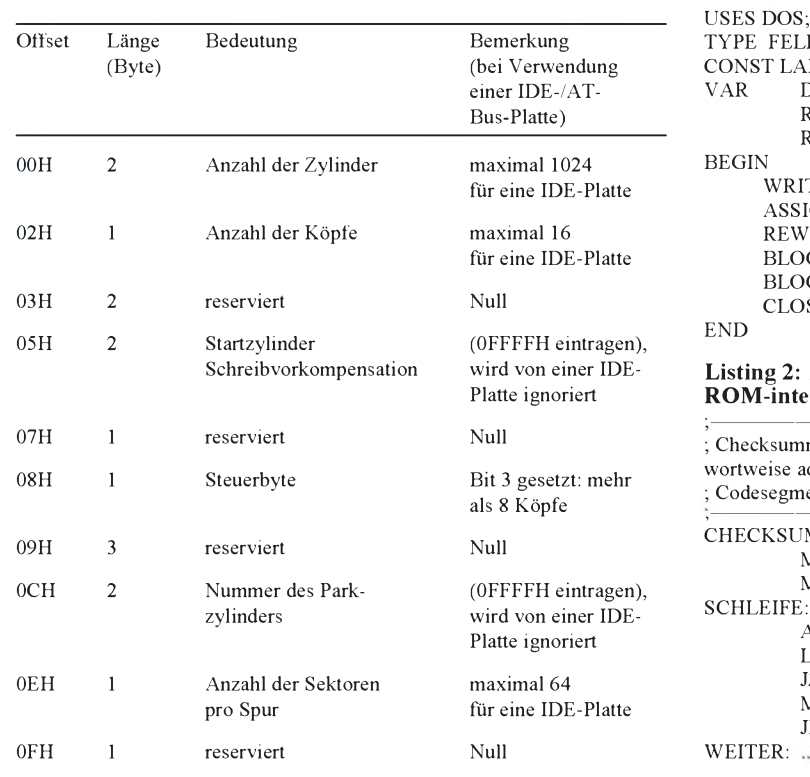

#### Listing 1: SAVE\_ROM;

```
TYPE FELD=ARRAY[0..$7FFF] OF BYTE;
CONST LAENGE=$8000; { 32 KByte }<br>VAR DATEI:FILE:
          DATEI:FILE:
          ROM_32K_BLOCK1:FELD ABSOLUTE $F000:$0000;
          ROM_32K_BLOCK2:FELD ABSOLUTE $F000:$8000;
BEGIN
      WRITELN ('Kopiere ROM -> ROM-BIOS.BIN');
      ASSIGN (DATEI,'ROM-BIOS.BIN');
      REWRITE (DATEI,1);
      BLOCKWRITE (DATEI,ROM_32K_BLOCK1,$8000);
      BLOCKWRITE (DATEI,ROM_32K_BLOCK2,$8000);
      CLOSE (DATEI);
END
Listing 2: Beispielprogramm zur
ROM-internen Prüfsummenbildung
;
; Checksummenroutine, die die letzten 32 KByte
wortweise addiert
; Codesegment: F000H
WEITER: ...
; THECKSUM: XOR BX, BX ; Zähler löschen
          MOV CX,4000 ; 16384 Durchläufe<br>MOV SI,8000 ; nur letzte 32 KByt
                                         ; nur letzte 32 KByte<br>: Wort laden
SCHLEIFE: CS: LODSW
          ADD BX,AX ; Wort addieren<br>
LOOP SCHLEIFE ; Schleife durch
          LOOP SCHLEIFE ; Schleife durchlaufen<br>
17. WEITER : wenn Summe = 0 ->
          JZ WEITER ; wenn Summe = 0 \rightarrow weiter<br>MOV BP 9
          MOV BP,9 ; bei Fehler 9 mal piepen<br>JMP ERROR ; und Programm abbreche
                                         ; und Programm abbrechen
```
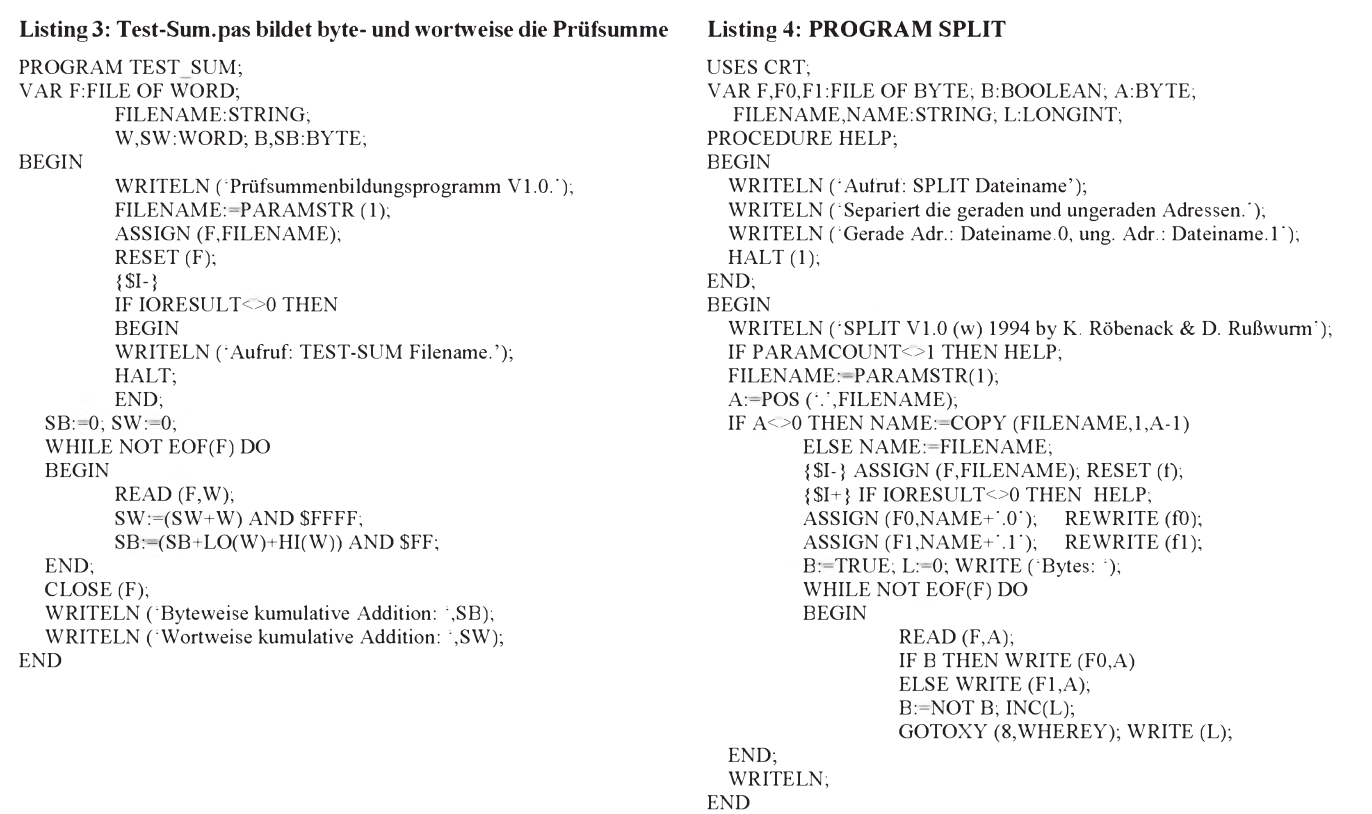

#### **Korrektur der Prüfsumme**

Bevor das DOS gebootet wird, führt das ROM-BIOS einen Diagnosetest durch. Dabei wird unter anderem auch die Integrität des ROM-BIOS durch Prüfsummenbildung getestet. Meist werden dazu alle Bytes des ROM addiert (mit AND FFH), und diese Summe muß Null ergeben. Es ist also noch ein Byte derart zu ergänzen, daß diese Bedingung erfüllt ist. Es gibt jedoch auch abweichende Varianten, die die Summe wortweise bilden oder nur die oberen 32 KByte berücksichtigen. Listing 2 zeigt eine solche

Prüfsummenroutine. Beim Auftreten eines Prüfsummenfehlers werden im allgemeinen neun Pieptöne zum PC-Speaker ausgegeben. Schlimmstenfalls muß man mit Debug den Programmablauf ab FFFFH:0000H verfolgen und ggf. die Prüfsummenbildung beim Start unterbinden. Mit dem in Listing 3 gezeigten Programm können die zwei häufigsten Varianten zunächst am Original-BIOS leicht überprüft werden.

#### **EPROMs brennen**

Um den neuen ROM-Inhalt in EPROMs zu brennen, muß der zusammenhängende Programmkode in gerade und ungerade Adressen aufgeteilt werden. Viele Programmiergeräte unterstützen einen solchen Modus bereits. Sollte dies nicht der Fall sein, kann man mit dem Programm SPLIT (Listing 4) aus einer Datei die geraden und die ungeraden Adressen separieren.

#### Literatur

- [1] Messmer, H.-P.: PC-Hardwarebuch, Addison-Wesley, Bonn, München, Paris, 1992
- [2] Heyer, J.: Welche Neuerungen bringt Enhanced IDE?, PC Professional 4/94, S. 118

# *Elektronik-Rechner für Windows*

Das Tool aus der Programmierhand von Karsten Böhme aus Dresden kann in fünf verschiedenen Modi arbeiten: in der normalen Dezimal-, Phys-, Integer-, Bin- und Hex-Funktion. In den ersten beiden Modi sind sämtliche Funktionen, alle Speicher sowie die Klammerrechnung anwendbar. Bei den Integer-, Binär- und Hexadezimal-Funktionen kann nur in den vier Grundrechenarten gerechnet werden. Der nutzbare Zahlenbereich erstreckt sich dabei von 0 bis 65535.

In der normalen Dezimal-Betriebsart sind alle Funktionen erreichbar. Eine Besonderheit besteht darin, daß nach der Eingabe eines Wertes dieser einfach mit z.B. 1000 multipliziert werden kann. Dies geschieht, in dem man den entsprechenden Buchstaben auf der PC-Tastatur drückt (für den Faktor 1000 wäre das das " $k$ "). Dieses Prinzip funktioniert mit allen gängigen Werten, wie Piko (p), Nano (n), Mikro  $(\mu = u)$ , Milli (m), Giga (G) usw. Will man beispielsweise einen Kondensatorwert von 12 pF eingeben, ist die Zahl 12 zu tippen und anschließend "p" zu drücken. Auf der Anzeige erscheint automatisch .000000000012, so daß Fehler mit Kommastellen praktisch ausgeschlossen sind. Im Modus "Phys" geschieht diese Umrechnung intern. Auf der Anzeige steht dann lediglich 12p. Zwischen diesen Modi kann man während der Berechnung beliebig hin- und herschalten.

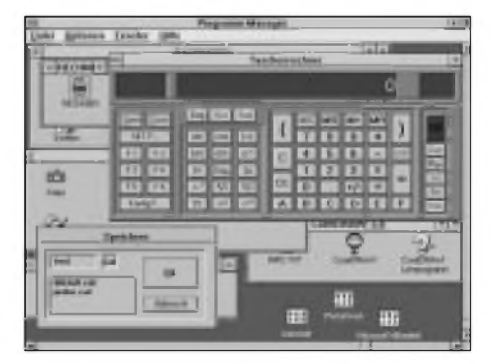

Darüber hinaus sind außer dem normalen Speicher M sechs zusätzliche vorhanden. Logische Funktionen wie XOR, AND usw. sind ebenfalls durchführbar. Eine integrierte Hilfefunktion rundet das sinnvolle Tool ab. Das Programm ist für 10 DM (Verrechnungsscheck o. ä.) bei K. Böhme, Gambrinusstraße 16, 01159 Dresden, erhältlich.

# *Atomzeitfür den XT/AT*

*Dipl.-Ing. ANDREAS KÖHLER*

*Zeit ist Geld. Ein Zeitmesser, der in seiner Genauigkeit kaum noch zu übertreffen ist, ist die sogenannte Funkuhr - ein Empfänger für den DCF-77- Sender mit einerAnzeigeschaltung.*

*Wer einen Computer besitzt, kann mit dieser Baugruppe noch mehr anfangen. Es bestehtz. B. die Möglichkeit, die übertrageneZeitinformation in den Rechner einzulesen und dort auszuwerten. Ich habe für ein Uhrenmodul eine Schaltung und ein Programm entwickelt, das diese Aufgaben erledigt.*

Ein DCF-77-Modul ist bei einigen Anbietern erhältlich. Es handelt sich dabei in aller Regel um einen Empfänger mit Anzeigeschaltung für den Langwellensender auf 77,5 kHz in Mainflingen, südöstlich von Frankfurt/Main. Der Sender strahlt Zeitinformationen der Physikalisch-Technischen Bundesanstalt Braunschweig aus, die von zwei Atomuhren abgeleitet sind. Die Frequenz, der Standort und die Sendeleistung von 50 kW sorgen dafür, daß die Zeitkodes im Umkreis von etwa 2000 km zu empfangen sind.

Die Aussendung erfolgt in Amplitudenmodulation. Jede Sekunde wird der Träger für 0,1 oder 0,2 s auf 25 % der Normalamplitude abgesenkt. Je nach Länge der Absenkung sind Informationen aufgeprägt, wobei 100 ms einem logischen L und 200 ms einem H entsprechen. Die 60. Sekunde ist nicht moduliert und dient zur Synchronisation der empfangenen Daten.

Alle Paritätsbits werden so gebildet, daß die Anzahl der H-Zustände in ihrem Erfassungsbereich geradzahlig sind. Es soll allerdings nicht verschwiegen werden, daß diese Art von Prüfung nicht hundertprozentig ist. Obwohl bestimmte Zeitbereiche mehrfach erfaßt werden, so können sich wiederholte Empfangsfehler negativ auswirken, da sie durch einfache Paritätsprüfungen nicht erfaßbarsind. Das ist aber nicht problematisch - die Zeitinformation läßt sich relativ leicht prüfen. Bei den Uhrenmodulen werden nämlich alle empfangenen Informationen miteinander verglichen. Besteht eine Abweichung zwischen zwei zeitlich aufeinanderfolgenden, die größer als <sup>1</sup> min ist, so muß eine Stö-

rung vorliegen. Fehlerkriterien sind ebenfalls zulässige Wertebereiche. Wenn z. B. die empfangene Information für den Monat die 13 ist, ist sie nicht korrekt.

#### **Hardwareanforderungen**

Die Koppelbaugruppe zwischen Uhrenmodul (in meinem Fall von Conrad-Electronic) und Rechner ist einfach. Es werden lediglich zwei Schalttransistoren und ebenso viele Widerstände sowie ein dreiadriges Stück Leitung benötigt. Am Computer nutzenwir eine der parallelen Schnittstellen. Für die Einschaltung des Moduls wird der Ausgang AUTOLINE-FEED genutzt. Er ist über das Bit <sup>1</sup> auf der Steueradresse derjeweiligen Schnittstelle erreichbar. AmRechnerist dieses Signal amPin 14 des 25poligen Steckverbinders verfügbar. Wer es am 36poligen Centronics-Verbinder des Druckers (Kabel) abgreift, muß ebenfalls Pin 14 kontaktieren. Die von der Uhr kommenden Informationen werden über das Signal SELECT (Online) der parallelen Schnittstelle aufgenommen (Pin 13 beiderTypen). Eine Auswertung geschieht über Bit 4 des Statusregisters der Schnittstelle.

Am PC sind je nach Konfiguration drei verschiedene Parallelschnittstellen möglich. Die Adressen der Register sind der Tabelle zu entnehmen. Zu beachten wäre noch, daß die Ansteuerung von LPT3 nur bei Computern mit monochromer Grafikkarte (Hercules) möglich ist.

Der Anschluß an die Conrad-Uhr erfolgt über den 4poligen Anschluß, dersich links unterhalb der Anzeige befindet. Er hat bei Blick auf das Display von links nach rechts

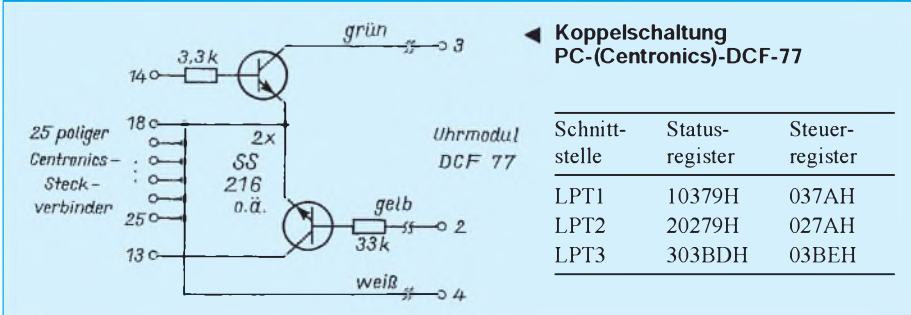

folgende Anschlüsse: Pin 1: +1,5 V; Pin 2: Signalausgang für Zeitinformation; Pin 3: Aktivierungssignal für Empfänger; Pin 4: Masse.

Das Bild zeigt die gesamte Anpaßschaltung. Es empfiehlt sich, die Schaltung frei am 25poligen Steckverbinder zu verdrahten. Im Gehäuse ist genügend Platz für die Bauelemente.

Wird das Signal AUTO-LINEFEED deaktiviert, ist der Transistor leitend. Er senkt den Pegel am Aktivierungseingang des Empfängers soweit ab, daß dieser aktiv wird. Es empfiehlt sich, dafür einen Schalttransistor mit möglichst geringer Sättigungsspannung zu wählen. Je nachdem, ob der Träger mit 100- oder 25%iger Amplitude anliegt, ist der Transistor am Eingang des Centronics-Ports gesperrt oder durchgesteuert.

#### $\blacksquare$  Software

Wesentlich umfangreicher als die benötigte Hardware ist die Software. Grundlegend sind zwei Probleme zu lösen. Das erste ist derEmpfang des Signale. Hier geht es um die Geschwindigkeit der Erfassung. Mit BASIC ist das - von speziellen Dialekten abgesehen – nicht zu bewältigen. Das zweite ist die Auswertung der gewonnenenZeitinformation. Dafür empfiehlt sich eine Programmiersprache, die eine unkomplizierte Gestaltung verspricht. Aufgrund der unterschiedlichen Anforderungen wählte ich GW-BASIC mit einer

Um das Programm auf allen Computern korrekt ablaufen zu lassen, wird der Zeitgeber der internen Uhr des PC verwendet. Dieser zählt alle 55 ms einen Impuls und ist bei allen Rechnern über die gleichen Speicherzellen erreichbar. Nachteil: Es wird in Speichersegmenten gearbeitet, die zum System gehören.

#### **Assemblerroutine**

Assemblerroutine.

Dieser Programmteil soll die Zeitinformation auf den Start der Übertragung hin untersuchen und L- bzw. H-Bits bestimmen. Zur Erkennung des Übertragungsstarts nutze ich die Tatsache, daß in der 60. Sekunde die Trägerfrequenz nicht abgesenkt ist.

Zunächst wird der H-Zustand des Signals gesucht und dann der interne Zeitgeber des PC abgefragt. In einer Abfrageschleife wartet das Programm auf den Pegelwechsel nach L (abgesenkter Träger), liest zu diesem Zeitpunkt den Zeitgeber zum zweiten Mal und vergleicht die Differenz mit einem Schwellwert. Da in der Regel nach einer Sekunde eine Absenkung erfolgt, liegt diese Schwelle >1 s. Sie wird also nur überschritten, wenn die Information der 59. Sekunde nach spätestens

200 ms beendet ist und in der 60. keine Absenkung erfolgt.

Danach ist 59mal die Absenkungszeit zu bestimmen. Bei Beginn der Absenkung wird der interne Zeitgeber gelesen. Die zweite Zeitbestimmung erfolgt während des Ansteigens der Amplitude. Diesmal liegt die Schaltschwelle bei 165 ms. Dieser etwas seltsame Wert ergibt sich aus drei Perioden a 55 ms des internen Zeitgebers. Bei einemhöheren Wert handelt es sich um ein H-Bit. Bit für Bit wird so definiert und im Speicher abgelegt.

Da diese Ablage in einem Bereich erfolgt, in dem die Systemzellen bzw. Teile von residenten Programmen liegen, sollten Veränderungen mit größter Vorsicht vorgenommen werden. Insbesondere der EMM 386 kann hierbei Probleme verursachen.

Das BASIC-Programm legt die Assemblerroutine in DATA-Zeilen ab und "pokt" sie beim Start an den entsprechenden Speicherplatz.

#### **GW-BASIC-Programm**

Den Rest erledigt ein BASIC-Programm. Es holt sich nacheinander alle Bits, die für die Zeitanzeige von Bedeutung sind und addiert sie entsprechend ihrer Wertigkeit.

#### **Assemblerroutine** 55 BA 79 02 PUSH BP MOV DX, PUSH DS 0279H MOV BX, MOV DS, 0040H BX ;Steuerport LPT <sup>2</sup> adressieren ;Datenbereich adressieren IE BB 40 00 8E DB ML EC IN AL, DX , Zustand am Eingang leser<br>24 10 AND 10H ;nur Info auswerten 24 To AND TON (NET THEO DES<br>74 FB JZ M1 (auf H warter 8A 0E 6C <sup>00</sup> MOV CL, (006CH) ;Startzeit holen <sup>80</sup> Cl <sup>20</sup> ADD CL, 0020H ;Schwellwert dazu <sup>&</sup>gt; <sup>1</sup> <sup>s</sup> M2 EC IN AL,DX ;Zustand Eingang lesen <sup>24</sup> 10 AND 10H /nur Info auswerten 27 TO THE JNZ M2<br>
8A 2E 6C 00 MOV CH, (006C) ; Endzeit holen 38 E9 (MP CL, CH ; Schwelle überschritten?<br>
79 E7 (MP CL, CH ; Schwelle überschritten?<br>
84 3B MOV AH, 3BH ; 59 Werte einlesen<br>
BB 00 91 MOV BX, 9100H ; Züelablage für Werte<br>
24 10 AND 10H ; Zustand Eingang lesen<br>
24 10 AND 75 FB JNZ M3 ,-auf <sup>L</sup> warten 8E 0E 6C 00 MOV CL, (006C) , Startzeit holen<br>
80 Cl 03 ADD CL, 0003H , Schwellwert 165 ms dazu<br>
24 10 AND 10H , Zustand Eingang lesen<br>
24 10 AND 10H , nur Info auswerten <sup>74</sup> FB JZ M4 /auf <sup>H</sup> warten 8A 2E 6C 00 MOV CH, (0060 /Endzeit holen 24 10 AND 10H / putch and trigony teen<br>
24 10 2 MA<br>
28 E 6C 00 MOV CH, (006C) ; Endzeit holen<br>
38 E9 CMP CL, CH / Schwelle überschritten<br>
39 CMP CL, CH / Schwelle überschritten<br>
39 CMP CL, CH / Schwelle überschritten<br>
30 0 B0 00 MOV AL, 00H ;L-Bit<br>79 02 JNS M5 ;Oder doch H-Bit?<br>B0 01 MOV AL, 01H ;H-Bit M5 88 07 MOV (BX), AL /Bitzustand ablegen<br>43 INC BX /nächster Speicherplatz<br>FE CC DEC AH /1 s weniger bewerten The CC and the Minute fertig?<br>75 DC JNZ M3 ;Minute fertig? IF POP DS ; ja 5D POP BP<br>CB RETF

Sind die Variablen für die einzelnen Informationen bestimmt, erfolgt eine Paritätskontrolle. Dazu wird die Anzahl der H-Bits über den Gültigkeitsbereich eines Paritätsbits bestimmt. Diese Anzahl, einschließlich des Paritätsbits, muß gerade

RETE

sein. Ein Vergleich der durch zwei geteilten Zahl mit dem Integerwert reicht dazu aus. Bei Fehlern wird ein Error-Flag gesetzt. Anschließend erfolgt eine Kontrolle auf den zulässigen Wertebereich der einzelnen Variablen. Mein Beispielprogramm

#### **GW-Listing**

```
10 REM Programm zum Empfang der<br>20 DCF 77 Zeitinformation<br>20 REM Es werden die 100<br>30 DEF 200 ms L-Impulse ausgewertet<br>30 DEF SEG = &H9000<br>40 POKE &H9091,0<br>60 DEF SEG = &H9000<br>60 CLEAR, &H9001 . MROUT = &H9000<br>70 POR I = 0
 &HC1, &H20
140 DATA &HEC, &H24, &H10, &H75, &HFB
150 DATA &H8A, &H2E, &H6C, &H00, &H38,
&HE9, &H79, &HE7
160 DATA &HB4 , &H3B, &HBB, &H00, &H91,
&HEC, &H24, &H10
170 DATA &H75, &HFB, &H8A, &H0E, &H6C,
              &H00
180 DATA &H80, &HC1, &H03, &HEC, &H24 ,
 &H10
190 DATA &H74 , &HFB, &H8A, &H2E, &H6C,
              &H00
200 DATA &H3 8, &HE9, &HB0, &H00
210 DATA &H79, &H02, &HB0, &H01, &H88,<br>&H07, &H43<br>220 DATA &H1F, &HCC, &H75, &HDC<br>230 DATA &H1F, &H5D, &HCB, &H00, &H00,
              &H00
240 DATA &H00, &H00, &H00, &H00, &H00,
&H00, &H00, &H00, &H00, &H00
250 FF$ = " " : REM Fehlerflag loeschen
260 OUT &H27A,0 :REM Empfaenger
2000 CALL MROUT<br>
2800 BEEP<br>
2900 BEEP<br>
2900 BEEP<br>
2900 BEEP<br>
2900 BEEP<br>
2900 BEEP<br>
2900 BEEP<br>
2900 BEEP<br>
2900 BEEP<br>
2900 PM2 = PEEK (MROUT + 256 + 24)<br>
300 PM2 = PEEK (MROUT + 256 + 26)<br>
390 PM5 = PEEK (MROUT + 256 + 25)<br>
```
400 FH2 <sup>=</sup> PEEK(MROUT <sup>+</sup> 256 <sup>+</sup> 30) 930 REM PRINT HEX\$(A);" "; 410 FH3 <sup>=</sup> PEEK(MROUT <sup>+</sup> 256 <sup>+</sup> 31) 940 REM NEXT I 420 FH4 <sup>=</sup> PEEK(MROUT <sup>+</sup> 256 <sup>+</sup> 32) 950 DEF SEG <sup>=</sup> &H9000 430 HE = FH1 +2\*FH2 +4\*FH3 +8\*FH4 960 QZ = PEEK(&H9091) 440 FH5 = PEEK(MROUT + 256 + 33) 970 QZ = QZ <sup>+</sup> <sup>1</sup> 450 FH6 = PEEK(MROUT + 256 + 34) 980 POKE &H9091,QZ 460 HZ = FH5 <sup>+</sup> 2\*FH6 990 PRINT QZ 470 FT1 = PEEK(MROUT <sup>+</sup> 256 <sup>+</sup> 36) 1000 IF QZ <sup>&</sup>lt; 5 GOTO 50 490 490<br>500<br>510<br>520 FT3 = PEEK(MROUT + 256 + 38) FT4 = PEEK(MROUT <sup>+</sup> 256 <sup>+</sup> 39) 1020 530 FT6 = PEEK(MROUT + 256 <sup>+</sup> 41) 1040 PAI = <sup>0</sup> 540 TZ = FT5 +2\*FT6 1050 FOR I = 21 TO 28 550 FW1 = PEEK(MROUT <sup>+</sup> 256 + 42) 1060 PAI <sup>=</sup> PAI <sup>+</sup> PEEK(MROUT <sup>+</sup> 256 <sup>+</sup> I) 560 FW2 = PEEK(MROUT + 256 + 43)<br>
570 FW3 = PEEK(MROUT + 256 + 44)<br>
570 FW3 = PEEK(MROUT + 256 + 44)<br>
590 IF PA1/2 <> INT(PA1/2) THEN FFS<br>
590 IF WT = 1 THEN WTS = "Montag"<br>
600 IF WT = 2 THEN WTS = "Dienstag"<br>
1000 FOR I 610 IF WT = 3 THEN WT\$ = "Mittwoch" 1110 PA2 = PA2 + PEEK(MROUT + 256 + I) 620 IF WT = 4 THEN WT\$ = "Donnerstag" 1120 NEXT I<br>630 IF WT = 5 THEN WT\$ = "Freitag" 1130 IF PA2/2 <> INT(PA2/2) THEN FF\$<br>640 IF WT = 6 THEN WT\$ = "Samstag" 1140 PA3 = 0<br>650 IF WT = 7 THEN WT\$ = "Sonntag" 1140 PA3 = 0 660 FO1 <sup>=</sup> PEEK(MROUT <sup>+</sup> 256 <sup>+</sup> 45) 1150 FOR I <sup>=</sup> 29 TO 58  $670$  FO2 = PEEK(MROUT + 256 + 46) 1160 PA3 = PA3 + PEEK(MROUT + 256 + I) 680 FO3 = PEEK(MROUT + 256 + 47) 1170 NEXT I 700 710 OE = FO1 +2\*FO2 +4\*FO3 +8\*FO4 OZ = PEEK(MROUT <sup>+</sup> 256 + 49) 1190 740 750 FJ3 = PEEK(MROUT + 256 + 52) FJ4 = PEEK(MROUT + 256 <sup>+</sup> 53) 1220 780 790 FJ6 = PEEK(MROUT + 256 <sup>+</sup> 55) FJ7 = PEEK(MROUT + 256 + 56) 1250 810 JZ = FJ5 +2\*FJ6 +4\*FJ7 +8\*FJ8 1270 IF 10 \* TZ + TE > 31 THEN FF\$<br>
820 GOSUB 1030 (FF\$) = "Empfangsfehler"<br>
930 PRINT FF\$ 1280 IF OF 10 \* TZ + TE > 31 THEN FF\$<br>
840 IF FF\$ = "Empfangsfehler" GOTO 880 = "Empfangsfehler"<br> 870 880 JZ/JE;" ";WT\$<br>
970 GOTO 1020<br>
890 REM PRINT "Empfangsdatentelegramm" 1320<br>
890 REM PRINT "Empfangsdatentelegramm" 1320<br>
900 REM DEF SEG = &H40 1330 920 REM A = PEEK(MROUT +256 + I) 1350 RETURN

```
480 FT2 = PEEK(MROUT + 256 + 37) 1010 IF QZ = 5 THEN PRINT "Empfang nicht<br>
490 FT3 = PEEK(MROUT + 256 + 38) 1020 RD<br>
510 TE = FT1 +2*FT2 +4*FT3 +8*FT4 1030 RDM Durchfuehrung Paritaets-<br>
520 FT5 = PEEK(MROUT + 256 + 40) 103
                                                                                                                                               = "Empfangsfehler"
PA2 =0 '
                                                                                                                                               = "Empfangsfehler"
PA3 = 0
690 FO4 = PEEK(MROUT + 256 + 48) 1180 IF PA3/2 <> INT(PA3/2) THEN FF$
= "Empfangsfehler"
IF ME > 9 THEN FF$ = "Empfangsfehler'
720 FJ1 = PEEK(MROUT + 256 + 50) 1200 IF MZ > 5 THEN FF$ = "Empfangsfehler'
730 FJ2 = PEEK(MROUT + 256 + 51) 1210 IF 10 * MZ + ME > 59 THEN FF$
= "Empfangsfehler"
IF HE > 9 THEN FF$ = "Empfangsfehler'
760 JE = FJ1 +2*FJ2 +4*FJ3 +8*FJ4 1230 IF HZ > 2 THEN FF$ = "Empfangsfehler'
770 FJ5 = PEEK(MROUT + 256 + 54) 1240 IF 10 * HZ + HE > 23 THEN FF$
= "Empfangsfehler"
IF TE > 9 THEN FF$ = "Empfangsfehler'
800 FJ8 = PEEK(MROUT + 256 + 57) 1260 IF TZ > 3 THEN FF$ = "Empfangsfehler'
                                                                                                                                              = "Empfangsfehler"
IF 10 * TZ + TE < 1 THEN FF$
= "Empfangsfehler"
850 PRINT HZ;HE;":";MZ;ME<br>860 PRINT TZ;TE;"."T;OZ;OE;". ";"1 9"; 1300 IF OZ > 1 THEN FF$ = "Empfangsfehler"<br>JZ;JE;" ";WTS": ";"1 9"; 1310 IF 10 * OZ + OE > 12 THEN FF$
                                                                                                                               1320
                                                                                                                                             IF 10 * OZ + OE > 12 THEN FF$
= "Empfangsfehler"
IF 10 * OZ + OE < 1 THEN FF$
= "Empfangsfehler"
IF JE > 9 THEN FF$ = "Empfangsfehler"
                                                                                                                              = "Empfangstenier"<br>1330 IF JE > 9 THEN FF$ = "Empfangsfehler"<br>1340 IF JZ > 9 THEN FF$ = "Empfangsfehler"<br>1350 RETURN
```
prüft jede Stelle einzeln und kontrolliert auch den Gesamtwert.

Das Verfahren garantiert zwar nur eine begrenzte Sicherheit gegen Doppelfehler, in der Praxis reicht das aber aus. Bei schlechtem Empfang zählt es die Fehlversuche und bricht nach dem fünften mit einer Meldung ab.

Wer höhere Sicherheit haben will, sollte den mehrfachen Empfang zur Regel machen. Die erhaltenen Zeitinformationen sind dann untereinander zu vergleichen. Bei größeren Abweichungen zweier aufeinanderfolgender Informationen mußte dann auch eine Fehlermeldung ausgegeben werden. Da hierbei aber eine Vielzahl von Übertragungskriterien zu berücksichtigen sind, habe ich auf diese Möglichkeit verzichtet. Die Schaltsekunden und der Sommer/Winterzeit-Wechsel sind in diesem Beispiel ebenfalls nicht berücksichtigt. Eine weitere Sicherheit bietet der Vergleich

# *Störsicherer Zeitzeichenempfängerfür DCF-77*

#### *Dr.-Ing. KLAUS SANDER*

*Im Fachhandel angebotene DCF-77-Empfangsmodule arbeiten in der Regel nach dem Prinzip des Geradeausempfängers. Eine bessere Selektivität und damit Störsignalunterdrückung ist mit Überlagerungsempfängern möglich. Das hier vorgestellte Empfangsmodul arbeitet nach diesem Prinzip.*

Im Handel wird eine kaum noch zu überschauende Zahl unterschiedlicher Uhren angeboten, die durch diesen Sender synchronisiert werden. Aber auch für den interessierten Elektronikamateur gibt es im gutenFachhandel bereits kleine und preiswerte DCF-Empfangsmodule, mit denen sich Funkuhren nach eigenen Wünschen realisieren lassen. Was also soll noch zum Selbstbau eines DCF-Empfängers motivieren?

Die im Handel erhältlichen DCF-Empfangsmodule arbeiten als Geradeausempfänger. Die notwendige Selektivität wird durch den Eingangskreis und zusätzlich durch ein Quarzfilter mit der Mittenfrequenz von 77,5 kHz realisiert. Die reicht unter bestimmten Bedingungen aber nicht für einen sicheren Empfang aus. Probleme gibt es meist dort, wo der Empfänger in einer elektromagnetisch stark belasteten Umgebung betrieben werden muß.

Wer bereits eine funkgesteuerte Uhr benutzt, wird sicher feststellen, daß in den Abendstunden eine Synchronisation kaum mehr möglich ist. Die Hauptursache dafür liegt darin, daß abends Hauptfernsehzeit ist und jeder Fernsehempfänger selbst als "Sender" arbeitet, weniger vom HF-Teil her als vielmehr von den Ablenkbaugruppen. Fernsehgeräte arbeiten mit einer Zeilenfrequenz von 15,625 kHz. Die fünfte Oberwelle beträgt 78,125 kHz und liegt damit nur 625 Hz neben der DCF-Frequenz. Es läßt sich kein Filter mit erträglichem Aufwand realisieren, das direkt in diesem Bereich die fünfte Oberwelle der Zeilenfrequenz ausreichend unterdrücken kann.

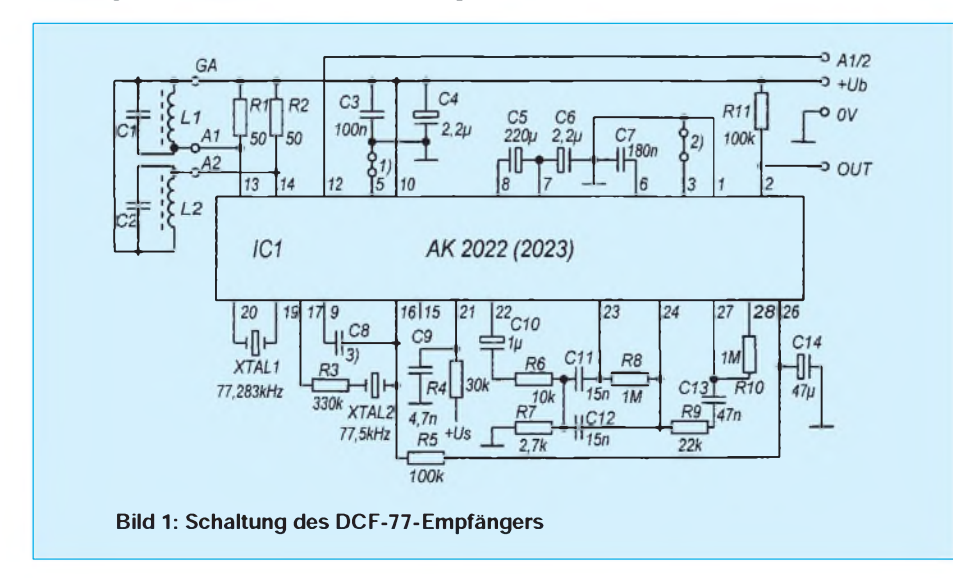

mit der PC-internen Uhr. Die zugelassenen Abweichungen hängen dabei von der Genauigkeit des PC-Timers ab.

Aus der Testphase des Programms stammen noch die Zeilen zur Darstellung des Impulsdiagramms; sie können entfallen. Ein Stellen der PC-Uhr mit dem TIME\$- Kommando ist auch möglich.

Achten Sie darauf, daß die Uhr einige Meter vom Computer aufgestellt wird, da sonst der Empfang gestört werden kann.

#### **Der DCF-77-Super**

In Superhet-Empfängern moduliert man das Eingangssignal  $f_e$  mit einer unmodulierten HF-Schwingung  $f_0$  in einer Mischstufe. Die sich ergebende ZF wird auf einen hochselektiven ZF-Verstärker geführt und anschließend demoduliert. Für unseren DCF-Empfänger würde sich das nachfolgende Zahlenbeispiel ergeben. Das DCF-Empfangssignal wird z. B. mit einer Frequenz von 77,283 kHz gemischt. Es entstehen die Mischprodukte  $f_0 + f_e$  und  $f_0 - f_e$  bzw. in Zahlen 154,783 kHz und -217 Hz. Da es physikalisch keine negativen Frequenzen gibt, tritt das Mischprodukt als in den positiven Bereich gespiegelte Frequenz auf. Für die Zeilenfrequenz würden sich 155,408 kHz und 842 Hz ergeben. Betrachten wir die beiden entstandenen niederfrequenten Mischprodukte, so könnenwirfeststellen, daß der Abstand zwischen beiden Frequenzen zwar auch nur 625 Hz beträgt, der relative Abstand, bezogen auf die erwünschte Mischfrequenz ist aber größer geworden. Es ist durch die Frequenzumsetzung schaltungstechnisch völlig unproblematisch geworden, die beiden Frequenzen zu trennen.

#### **Die praktische Umsetzung**

Es gibt für den Empfang von Zeitzeichensendern optimierte Schaltkreise, die nach dem Überlagerungsprinzip arbeiten. Diese sind unter der Bezeichnung AK 2022 und in der überarbeiteten Version AK 2023 im Angebot. Der Unterschied liegt in der Beschaltung von Pin 3. Beim AK 2022 fließt von diesem Pin ein Strom von 10 µA gegen Masse. Wegen der Identität ist im folgenden nur noch Bezug auf die Bezeichnung AK 2022 genommen.

Der AK 2022 besteht aus einer Eingangsstufe mit dem Antennenumschalter, einer geregelten Mischstufe, dem zugehörigen Oszillator zur Erzeugung der Mischfrequenz, zwei Operationsverstärkern zurRealisierung des Bandpaßfilters, einem Pegeldetektor zur Regelung der Eingangs- und der Mischstufe und dem Demodulator mit nachfolgender Transistorausgangsstufe.

Wie Bild <sup>1</sup> zeigt, wird nur eine minimale
#### Verwendete Bauelemente und ihre Bauformen

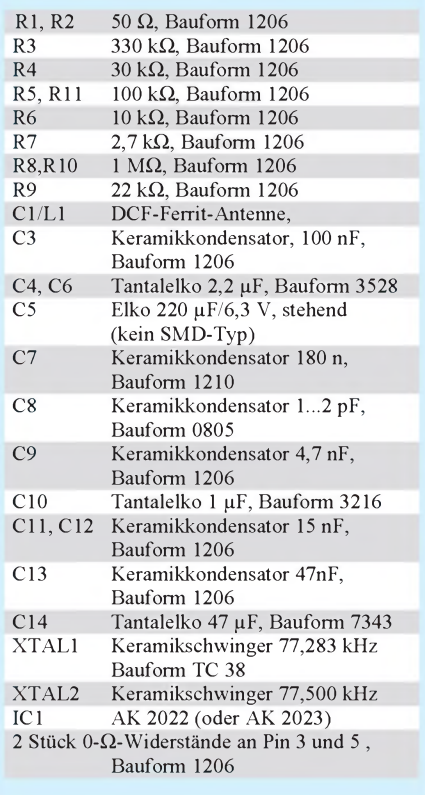

Außenbeschaltung benötigt. Vorteilhaft ist der Verzicht auf Bandfilter mit Induktivitäten, wodurch ein SMD-freundlicher, kleiner Aufbau der gesamten Schaltung möglich ist.

C1/L1 und C2/L2 sind Ferritantennen, die auf die Empfangsfrequenz von 77,5 kHz abgeglichen und im Fachhandel erhältlich sind. Prinzipiell würde nur eine Antenne für den Betrieb des Empfängers ausreichen. Werdenbeide Antennen aber um 90° zueinander versetzt angeordnet, ist auch bei einer Lageänderung des Empfangsmoduls ein stabiler Betrieb möglich. Die Umschaltung muß aber "von Hand" erfolgen. Sie geschieht über Pin 12: Bei 0 V ist Antenne 1 aktiv, und mit  $+U_{cc}$  an Pin 12 wird auf Antenne 2 umgeschaltet. Soll eine automatische Umschaltung realisiert werden, so wäre neben der Feststellung, ob der Empfänger überhaupt ein Ausgangssignal liefert, zusätzlich eine Auswertung sinnvoll, ob die Ausgangsimpulsbreiten an Pin 2 innerhalb der Toleranzen (60 bis

100 ms bzw. 160 bis 210 ms) liegen. Eine solche Auswertung ist durch den nachfolgendenProzessor oder Computer möglich, der auch die Dekodierung des Zeittelegramms übernimmt.

Über Pin 5 läßt sich die Verstärkung der Eingangsstufe einstellen. Sie beträgt in der gezeichneten Variante etwa 7 dB.

Zwischen Pin 19 und 20 ist der "Quarz" XTAL 1 zur Erzeugung der Mischfrequenz angeschlossen. Man verwendet für diesen Frequenzbereich Keramikschwinger, die im TC-38-Gehäuse gefertigt werden. Als Standardtyp werden Keramikschwinger mit Frequenz von 77,283 kHz angeboten, die wir auch hier zur Erzeugung der Mischfrequenz verwenden wollen.

Bevor das von derHF-Stufe (Pin 17) kommende Signal auf den Mischereingang (Pin 16) geführt wird, passiert es den zweiten Keramikschwinger XTAL 2 mit der Frequenz 77,5 kHz. Dieser Keramikschwinger wird als Quarzfilter verwendet und verbessert die Selektivität erheblich. Zur Verbesserung der Weitabselektion kann bei Bedarf zusätzlich der Koppelkondensator C8 erforderlich sein. Er dient der Brückenkompensation für das Quarzfilter und soll im Bereich von etwa <sup>1</sup> bis 2 pF liegen. Der optimale Wert kann im Amateurlabor durch Probieren ermittelt werden, wobei mit einem Oszilloskop das Empfangssignal an Pin 22 überwacht wird.

Die Mischverstärkung und HF-Siebung erfolgt durchR4 und C9 an Pin 21. Dort läßt sich auch das Ausgangssignal hochohmig abgreifen. Günstiger ist allerdings eine Messung nach dem Pufferverstärker an Pin 22. Von dort wird das Signal auf den Bandpaß geleitet, der aus zwei Operationsverstärkern mit Gegentaktstromausgang (!) besteht.

Mit den frequenz- und gleichzeitig verstärkungsbestimmenden Bauelementen R6 bis R10 und C10 bis C13 wird ein Bandpaß mit einer Mittenfrequenz von etwa 220 Hz realisiert, wobei die 3-dB-Bandbreite nur 25 Hz beträgt. Vom Ausgang des Bandfilters geht es intern auf den Pegeldetektor, der die Verstärkung derHF-Eingangsstufe und den Eingangspegel des Mischers regelt. Gleichzeitig ist dieses Signal auf den Demodulator geführt. Das Ausgangssignal wird über einen Widerstand von

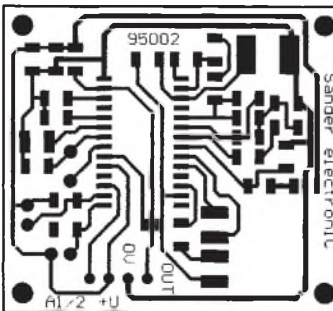

**Bild 2: Platinenlayout zum Super**

**Bild 3: Bestückungsplan der Leiterplatte**

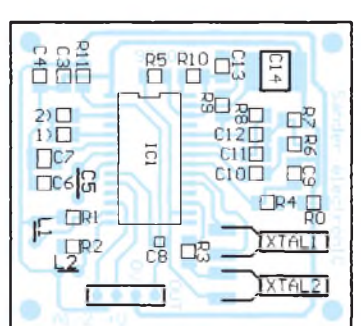

etwa 100 k $\Omega$  an Pin 2 abgegriffen. Der Ausgang liefert L-Impulse.

Der Kondensator C7 an Pin 6 bestimmt die ZF-Siebung und Demodulationszeitkonstante. Er beeinflußt gleichzeitig die Länge der Ausgangsimpulse und sollte wegen der 217-Hz-ZF nicht unter 100 nF liegen. Mit C7 = 220 nF haben die Ausgangsimpulse bei einer Senderimpulsdauer von 100 bzw. 200 ms eine Länge von 75 bzw. 175 ms.  $C6 = 180$  nF ist ein für die meisten aus dem Public-Domain- oder Sharewarebereich kommenden Dekoderprogramme eine optimale Wahl. Notfalls sollte der Wert geändert werden. Dazu ist aber die Kenntnis der von den Dekoderprogrammen akzeptierten Impulsbreiten notwendig.

#### **Zum Aufbau**

Der Schaltkreis AK 2022 wird im 28poligen SOP-Gehäuse hergestellt. Das Modul wurde insgesamt als SMD-Baugruppe konzipiert. Das Layout ist im Bild 2 dargestellt. Die notwendige Präzision bei der Herstellung der Leiterkarte ist nur mit fototechnischen Mitteln erreichbar. Dies dürfte aber dem Amateur keine Probleme bereiten.

Die Bestückung derLeiterkarte erfolgt nach dem Bestückungsplan Bild 3. Neben der für die SMD-Bestückung notwendigen feinen Lötkolbenspitze, einer Lupe und einer Pinzette benötigen wir eine ruhige Hand. Mit Ausnahme des Kondensators C5 sind alle anderen Bauelemente SMD-Typen. Die verwendeten Bauformen können wir der Tabelle entnehmen. Bei der Bestückung ist unbedingt auf versehentliche Lötbrücken zu achten.

Bei sorgfältigem Aufbau funktioniert die Baugruppe auf Anhieb. Eventuell muß C8, wie oben beschrieben, korrigiert werden.

Noch eine Bemerkung zur Anwendung. Am Ausgang OUT liefert die Baugruppe L-Impulse. Der H-Pegel entspricht, durch die Betriebsspannung begrenzt, nicht den Normwerten für TTL- oder CMOS-Pegel. Der Baugruppe ist deshalb eine Anpaßstufe nachzuschalten, die diese Pegel garantiert. Im einfachsten Fall kann das eine galvanisch gekoppelte Transistorstufe inEmitterschaltung sein, die aus der Betriebsspannung  $(+5 V)$  der nachfolgenden Baugruppen versorgt wird. Damit kann z.B. die Centronics-Schnittstelle als Eingang für den PCverwendet werden.

Für den Anschluß an eine RS-232 muß etwas höherer Aufwand getrieben werden, da das unipolare Signal in einbipolaresRS-232-Signal (mindestens  $\pm$ 3 V) umgewandelt werden muß. Optimal sind z.B. die Interface-ICs der Firma MAXIM, die die beiden Spannungspegel intern aus der Betriebsspannung erzeugen.

### *Digitaler Sinusgenerator DDS102 (2)*

#### *BURKHARD REUTER*

*Der einführende Beitrag gab uns einen Einblick in die Funktionsweise und Möglichkeiten von DDS-Generatoren. Anschließend wird es praktisch: Wir lernen im zweiten Teil unser eigentliches Projekt, einen präzisen HF-Generator mit dem HSP 45102, näher kennen.*

Die Geschwindigkeit dieses Durchzählens, und dadurch auch die Frequenz des Ausgangssignals, hängt ausschließlich von der Taktfrequenz und dem ständig zum Akku addierten Wert ab. Für den Takt wird ein genauer und stabiler (Quarz-)Oszillator verwendet, so daß lediglich das Ergebnis der Addition die Ausgangsfrequenz bestimmt. Dieser Wert ist von außen einstellbar und dient der Abstimmumg des DDS-Generators.

Die Bitbreite des Akkus und damit des Einstellwertes bestimmt die Schrittweite der Frequenzeinstellung. Mit 32 Bit kann die Ausgangsfrequenz in  $2^{n}$ <sup>2</sup> Stufen eingestellt werden. Die Schrittweite ergibt sich aus f $_{\rm Takt}/2^{\rm n\,2}$  und die Ausgangsfrequenz aus Einstellwert  $\cdot$  f<sub>Takt</sub>/2<sup>n2</sup>. Die erzeugte Sinusschwingung muß nach dem Abtasttheorem aber unterhalb  $f_{\text{Takt}}/2$  bleiben, um eindeutig darstellbar zu sein (Nyquist-Kriterium). In der Praxis wird ein DDS-Generator deshalb höchstens bis etwa  $0.4 \cdot f_{\text{Takt}}$  abgestimmt.

Neben der eigentlichen Ausgangsfrequenz werden auch andere Frequenzen erzeugt. Es handelt sich dabei um Mischungen der Sinusfrequenz mit der Taktfrequenz und deren Vielfache (Seitenbänder  $f_{\text{Takt}} \pm f_{\text{sin}}$ ,  $2f_{\text{Takt}} \pm f_{\text{sin}}$  ...). Ein mit 40 MHz getakteter DDS-Generator, der ein 14-MHz-Sinussignal erzeugt, gibt auch die Frequenzen 26 MHz, 54 MHz, 66 MHz, 94 MHz usw. ab. Das Basisband ist deshalb mit einem Tiefpaß auszufiltern. Neben den höheren Frequenzen werden jedoch durch Intermodulation auch andere Mischfrequenzen erzeugt, die zum Teil in das Basisband fallen. Im Beispiel wäre das die Komponente f<sub>Takt</sub>  $- 2 \cdot f_{\text{sin}} = 40 \text{ MHz} - 2 \cdot 14 \text{ MHz} = 12 \text{ MHz}.$ Nur eine schmalbandige Filterung der 14- MHz-Ausgangsfrequenz kann sie unterdrücken. Bei der Sinusfrequenz  $f_{\text{Takt}}/3$  liegen beide Komponenten aber übereinander und lassen sich nicht mehr trennen! Der Pegel des Störsignals ist relativ klein, er hängt stark von den Eigenschaften des verwendeten D/A-Wandlers ab.

#### **Der DDS 102-Bausatz**

Den Namen erhielt dieser Bausatz nach dem verwendetem DDS-Chip. Dabei handelt es sich um den HSP 45102 von Harris Semiconductors. Dieser Chip ermöglicht den Aufbau eines Generators mit guten Eigenschaften. Die maximal mögliche Taktfrequenz beträgt 40 MHz, die Bitbreite des Steuerwortes 32 und des Sinuswertes 12. Als besonderer Vorzug müssen die sehr niedrige Stromaufnahme (typ. etwa 20 mA bei 40 MHz) und das einfache Handling durch das 28polige DIL-Gehäuse angesehen werden. Deshalb wurde der Generator als kleine, abgeschirmte Baugruppe konzipiert. Dadurch eignet er sich besonders als Herzstück anderer Geräte, beispielsweise als Hauptoszillator in einem Empfänger. Außerdem kann er als hochgenauer NF-Generator (evtl. mit nachgeschaltetem Verstärker) eingesetzt werden. Klirrfaktor und Rauschen bleiben aufgrund der vollen Nutzung der 12-Bit-Auflösung recht klein.

#### **Schaltung und Aufbau des DDS102**

In Bild 2 (FA 2/95) ist die Schaltung des Bausatzes DDS102 dargestellt. WichtigsterBaustein ist der eigentliche DDS-Chip IC1. Der HSP 45102 erzeugt bei jedem Taktimpuls an seinem Eingang CLK einen Binärwert an den Ausgängen OUT0 bis OUT11, der einem Amplitudenwert der zu generierenden Sinusschwingung entspricht. Dieser Binärwert wird im sogenannten Offset-Binär-Format ausgegeben. Dabei entspricht der Nullpunkt der Sinusschwingung dem Binärwert 10000000000 (800H). Der negative Scheitelpunkt ist dem Binärwert 0 und der positive Scheitelpunkt dem Binärwert 111111111111 (0FFFH) zugeordnet.

Die Umsetzung der 12-Bit-Binärwerte in eine Analogspannung stellt bei einer Taktfrequenz von 40 MHz schon einige Anforderungen an den D/A-Wandler. Seine Eigenschaften beeinflussen die Qualität der Sinusschwingung, 12-Bit-Wandler mit geringem Fehler (max. 0,25 LSB integral und differentiell) und hoher Taktrate sind aber nicht gerade billig. Deshalb wird oft nicht die volle Bitbreite des DDS-Chips umgesetzt, üblich sind 8 oder 10 Bit. Für 8 Bit Auflösung bieten sich Video-DAC

an, die aufgrund des massenhaften Einsatzes in Computergrafikkarten oder Videospielen recht preiswert sind. So eine IS wird auch beim DDS102 verwendet, der TDA 8712 von Philips. Er arbeitet mit Taktfrequenzen bis 50 MHz und hat einen maximalen integralen und differentiellen Fehler von je 0,5 LSB. Die Anstiegs- und Abfallzeit beträgt 8 ns, die 3-dB-Grenzfrequenz 150 MHz und der Ausgangswiderstand 75  $\Omega$ . Der Ausgang ist als Open-Collector-Ausgang konzipiert, der über einen internen Widerstand von 75  $\Omega$  an der Analogversorgungsspannung VCCA liegt.

Bei der Umsetzung des Binärwertes 0FFH ist der Ausgangstransistor hochohmig, so daß die Ausgangsspannung ohne Belastung der Spannung VCCA entspricht. Beim Eingangswert 0 stellt sich eine Leerlaufausgangsspannung von VCCA -1,6 V ein. Diese Betrachtung gilt für den Ausgang VOUT, die IS besitzt außerdem einen invertierten Ausgang VOUTN. Erliegt beim Eingangswert 0 an der Spannung VCCA und beim Eingangswert 0FFH stellt sich eine Spannung von etwa VCCA -1,6 V ein. An diesem Ausgang kann also die gegenüber VOUT invertierte (um 180° phasenverschobene) Sinusschwingung abgenommen werden.

Zum TDA 8712 gibt es übrigens einen leicht erhältlichen und sehr preiswerten Austauschtyp (etwa 7 DM), denTDA 8702. Er ist nur für eine Taktfrequenz von 30 MHz spezifiziert, ein probeweiser Einsatz im DDS102 ergab jedoch volle Funktion der Schaltung, wie auch der Einsatz eines HSP 45102 mit 33 MHz. Für Eigenbauschaltungen kann man diese IS also durchaus bei höheren Frequenzen einsetzen, allerdings ist dann mit einem größeren Fehler bei der D/A-Wandlung zu rechnen. Das DDS102 wurde probeweise bis weit über 60 MHz Taktfrequenz betrieben, ohne daß die Erzeugung des Sinussignals sichtbar verschlechtert wurde.

Der TDA 8712 setzt allerdings nur 8 Bit in eine Analogspannung um. Die dadurch entstehenden 255 "Treppenstufen" auf der Sinusschwingung sind auch mit einem einfachen Oszilloskop noch gut sichtbar und äußern sich in relativ hohem Klirrfaktor und Quantisierungsrauschen der Sinusschwingung. Deshalb wurde für die fehlenden (die niederwertigsten) 4 Bit ein weiterer DAC eingesetzt (IC4). Er unterteilt jede Stufe des "Haupt"-Wandlers IC3 nochmals in 16 Stufen. Dadurch ergibt sich die gesamte Auflösung zu 4096 Stufen entsprechend 12 Bit. Eine Stufung der Sinuskurve ist damit praktisch nicht mehr sichtbar. Aufgrund der Open-Collector-Ausgänge kann IC4 einfach parallel zu IC3 geschaltet werden, wobei der Einfluß

des "Hilfs"-Wandlers IC4 an der Gesamtausgangsspannung nur ein Sechzehntel des Einflusses von IC3 betragen darf. Das wird durch die Widerstände R5 und R6 erreicht. Für einen genauen Abgleich können die Widerstände zunächst durch Spindeltrimmer ersetzt werden. An mehreren Mustern wurde ein typischer Wert zwischen 1,27 und 1,31 k $\Omega$  ermittelt, die angegebenen 1,3-k $\Omega$ -Widerstände (1%) Metall) stellen also einen gut brauchbaren Wert dar.

Nach den Erläuterungen im ersten Beitrag sind der Ausgangsfrequenz Harmonische und Mischprodukte überlagert, die herausgefiltert werden müssen. Diese Aufgabe übernehmen die beiden 7poligen CauerTiefpaßfilter an den Ausgängen VOUT und VOUTN. Sie sind für eine Grenzfrequenz von rund 17 MHz bei einem Lastwiderstand von 75  $\Omega$  dimensioniert. Die gefilterten Ausgangssignale stehen an den Steckverbindern J4 und J5 zur Verfügung und müssen von der nachfolgenden Schaltung mit 75 Q belastet werden. Der Lastwiderstand darf jedoch nicht direkt gegen Analogmasse (AGND) geschaltet werden, da der Sinusschwingung eine Gleichspannung von etwa 3,75 V überlagert ist! Es müssen also geeignete Koppelkondensatoren vorgesehen werden. Der Amplituden-Frequenzgang ist bis etwa 5 MHz linear, danach sinkt die Spannung aufgrund der Bewertung mit sinx/x bis 16 MHz um rund 10dB ab.

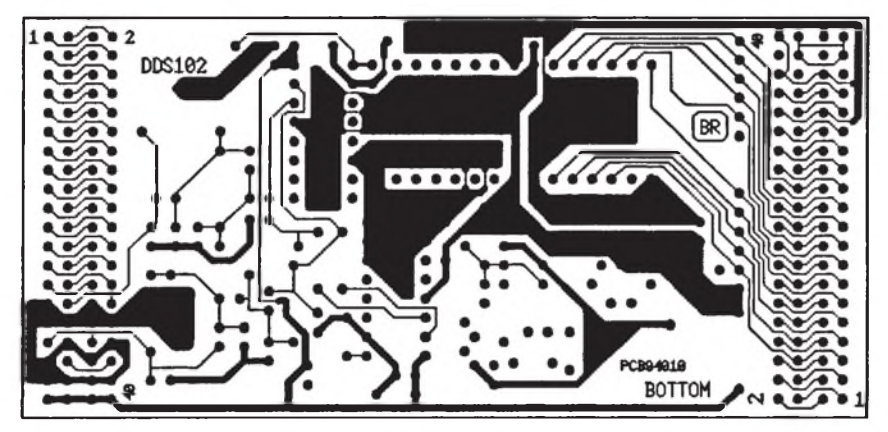

**Bild 3 : Layout der Rückseite BOTTOM der DDS102-Platine**

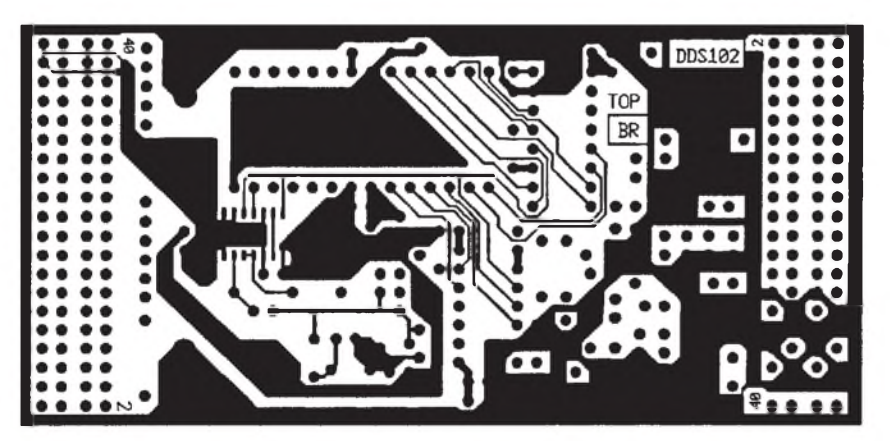

**Bild 4 : Layout der Vorderseite TOP der DDS102-Platine**

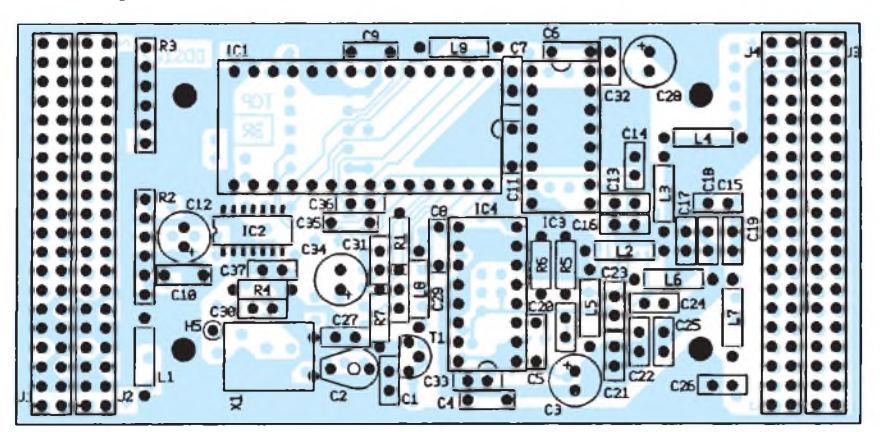

**Bild 5 : Bestückung von DDS102, J2 und J4 müssen auf der Rückseite BOTTOM eingelötet werden**

Wie bereits erläutert, hängt die Ausgangsfrequenz des DDS-Generators ausschließlich von derTaktfrequenz und dem Steuerwort des DDS-Chips ab. Deshalb muß für die Takterzeugung ein recht hoher Aufwand getrieben werden, um die Qualität des Ausgangssignals nicht zu verschlechtern. Ein "normaler" Taktoszillator mit Gatterschaltkreisen kommt nicht in Frage. Bei 40 MHz Quarzfrequenz muß ein Transistoroszillator (T1) eingesetzt werden, der die üblicherweise auf der 3. oder 5. Oberwelle schwingenden Quarze korrekt erregt. Ideal wäre aus Gründen der Frequenzstabilität natürlich ein temperaturgeregelter Oszillator (Quarzofen); der Aufwand erschien hier aber zu hoch.

Der Schwingkreis aus L8 und C29 im Kollektorkreis des Oszillators ist für eine Frequenz etwas unterhalb der Quarzfrequenz dimensioniert, um das Schwingen auf höheren Harmonischen zu verhindern. Mit C2 kann die Frequenz in geringen Grenzen variiert werden. Das ist notwendig, da der DDS-Chip auf Grund der binären Einstellbarkeit eigentlich eine Taktfrequenz von 40.001.558 MHz fordert. C2 muß also mit Hilfe eines genauen Frequenzzählers oder durch Vergleich mit einem Frequenznormal (z. B. DCF77) auf korrekte Ausgangsfrequenz abgeglichen werden.

Die Verstärkung und Formung des Taktes übernimmt der ACMOS-Gatterschaltkreis IC2. Dem DDS-Chip IC1 wird dabei der invertierte Takt gegenüber den D/A-Wandlern IC3 und IC4 zugeführt. Dadurch ergab sich eine Verringerung der sogenannten Glitch-Energie der DACs, die durch Zeitdifferenzen beim Umschalten der internen Stromquellen entsteht. Sie äußert sich als Störspitze auf der Sinuskurve, wenn viele Stufen gleichzeitig schalten müssen. Das ist zum Beispiel bei Änderung des Binärwertes von 07H auf 80H (Nulldurchgang der Sinusschwingung) der Fall.

Die Ansteuerung des DDS-IS zum Laden des Steuerworts erfolgt seriell. Das kann man sinnvoll nur mit einem Mikrorechner oder PC erreichen. Deshalb sollen an dieser Stelle nur die notwendigen Eingänge des HSP 45102 erläutert werden.

Die Beschreibung der realisierten Einstellund Anzeigefunktionen erfolgt bei der Vorstellung der verschiedenen Anwendungsmöglichkeiten. Das Steuerteil wird normalerweise an J1 angeschlossen. Dazu parallel geschaltet ist der Steckverbinder J2, an den eine Erweiterungsplatine zur Aufbereitung der Ausgangsfrequenz angeschlossen werden kann. Gleiches gilt für J3 und J4, die ausschließlich zum Durchschleifen von Steuerleitungen und Ausgangsfrequenz des DDS102 zwischen Steuerteil und Erweiterung vorgesehen sind.

(wird fortgesetzt)

## *Temperaturmeßvorsatz für Digitalmultimeter*

#### *UWE REISER*

*Die hier beschriebene Schaltung ermöglicht die Realisierung eines digitalen Thermometers. In Verbindung mit einem vorhandenen Digitalmultimeter (DMM) stellt die Schaltung eine sinnvolle Alternative zu Geräten aus dem Low-Cost-Bereich dar.*

*Es wird eine Meßspannung von 10 mV/K erzeugt, welche im 2-V- oder 20-V-Meßbereich eines 3,5stelligen DMMs zu messen ist. Eine Darstellung über den Bereich von ein zehntel Grad hinaus ist zwar möglich, aber aufgrund der Einfachheit der Schaltung wenig sinnvoll.*

Als Temperatursensor kommt die pn-Strecke einer Universaldiode zum Einsatz. Beim Betrieb in Durchlaßrichtung fällt über einer Siliziumdiode eine Flußspannung von etwa 0,65 V ab. Dieser Spannungswert ändert sich in Abhängigkeit der Umgebungstemperatur um 2 mV/K, was hier zur Temperatur/Spannungs-Wandlung genutzt wird.

Die Schaltung arbeitet mit einer Betriebsspannung von 9 V, die vorzugsweise einem 9-V-Block entnommen wird. Aus der Akkuspannung erzeugt A1, ein 100 mA-Spannungsregler 78L05, eine stabilisierte Spannung von 5 V.

Der als Spannungsfolger geschaltete OV A2.2 halbiert die stabilisierte Spannung  $(R1 = R2)$  und bildet das Bezugspotential derMeßschaltung. Den OVs A2.3 und A2.4 stehen demzufolge Bezugsspannungenvon 6,5 V und -2,5 V zur Verfügung. Diese Schaltungstechnik ermöglicht die Ausgabe einer negativen Spannung und somit bei Temperaturen im Minusbereich die Anzeige eines negativen Vorzeichens auf dem Display.

Die Beschaltung des nicht benötigten A2.1

verhindert instabiles Verhalten des 4fach-OVs.

Der als Meßwandler arbeitende A2.3 hat in seinem Rückkopplungszweig die als Temperatursensor eingesetzte Diode VD1. An seinem Ausgang liegt die Spannung von Pin 3, zuzüglich die Flußspannung von 0,65 V der Diode. Durch Veränderung des Widerstandswertes mit R4 am nichtinvertierenden Eingang kann die Spannung für Abgleichzwecke verändert werden.

Da für die Anzeige lediglich der temperaturabhängige Teil der Diodenspannung von Bedeutung ist, wird in der folgenden Stufe nur der entsprechende Anteil verstärkt. Diese Aufgabe übernimmt der Differenzverstärker A2.4. Erstellt eine lineare Operationsschaltung mit zwei Eingängen dar. Seine Ausgangsspannung ergibt sich durch Überlagerung der beiden Eingangsspannungen. Bei  $R9 = R10$  und  $R7 = R8$ ergibt sich eine Verstärkung der Differenz der beiden Eingangsspannungen von v = R10/R8 (1).

In der in Bild 1 dargestellten Schaltung liegt am Pin 5 des Differenzierers eine feste Spannung, die durch den Spannungsteiler

R3, R7 und R9 gebildet wird. Die sich zwischen Pin 5 und Pin 6 ergebende Differenz liegt mit 6,8facher Verstärkung (1) am Ausgang des A2.4 an. Eine Spannungsdifferenz von 2 mV (1K) wird demzufolge auf 13,6 mV verstärkt. Die etwas zu hoch gewählte Verstärkung (exakt  $v = 5$ ) ist für den folgenden Abgleich des Maximalwertes notwendig.

Zunächst ist ein Grobabgleich der Schaltung vorzunehmen. Hierzu sind beide Einstellregler in Mittelstellung zu bringen. Als nächstes setzen Sie den Fühler einer geringen Temperatur (ideal 0 °C) aus. Ein Becher mit etwas Wasser und zerschlagenen Eisstücken liefert gute Bedingungen. Mit Hilfe des an den Ausgang der Schaltung angeschlossenen Digitalmultimeters wird grob auf 0 V abgeglichen. Danach ist der Fühler bei Zimmertemperatur zu betreiben und dieser Wert so genau wie möglich mit R11 einzustellen.

Dieser Vorgang ist zu wiederholen, wobei die Genauigkeit der beiden Endpunkte noch nicht sehr hoch sein muß. Da der 4fach-OV keine externe Offsetkompensation hat, kann es unter Umständen vorkommen, daß der Grobabgleich nicht, wie beschrieben, gelingt. In solch einem Fall ist je nach Erfordernis R5 oder R12 im Wert anzupassen.

Als nächstes ist der Feinabgleich der Schaltung durchzuführen. Hierzubleibt das Digitalmultimeter am Ausgang der Schaltung angeschlossen, und der Temperaturfühler ist bei 0 °C mit R4 auf 0 mV und bei z.B. 80°C mit R12 auf 800 mV abzugleichen. Dieser Vorgang ist mehrfach wechselweise zu wiederholen.

Es ist sicher etwas störend, daß die Anzeige des Dezimalpunktes im Display des DMM nicht korrekt ist, deshalb der Hinweis: 10 mV/K entsprechen 100 mV.

Die Bilder 2 und 3 zeigen die Leiterplatte

werden.

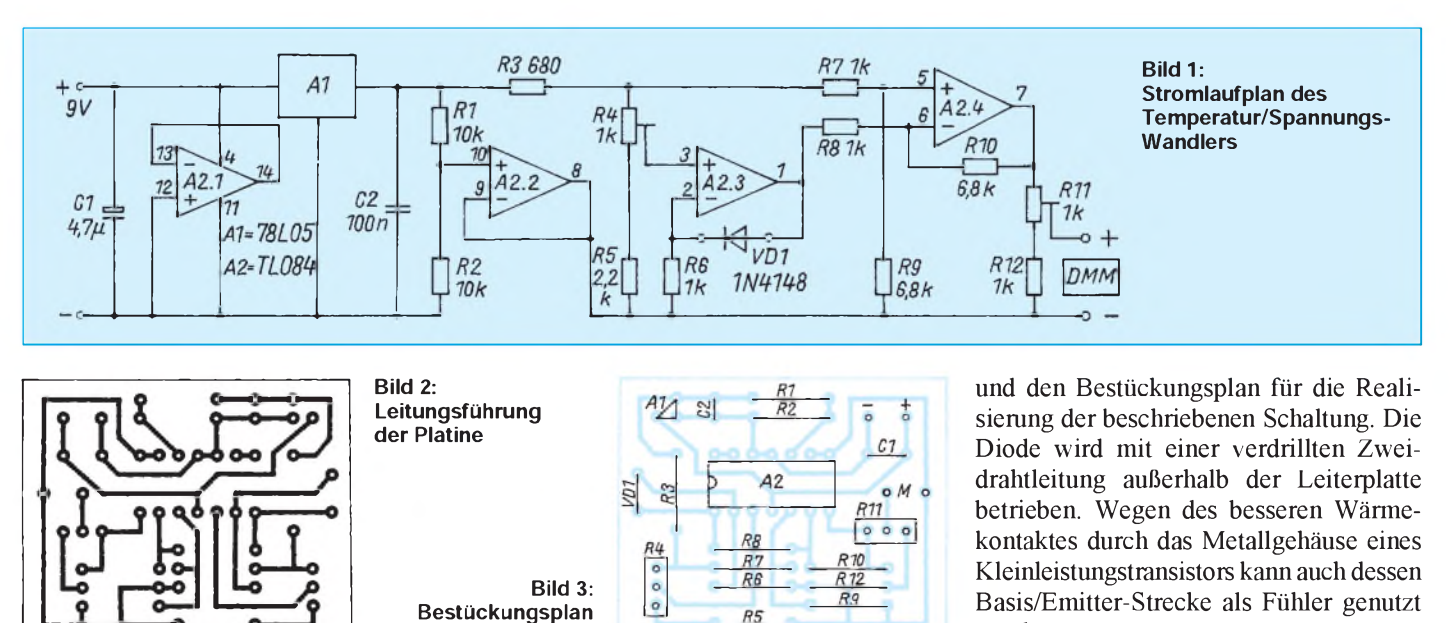

**der Leiterplatte**

### *Einfacher Frequenzmesser alsVorsatzfür Multimeter*

#### *Dipl.-Ing. ANDREAS KÖHLER*

*Ein Frequenzmesser ist für den Elektronikamateur ein oft gebrauchtes Meßinstrument. Leider ist der Preis eines Zählers nicht gerade gering. Selbst einfach aufzubauende Geräte, wie z. B. der CONRAD-Bausatz 19 01 60, dürften einschließlich allen notwendigen Zubehörs wie Netzteil, Vorverstärker und Gehäuse nicht wesentlich unter 200 DM realisierbar sein. Für einen Anfänger, der sich oft noch in derAusbildung befindet, ist das ein stolzer Preis.*

*Nicht immer wird diese Anwendergruppe jedoch den vollen Leistungsumfang solcher Geräte benötigen. Es liegt deshalb nahe, nach Alternativen Ausschau zu halten. Eine Entscheidung wäre die Möglichkeit, eine Zusatzbaugruppe für ein Universalmeßgerät aufzubauen, die die zu messende Frequenz in einen Spannungswert umsetzt.*

Bild <sup>1</sup> zeigt die Schaltung des Frequenz/ Spannungs-Wandlers. Das wichtigste Bauteil dieses Zusatzgerätes ist der Schaltkreis 4151.

Um die Funktion der Baugruppe besser verstehen zu können, zeigt Bild 2 die Innenschaltung dieses Schaltkreises. Die Beschreibung nimmt auf diese Prinzipschaltung Bezug.

Über einen Spannungsteiler aus zwei gleich großen Widerständen ist der nichtinvertierende Eingang des internen Komparators auf die halbe Betriebsspannung gelegt. Die Impulse amEingang der Schaltung werden durch den Kondensator differenziert. Sobald der differenzierte Impuls mit seiner fallenden Flanke die halbe Betriebsspannung unterschreitet, aktiviert der Ausgang des Komparators den internen Monoflop. Seine Zeitkonstante ist durch die Beschaltung am Pin 5 des 4151 variierbar.

Der Monoflop seinerseits schaltet eine Referenzspannungsquelle zu. Über Pin 2 ist eine Variation der Referenzspannung möglich. Diese bestimmt ihrerseits den Strom, den eine Konstantstromquelle mit Ausgang anPin <sup>1</sup> liefert. Ihre Stromimpulse, die alle die gleiche Impulslänge haben, laden den Kondensator am Ausgang der Schaltung auf.

Wegen der großen Zeitkonstante am Ausgang werden die Impulse integriert. Je höher die Frequenz am Eingang ist, je schneller folgen die Konstantstromimpulse aufeinander. Das führt dazu, daß bei steigender Frequenz die Spannung am Kondensator steigt.

Für den linearenZusammenhang zwischen Spannung am Ausgang und der Eingangsfrequenz ist es wichtig, daß zwischen den

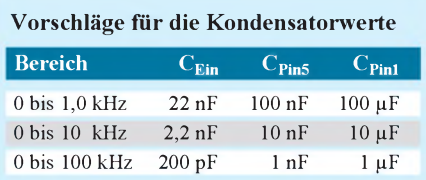

einzelnenMonoflop-Impulsen immer noch Pausen bleiben. Daraus folgt, daß die Zeitkonstante des Monoflops je nach maximaler Eingangsfrequenz verändert werden muß. Der Schaltkreishersteller empfiehlt dazu die Variation des Kondensators am Pin 5.

Wie schon erwähnt, wird der Ausgangskondensator durch Stromimpulse geladen. Daraus folgt, daß jeder Impuls eine kleine Spannungserhöhung am Kondensator verursacht. In derPause zwischen zwei Impulsen entlädt sich der Kondensator geringfügig über den parallel geschalteten Widerstand. Dies führt zu einer Welligkeit der Ausgangsspannung. Wenn man mit einem Digitalvoltmeter am Ausgang mißt, wird durch diese Spannungsschwankung eine unruhige Anzeige verursacht. Gehen wir von einer zulässigen Schwankung der Anzeigespannung von einem Millivolt aus, so ist auch der Integrationskondensator am Ausgang dem zu messenden Frequenzbereich anzupassen.

Das dritte Bauelement ist der Eingangskondensator, der abhängig vom Frequenzbereich anzupassen ist. Er soll die zu messenden Impulse differenzieren. Das heißt, die Zeitkonstante, die er zusammen mit den Widerständen amEingang bildet, muß klein gegenüber der Periodendauer der Eingangsfrequenz sein. Für die Dimensionierung sind in der Tabelle Vorschläge gemacht.

Höhere Frequenzen als etwa 100 kHz kann der 4151 nur noch eingeschränkt verarbeiten. Aus diesem Grund sind auch keine weiteren Werte angegeben.

Durch eine weitere Vergrößerung der Kapazität an Pin 1 läßt sich eine "ruhigere" Anzeige erreichen. Man muß dabei allerdings beachten, daß sich die Einstellzeitfür einen Wert ebenfalls erhöht.

Zum Abgleich wird eine bekannte Frequenz von etwa 5 Vss an den Eingang der Schaltung gegeben. Günstig ist ein Tastverhältnis von etwa 1:1. Mit demEinstellregler am Pin 2 wird jetzt im oberen "Frequenzdrittel" die Anzeige in Übereinstimmung mit der Referenzfrequenz gebracht. Damit ist der Abgleich der Schaltung beendet.

An dieser Stelle sei aber auch gleich darauf hingewiesen, daß zu einem komfortablen Frequenzanzeiger eine gute Triggerstufe und eventuell Vorteiler gehören. Insbesondere die Erstgenannte sollte so ausgelegt werden, daß eine ausreichende Spannungsfestigkeit gegebenist. Schaltungendazu sind in der Literatur ausreichend beschrieben.

#### Literatur

[1] Linear Integrated Circuits, Firmenschrift Raytheon Semiconductor Devision 1984

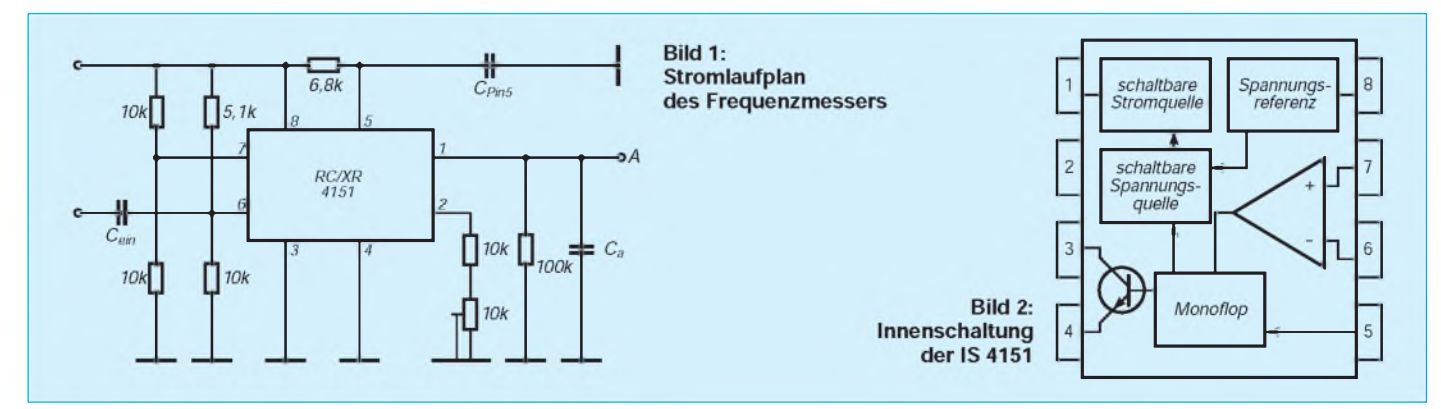

### *Sinusgeneratoren mit ML2035 und ML2036 (2)*

#### *Dr.-Ing. KLAUS SANDER*

*Im zweiten Teil dieses Beitrages wird die Baugruppe eines abgleichfreien, präzisen Sinusgenerators auf Basis des ML 2036 vorgestellt, der als universelle Lösung in eigenen Geräteentwicklungen bis hin zum Modem sowie als Sinusgenerator im Labor verwendet werden kann.*

Sinusgeneratoren gehören zu den universellen Meßgeräten im Elektroniklabor. Aber auch in einer Reihe von Geräten, wie z. B. Modems, werden solche Generatoren benötigt. Wichtige Anforderungen an diese Generatoren sind unter anderem eine hohe Frequenzstabilität, exakte Einstellbarkeit der Frequenz und - speziell bei Meßgeräten - Wobbelfähigkeit. Beim Einsatz in Modems, die nach dem Prinzip der Frequenzumtastung arbeiten, kommt noch hinzu, daß die Umtastung von einer auf die andere Frequenz phasensprungfrei erfolgenmuß. Mit dem ML 2036 lassen sich diese Anforderungen leicht in die Praxis umsetzen.

#### **Steuerung der Baugruppe**

Bei der Konzeption der Baugruppe wurde davon ausgegangen, daß die Steuerung sowohl durch einen PC als auch als Standalone-Lösung mit einem separatenMikroprozessor erfolgen kann. Bei einer PC-Lösung sind die Kosten minimal, da sich die Frequenz über die PC-Tastatur einstellen läßt. Auch auf ein zusätzliches Display kann verzichtet werden. Zur Frequenzanzeige wird der Monitor genutzt.

Außerdem bietet die PC-Variante noch einen weiteren Vorteil. Zu jedem beliebigen Zeitpunkt ist eine Anpassung des Generators an die jeweilige Aufgabenstel-

lung softwaremäßig möglich. Dadurchkönnen umfangreiche Meßreihen leicht automatisiert werden. Meßwerte werden in Abhängigkeit von der eingestellten Frequenz aufgezeichnet und stehen für spätere Auswertungen zur Verfügung. Voraussetzung dafür ist allerdings eine zusätzliche A/D-Wandlerkarte.

Der Anschluß der Baugruppe soll über die Centronics-Schnittstelle erfolgen. Dafür sprechen mehrere Gründe. Einerseits sind bei den meisten PCs durch Erweiterungen wie Soundkarte, CD-ROM, Modem oder andere Baugruppen kaum noch Steckplätze frei. Beim Aufbau als PC-Slotkarte wären zudem wirksame Abschirmmaßnahmen erforderlich. Gleichzeitig schränkt eine solche Lösung nicht denEinsatz in anderen Selbstbaugeräten ein.

#### **Das praktische Konzept**

Bild 8 zeigt die Schaltung des Generatormoduls. Als Generatorschaltkreis wurde derML 2036 gewählt, da er gegenüber dem ML 2035 einen größeren Frequenzbereich überstreichen kann. Zur Takterzeugung wird nur ein Quarz benötigt, der gegen Masse geschaltet ist. Im Gegensatz zu schaltungstechnischen Lösungen, wie wir sie von Mikroprozessoren her kennen, werden keine Kondensatoren benötigt. Der Schaltkreis schwingt sicher an, wenn der Quarz den bereits im vorangegangenen Teil beschriebenen Bedingungen genügt. Als Quarzfrequenz wählen wir 4,194304 MHz. Damit können wir einen Frequenzbereich von 0 Hz bis 32768 Hz überstreichen. Die Schrittweite beträgt dann exakt 0,5 Hz. Dieser Quarz ist preiswert als Standardtyp im Handel erhältlich.

Der GAIN-Eingang (Pin 13) wird auf Masse geschaltet. Dadurch beträgt die Spitze-Spitze-Ausgangsspannung V $_{\text{output}} = \pm V_{\text{ref}}/2$ . Mit einer Referenzspannung  $V_{ref} = 2.5$  V wird für die maximal gewünschte Ausgangsfrequenz die Bedingung für die Spannungsanstiegsgeschwindigkeit

$$
V_{\text{output}} = 2.5 \text{ V} \le 125 \text{ kV} \cdot \text{Hz} / 32768 \text{ Hz}
$$

#### garantiert.

Für die Erzeugung der Referenzspannung verwenden wir den MAX 872. Dieser Low-Power-Schaltkreis liefert eine Spannung von 2,5 V  $\pm$ 0,2%. Er erhält seine Betriebsspannung über das R/C-Siebglied R1/C1. Damitwerden Störungen, die durch den digitalen Betrieb des ML 2036 verursacht werden, unterdrückt.

Der ML 2036 enthält zwar bereits einen Tiefpaß am Ausgang, das Signal läßt sich aber durch den externen nachgeschalteten R/C-Tiefpaß zusätzlich verbessern. Er vermindert den Oberwellenanteil im Ausgangssignal zusätzlich und ist deshalb speziell beim Einsatz des Generators für Meßzwecke günstig. Dem Tiefpaß ist eine Pufferstufe mit der Verstärkung <sup>1</sup> nachgeschaltet. Dieser folgt der eigentliche Ausgangsverstärker. Der Ausgangswiderstand beträgt etwa 600  $\Omega$ . Wer exakt diesen Wert erreichen will, muß für R6 einen möglichst genauen 600-Q-Widerstand ausmessen und einsetzen.

Für Puffer- und Ausgangsstufe wurde der Operationsverstärker NE 5532 gewählt. Dieser Typ zeichnet sich durch eine

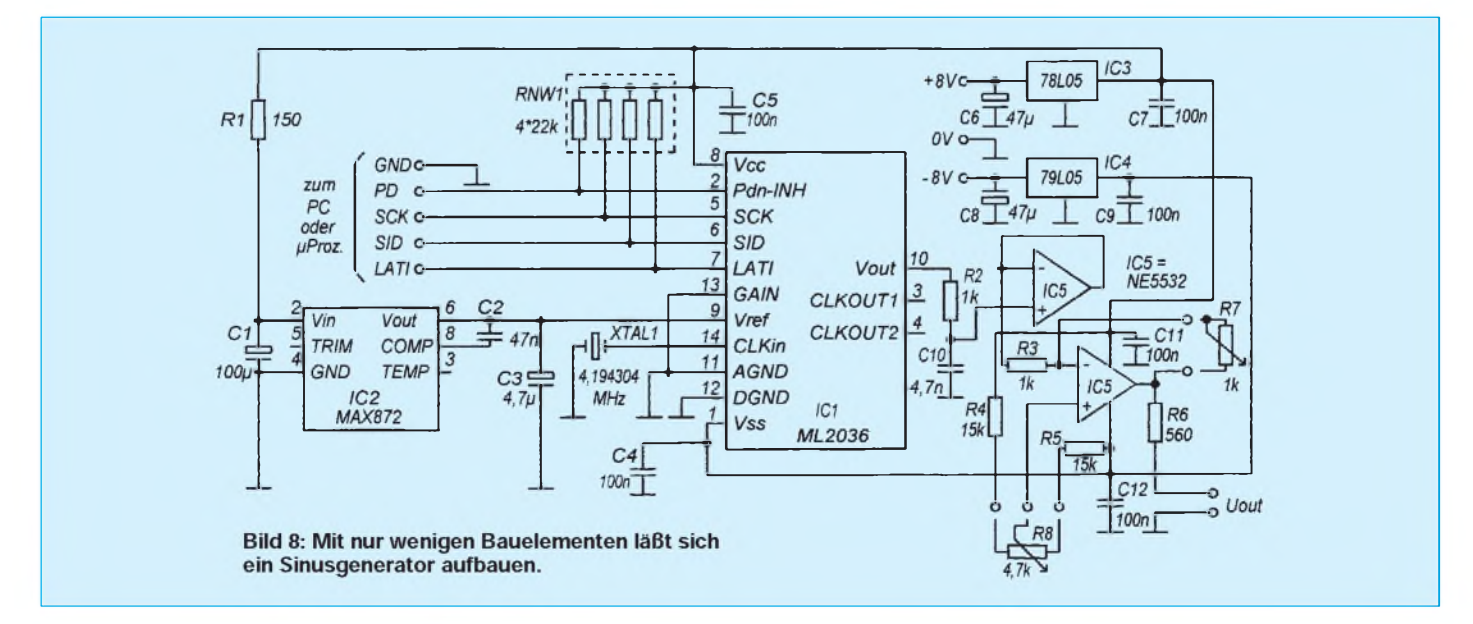

### *Praktische Elektronik*

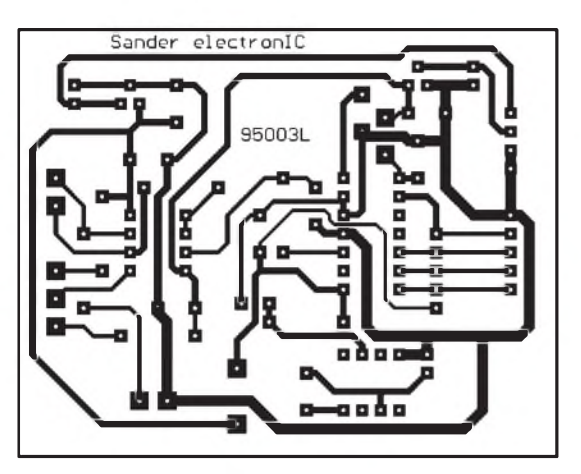

**Bild 9: Das Platinenlayout des Sinusgenerators**

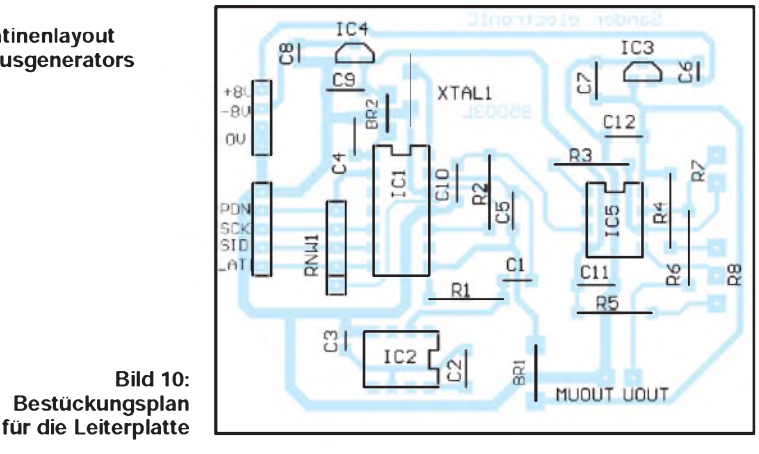

große Bandbreite und Spannungsanstiegsgeschwindigkeit aus. Diese Eigenschaften sind notwendig, um das Sinussignal verzerrungsfrei zum Ausgang zu übertragen.

Um die Amplitude der Ausgangsspannung zu steuern, muß extern an die Platine das Potentiometer R7 angeschlossen werden. Mit dem Wert von 1 k $\Omega$  läßt sich das Signal jedoch nur dämpfen. Wird eine Verstärkung gewünscht, muß R3 verkleinert oder R7 vergrößert werden. Allerdings ist dies nur noch in geringen Grenzen möglich, da schnell die Betriebsspannungsgrenzen für das Signal erreicht sind.

Eine zusätzliche Möglichkeit zur Signalbeeinflussung besteht mitR8. Damit kann der Gleichspannungsanteil, d. h., die Lage der Nullinie des Signals, verschoben werden. Die Anschlüsse SID, SCK, LATI und PDN-INH sind die Interfaceleitungen, die zur Centronics-Schnittstelle des PC oder zum Mikroprozessor führen, um die Steuerung des Generators zu übernehmen.

Sowohl der Operationsverstärker IC5 als auch der ML 2036 benötigen eine positive und eine negative Betriebsspannung von jeweils 5 V gegen Masse. Diese ließen sich prinzipiell durch einen weiteren Operationsverstärker durch exakte Teilung aus einer einzigen Betriebsspannung erzeugen. Ein Nachteil ergibt sich, wenn Generator und nachfolgende Schaltung aus der gleichen Spannungsquelle versorgt werden. Der Bezug des Ausgangssignals erfolgt auf den 0-V-Anschluß der Spannungsversorgung. Das heißt, daß das Sinussignal in den positiven Bereich verschoben ist und die Nullinie etwa bei der halben Betriebsspannung liegt.

Um ein "echtes" Wechselspannungssignal erzeugen zu können, wurde deshalb die Variante mitje einem Spannungsregler für positive und negative Betriebsspannung gewählt. Da nur die preiswerten Low-Power-Standardregler zum Einsatz kommen sollten, muß die ungeregelte Eingangsspannung wenigstens 2 bis 3 V über der gewünschten Ausgangsspannung von ±5V liegen.

#### **Der Aufbau**

Der Nachbau ist mit dem Platinenlayout und dem Bestückungsplan nach Bild 9 und 10 problemlos möglich. Da der Generator-Schaltkreis nicht ganz billig ist, solltenwir ihm eine Fassung spendieren. Das würde auch im eventuellen Fehlerfall die Leiterkarte schonen. Und meist sind es nur falsch eingelötete Bauelemente oder Kurzschlüsse zwischen benachbarten Pins, der Schaltkreis ist in Ordnung.

Als Elkos kommen nur stehende Typen zum Einsatz. Während wir für den Anschluß der Potentiometer und den Sinusausgang 1-mm-Lötstifte verwenden, wurden für den Interfaceanschluß und die Versorgungsspannung abgewinkelte Stiftleisten mit 2,54 mm Raster (abbrechbare Typen) vorgesehen. Für die Gegenseite kann man dann die passenden Buchsenleisten einsetzen. Dadurch ist ein schneller Anschluß der Baugruppe an den PC oder den Mikroprozessor möglich.

#### **Aufbau und Test**

Der Generator benötigt keinen Abgleich, so daß die Baugruppe bei korrektem Aufbau auf Anhieb funktionieren müßte. Vor dem Anschluß an die Betriebsspannung sollte aber noch eine optische Kontrolle auf eventuelle Kurzschlüsse selbstverständlich sein. Allerdings ist der erste Test des Sinusgenerators nicht ganz so einfach: Der ML 2036 muß erst programmiert werden.

Wer nicht bis zumErscheinen der Software im nächsten FUNKAMATEUR warten will, kann einen ersten Test bereits mit einem Taktgenerator durchführen, der sich, wie im vorangegangenen Teil dieser Bauanleitung beschrieben, schnell aus Zählerschaltkreisen und einem Schieberegister aufeiner Universalleiterkarte aufbauen läßt.

Zur Anwendung des Generators zu Meßzwecken ist eine ergänzende Bemerkung notwendig. Der ML 2036 arbeitet intern nur mit einer Auflösung von 8 Bit. Trotz Glättungsfilter am Ausgang werden die zweite und dritte Oberwelle nur um etwa 40 dB gedämpft. Das bedeutet, daß der Generator nicht ohne weiteres für alle Meßzwecke geeignet ist. Frequenzgangmessungen, auch von HiFi-Verstärkern, sind sicherlich problemlos möglich, da der Oberwellenanteil bei der Messung am Verstärkerausgang keine Rolle spielt.

Anders würde es bei einer Klirrfaktormessung aussehen. Hier kommt es ja darauf an, den Oberwellenanteil zu messen. Deshalb sollte dem Ausgang des Generators ein zusätzliches schmalbandiges Filter nachgeschaltet werden, welches nur die Meßfrequenz durchläßt.

Im übrigen läßt sich diese Baugruppe günstig mit MAX-038-Generator aus dem FUNKAMATEUR, Heft 1/1995, kombinieren. Der MAX 038 hat einen geringen Klirrfaktor und der ML 2036 läßt eine präzisere Frequenzeinstellung zu. Wird mit dem ML 2036 der MAX 038 synchronisiert, so gibt er ein auf 0,5 Hz genau einstellbares Sinussignal ab. Dies ist allerdings nur im Frequenzbereich des ML 2035 möglich.

Im folgenden und abschließenden Beitrag ist etwas über die Software für eine PC-Lösung zu erfahren. Zusätzlich werden Softwaremodule für den Mikrocontroller 8031/8051 vorgestellt, die die Grundlage für eigene Programme bilden können.

(wird fortgesetzt)

Anzeige-

### *Praktische Frequenzteilerschaltungen (1)*

#### *Ing. FRANK SICHLA - DL7VFS*

*Eine Frequenz zu teilen, ist in der Digitaltechnik oft erforderlich und mit verschiedenen Mitteln möglich. Wie kompliziert die Sache wird, hängt vor allem vom gewünschten Teilerverhältnis, aber auch davon ab, ob synchron oder asynchron geteilt werden muß und welche Schaltkreistechnologie eingesetzt werden kann.*

*In der Grundlagenliteratur findet man viel Theorie, entsprechende Schaltungen aber oft nur andeutungsweise. Dem Praktiker bleibt somit noch einiges zu tun, und ob er am Ende die optimale Teilerschaltung gefunden hat, ist dabei immer noch offen. Der folgende Beitrag mit praxisgerechten Teilerschaltungen für ganzzahlige Teilerfaktoren "in TTL und CMOS" soll ihm diese Mühe und Unsicherheit ersparen.*

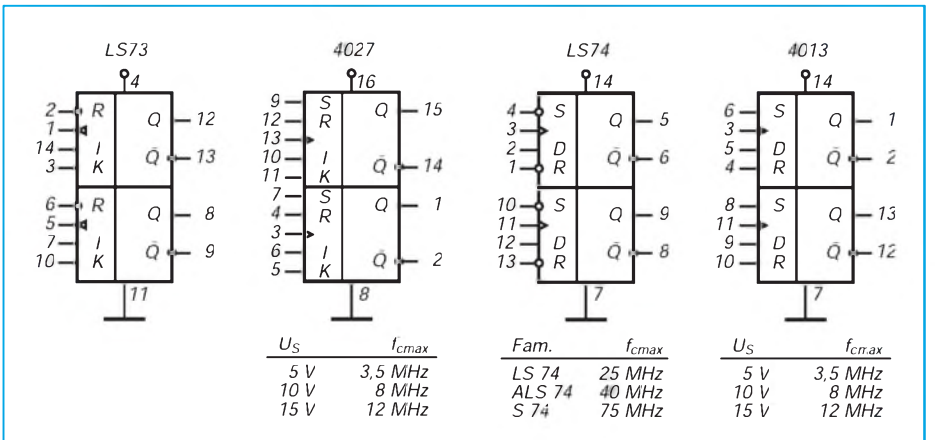

**Bild 1: Anschlußbelegung des Low-Power-Schottky-Bausteins LS73, der zwei JK-Flipflops mit Rücksetzeingängen enthält.**

**Die garantierte maximale Taktfrequenz ist mit 30 MHz doppelt so hoch wie beim Standard-TTL-Typ. Die typische maximale Taktfrequenz liegt noch deutlich höher.**

**Bild 2: Anschlußbelegung des CMOS-Schaltkreises 4027, der zwei JK-Flipflops mit Setz- und Rücksetzeingängen enthält.**

**Auch hier liegt die typische maximale Taktfrequenz wesentlich höher als die angegebenen garantierten Werte.**

**Bild 3: Anschlußbelegung des TTL-Bausteins LS74, der aus zwei D-Flipflops mit Setz- und Rücksetzeingängen besteht. Mit den Varianten ALS (Advanced Low PowerSchottky) und S (Schottky) können noch wesentlich höhere Taktfrequenzen verarbeitet werden. Die typischen Werte liegen dabei doppelt so hoch wie die angegebenen garantierten.**

**Bild 4: Die Anschlußbelegung des CMOS-ICs 4013, der zwei D-Flipflops mit Setz- und Rücksetzeingängen enthält. Die maximalen Taktfrequenzen werden garantiert. Mit dem entsprechenden 74HC-Typ können noch wesentlich höhere Frequenzen verarbeitet werden.**

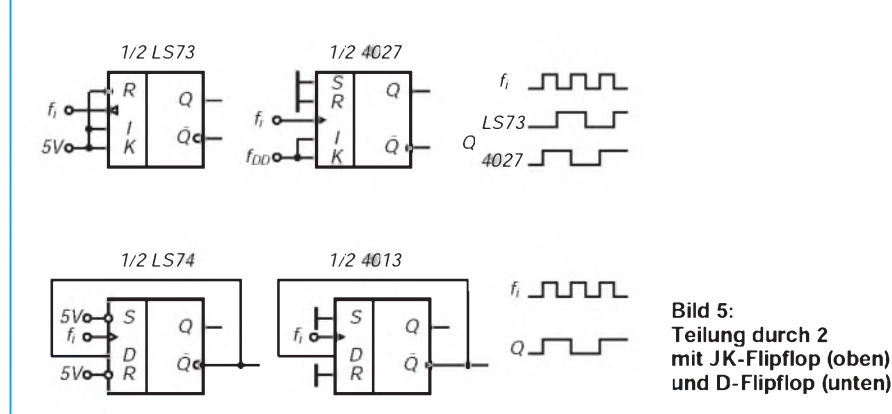

Damit der Beitrag nicht zu umfangreich wird, wurden die Teilungsverhältnisse bei den Synchronteilern auf 2 bis 10 begrenzt, während für aynchrone Teiler Schaltungen für Teilungsverhältnisse von 2 bis 33 angeboten werden. Eine Tabelle am Schluß der Beitragsfolge ermöglicht das gezielte Auffinden der benötigten Lösung. Bei allen Schaltungen wurde besonders auf geringsten Aufwand geachtet. Die TTL-Lösungen sind konsequent auf Low-Power-Schottky-Typen orientiert. Diese erlauben gegenüber ihren Standard-Vorfahren - die man z. T. schon nicht mehr erhält - mindestens die gleiche Taktfrequenz, nehmen aber nur etwa ein Drittel an Leistung auf.

Das Teilungsverhältnis kennzeichnet genaugenommen nur dann ein Frequenzverhältnis, wenn auch der ausgegebene Puls kontinuierlich verläuft, d. h., die Impulsabstände regelmäßig sind. Das ist in den meisten Fälle nicht gegeben. Dann kennzeichnet das Teilungsverhältnis ein Impulszahlenverhältnis. Durch Verdoppeln und anschließendes Teilen mit einem Flipflop erreicht man stets ein Impuls/Pausenverhältnis von 1.

Schaltet man Teilerstufen einfach hintereinander, um das gewünschte Teilungsverhältnis zu bekommen, spricht man von asynchroner Betriebsweise. Soll bei einer Teilerschaltung nicht nur ausschließlich das Ausgangssignal genutztwerden, muß man diese vermeiden, da es infolge der Laufzeiten zu Dekodierfehlern kommen kann. Bei Synchronzählern liegt der Takt an allen Teilerstufen, so daß die Verzögerungszeit zwischen Ein- und Ausgangssignal stets gleich der Verzögerungszeit einer Zählstufe ist.

#### **Teilung durch 2, 4, 8...**

Soll ein Teilungsverhältnis von 2<sup>n</sup> erreicht werden, wobei n eine natürliche Zahl (1, 2, 3, 4...) ist, kommen für kleinere Teilungsverhältnisse Flipflops zum Einsatz. Dabei eignen sich JK- und D-Flipflops gleichermaßen. Die Bilder <sup>1</sup> bis 4 stellen die hierzu praktisch am besten geeigneten ICs vor. Bild 5 zeigt die Beschaltungen für Teiler durch 2 und macht anhand des Taktdiagramms den kleinen funktionellen Unterschied deutlich. Wird durch 2 geteilt, kann man noch nicht zwischen synchron und asynchron unterscheiden, da nur eine Teilerstufe zum Einsatz kommt.

Synchrone Teiler durch 4 mit zwei JK-Flipflops werden in den Bildern 6 und 7 gezeigt. Weitere Teilerstufen können entsprechend der Anschaltung des zweiten Flipflops nachgeschaltet werden. Mit zwei ICs teilt man dann durch 8 und 16. Genügt bei der Teilung durch acht Asynchron-Modus, kommt man aber besser, wenn man einen einzigenZähler-IC benutzt, wie noch gezeigt wird.

indem man den Rücksetzeingang mit einem der Ausgänge verbindet. Für Teilung durch 3 ist dies der Ausgang Q3 (Bild 11). Das geteilte Signal wird dabei an einem der vorangehenden Ausgänge abgenommen, z. B. an Q0. Bei Teilung durch 10 legt man den Reseteingang auf Masse und kann am Übertragsausgang CO das Signal mit dem Tastverhältnis 0,5 abnehmen. Mit einem zusätzlichen IC läßt sich aber auch ein Synchronteiler mit dem 4017 aufbauen. Diese

Schaltung zeigt Bild 12.

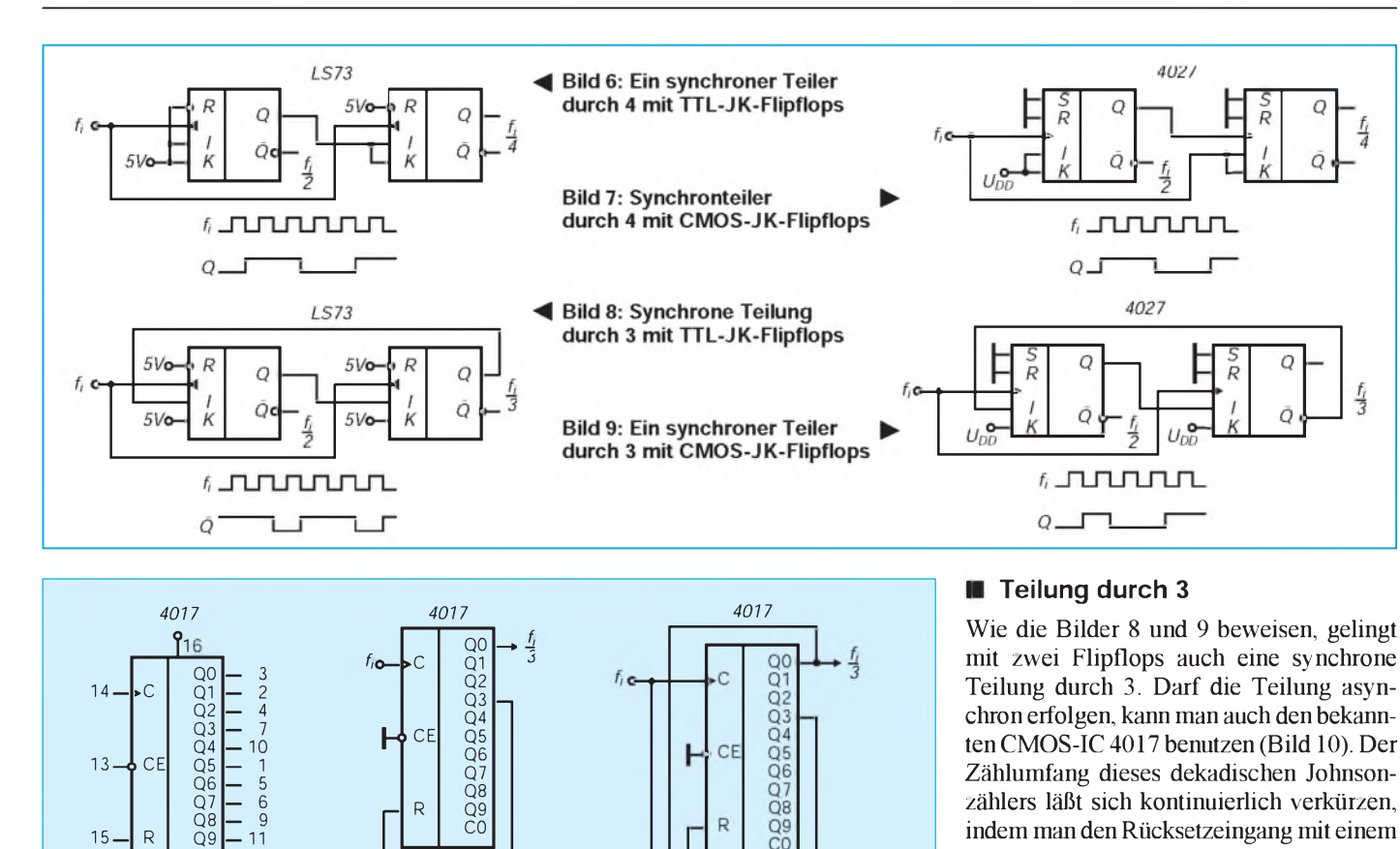

**verhältnisse von 2 bis 10 erreichen, hier z. B. 3. Der Ausgangsimpuls ist dabei stets so lang wie die Periodendauer des Eingangssignals**

**Bild 11: Mit dem 4017 kann man leicht Teilungs-**

Q9 C0

**-4 Bild 10: Anschlußbelegung des dekadischen CMOS-Johnsonzählers 4017**

Anzeige

 $15 - R$ 

Q9 — 11 C0 — 12

*U*<sub>*DD f*<sub>*cmax*</sub><br>
5 2,5 MHz<br>
10 5 MHz<br>
15 5,5 MHz</sub> *~5 2,5MHz 10 5 MHz 15 5,5 MHz*

 $\mathbf{B}$ 

FA 3/95 • 273

(wird fortgesetzt)

**Bild 12: Synchronteiler für Teilungsverhältnisse von 2 bis 10 mit den CMOS-Schaltkreisen**

R

**4017 und 4000**

# *Der Wetterfrosch - ein 137-MHz-Satellitenempfänger(2)*

#### *GÜNTHER BORCHERT - DF5FC*

*Der erste Teil befaßte sich mit der Schaltung und dem Aufbau des Empfängers. Im letzten und abschließenden Beitrag geht es um den Abgleich sowie das notwendige Zubehör, um Wetterbilder zu dekodieren.*

#### **Der Abgleich**

Zuerst werfen wir einen selbstkritischen Blick auf und unter die Platine. Wenn ganz bestimmt kein Lötschluß vorhanden ist, werden die Trimmer voreingestellt. Bis auf P3 sind alle in Mittelstellung zu bringen. P3 kommt in Rechtsanschlag. Bei L1 bis L4 werden die Kerne zuerst bündig mit der Oberkante eingedreht. Achtung: Die Kerne sind sehr spröde und zerbrechen sehr leicht. Sie sollten nicht mit einem Metallschraubendreher hantieren, es sei denn, er paßt ganz genau. Als gute Helfer haben sich hier angespitzte Streichhölzer oder Zahnstocher erwiesen.

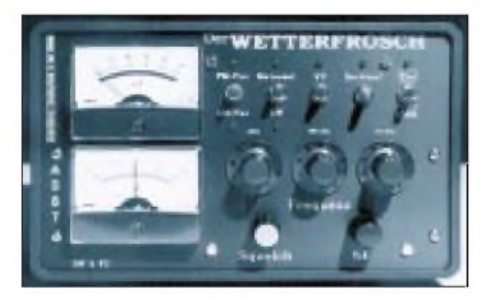

**Bild 5: Ansicht des fertig aufgebauten Bausatzes Foto: Autor**

Der Kern von L1 wird eine Drehung eingeschraubt, L3 ebenfalls und L4 drei Umdrehungen. L2 bleibt bündig, an Fi1 wird vorerst nicht gedreht. Zur weiteren Arbeit wird eine Spannungsquelle für 12 V bis 14 V benötigt, die bis mindestens 200 mA belastbar sein sollte. Ferner tun ein (besser zwei) Multimeter und ein 2-m-Empfänger bzw. ein Funkgerät gute Dienste.

An den Ausgang für den Lautsprecher (PT21 und PT22) wird ein solcher (mit etwa 8  $\Omega$  bis 30  $\Omega$  angeschlossen und endlich PT20 mit +12 V versorgt (über ein mA-Meter, Masseanschluß an PT38 nicht vergessen!).

Es darf gehörig im Lautsprecher knacken, und es wird ein Strom von etwa 4 bis 10 mA angezeigt. Alle Stromwerte dürfen um bis zu 100% überschritten werden. Sie dienen als Anhaltspunkte; nur die Funktion der einzelnen Baugruppen zählt. Wie Sie außerdem schon bemerkt haben, fangen wir mit dem Test hinten an und arbeiten uns nach vorn vor. Jeder wichtige Schaltungsteil hat seinen eigenen Betriebsspannungspunkt.

Die Funktion des NF-Verstärkers wird mit dem Finger an PT18 getestet. Bei Berührung muß es brummen. Der Lautstärkeregler wird anschließend in Mittelstellung gebracht und der Squelch-Regler (mittleres Potentiometer) in Rechtsanschlag. Wenn die Betriebsspannung auch am Punkt PT23 angelegt wird, darf der Strom auf etwa 25 mA ansteigen. Wenn dann noch PT16 hinzugezogen wird, steigt der Strom auf etwa 40 mA. Im Lautsprecher sollte ein Rauschen zu hören sein, dessen Lautstärke sich mit dem Potentiometer variieren läßt.

Als nächstes ist der Frequenzbereich des Frosches einzustellen. Wenn ein genügend empfindlicher Frequenzzähler vorhanden ist, wird dieser an PT8 und PT9 angeschlossen. PT 30 wird mit PT 13 verbunden (+8 V). Nach dem Einschalten beider Geräte sollte eine Frequenz im Bereich um 155 MHz ±10 MHz angezeigt werden. Das Abstimmpoti wird auf Linksanschlag gebracht, dabei sollte die Frequenz ansteigen. Jetzt wird mit P10 am Schleifer des Potis (PT4) eine Spannung im Bereich von 3,9 V bis 4 V eingestellt. Dies ist jetzt die maximal mögliche Abstimmspannung. Sie wird so gewählt, daß später die PLL direkt angeschlossen werden kann. Mit dem Kern von L4 wird nun 149 MHz eingestellt. Dieser darf dann nicht mehr verdreht werden.

Wie beim "Einsteiger" wird die untere Frequenz mit einem Potentiometer eingestellt. Dazu ist es auf Rechtsanschlag zu drehen und an P9 die Frequenz auf 146 MHz abzugleichen. P11 stand die ganze Zeit in Mittelstellung! Damit wäre der gesamte Frequenzabgleich beendet.

Sollte keinFrequenzzähler vorhanden sein, ist die Vorgehensweise etwas anders. Zuerst wird der Hauptabstimmregler auf Rechtsanschlag gebracht. Am Schleifer (PT4) wird mit P9 eine Spannung von 3 V eingestellt. Mit einem 2-m-Empfänger ist die Frequenz 146 MHz abzuhören und L4 ist so lange zu verstellen, bis ein Signal zu hören ist (Draht an PT9 als Antenne anlöten). Sollte der Hilfs-RX auch noch bei 149 MHz funktionieren, so ist diese Frequenz bei Linksanschlag des Abstimmreglers mit P10 zu justieren.

Ist letztere Frequenz nicht am Hilfs-RX abzustimmen, ändert sich die Prozedur: Das Abstimmpotentiometer wird auf Linksanschlag gestellt und mit P10 an PT4 eine Spannung von 5 V kalibriert. Der Frosch überstreicht jetzt in jedem Fall den Bereich bis 138 MHz.

Nachdem unser Neuling soweit fortgeschritten ist, muß die AFC-Schaltung abgeglichen werden. Dies ist am einfachsten, wenn an PT27 und PT 28 ein Mittenanzeige-Instrument angeschlossen ist. PT33 und PT36 sind miteinander zu verbinden und die Rauschsperre ist so einzustellen, daß sie geöffnet ist (Rauschen). Der Instrumentenzeiger wird an einem der beiden Anschläge liegen. P6 ist (sehr langsam und mit Gefühl!) so zu justieren, daß eine genaue Mittenanzeige erfolgt. Dann ist das Instrument an PT34 und PT 35 anzuschließen. Mit P2 ist ohne Eingangssignal die Nullage und mit P1 die maximale Empfindlichkeit einzustellen. Nun wird L1 bis L3 bei Bandmitte (137 MHz) das Rauschen soweit wie möglich "hochgezogen" und versucht, über den gesamten Abstimmbereich einen möglichst gleichmäßigen Ausschlag zu erzielen.

Bis auf L5 und P8 ist alles abgeglichen. Die letztgenannten sind erst im praktischen Einsatz einzustellen oder, falls vorhanden, mit einem Meßsender. Er ist dann mit einem 2,4-kHz-Ton zu modulieren, wobei ein Hub von 9 kHz zu wählen ist. Bei angeschlossenem Oszilloskop an PT 24 ist mit L5 auf besten Sinus abzugleichen.

Damit kann die Satellitenjagd beginnen. Nach Anschluß der Antenne (z. B. Turnstyle) sollten die ersten Töne zu hören sein - vorausgesetzt, man hat sich vorher ausgerechnet, wann wo welcher Satellit auftaucht.

Als Interfaces zur Bildkodierung eignen sich prinzipiell zwei Geräte: der AS 91 und AS 92. Sie unterscheiden sich im technischen Aufwand und damit auch im Preis. Zu beiden gehört eine spezielle Software. Während der AS 91 nur mit einem PC zusammenarbeitet, kann der AS 92 mit jedem Rechner arbeiten, auf dem JV-Fax läuft. Die im Angebot befindliche Bildverarbeitungssoftware PC 70 benötigt den AS 91 als Quelle. In der Schaltung wird mit großem Aufwand das Bildsignal gefiltert und analog-digital umgewandelt.

DerAS 92 erlaubt nur einfache Darstellung der empfangenen Daten, ergibt aber auch sehr gute Reproduktionen. Er eignet sich auch zur Dekodierung der aktuellen Bilder von AMSAT OSCAR 21.

Bausatz des Empfängers, erwähnte PLL und Dekoder sind erhältlich bei: G. Borchert, Blauer Kamp 48, 31141 Hildesheim.

### **FUNKAMATEUR - Bauelementeinformation**

#### Rauscharmer Breitbandverstärker bis 300 MHz

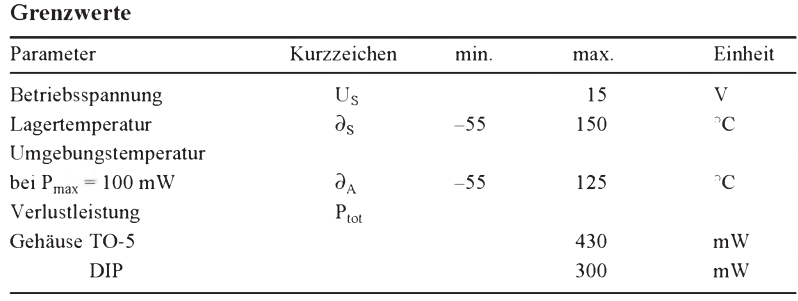

### **Kennwerte** (f = 30 MHz, U<sub>S</sub> = 6 V, R<sub>S</sub> = R<sub>L</sub> = 50  $\Omega$ ,  $\partial_A$  = 25 °C)

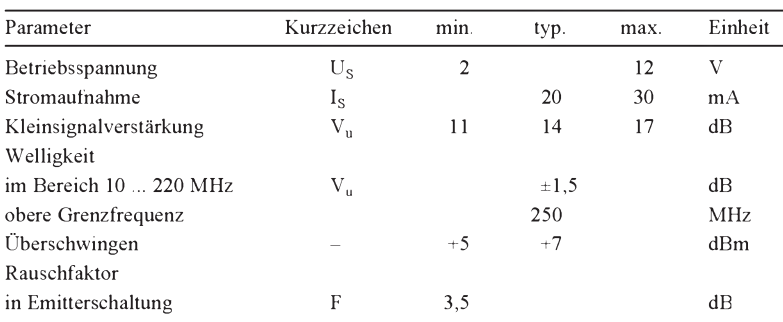

560 П

240

Π  $10k$ 

> Π 500 П  $1h$

 $\mathbf{D}^{30}$ 

 $10k$ 

 $-4$  Us

o 3 Ausgang

Ausgangsstrom

Einstellung

200

 $\overline{\mathbf{a}}$  $\mathcal{I}$ Masse

 $\bullet$  2

# **SL 560C**

#### **Kurzcharakteristik**

- **•** drei hochwertige, direktgekoppelte Breitbandtransistoren und neun Widerstände
- **•** maximale Flexibilität bei minimaler Außenbeschaltung
- **•** Verstärkung bis 40 dB
- **•** weiter Versorgungsspannungsbereich
- **•** geringe Leistungsaufnahme
- **•** Einsatz z. B. in Radar-ZF-Verstärkern, Low-Power-Breitbandverstärkern, 50-**D**-Leitungstreibern, ZF-Stufen mit großem Dynamikbereich oder Antennenverstärkern für VHF
- **•** achtpoliges TO-5-Metallgehäuse oder DIP

#### **Anschlußbelegungen**

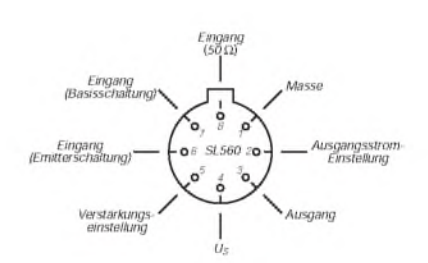

#### **Bild 1: Pinbelegung TO-5-Gehäuse (von unten)**

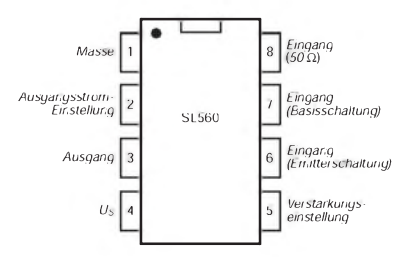

#### **Bild 2: Anschlußbelegung DIP (Draufsicht)**

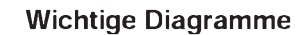

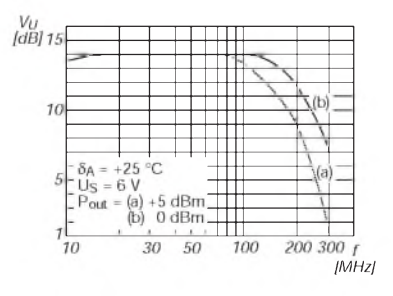

**Bild 4: Der typische Verlauf der Kleinsignalverstärkung**

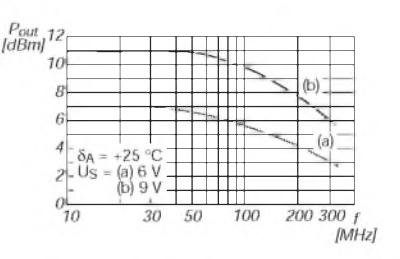

**Bild 5: Maximal entnehmbare Ausgangsleistung als Funktion der Frequenz mit der Betriebsspannung als Parameter. Dabei wurde <sup>1</sup> dB Kompression der Verstärkung vorausgesetzt.**

### **Innenschaltung**

Verstärkungs-<br>einstellung

Eingang<br>(Emitterschaltung)

Eingang<br>(Basisschaltung)

 $Eingang$ <br>(50  $\Omega$ )

**Bild 3: Interne Schaltung** 

50

 $6<sub>1</sub>$ 

 $B$ 

#### **Typische Beschaltungen bei Anwendung eines einzelnen Schaltkreises**

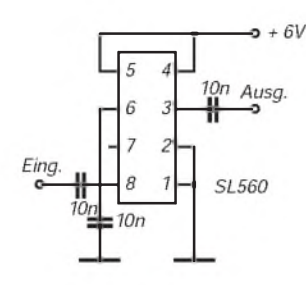

**Bild 6: Schaltung eines Treibers für 50-**ß**-Kabel. Hierfür gilt das Diagramm nach Bild 4. Bild 9 zeigt das Eingangs-SWR.**

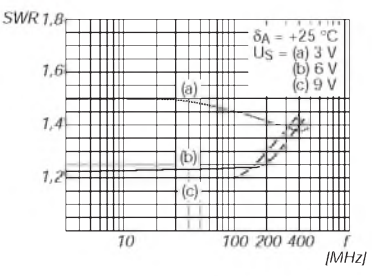

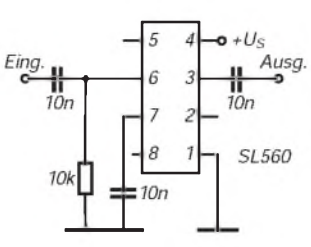

**Bild 7: Ein Low-Noise-Vorverstärker mit 32 (35) dB Verstärkung bei 6 (10) V. Die Bandbreite liegt bei 75 MHz.**

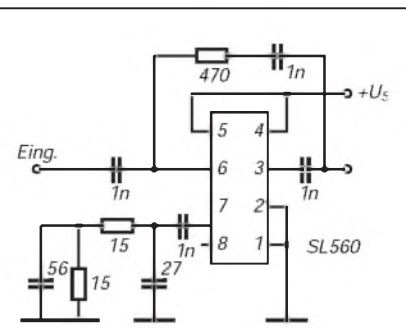

**Bild 8: Schaltung eines Breitbandverstärkers. Bild 10 zeigt den Verlauf der Verstärkung über der Frequenz.**

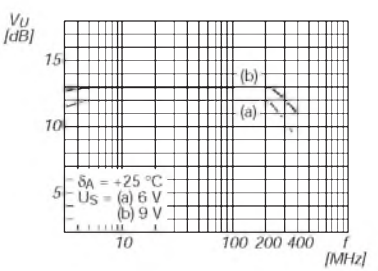

**Bild 10: Diagramm zur Verstärkung des Breitbandverstärkers. Bei 6 MHz und 300 MHz ist die Verstärkung um etwa <sup>1</sup> dB gefallen. Die Gegenkopplung führt zu**

**diesem glatten Verlauf.**

**Bild 9: Verlauf des Stehwellenverhältnisses am Eingang der Schaltung des 50-**ß**-Leitungstreibers. Das SWR ist betriebsspannungs- und frequenzabhängig.**

**Direktgekoppelter Verstärker mit drei Schaltkreisen Anwenderhinweise**

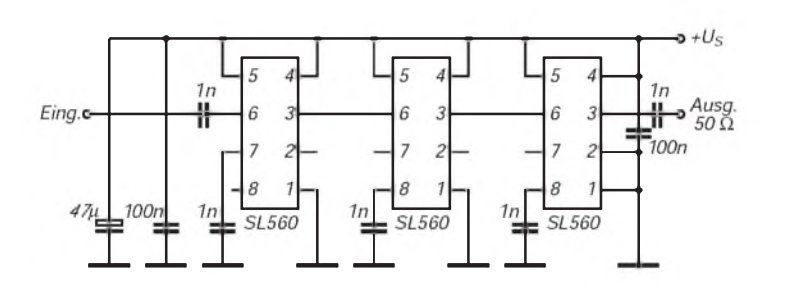

**Bild 11: Zur Erhöhung der Gesamtverstärkung lassen sich bis zu drei Schaltkreise problemlos hintereinanderschalten.**

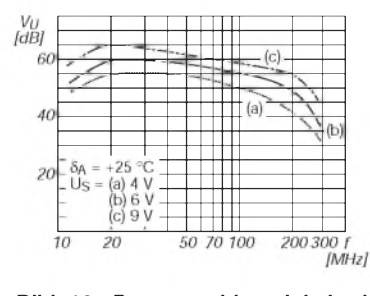

**Bild 12: Frequenzabhängigkeit der Gesamtverstärkung mit der Betriebsspannung als Parameter**

Die drei monolithisch integrierten Si-Transistoren sind völlig identisch aufgebaut. Sie verbinden einen niedrigen Basisbahnwiderstand von 17 $\Omega$  (für geringes Rauschen) mit geringen Abmessungen, was zu einer hohen Transitfrequenz führt. DerEingangstransistor arbeitet normalerweise in Basisschaltung. Um einen Eingangswiderstand bei 50  $\Omega$  zu erhalten, ist zusätzlich ein entsprechender Eingang mit 30- $\Omega$ -Widerstand vorgesehen. Für die Emitterschaltung dieses Transistors gibt es noch einen dritten Eingang.

Die gesamte Spannungsverstärkung erfolgt in der ersten Stufe. Der Kollektorwiderstand ist zweigeteilt, so daß man verschiedene Spannungsverstärkungen wählen kann. Dazu schaltet man Pin 5 z.B. direkt an die Betriebsspannung oder legt ihn über einen Kondensator an Masse. Die erreichbare Grenzfrequenz wird von der Kollektorkapazität des Eingangstransistors bestimmt. Daher ist hier kein Anschluß vorgesehen. Vielmehr wird die Kollektorspannung durch zwei Transistoren in Kollektorschaltung gepuffert. Das ergibt einen sehr niedrigen Ausgangswiderstand.

Die Verstärkung ist stark von der Betriebsspannung abhängig. In Emitterschaltung wird Pin 7 entkoppelt und Anschluß 6 als Eingang genutzt. Hierbei erreicht man bei  $200 \Omega$  Quellwiderstand ein Rauschmaß von 2 dB. Diese Konfiguration erlaubt mit 10 V Betriebsspannung 35 dB Verstärkung bei 75 MHz Bandbreite ohne Gegenkopplung sowie mit Gegenkopplung z.B. 14 dB bei 300 MHz Bandbreite. Infolge der hohen Transitfrequenz aller Transitoren muß der Aufbau sorgfältig geplant werden. Kondensatoren mit kleinen Abmessungen sind zu verwenden, und für eine große Massefläche und induktivitätsarmen Anschluß jedes Bauelements an diese ist zu sorgen.

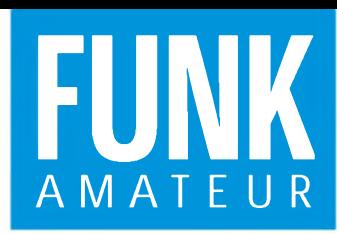

# *IC-820H VHF / UHF-All-Mode-Transceiver*

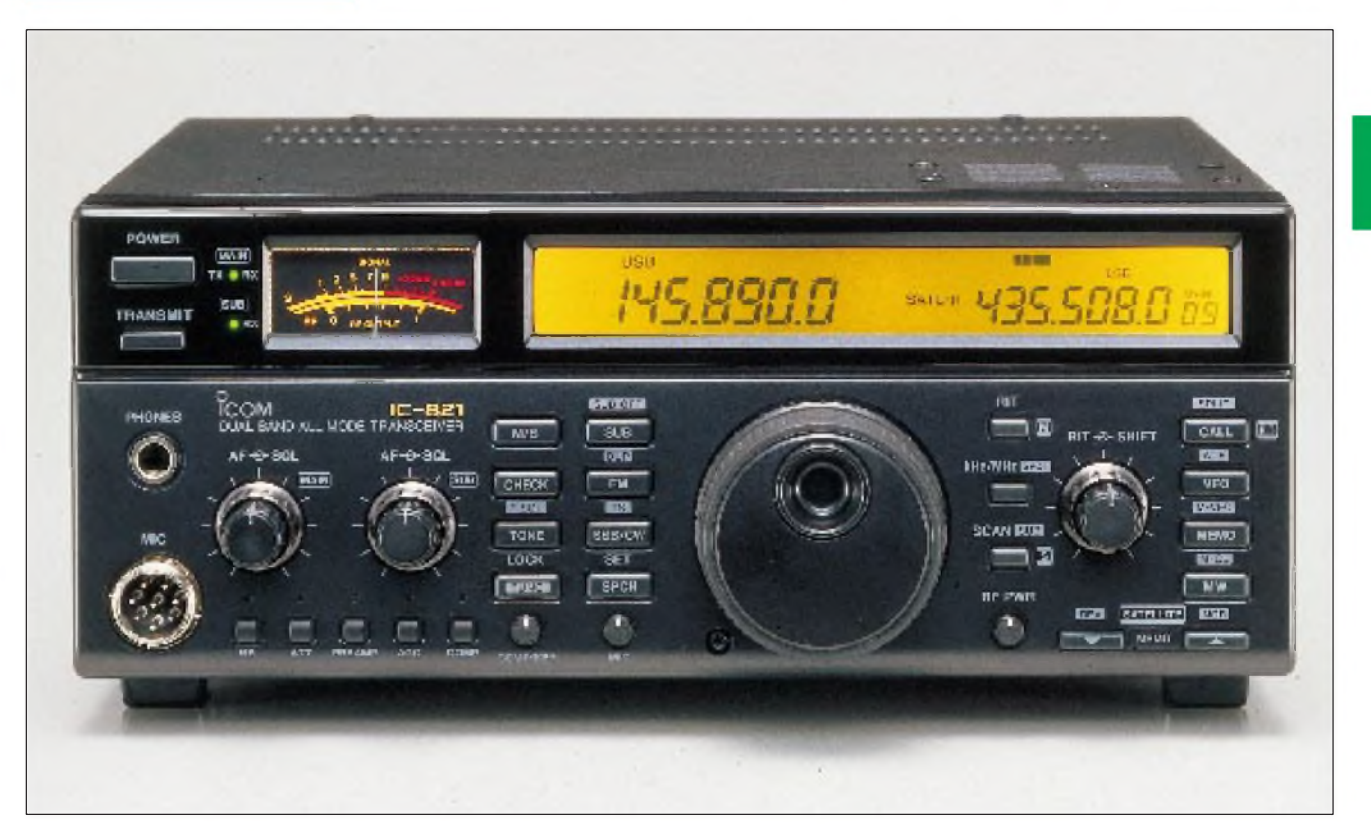

#### **Sender**

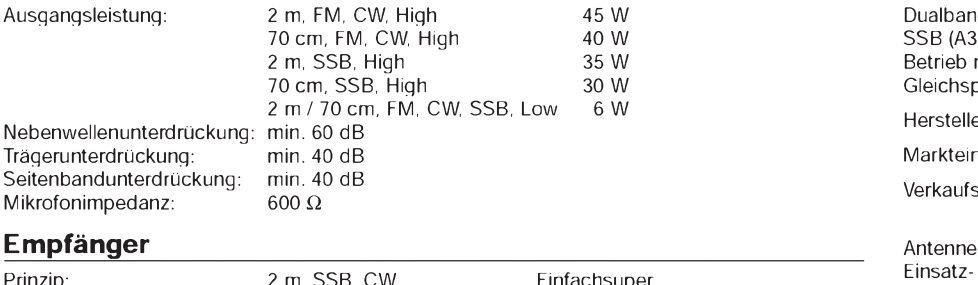

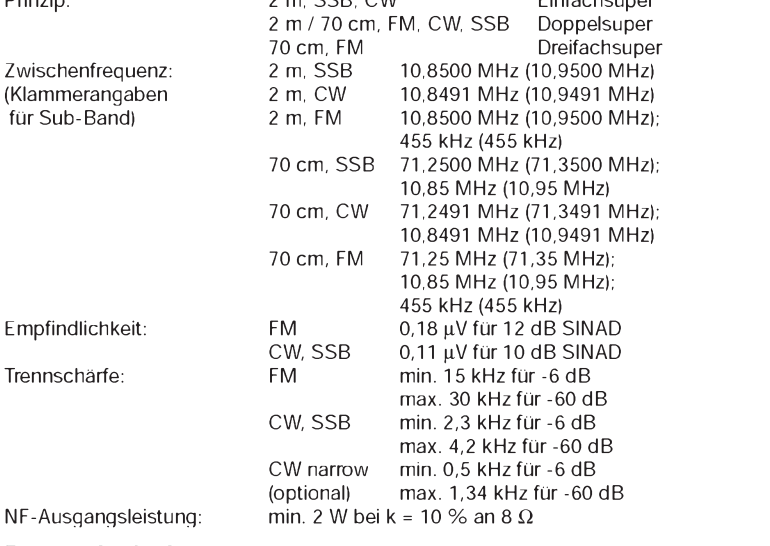

#### **Besonderheiten**

- Frequenzcheck-Funktion
- Subband-Funktionen
- diverse Abstimmschrittweiten • zwei VFOs für Splitbetrieb
- 
- FM-Centerindikator
- für Satellitenbetrieb geeignet
- AFSK-Anschlußbuchse
- Fernsteuerbuchse
	- Squelch mit Tonfrequenz steuerbar
	- ZF-Verschiebung
	- 9,6-KBd-fähig
	- als Relais einsetzbar

#### **Allgemeines**

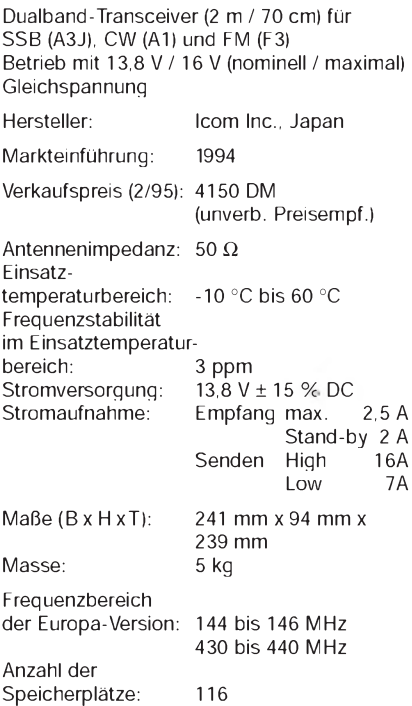

#### **Zubehör, optional**

- externe Netzteile (PS-30, PS-55, IC-PS 15)
- externe Vorverstärker 2 m AG-25, 70 cm AG-35
- Handmikrofone
- HM-12, HM-14 mit DTMF-Tasten • Fernsteuer-Konverter (CT-17)
- Quarzofen für 0,5 ppm (CR-293)
- CW-Narrow-Filter (FL-132)
- Sprachsynthesizer (VT-36)
- Tonesquelcheinheit (VT-50)
	-

 $^{(3)}$ 

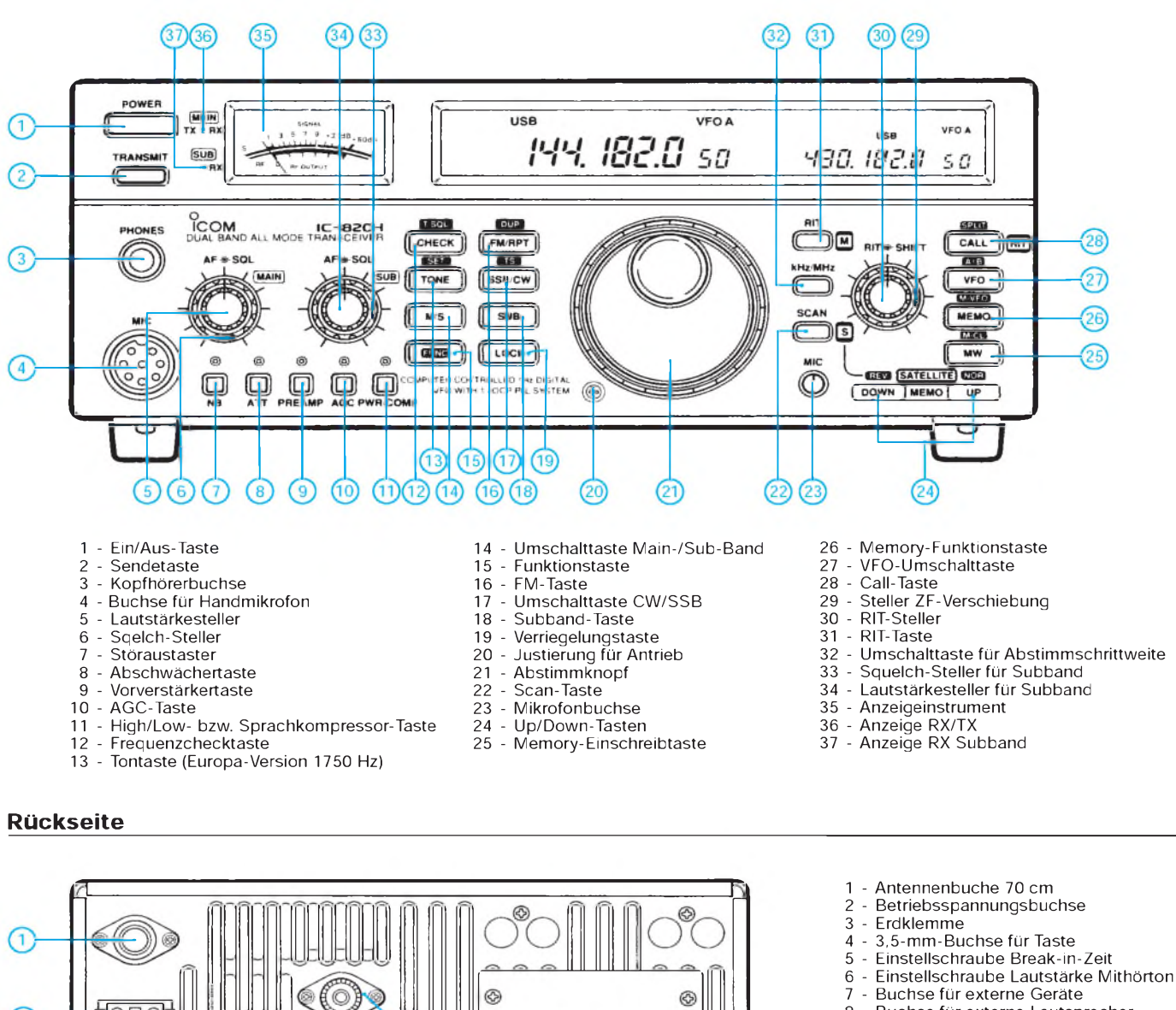

- Buchse für externe Lautsprecher
- Buchse für Fernsteuerung
- Antennenbuchse 2 m

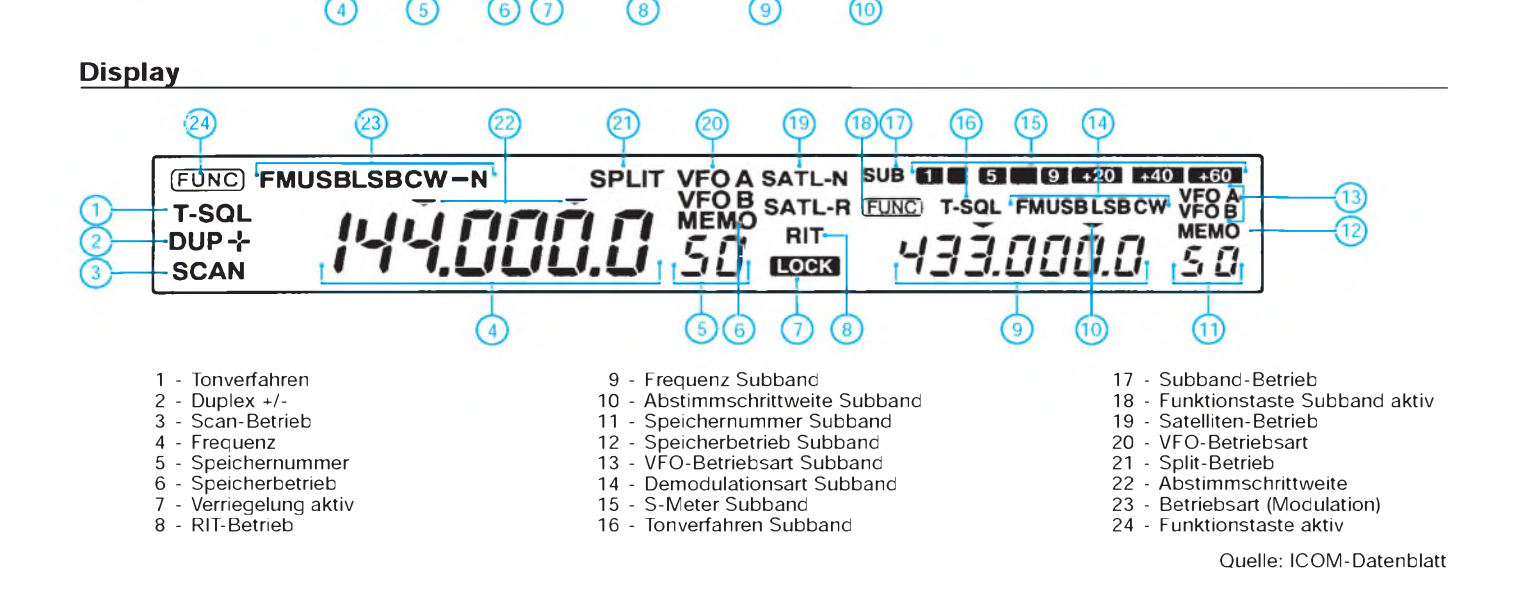

 $\overline{\ddot{\phi}}$ lШ U lU U

# *Contestkalender <sup>1995</sup> (2) -August bis Dezember*

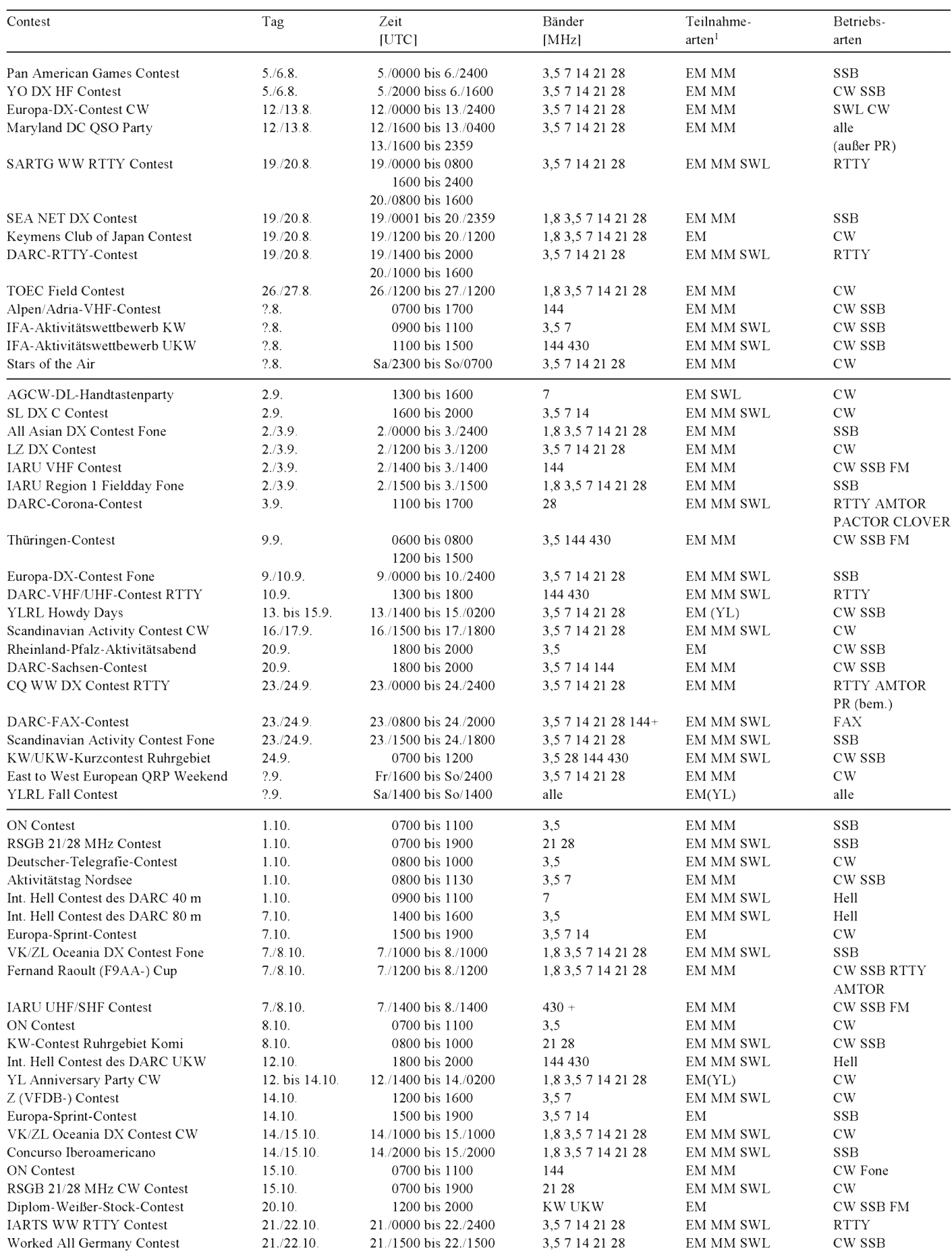

### *Amateurfunkpraxis*

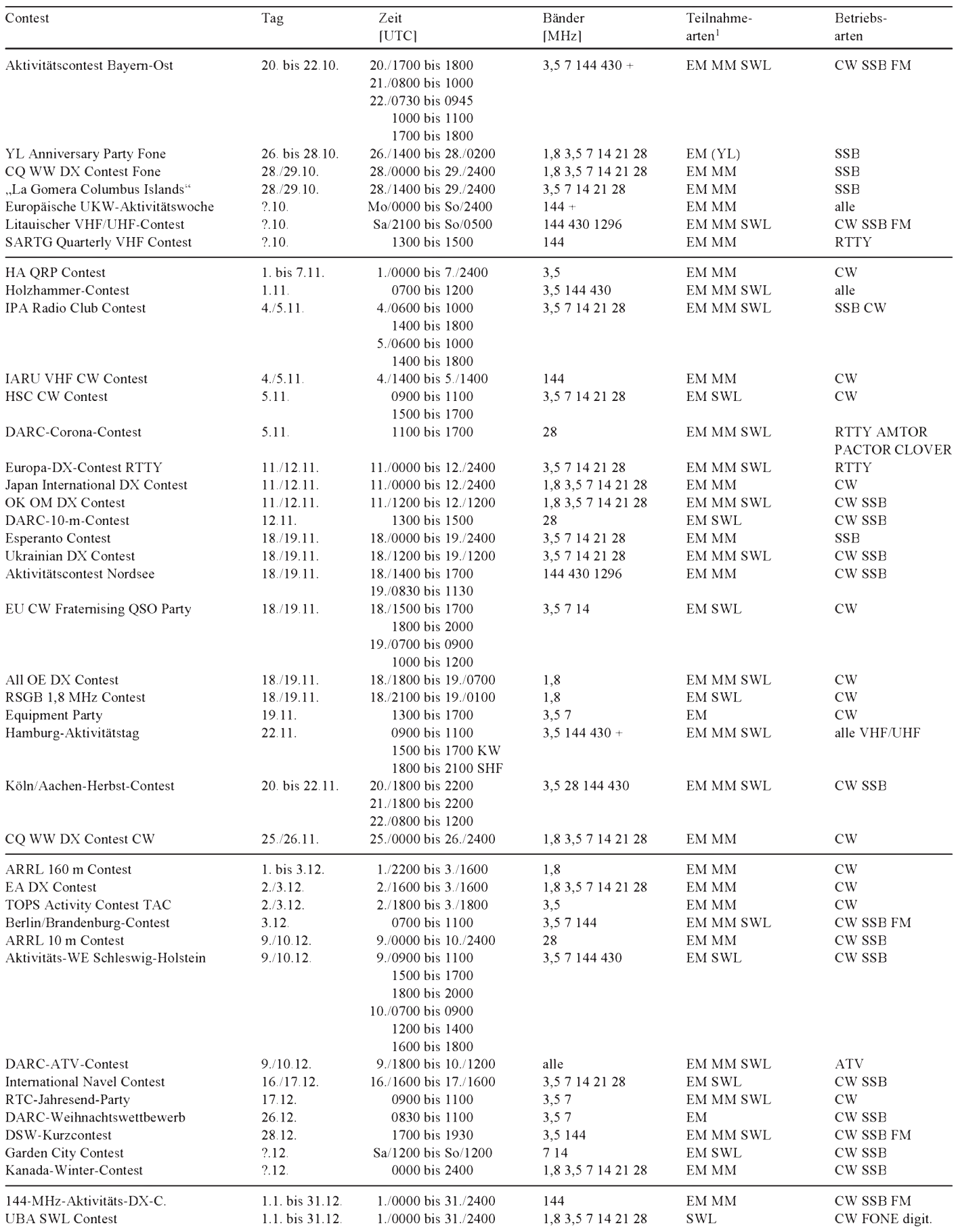

<sup>1</sup> EM - Einmann, MM - Mehrmann

+ auch höherfrequente Bänder

Der Contestkalender bezieht sich diesmal auf konkrete Tage des Jahres 1995 und ist zumeist aus den vorjährigen Ausschreibungen abgeleitet. Leider sind deshalb kurzfristige Veränderungen nicht vorauszusehen, und nicht alle Daten sind durch Originalausschreibungen belegt. Für Berichtigungen und Ergänzungen ist der Bearbeiter, Lutz Noack, DL4DRA, Ottendorfer Straße 15, 01458 Medingen, Tel. (03 52 05) 5 43 47, dankbar. Lutz Noack, DL4DRA

### *Meßtechnik (4) - Meßbrückenschaltungen*

#### *Dipl.-Ing. HEINZ W. PRANGE - DK8GH*

*In diesem Beitrag geht es um Widerstände. Die Werte solcher Bauelemente kann man im einfachsten Fall mit einem Multimeter messen. Meistens stehen dazu sogar mehrere Meßbereiche zur Verfügung. Die Genauigkeit des Meßergebnisses ist jedoch in vielen Fällen nicht hinreichend groß, präzisere erhält man mit kalibrierten Meßbrücken. Solche gibt es fertig zu kaufen. Doch der Praktiker kann (wenn er ein wenig Rechnen nicht scheut) für seinen Bedarf auch schnell mal eine Meßbrücke mit Teilen aus der Bastelkiste aufbauen und Widerstände oder wie später noch zu zeigen ist - die Eigenschaften von Kondensatoren, Spulen oder anderen Bauelementen mit einer Meßbrücke mit großer Genauigkeit ermitteln.*

#### **Widerstandsmeßbrücke**

Bild <sup>1</sup> zeigt eine Anordnung von vier Widerständen, derenZusammenschaltung man in der Regel als Wheatstone-Meßbrücke bezeichnet. Dieses Gerät dient hauptsächlich dazu, ohmsche Widerstände, also Widerstände ohne irgendeinen Blindanteil, im Bereich von 0,1  $\Omega$  bis zu 10 M $\Omega$  zu messen.

Zur Messung eines unbekannten Widerstands legt man an die Anschlußpunkte C und D eine Gleichspannung U an und mißt die Spannung U<sub>AB</sub> zwischen den Punkten A und B in der Brückenschaltung. Bei einem ganz bestimmten Werteverhältnis der vier Widerstände ist die Spannung  $U_{AB}$  genau 0 V. Ist das der Fall, sagt man, die Brücke sei auf Null abgeglichen.

Was das im einzelnen bedeutet, wollen wir noch untersuchen. Soviel können wir jedoch schon verraten: Sind beim Brückenabgleich drei der Widerstände in ihren Widerstandswerten bekannt, läßt sich der unbekannte Wert des vierten berechnen. Welche Widerstände nun dabei bekannt und welcher unbekannt ist, spielt zunächst überhaupt keine Rolle. Finden Sie irgendwo eine Wheatstone-Brücke dargestellt, nennt man den unbekannten, also zu messenden, Widerstand in der Regel R<sub>X</sub>. Vergleichen Sie die Brückenschaltungen verschiedener Fachbücher oder Veröffentlichungen, dann steht dieses  $R_X$  in den einzelnen Schaltungen durchaus nicht immer an der gleichen Stelle. Manchmal nimmt man R**<sup>1</sup>** als unbekannt an, mitunter R**2**, R**<sup>3</sup>** oder auch R**4**. Wie gesagt, an sich spielt es überhaupt keine Rolle. Der Einheitlichkeit halber nehmen wir in diesem Beitrag an, R**<sup>1</sup>** sei der unbekannte Widerstand R<sub>X</sub>, dessen Widerstandswert wir in der Wheatstone-Brücke meßtechnisch ermitteln wollen.

#### **Brücke = zwei Spannungsteiler**

Die Zusammenhänge der Größen Spannung, Strom und Widerstand in der Brükkenschaltung erläutert im Prinzip die Schaltung im Bild 2. Wie die Überschrift schon behauptet, besteht diese Schaltung aus zwei Spannungsteilern, deren Eigenschaften Ihnen sicher noch bekannt sind. Und vergleichen Sie die Schaltung mit Bild 1, erkennen Sie darin – nur etwas anders gezeichnet - die Brückenschaltung wieder.

Der Anschlußpunkt D der Brückenschaltung ist im Bild 2 nur an Masse gelegt, an dem auch der Minuspol der Spannungsquelle U liegt. Bild 2 entspricht somit "vollwertig" der Wheatstone-Brücke aus Bild 1.

Der linke Spannungsteiler im Bild 2 (= linker Brückenzweig im Bild 1) besteht aus der Reihenschaltung der Widerstände R<sup>1</sup> undR<sup>2</sup>. Diese Reihenschaltung liegt an der Spannung U. Durch die Widerstände fließt ein Strom  $I_1 = I_2$ . Da der Spannungsteiler nicht belastet ist (= Leerlauf!), teilt sich die SpannungU im Verhältnis der Widerstände  $R_1$  und  $R_2$  in die Spannungen  $U_{R1}$  und  $U_{R2}$ auf, denn nach dem Ohmschen Gesetz gilt mit  $I_1 = I_2$ :

$$
U_{R1} = I_1 \cdot R_1 \text{ und}
$$
  
\n
$$
U_{R2} = I_1 \cdot R_2 \text{ sowie}
$$
  
\n
$$
U = U_{R1} + U_{R2} = I_1 \cdot R_1 + I_1 \cdot R_2
$$
  
\n
$$
= I_1 (R_1 + R_2).
$$

Für das Teilerverhältnis Ausgangsspannung  $U_{R2}$  zu Eingangsspannung U bekommen wir durch Einsetzen der genannten Gleichungen dann:

$$
\frac{U_{R2}}{U} = \frac{I_1 \cdot R_2}{I_1 (R_1 + R_2)} = \frac{R_2}{R_1 + R_2}.
$$
  
Liöcon vir diosc Gloichung nach I

Lösen wir diese Gleichung nach  $U_{R2}$  auf, bekommen wir:

$$
U_{R2} = U \cdot \frac{R_2}{R_1 + R_2} \; .
$$

In entsprechenderWeise können Sie mit I**<sup>3</sup>**  $= I_4$  für den rechts gezeichneten Spannungsteiler mit den Widerständen R**<sup>3</sup>** und R**4** die folgende Formel aufstellen:

$$
\frac{U_{R4}}{U} = \frac{I_3 \cdot R_4}{I_3 (R_3 + R_4)} = \frac{R_4}{R_3 + R_4}
$$

und ebenfalls nach der Teiler-Ausgangsspannung, hier also nach U<sub>R4</sub>, aufgelöst<br>U<sub>R2</sub> = U  $\left(\frac{R_2}{R_1}\right)$ 

$$
U_{R2} = U\left(\frac{R_2}{R_1 + R_2}\right).
$$

#### **Brückenabgleich**

Eine Brücke gilt als abgeglichen, wenn die zwischen den Punkten A und B gemessene Spannung U<sub>AB</sub> genau 0 V ist, also zwischen diesen beiden Punkten keine Potentialdifferenz besteht. Das kann in der Schaltung aber nur dann der Fall sein, wenn die Spannung  $U_{R2}$  am linken Span-

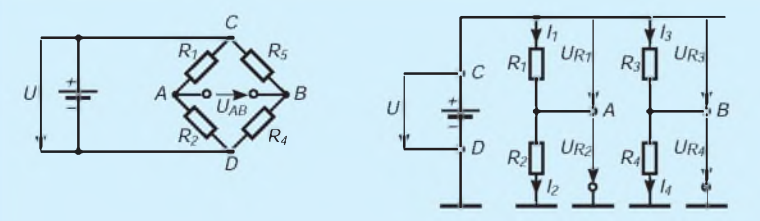

**Bild 1: Grundsätzliche Darstellung**

**Bild 2: Erläuterung der Strom-, Spannungs- und Widerstandsverhältnisse der Brückenschaltung an Hand zweier Spannungsteilerschaltungen.**

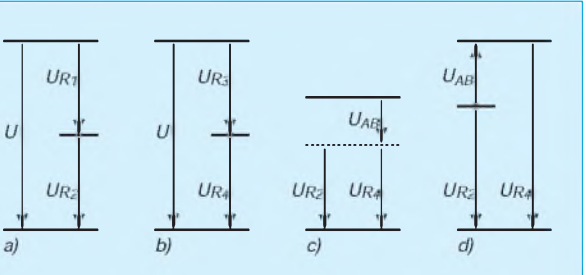

**der Wheatstone-Meßbrückenschaltung. Bild 3: Betrachtung der Spannungspfeile in der Brückenschaltung und Darstellung der Polarität bzw. Richtung der Spannung UAB bei verstimmter Brückenschaltung.**

### *Einsteiger*

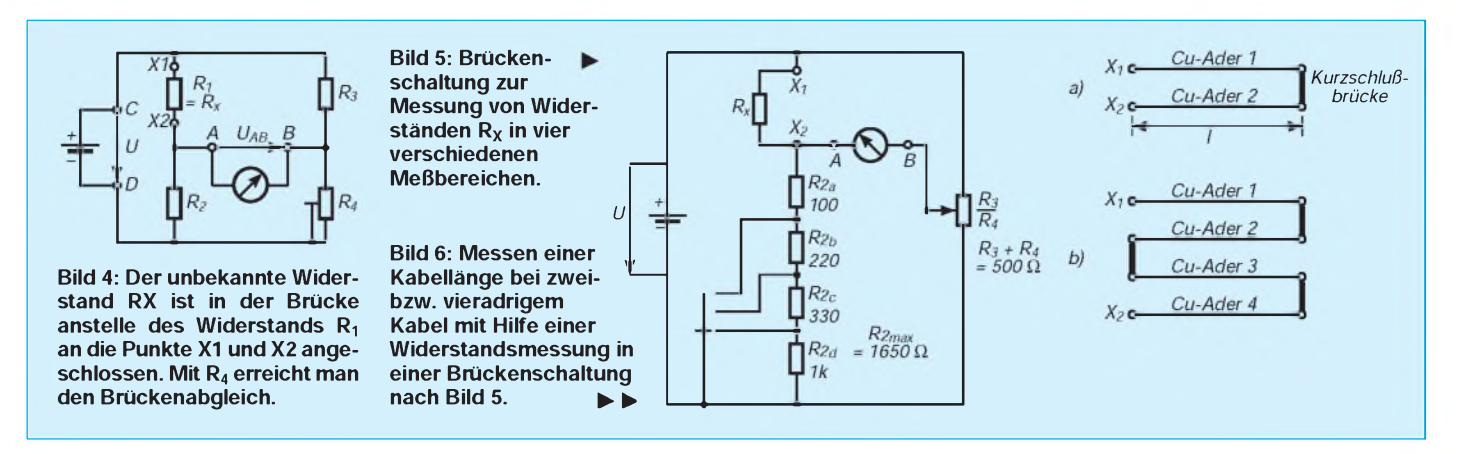

nungsteiler genau so groß ist wie die Spannung  $U_{R4}$  am rechten Spannungsteiler. Wenn das dann allerdings der Fall ist, muß auch die Spannung  $U_{R1}$  genau so groß sein wie die Spannung U<sub>R3</sub>. Denn einerseits ist die Summe aus  $U_{R1}$  und  $U_{R2}$ genau gleich der Spannung U (Bild 3 a), und andererseits die Summe aus  $U_{R3}$  und  $U_{R4}$  ebenfalls gleich der Spannung U (Bild 3 b).

#### **Verstimmte Brücke**

Solange die Brücke nicht abgeglichen ist, tritt zwischen den Punkten A und B eine Spannung auf. Die Spannung  $U_{AB}$  ist positiv, wenn die Spannung  $U_{R2}$  größer ist als die Spannung U<sub>R4</sub> (vgl. Bild 3c); U<sub>AB</sub> ist negativ, wenn  $U_{R2}$  kleiner als  $U_{R4}$  ist (Bild 3d). Da die Brücke selten "auf Anhieb" abgeglichen sein wird, sollte man zur Messung der Spannung U<sub>AB</sub>, d. h., zum Brückenabgleich, ein Anzeigeinstrument mit Nullstellung in der Mitte vorsehen. Und damit man auch die kleinste Abweichung von der "Spannung Null" noch erkennen kann, sollte das Instrument außerdem sehr empfindlich sein. Bei grober "Brückenverstimmung" ist ein empfindliches Meßinstrument schnell überlastet und gefährdet. Um das zu vermeiden, schaltet man meist einen Vorwiderstand mit dem Instrument in Reihe, den man in der Nähe des Brückenabgleichs zur Erhöhung der Empfindlichkeit dann mit einem Tastschalter kurzschließen kann.

Unter derBrückenempfindlichkeit versteht

man den Ausschlag des Nullinstruments auf seiner Skale bezogen auf die Änderung eines in der Brücke einstellbaren Widerstands. Die Empfindlichkeit steigt mit der Brückenspeisespannung U und mit der Stromempfindlichkeit des Nullinstruments. Sie wird außerdem vom Innenwiderstand des Nullinstruments und von der Wahl des Widerstandsverhältnisses in den Brückenzweigen beeinflußt.

Falls erwünscht, kann man eine vorgegebene Brückenschaltung rechnerisch optimieren und die Speisespannung gegebenenfalls darauf abstimmen.

#### **Verhältnis der Widerstände**

Nun ist es nicht mehrschwer, aus den vorstehenden Gleichungen das bei Brückenabgleich gültige Verhältnis der Widerstände als Formel anzugeben:

Nehmen wir an, der Wert des Widerstandes R**<sup>1</sup>** sei unbekannt, dann können wir dafür R**X** schreiben. Lösen wir die Formel nach R**X** auf, gilt bei Brückenabgleich: Mit Hilfe der bekannten Werte von R<sub>2</sub>, R<sub>3</sub>

und R**<sup>4</sup>** läßt sich nach einem Brückenabgleich also  $R_X$  bestimmen (Bild 4). Um die Brücke tatsächlich für irgendeinen

unbekannten Widerstand abgleichen zu können, muß nur einer der drei anderen Widerstände einstellbarsein und den Wert der Einstellung auf einer Skala am Widerstand zum Ablesen notieren.

Besonders gut reproduzierbare Werte und Einstellungen bekommt man mit Spindeldrehwiderständen oder sogenannten Mehr-

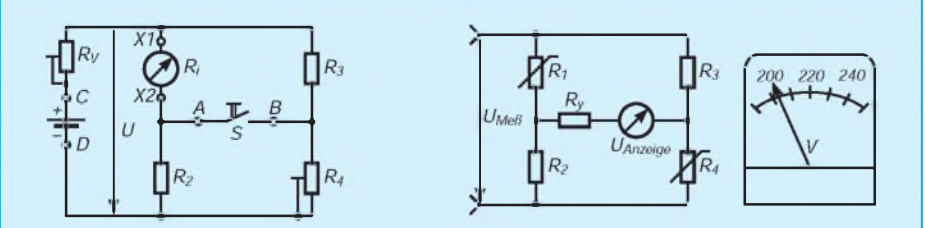

**Bild 7: Ermittlung des Innenwiderstands eines Meßinstruments in einer Brückenschaltung.**

**Bild 8: Die Skale eine Meßinstruments mit unterdrücktem Nullpunkt und gedehnter Spannungsanzeige kann man mit einer Brückenschaltung erreichen, die mit zwei nichtlinearen Widerständen bestückt ist.**

gangpotentiometern, bei denen man den gesamten Einstellbereich der Widerstands mit 10, 20 oder gar 50 Umdrehungen des Drehknopfs an der Achse erreicht und die Einstellung z. B. an der Skale eines Feintriebs ablesen kann. Solche Widerstände kosten natürlich etwas.

Für die ersten Versuche tut es auch ein normales lineares Potentiometer. Haben Sie die Auswahl zwischen Typen großen oder kleinen Durchmessers oder solchen mit Kunststoffträgermaterial oder Zermetausführungen, wählen Sie den großen Zermettyp.

Präzisionspotentiometer kann man auch als Kombination der Widerstände  $R_3$  und R<sup>4</sup> in derBrückenschaltung einsetzen. Der Vorteil liegt darin, daß die Summe  $R_3 + R_4$ dann immer konstant bleibt, also der rechte Brückenzweig (= Spannungsteiler) jeweils vom gleichen Strom durchflossen und die Speisespannungsquelle von diesem Brükkenzweig gleichbleibend belastet wird.

#### **Brücke mit mehreren Meßbereichen**

Die Schaltung in Bild 5 enthält im rechten Brückenzweig das erwähnte Potentiometer. Im linken Brückenzweig besteht der Widerstand  $R_2$  aus vier in Reihe geschalteten Widerständen bekannter Werte. Je nach Schalterstellung sind für R<sub>2</sub> die Werte 100  $\Omega$ (Schalterstellung 1), 320  $\Omega$  (Stellung 2),  $650 \Omega$  (Stellung 3) und 1650  $\Omega$  (Stellung 4) in der Brücke wirksam. Auf diese Weise bekommen Sie vier verschiedene Meßbereiche, denn den Schleifer des Potentiometers sollte man für den Brückenabgleich möglichst nicht zu nahe bis an einen der Anschläge verstellen müssen. Anders ausgedrückt: Das Verhältnis  $R_3$  zu R**<sup>4</sup>** muß möglichst in einemBereich liegen, der eine noch hinreichend große Brückenempfindlichkeit bietet.

Die Widerstandswerte sind hier so gewählt, daß Sie mit Widerständen aus Ihrer Bastelkiste die Brücke schnell aufbauen können. Nach Möglichkeit sollten Sie Metallschichtoder Metallfilmwiderständen kleinster Toleranz auswählen.

#### **Meßfehler?**

Gemäß der in DIN festgelegten Definition versteht man unter dem Meßfehler den Zahlenwert, der sich ergibt, wenn man die Differenz aus dem Istwert und dem Sollwert auf den Sollwert bezieht. Betrachtet man die bei den drei bekannten Widerständen durch die eingesetzten Bauelemente vorgegebenen Toleranzen, ist der gesamte Fehler gleich der Summe der Toleranzen der drei Widerstände. Bekanntlich können Plus- oder Minustoleranzen vorliegen.

Es läßt sich rechnerisch nachweisen, daß der größte Fehler auftritt, wenn die Toleranzen der Widerstände  $R_2$  und R<sup>3</sup> gleiches, der Widerstand R<sup>4</sup> dagegen ein entgegengesetztes Vorzeichen haben.

Bevor Sie sich um solche Fehler kümmern, sollten Sie erst untersuchen, ob die Empfindlichkeit der Brücke so groß ist, daß der Einfluß der Ungenauigkeiten der Bauelemente überhaupt erkennbar ist.

#### **Messen von Leitungslängen**

Haben Sie ein mehradriges Kabel, deren Adern gleich dick sind oder den gleichen Querschnitt aufweisen, können Sie die exakte Länge dieses Kabels mit Hilfe einer Widerstandsmessung in der Brükkenschaltung bestimmen. Das ist ein interessanter Meßaufbau. Bild 6 zeigt, wie man dabei vorgehen kann:

Bei einem zweiadrigen Kabel verbindet man die Kabelenden durch eine niederohmige Kurzschlußbrücke und schließt die offenen Enden des Kabels als Wider-

stand  $R_x$  an die Anschlußpunkte X1 und X2 im Bild 5 an die Meßbrücke an. Da ein niederohmiger Wert zu erwarten ist, empfiehlt sich die Meßbereichsschalterstellung 1.

Nach Brückenabgleich können Sie gemäß dem eingestellten Widerstandsverhältnis den Widerstand des Kabels ermitteln. Der Widerstand eines Leiters läßt sich bekanntlich aus der Länge l in Meter und dem Querschnitt A des Leitermaterials in mm<sup>2</sup> berechnen, wenn man den spezifischen Widerstand oder die elektrische Leitfähigkeit  $\gamma$  in m/( $\Omega \cdot$  mm<sup>2</sup>) in die Formel einsetzt. Für die Ermittlung der Länge unseres Kabels lautet dann die umgestellte Formel:

 $l = R_X \cdot A \cdot \gamma$ 

Zu beachten ist, daß l hier die gesamte Länge der beiden Adern angibt; bei einem zweiadrigen Kabel das Ergebnis durch 2 zu teilen ist, bei einem vieradrigen Kabel durch 4. Für Kupferkabel findet man in Tabellen den Wert  $\gamma = 56,18$  m/  $(\Omega \cdot \text{mm}^2)$ .

#### **I**II Innenwiderstand **bei Meßwerken**

Eine spezielle Anwendung der Meßbrücke zeigt die Schaltung im Bild 7. Dort ist als unbekannter Widerstand  $R_x$  ein Meßinstrument eingesetzt, dessen Innenwiderstand man messen möchte. Der Vorwiderstand  $R_v$  ist nur dazu da, am Meßinstrument einen möglichst großen Ausschlag einstellen zu können. Das Meßinstrument dient gleichzeitig als Anzeigeinstrument.

Der Widerstand  $R_4$  ist für den Brücken-

abgleich einstellbar. Er wird so justiert, daß sich beim Schließen und beim Öffnen des Tastschalters S der vorher mit  $R_V$  eingestellte Ausschlag nicht ändert. Ist das erreicht, ist die Potentialdifferenz zwischen A und B genau Null, es fließt kein Strom mehr über den Tastschalter. Die Brücke ist abgeglichen.

Bei richtig gewähltem Widerstandsverhältnis könnte man auch den Innenwiderstand einer Gleichspannungsquelle ermitteln, wenn der Platz in der Schaltung nach Bild 7 von Instrument und Spannungsquelle vertauscht wird; also die Quelle, deren Widerstand zu bestimmen ist, zwischen den Punkten x1 und x2 und das Instrument an die Punkte C und D anschließt.

#### **Anzeige mit unterdrücktem Nullpunkt**

Sicher kennen Sie Anzeigeinstrumente mit gedehnter Skale und unterdrücktem Nullpunkt, um einen bestimmten Spannungsbereich besser überwachen zu können. Das könnte bei der Überwachung der Netzspannung sinnvoll sein oder bei der von Speisespannungsquellen, die Batterien verwendet, wie z.B. die Ladekontrolle des Akkus im Kraftfahrzeug. Eine solche Anzeige läßt sich mit einer Brückenschaltung nach Bild 8 realisieren, wenn man für die Widerstände R<sub>1</sub> und R<sup>4</sup> z.B. Halbleiterwiderstände mit nichtlinearen Kennlinien einsetzt. Man kann z.B. sogenannte Varistoren verwenden, deren Widerstand sich spannungsabhängig ändert. Der Vorwiderstand  $R_v$  hängt u.a. vom Vollausschlag des benutzten Instruments ab.

# *Sesam mit Licht und Schall*

#### *Dipl.-Ing. KLAUS SCHLENZIG*

*Am Anfang waren zwei Billig-Telefone, die nicht mehr so recht funktionierten. Außerdem bestand, durch attraktivere Angebote überholt, auch kein Bedarf mehr für ihre Verwendung als Haustelefon.*

*Von Nutzen fürs kreative Hobby blieb auch ohne der IS noch genügend übrig: vier dynamische Kleinlautsprecher, ebenso als Mikrofone verwendbar, sowie eine Handvoll Bauelemente.*

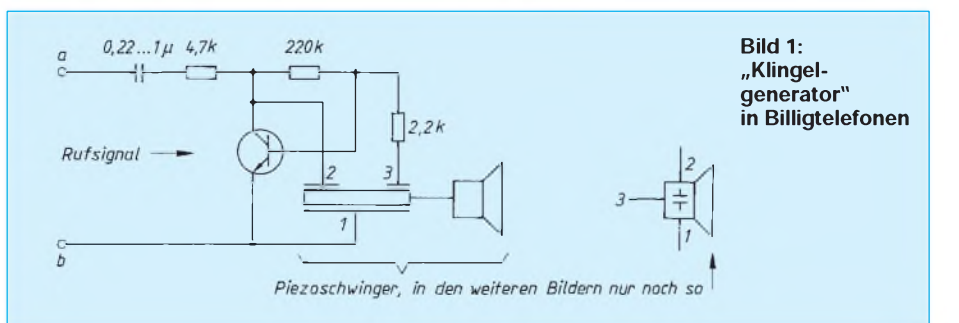

#### **Signale mit Durchblick**

Im Telefon arbeiten die Piezoscheiben in einer übersichtlichen Schaltung mit einem Transistor zusammen als "elektronische Klingel". Angestoßen vom Rufsignal, schwingt dieser Generator im Rhythmus der ankommenden Rufimpulse auf der Resonanzfrequenz der Piezoscheibe. Diese trägt dafür drei aufgedampfte Anschlußbereiche. Bild <sup>1</sup> zeigt einen Schaltungsauszug mit diesen Einzelheiten.

Legt man an den  $4,7-k\Omega$ -Widerstand eine Gleichspannung von etwa 5 bis 9 V gegen Masse an, entsteht ein laut hörbarer Dauerton. Unter bestimmten akustischen Umgebungsbedingungen (z. B. Abdecken der Schallöffnung über der Scheibe) kippt der Generator in eine andere Frequenzlage. Für den im folgenden beschriebenen Einsatzzweck war das Anlaß dafür, über andere Erregungsmöglichkeiten für den Schwinger nachzudenken.

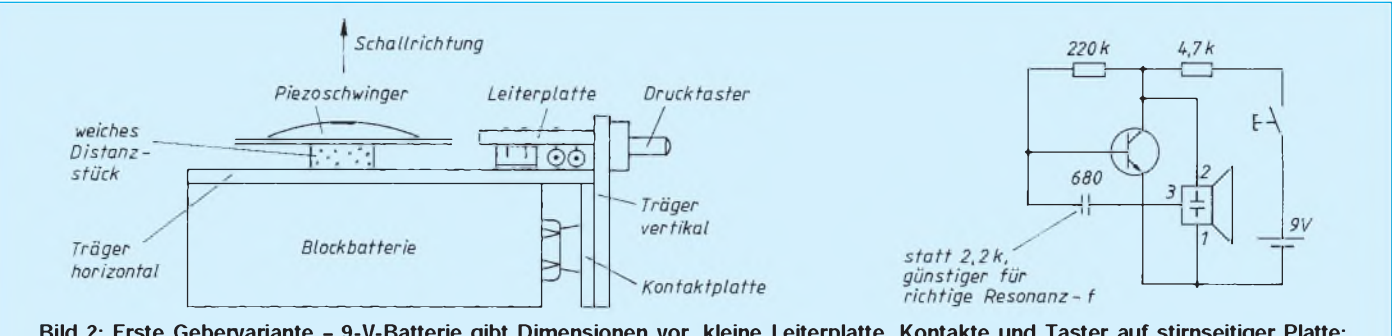

Bild 2: Erste Gebervariante - 9-V-Batterie gibt Dimensionen vor, kleine Leiterplatte, Kontakte und Taster auf stirnseitiger Platte; Schwinger lose eingelegt und gegen Verschieben gesichert (Achtung - der Piezoschwinger ist mechanisch und thermisch empfindlich!)

#### **Signal-Recycling**

Das abgestrahlte Signal ist eigentlich zu schade dafür, nur im Raum zu verhallen. Eine Piezoscheibe gleicher Form und Größe (das andere Telefon hat sie ja!) hilft, den Schall wieder in elektrische Schwingungen zu "recyceln". Denn bekanntlich haben schwingungsfähige Kristalle diesen dualen Charakter: elektrisch angeregt Schall abzugeben und akustisch angeregt wieder Elektrizität zu liefern.

Abstrahierende Versuche mit Tongenerator und Oszilloskop brachten erfreuliche Daten: Auf mehrere Zentimeter Distanz ließen sich empfangsseitig Amplituden erreichen, mit denen man schon bei kleinem Verstärkeraufwand wieder etwas anfangen kann. Ein definierter Abschlußwiderstand von etwa  $10 \text{ k}\Omega$  erwies sich dabei als sinnvoll.

Der Gedanke, mit diesem Signal z. B. eine

Tür zu öffnen, lag nahe, besonders nach dem in dieser Hinsicht ähnlich gelagerten Beitrag im Heft 1/95.

#### **Geber nach Art des Hauses**

Passend zu den Maßen einer 9-V-Batterie wurde zunächst ein Gehäuse aus kupferkaschiertem Halbzeug maßgeschneidert und stirnseitig mit einem rechteckigen Ausschnitt zur Zentrierung eines Miniaturtasters versehen. Auf dessen zweiseitig kaschierter Trägerplatte wurden auch die aus einer alten Blockbatterie stammenden Kontakte gelötet. Rechtwinklig dazu schloß sich die winzige Leiterplatte an, hinter ihr wurde lose, aber mit geringem Spielraum, derPiezoschwinger eingelegt. Bild 2 zeigt Details. Eine etwa 3 mm große, seitliche Bohrung in Höhe des Schwingerzentrums läßt den Schall nach außen.

Bei Druck auf den Taster wird genügend

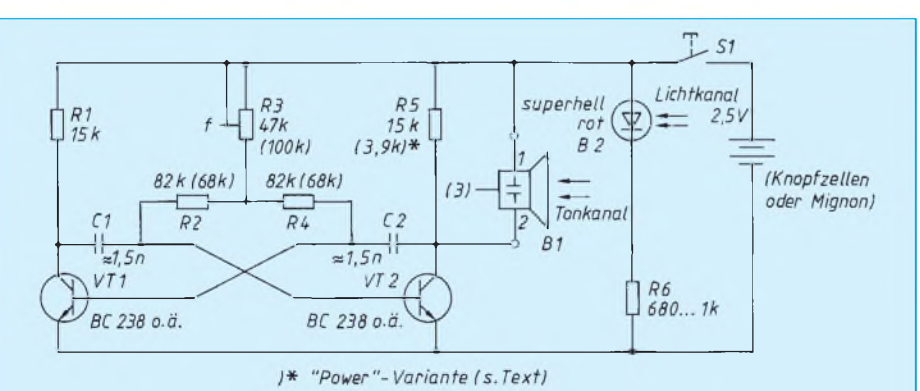

**Bild 3: Durchstimmbarer Multivibrator erlaubt optimierte Übertragung. Funktioniert noch bei 1,25 V Versorgungsspannung, 2,5 V sindjedoch für Lichtkanal erforderlich Bild 4: Leiterbild zur Schaltung nach Bild 3**

**Bild 5: Bestückungsplan zu Bild 4 für Schall- und Lichtkanal. Öffnungen dafür mit Empfangsteil abstimmen!**

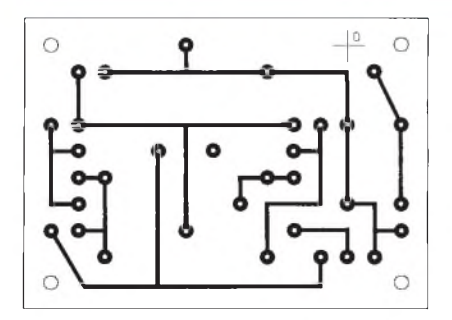

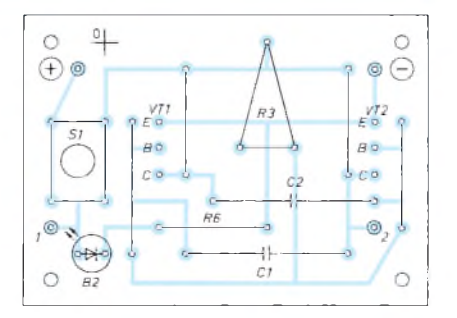

Schallenergie abgestrahlt, um in "Freiluftübertragung", oder z. B. durch eine längere tubusartige Bohrung in einer Tür hindurch auf der Empfangsseite mit kleinem Verstärkungsaufwand, etwa einen handelsüblichen 6/12-V-Türöffner zu aktivieren.

#### **Vom Mini zum Mikro**

Statt in einem solchen quaderförmigen Gehäuse kann man die Komponenten auch im Format einer Monozelle unterbringen; sie hat etwa den Durchmesser des Schwingers. Eleganter wirkt der Einbau in eines jener kleinen flachen, zweischaligen Kunststoffgehäuse aus dem Fachhandel, in denen die Blockbatterie neben der Leiterplatte und dem Schwinger angeordnet wird. Reizvoller ist es jedoch, die Grenzen weiter nach unten zu verschieben. Bei gleichzeitigem Übergang zu einem anderen Generatorprinzip schon wegen der Frequenzprobleme - wurde die Betriebsspannung mit gutem Erfolg drastisch gesenkt.

Heraus kam ein sogar noch mit einer einzigenKnopfzelle funktionierender Geber, der außerdem in seiner Frequenz auf optimale Wirkung abgeglichen werden kann. Er arbeitet bereits mit 140 µA (Musterdaten bei 1,25 V) unter den gewünschten Bedingungen. Dennoch wurde schließlich noch ein Gebermit 2,5 V Speisespannung und knapp 300 pA Signalstromaufnahme gebaut, derin "Nachbrenner"-Dimensionierung (Ändern eines Widerstandswertes) mit 550 µA größere als die erforderlichen Distanzen überbrückte. Auf Grund des Kurzzeitbetriebs lassen sich sogar Knopfzellen einsetzen, R6-NC-Akkumulatoren sind jedoch die bessere Wahl. Die Entscheidung für diese Betriebsspannung ergab sich aus der erwünschten höheren Sicherheit gegen Fremdauslösung, die man mit geringstem Zusatzaufwand bereits durch einen zweiten Übertragungskanal erreicht. Für diesen wurde Licht als Übertragungsmedium gewählt, abgestrahlt von einer sparsamen superhellen LED. Und die braucht nun eben deutlich mehr als 1,25 V.

In der Schaltung nach Bild 3 sind die Funktionen von Generator und Schallwandler getrennt. Die beiden Transistoren bilden

einen üblichen symmetrischen, astabilen Multivibrator. Bei der niedrigen Betriebsspannung sind Schutzdioden gegen die negativen Basisspannungsimpulse unnötig. Auch auf einen Entkopplungswiderstand zwischen Generator und Schwingerkonnte verzichtet werden, was demWirkungsgrad zugute kam. Der Schwinger wird also einfach zwischen Plus (Anschluß äußerer Ring) und einen der Kollektoren (größere der beiden Koppelflächen, die kleinere bleibt unbeschaltet) gelegt. Dasist eine von mehreren Möglichkeiten. Verringert man den zugehörigen Kollektorwiderstand, der den Gleichstrompfad bildet, so läßt sich die Reichweite bei steigender Stromaufnahme erhöhen. Im Beispiel wurde das mit Verringern von 15 k $\Omega$  auf 3,9 k $\Omega$  erfolgreich getestet. Die Schaltung arbeitet, wenn der "Lichtkanal" nicht gebraucht wird, auch noch mit 1,25 V.

Wichtigstes Detail des Generators ist der Stellwiderstand im gemeinsamen Basiskreis. Mit etwas Sicherheit gegen das Kippen in die zweite Resonanzlage wird an ihm auf optimales Zusammenspiel von Geber und Empfänger eingestellt. Ein gutes Maß dafür und eine einfache Abgleichhilfe stellt der Strom im Ausgangskreis des Empfangsteils dar, wenn man dort ein Meßgerät einschleift. Ersetzt man den Festwiderstand am Eingang durch ein Potentiometer, kann die Empfindlichkeit der Schaltung verringert werden. Diese zunächst widersinnig erscheinende Maßnahme (man möchte doch häufig eine möglichst große Distanz überbrücken) kann sich aus folgendem Grunde als nützlich erweisen: Je unempfindlicher die Schaltung, um so geringer ist die Gefahr von Fehlauslösungen!

Wenn auch die Gesamtmaße der Leiterplatte des Senders sowohl von der verwendeten Batterie abhängen, wie vom gewählten Gehäuse, dürften Bild 4 und Bild 5 (Leiterbild und Bestückungsplan) doch die eigene "Maßschneiderarbeit" etwas abkürzen.

#### **Empfangsteil**

Man kann mit dem Signal ganz unterschiedliche Wirkungen erzielen, und entsprechend vielfältige Lösungen sind darum denkbar. Als konkrete Anwendung wurde, wie schon angedeutet, ein Türöffner angesteuert, der den Zugang zu einem nicht allzu "sicherheitsempfindlichen" Bereich kontrolliert. Da nun aber ein solches Piezomikrofonfürunterschiedlichste Geräusche empfänglich ist, sollte man es Unbefugten oder dem Zufall etwas schwerer machen wenn auch solche zufälligen, meist nur kurzen Signale nicht gleich von selbst die Tür öffnen werden.

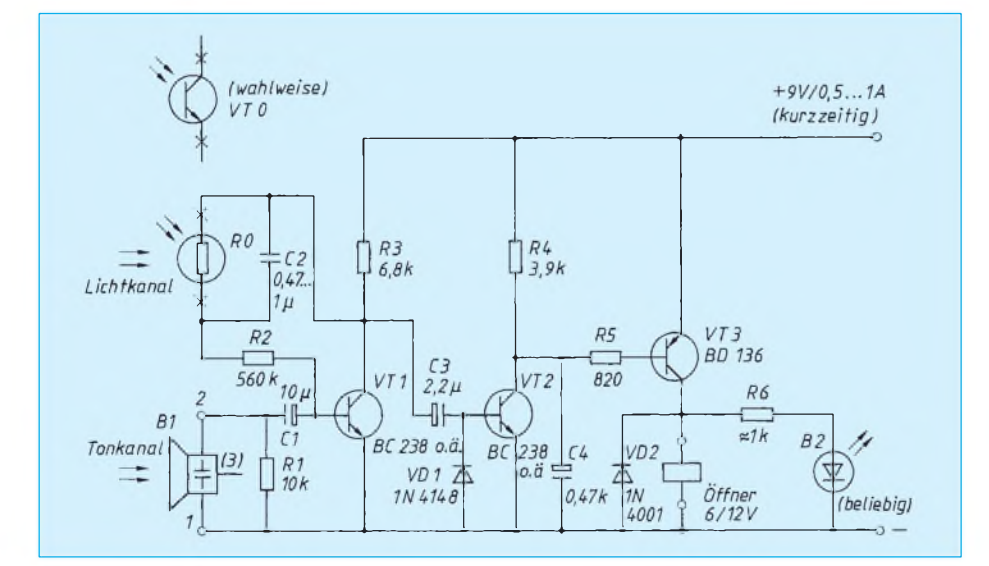

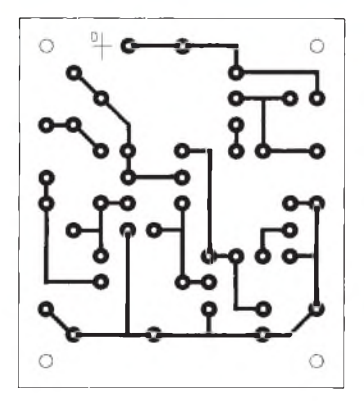

**Bild 6: Zweikanal-** $\mathbf{P}$ **Empfangsteil für**  $\circ$  $\circ$ **Türöffner; 9-V-Netzteil**  $\bigoplus$  $O<sub>l</sub>$ **sollte kurzzeitig**  $\widehat{\mathbf{c}}$  $0<sub>l</sub>$ **mindestens 0,5 A** VD<sub>2</sub>  $0B$ **liefern können**  $O<sub>z</sub>$  $R<sub>2</sub>$  $\circ$ Ò  $\mathcal{L}$ **Bild 7: Leiterbild zur** OR OIR ⑥ **Schaltung nach Bild 6** DT  $\tilde{\alpha}$  $\mathbf{r}$  $\begin{array}{c}\n\bullet & \bullet & \bullet \\
\bullet & \bullet & \bullet \\
\bullet & \bullet & \bullet\n\end{array}$ **Bild 8: Bestückungsplan zu Bild 7;**  $\circ$ **Positionierungs-**Θ ര **details müssen vor**  $\circ$  $\circ$ **Ort geklärt werden**

Im vorgestellten Prinzip liegen viele Ausbaumöglichkeiten, beispielsweise das Kodieren von Signalimpulsen mit Hilfe von Zähler-ICs auf beiden Seiten. Doch schon mit einer zweiten Signalstrecke läßt sich die Sicherheit deutlich erhöhen. (Auch diese könnte man wieder zusätzlich kodieren!) Auf die einsatzbedingte Übertragungsdistanz von unter 10 cm bezogen, kommt man bei einer stark bündelnden superhellen roten LED bereits mit <sup>1</sup> mA zur gewünschten Wirkung - der Freigabe der ersten Verstärkerstufe für die Weiterverarbeitung des Schallsignals. Mit diesem Licht konnte sowohl ein kleiner Fotowiderstand wie ein preisgünstiger zweibeiniger Fototransistor für den Basisstrom genügend leitfähig gemacht werden.

Bild 6 zeigt die Gesamtschaltung dieses Zweikanal-Empfangsteils, für den der Geber lediglich um die LED und einen Vorwiderstand für <sup>1</sup> mA Betriebsstrom zu ergänzen ist (in dessen Schaltung bereits angegeben). Schall- und Lichtöffnung sollten deckungsgleich passen, und auf den Lichtempfänger sollte so wenig wie möglich Fremdlicht fallen - auch von der Innenseite der Tür her, wo sich der Empfangsteil befindet. Von der Wirksamkeit des Abdunkelns überzeugt man sich durch eine Spannungsmessung am Kollektorvon VT1: Die Spannung sollte in der Nähe der Betriebsspannung liegen, fast so wie bei unterbrochenem Basiskreis.

Ein kurzer Auslöseimpuls aus Licht und Schall im Geber genügt, um den Öffner zu aktivieren, damit dieser das Schließblech freigibt. Bei Bedarf kann man diesen Zustand noch durch die eingezeichnete LED signalisieren, denn hier schnarrt es ja nicht wie sonst bei diesen Öffnern!

Die bei den Tests durchvonLampen-Netzbrumm bedingten Störungen im Helligkeits-"Zwielicht" – ein später eher unwahrscheinlicher Fall – werden durch C2 unterdrückt. Eine Bemerkung noch zum Kondensator amKollektorvon VT2: Sein Wert reicht für die Funktion der Schaltung völlig aus. Größere Kapazitätenwürden höchstens den Transistor gefährden, wenn er bei auf Versorgungsspannung geladenem Kondensator schnell eingeschaltet wird.

Die Schaltung kann wieder aus einem 9-V-Netzteil gespeist werden. Allerdings sollte dieses kurzzeitig mit einem höheren Strom belastbar sein (möglichst 1A). Sicheres Ansprechen wurde jedoch auch noch mit Strombegrenzung auf 0,5 A und dementsprechend kleinerer Schaltspannung erzielt. Die Leiterplatte nach Bild 7 und 8 ist wieder als Ausgangsbasis für die Einrichtung zu betrachten, deren mechanische Details ortsabhängig gelöst werden müssen. Das betrifft vor allem die gegenseitige Lage der Piezoschwinger und der Fotobauelemente.

# *Mit Kurzwelle auf dem Boot*

#### *ROLF HOFFMANN - DH1AKO*

*Viele Funkmateure haben auch noch andere Hobbys. Den Wassersportler wird sicher Funkbetrieb vom Boot aus interessieren. Dafür, wie man sich zu Wasser die Kurzwellenbänder erschließen kann, finden Sie anschließend eine Reihe Tips und Erfahrungswerte.*

Seit vielen Jahren ist meine Familie begeistert für den Wassersport, und wir haben unsere Boote stets selbst gebaut. Nachdem nun 1991 noch der Amateurfunk als Hobby dazukam, sah ich gute Voraussetzungen, beides miteinander zu verbinden. Anfänglich waren an unserem Boot nur Antennen für VHF und UHF angebracht.

Auch auf Kurzwelle vom Wasser aus QRV zu werden, beschäftigte mich aber sehr. Klar, daß dabei die Einzelkomponenten (Transceiver, Stromversorgung, Anpaßgerät, Antenne) gut zueinander passen müssen. Speziell die zu verwendende Antenne machte mir Kopfzerbrechen. Erstens kenne ich die Problematik kurzer Antennen bei Kurzwelle, und zweitens fand sich in keinem Katalog eine brauchbare KW-Mobilantenne, die meiner Meinung nach für Bootsbetrieb geeignet schien.

Die beim Kfz problematische Erdung sollte bei Betrieb von einem Wasserfahrzeug keine Schwierigkeiten bereiten. Deshalb schenke ich der Verlängerungsspule, der Anpassung und dem Anbringungsort meine

"Taxi-Batterie" lädt. Sie hat eine flache Entladekennlinie (wichtig fürstetige Stromentnahme) und liefert auch den zum Anlassen oder Senden nötigen höheren Strom. Am Heck des Bootes ist ein Geräteträger (Bügel) angebracht, der die Seefunkantenne, Top- und Ankerlicht trägt; gleichzeitig ist er der hintere Halter der Persenning.

#### **Konzeption**

Die erste Entscheidung betraf den Transceiver. Sie fiel wegen Größe, Masse, Stromaufnahme bei Empfang, Arbeitstemperaturbereich und Ablesbarkeit der Anzeige bei direkter Sonneneinstrahlung sowie nicht zuletzt der technischen Daten auf einen TS 50 S.

Auch der Anbringungsort der Antenne lag mit dem Geräteträger schnell fest. Durch "Seegang" oder bei Kanalfahrt durch Bäume kann es zu Bewegungen der Antenne kommen; sie darf also weder oben schwer sein noch Teile enthalten (Dachkapazität), an denen sich Zweige verhaken könnten. Außerdem ist bei Bootsbetrieb

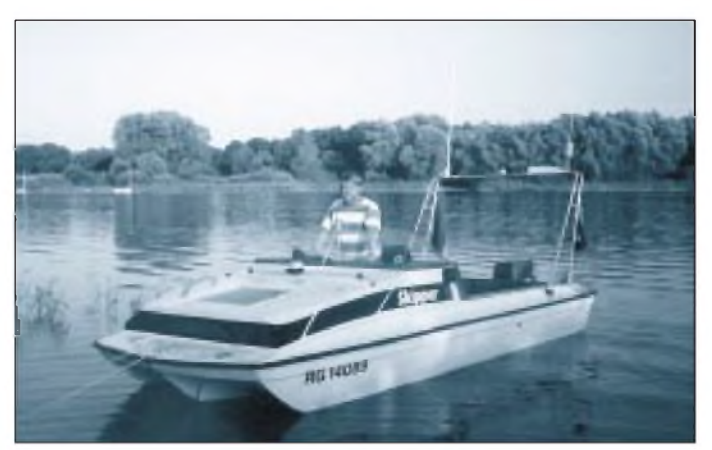

Hauptaufmerksamkeit. Die Stromversorgung sollte dabei aus der Bordbatterie erfolgen, die dann immerhin den Strombedarf eines 100-W-Transceivers decken muß.

#### **Boot**

Das Boot ist ein 5,5 m langes und 1,90 m breites offenes Motorboot, ein sogenannter Trimaran, wobei die beiden Seitenkiele flach ausfallen und der Mittelkiel tief ist. Als Antrieb dient ein Dreizylinder-40- PS-Außenbordmotor. Er verfügt über eine 130-W-Lichtmaschine, die eine 50-Ah**Bild 1: Von dem Trimaran "Skipper" kann auf Kurzwelle, 2 m und 70 cm gefunkt werden.**

das Wechseln von Spulen oder Abstimmstäben hinderlich. Ich wollte eine von 80 m bis 10 m verwendbare Antenne in Form einer einfachen Peitsche.

Bei Langwellensendern wird der Strahler mit einer am Fußpunkt liegenden Spule verlängert; das war ein überdimensionales Variometer in einem Antennenhäuschen. Die später verwendete Gelsenkirchner Mobilantenne und die vor 10 Jahren publizierte Antenne von DK7XL verfolgten die gleichen hochfrequenztechnischen Vorstellungen. Die Variometerabstimmung gefiel mir ebenfalls; in einem alten Buch der ARADO-Flugzeugwerke [8] fand ich dazu viele Hinweise.

Also entschied ich mich folgerichtig für eine Fußpunktspule. Eine Spule in der Mitte des Strahlers ist zwar in der Güte unkritischer, macht die Antenne aber statisch ungünstiger, wobei der positive Einfluß, den die resultierenden Gütewerte im Wirkungsgrad hinterlassen, minimal ist [3].

Als Whip wählte ich eine Glasfiberrute DV 27 L aus dem CB-Bereich, die für dieses Band eine Länge von X/4 aufweist. Die Antennenrute ist durch ein Mittelgewinde leicht demontier- und verstaubar, auch ein Vorteil.

Das Anpaßgerät oder besser die Anpaßschaltung sollte so wenig wie möglich Verluste einbringen. Da nur 1:1 bzw. in dieselbe Richtung transformiert werden muß, entschied ich mich für ein L-Glied. Es transformiert mit der geringstmöglichen Blindleistung. Mit nur zwei variablen Blindwiderständen, einem im Längs- und einem im Querzweig, kann man so jede Konfiguration exakt bis auf  $S = 1$  bringen. Zur Kontrolle des SWR dient ein für Mobilbetrieb geeignetes Kreuzzeigerinstrument.

Blieb das Problem Stromversorgung. Sobald die Maschine läuft, ist dies kein Thema, da mit 8 A geladen werden kann. Also galt es, für die Liegezeiten imHafen oder an einem idyllischem Ort den Energiebedarf für Empfang und Nachladen der Batterie sicherzustellen. Umweltfreundlich fiel die Wahl auf ein 40-W-Solarmodul samt Laderegler mit Gasungsschutzschaltung.

#### **Antennenkonstruktion**

Beginnen wir mit der "Basis-Ladespule", die ich aus mechanischen Gründen auf einen sehr leichten Calit-Körper (spezielle Elektrokeramik) wickelte. Der Spulenkörper ist zur Vermeidung mechanischer Spannungen nur einseitig mit einem Stab aus Novotex (Schichtpreßstoff) verbunden. Der Novotexstab erhielt an beiden Seiten ein Gewinde 3/8". Die Spule besitzt eine Induktivität von 70 mH, die mit 2-mm-Kupferlackdraht realisiert wurde. Eine Versuchsspule unter Verwendung versilberten Kupferdrahts zeigte zwar bei der Gütemessung (nach [2]) bessere Werte, leider aber nicht beim Rapport der Gegenstation.

Für den Betrieb auf anderen Bändern als 80 m muß die Spule elektrisch teilweise oder völlig herausgenommen werden. Dazu verwende ich ganz einfache, 6,3 mm breite Kfz-Flachstecker. Diese Flachstecker geben immer guten Kontakt und sind, was sich nach Versuchen herausstellte, dem Hochfrequenzstrom der Antenne absolut gewachsen; es wird also einfach mit einem gesteckten Stück 2-mm-Kupferlitze überbrückt. Als Fuß zur mechanischen Ver-

### *Amateurfunktechnik*

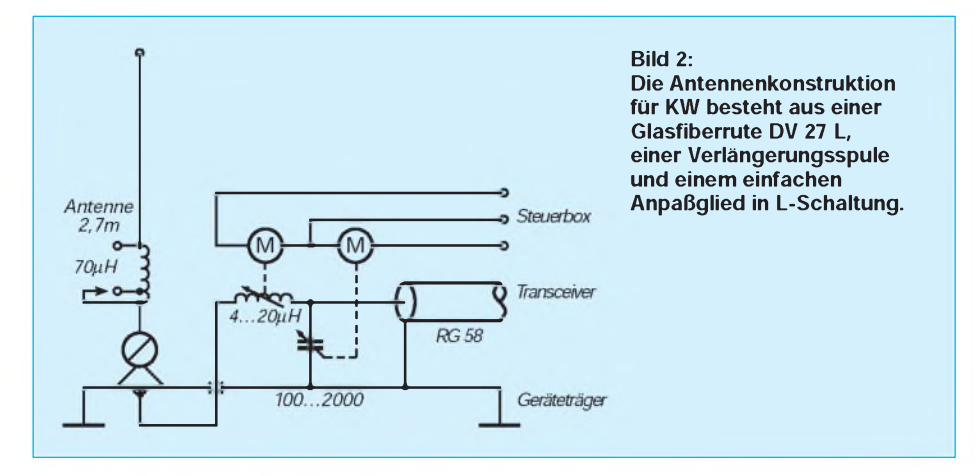

bindung mit dem Geräteträger dient ein Hustler-Fuß.

#### $\blacksquare$  Antennenanpassung

Die Anpassung sollte so nahe wie möglich an den Antennenfuß gerückt werden. Als elektrische Verbindung empfehle ich eine Eindrahtleitung, hergestellt aus einem dikken Koaxialkabel, dessen (metallischer) Außenmantel entfernt wurde. Die veränderliche Induktivität sollte so verlustfrei wie die Verlängerungsspule gestaltet sein, da ihre Qualität in die Gesamtgüte eingeht.

Ich verwendete für die Induktivität ein altes Kugelvariometer. Das mit versilbertem Kupferdraht von 3 mm Durchmesser gewickelte Variometer besitzt keinen Anschlag und brauchtwenig Platz. Mit einem kleinen Getriebemotor läßt es sich leicht durchdrehen.

BeimKondensator des L-Gliedes bestehen eigentlich nur Anforderungen an den Kontaktwiderstand zum Rotor. Es gibt da ältere Typen von Rundfunkdrehkondensatoren mit Spiralfeder als Verbindungselement, die fantastisch funktionieren. Bei einem Drehkondensator ohne Anschlag, der für den Antrieb besser geeignet ist, sollte man auf gute Kontaktbahnen achten.

Als Drehkondensator verwendete ich einen aus der Bastelkiste mit Grob- und einer

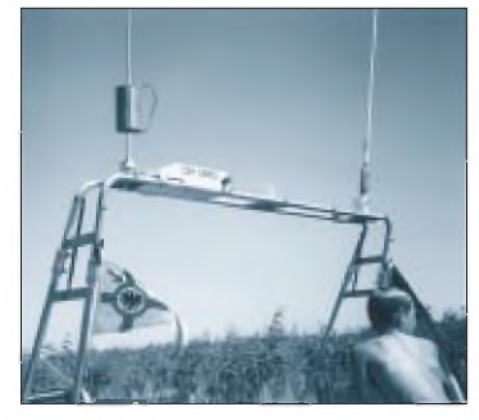

**Bild 3: Die Befestigung der KW-Antenne erfolgte auf einem am Heck des Bootes montierten Geräteträger (im Bild links). Fotos: Autor**

Feineinstellung. Die Feineinstellung verfügt über eine Rutschkupplung, über die der Antrieb angeschlossen ist; so entfallen Endlagenschalter.

An die Getriebemotoren sind keine hohen Anforderungen zu stellen, da das Kugelvariometer und der Drehkondensator leichtgängig sind und man so die Drehzahl mit der Spannung festgelegen kann. Auch eine Entstörung der Motoren ist entbehrlich, da sie nur im Sendefall aktiv sind.

#### **"Erdung"**

Gute Erdung am Antennenfußpunkt ist ganz entscheidend für einen guten Gesamtwirkungsgrad der Anlage. Ich habe neben der galvanischen Erdung über die Trimmklappen und den Schaft des Motors noch eine kapazitive Erdung gewählt. Der Kraftstofftank befindet sich im mittleren Kiel im vorderen Drittel des Bootes und muß aus Sicherheitsgründen sowieso geerdet sein. Durch eine an Backbord und Steuerbord entlangführende Ringleitung entsteht so über die Bootsaußenhaut eine kapazitive Erdung. Der Minuspol der Bordbatterie ist mit der Ringleitung verbunden. Die Stromversorgungsleitung zum Transceiver ist aber unbedingt getrennt zu verlegen!

#### **"Skipper" QRV**

Nachdem die Anlage soweit installiert war, versuchte ich sie zuerst einmal an Land in Betrieb zu nehmen. Auf 80 mwaren die ersten Signale relativ kräftig zu empfangen. Nun schaltete ich den TS 50 S auf Abstimmen und veränderte durch Drehen die Induktivität des Variometers. Auch Verändern der Kapazität brachte keinen Erfolg; der Zeiger des Rücklaufs blieb am Anschlag. Erst nach Verringern der Induktivität der Fußpunktspule ließ sich die Antenne exakt abstimmen.

Durch Setzen der Kapazität und ausschließliches Verändern der Rollspule konnte ich über das gesamte 80-m-Band abstimmen. Die Antenne muß dabei jeweils nach etwa 10 kHz QSY nachgestimmt werden. Der Rücklauf war immer ohne weiteres auf Null zu bringen. Nach Überbrücken der Fußpunktspule gelang auch die Abstimmung auf 15 m und 10 m problemlos. Anfang Juni ist ja Sporadic-E-Saison, und es klappte auf Anhieb eine Verbindung mit F5KSE.

Auch auf 80 m gab es trotz der schlechten "Erdung" an Land gute Rapporte.

Es folgte der erste Einsatz aufdem Wasser (der Bleilochtalsperre). Das Spiel begann neu, die Induktivität der Fußpunktspule war nun wieder zu groß. Durch Überbrücken von Windungen fand ich die richtige Einstellung. An der Überbrückungsstelle und oben an der Fußpunktspule wurden je ein 6,3-mm-Flachstecker angebracht; mit einem Draht und einer Flachsteckhülse bekomme ich nun die Einstellungen <sup>80</sup> <sup>m</sup> - Land, <sup>80</sup> <sup>m</sup> - Wasser und 40 m bis 10 m.

Von der Ostseeküste arbeitete ich auf den hochfrequenten Bändern viele europäische Stationen, interessant war ein QSO mit EA1FBJ/mm vor der westafrikanischen Küste. Auf 80 m war problemloser Funkbetrieb innerhalb Deutschlands und mit den angrenzenden Ländern möglich

Umgebungseinflüsse wie Bäume, Bebauung in unmittelbarer Nähe zwingen auf 80 m zum Nachstimmen der Antenne. Am besten gings erwartungsgemäß mitten auf einem See oder auf der Ostsee.

Übrigens habe ich bei der Belegung der Speicherplätze auch Rundfunksender oder den Seewetterbericht einer Küstenfunkstelle auf Grenzwelle berücksichtigt. Belegung der Mikrofon-Funktionstasten: PF 1 - Umschaltung der Anzeige der Abstimmung und RIT auf 10 Hz/1 Hz, PF 2 - Leistungsumschaltung, PF <sup>3</sup> - Umschaltung Slow/Fast, PF <sup>4</sup> - Filterumschaltung 2,4 kHz/500 Hz. Ohne Kenwood-Antennentuner kann man auch die Taste AT TUNE nutzen: Wenn man am Steuerstecker zum Antennentuner die beiden mittleren Pins verbindet, die sich übereinander befinden, schaltet das Gerät beim Drücken der Taste AT TUNE immer auf 10 W CW.

#### Literatur

- [1] Lohmann, K., DK7XL: Die optimierte KW-Mobilantenne für den Eigenbau, cq-DL 55 (1984), H. 6, S. 268
- [2] Pietsch, H.-J., DJ6HP: Kapazitiv belastete Mobilantennen cq-DL 63 (1992), H. 10, S. 607
- [3] HF Mobile Antennas, The ARRL Handbook 1992, Antenna Projekts, Chapter 33-16
- [4] The ARRL Handbook 1988, Chapter 16-13
- [5] Brandt, H.-J., DJ1ZB: Antennenanpassung in Theorie und Praxis, Amateurfunkjahrbuch 1993, S. 58 ff.
- [6] Janzen, G., DF6SJ: Kurze Antennen, Frankh'sche Verlagshandlung, Stuttgart 1986
- [7] Janzen, G., DF6SJ: Eigenschaften verkürzter Antennen, cq-DL 56 (1985), H. 9
- [8] Faßbender H.,: Hochfrequenztechnik in der Luftfahrt, Verlag von Julius Springer, Berlin 1932
- [9] Banneitz, F.: Taschenbuch der drahtlosen Telegraphie und Telephonie, Verlag von Julius Springer, Berlin 1927

## *SSB-Erzeugung auf 9 MHz mit Standardquarzen (1)*

#### *Ing. FRANK SICHLA - DL7VFS*

*Wer schon einmal einen CW-Minitransceiver gebaut hat, wird es vielleicht bald mit einem SSB-Gerät versuchen wollen. Am gebräuchlichsten und einfachsten ist dabei die Filtermethode. Eine Amateurfunk-Besonderheit stellt hierbei die auf 9 MHz dar, bei der es bekanntlich möglich ist, mit nur einem VFO das 20- und 80-m-Band zu erreichen. Kauft man das 9-MHz-Filter und die speziellen Seitenbandquarze, wird der Spaß allerdings recht teuer. Daß es auch anders geht, zeigt dieser Beitrag.*

#### **Seitenbandfrequenzen preiswert und zuverlässig**

Warum etwa 25 DM für zwei Quarze 8,9985 MHz und 9,0015 MHz ausgeben, wenn das Ganze auch mit gezogenen 9-MHz-Standardquarzen funktioniert, die es zwar nicht bei den bekannten Anbietern, dafür aber z.B. bei Simons Electronic, Kerpen gibt (Einzelpreis 1,48 DM)?

Die Frequenz für "echte" Seitenbandquarze wird in der Regel für Parallelresonanz mit <sup>30</sup> pF Bürdekapazität angegeben -so sollte man sie auch erregen. Bei den billigen Standardquarzen kann man hingegen nach Auskunft eines erfahrenen Händlers nicht sicher sein, welche Resonanzfrequenz genannt wird. Die Angabe einer Bürdekapazität findet sich zwar in keiner dieser Listen, was jedoch nicht automatisch Serienresonanz bedeutet.

Sechs der erwähnten HC-18-Quarze lieferten in der Schaltung nach Bild 1 ohne L und C Frequenzen zwischen etwa 8997 kHz und 8997,5 kHz. Es ist bei einem solchen Quarz leicht, die Oszillatorfrequenz um einige Kilohertz (mit L nach unten und mit C nach oben) zu ziehen. In diesem Fall würde eine Kondensatorbeschaltung genügen. Ein 22-pF-Serienkondensator erhöht die Oszillatorfrequenz um etwa 3 kHz.

Diese Abweichung ist noch gering gegenüber dem theoretisch möglichen Wert, um den sich die Frequenz maximal ziehen lassen würde, so daß man eine nennenswerte Beeinträchtigung der Stabilität nicht befürchten muß.

Bei der 9-MHz-Methode gibt es beim Mischprozeß auf 20 m und 80 m keine Seitenbandumkehr. Da aberim20-m-Band vereinbarungsgemäß im oberen, im 80-m-Band dagegen im unteren Seitenband gearbeitet wird, braucht man auch hier die beiden verschiedenen VXO-Frequenzen. Um sie mit gezogenen Standardquarzen zu erhalten, sollten zwei VXOs aufgebaut und per Betriebsspannung umgeschaltet werden. Wie dies erfolgen kann, zeigt Bild <sup>1</sup> ebenfalls.

Soll zudem auch CW möglich sein, kommen noch der Transistor in der Betriebsspannungszuleitung und ein dritter Oszillator hinzu, dessen Frequenz von der Filterflanke weg in den Durchlaßbereich zu ziehen ist, so daß die volle Trägerspannung zur Verfügung steht. Diese Lösung bedeutet zwar einigen Aufwand, erlaubt aber einen völlig unproblematischen Aufbau und rückwirkungsfreien Abgleich. Ich habe versucht, die Ziehreaktanzen mittels HF-Schaltdioden und Schalttransistoren umzuschalten. Dabei kam es stets zu gegenseitigen Beeinflussungen und Beeinträchtigungen der Oszillatoramplitude bis hin zum Aussetzen der Funktion, so daß ich von derartigen Lösungen abraten möchte. Die Anordnung ist sowohl gegenüber niedrigen Reihen- als auch hohen Parallelwiderständen zum Ziehkondensator sehr empfindlich.

Es geht aber auch ohne die seltenen 9-MHz-Quarze. Schließlich gibt es überall 27- MHz-Standardquarze, und deren Grundwelle ist 9 MHz. Bild 2 zeigt, wie man sie auf dieser Frequenz erregen kann. Das funktioniert, wie verschiedene Tests zeigten, erstaunlich gut: Man erhält eine Ausgangsamplitude, die fast den gesamten Betriebsspannungsbereich ausnutzt, und die Einstellung des Trimmers im 9-MHz-Resonanzkreis ist völlig unkritisch. Man kann so bereits die Oszillatorfrequenz um  $etwa \pm 1$  kHz verändern.

#### **9-MHz-SSB ohne 9-MHz-Quarz**

Neben dem Ziehen ist das Mischen die zweite Ausweichmöglichkeit, preiswert auf 9 MHz zu kommen. Bild 2 zeigt dazu eine erprobte Schaltung, die auf überall erhältlichen Standardquarzen basiert. Der Einsatz eines TBA 120 S (der als A 222 D sein sozialistisches Äquivalent fand) als Balancemodulator ist dem am Selbstbau interessierten Funkamateur ja nichts Neues mehr. Daß dabei eine gut stabilisierte Betriebsspannung zur Verfügung stehen muß, sei hier noch einmal erwähnt. Normalerweise werden dem internen symmetrischen Koinzidenzdemodulator Träger- und NF-Spannung zugeführt. Hier aber erzeugt der Schaltkreis selbst den Träger. Dessen relativ niedrige Frequenz verschafft der ganzenAngelegenheit einen bemerkenswerten Vorteil: Das dynamische Mikrofon kann direkt angeschlossen werden, die sonst notwendige NF-Vorverstärkung entfällt. Das Geheimnis liegt in der Tatsache begründet, daß das Ausgangssignal bei Erhöhung der Oszillatorfrequenz auf 9 MHz um über 20 dB absinken würde.

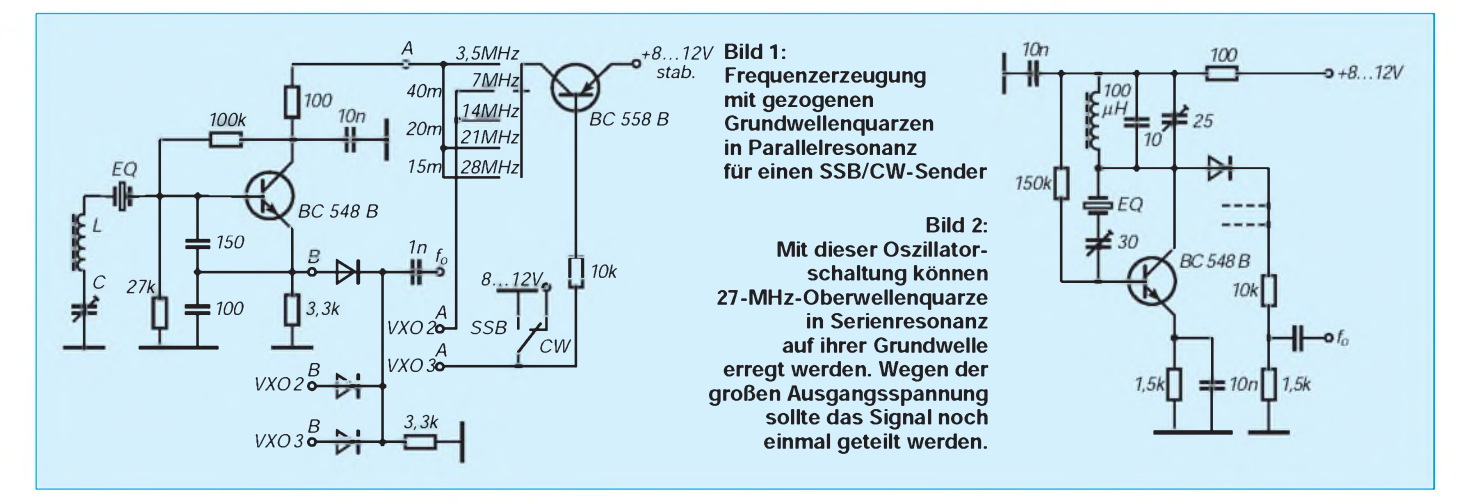

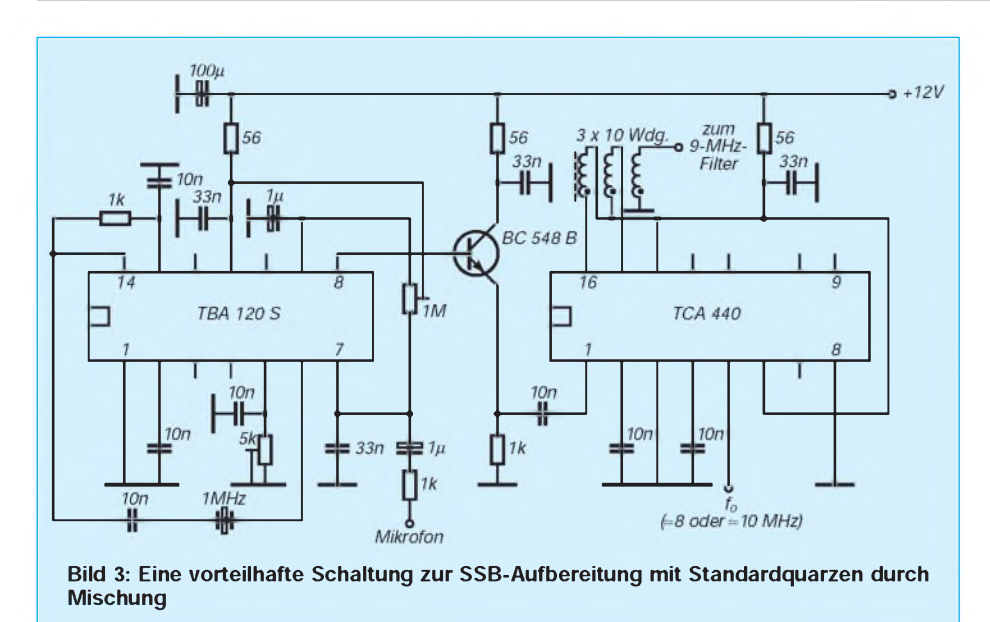

Mit dem Einstellwiderstand 1 M $\Omega$  wird die Symmetrie optimiert. Der Einstellwiderstand 5 k $\Omega$  hingegen erlaubt das Variieren der inneren Verstärkung. Bei einem NF-Signal von  $U_{SS} = 10$  mV und vollem Widerstandswert erreicht das Signal am leerlaufenden Ausgang (Pin 8)  $U_{SS} = 500$  mV! Da die Gleichspannung hier etwas höher als die halbe Betriebsspannung ist, läßt sich ein Emitterfolger direkt ankoppeln. Auf diesen Transistor wurde wegen des recht niedrigen Eingangswiderstands des HF-Verstärkers des TCA 440 nicht verzichtet.

Auch diese AM-Radio-IS ist dem Funkamateur gut bekannt. Er enthält mit Ausnahme eines Demodulators alle Funktions-

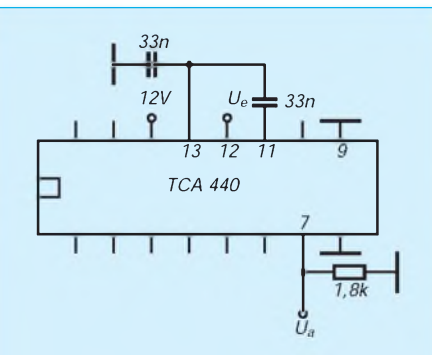

**Bild 4: Beschaltung des internen ZF-Verstärkers des TCA 440**

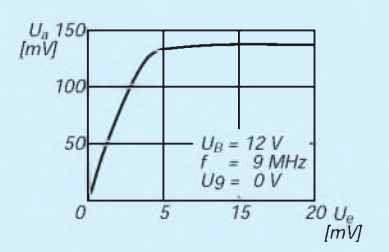

**Bild 5: Zum Verstärkungslauf des internen ZF-Verstärkers beim TCA 440**

gruppen für einen kompletten Super mit geregelter HF-Vorstufe. Deren Differenzeingang (Pin <sup>1</sup> und 2) wird unsymmetrisch betrieben. Die Gleichspannung an Pin <sup>3</sup> bestimmt die HF-Verstärkung. Sie ist hier maximal, da dieser Anschluß an Masse liegt. Die Pins 4, 5 und 6 sind für die etwas komplizierte Oszillator-LC-Beschaltung vorgesehen. In diesem Fall wird eine externe Frequenz von etwa 8 MHz oder 10 MHz eingespeist. Für beide Frequenzen gibt es Standardquarze. Eine weitere mit Standardquarzen mögliche Kombination wäre 500 kHz im Modulator und 8,5 MHz vom VXO.

Der auf den HF-Verstärker folgende Mischer arbeitet multiplikativ. Wegen seines symmetrischen Ausgangs wird die Filteranpassung per Transformator vorgenommen. Es eignen sich viele kleine Eisenpulver- oder Ferritringkerne.

Das 9-MHz-Filter wurde, wie aus Bild 4 bereits ersichtlich ist, mit sechs Einzelquarzen aufgebaut. Als Abschlußwiderstand habe ich dabei 250  $\Omega$  gewählt. Diesen Wert "sieht" es auch durch die Impedanz-Viertelung des Transformators, so daß weitere Anpaßmaßnahmen entfallen können. Soll ein Filter mit dem verbreiteten Wert 500  $\Omega$  benutzt werden, so kann man nur die beiden Wicklungen links verdrillen und die Auskoppelwicklung extra mit 14 Wdg. aufbringen, so daß das Filter richtig angepaßt ist. Den Quellwiderstand an der Auskoppelwicklung ermittelt man, indem man dort mit einem Einstellwiderstand die Spannung gegenüber Leerlauf halbiert und dann den entprechenden Wert mißt.

Die Schaltung läßt sich mit einem Oszilloskop einfach abgleichen. Dazu ist ein NF-Signal von etwa 1 kHz und  $U_{SS}$  = 10 mV einzuspeisen. Zum Symmetrieabgleich mißt man an Pin <sup>1</sup> des TCA 440, danach am ordnungsgemäß abgeschlossenen Filterausgang. Wird nun an Pin 5 eine variable Frequenz eingespeist, müssen zwei "spitze" Maxima kurz hintereinander nachweisbar sein - die beiden Seitenfrequenzen.

#### **TCA 440 als 9-MHz-Verstärker**

Wenn der interne ZF-Verstärker des TCA 440 dazu dienen soll, das Filter-Ausgangssignal weiter zu "bearbeiten", muß man beachten, daß halbwegs lineare Verstärkung in diesem Frequenzbereich praktisch nicht möglich ist: In der Beschaltung nach Bild 5 wird eine 460-kHz-Eingangsspannung von <sup>1</sup> mV bei bereits leichter Begrenzung zwar auf etwa <sup>1</sup> V angehoben; bei 9 MHz und  $U_B$  = 12 V entstehen aus 4 mV etwa 135 mV, danach bleibt die Ausgangsspannung konstant (Bild 5). Der Hinweis in einem Datenbuch, der TCA 440 könne auch als Amateurempfänger mit 9 MHz ZF beschaltet werden, ist daher mit Skepsis zu betrachten.

Kritisch ist der Lastwiderstand, dessen Optimum für maximale Ausgangsspannung zwischen 1,5 k $\Omega$  und 2 k $\Omega$  liegt. Mit einem 50-MHz-Oszilloskop ließ sich keinerlei Verzerrung der Ausgangsspannung erkennen (natürlich unterdrückt der Verstärker selbst die erste Oberwelle bereits erheblich, was aber wenig überIntermodulation aussagt). Dies scheint eine simple, aber wirkungsvolle Möglichkeit für Dynamikkompression auf HF-Ebene zu sein. Im Gegensatz zur HF-Klippung ist es dabei nicht erforderlich, noch ein zweites SSB-Filter zur Beseitigung der Harmonischen nachzuschalten.

(wird fortgesetzt)

**Bild 6: Ansicht der auf einer Universalleiterplatte mit Einzellötaugen realisierten Schaltung nach Bild 3 einschließlich des 9-MHz-Filters aus sechs Standardquarzen**

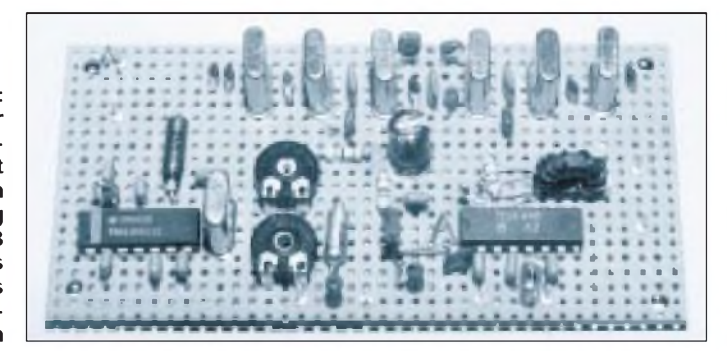

### *9600-Baud-Modem für die Centronics-Schnittstelle (2)*

*Dipl.-Ing. JOHANNES KNEIP - DG3RBU*

*Anstelle eines TNCs nur ein einfaches Modem - PAR96 - genügt beim Erfolgsrezept des BayCom-Teams nun auch bei Datenübertragungsraten von 9600 Baud. Im zweiten Teil des Beitrags geht es um das Empfangsteil und die Hilfsschaltungen sowie den Aufbau des Modems und seine Inbetriebnahme.*

#### **Empfangsteil**

IC11A (Bild 4 im Teil <sup>1</sup> des Beitrags; dort steht eine falsche Bildunterschrift) übernimmt die Tiefpaßfilterung des Empfangssignals mittels eines dreipoligen Butterworth-Tiefpasses, IC12A die Entscheidung. IC1, der dritte GAL-Baustein, erzeugt den rückgewonnenen Empfangstakt (und im Sendefall auch noch die Takte für das Sende-FIR-Filter). Die gewonnenen Rohdaten gehen dann direkt auf das bereits beschriebene Interface.

#### **Hilfsschaltungen**

Die Spannungsversorgung des Modems erfolgt über ein Steckernetzteil (Bild 4). D1 bis D4 richten die eingespeiste Wechselspannung von 8 bis 12 V gleich, C12 glättet die gewonnene Gleichspannung. Ein

integrierter Spannungsregler (IC 13) sorgt schließlich für eine konstante Versorgungsspannung von  $+5$  V. Über IC11C wird noch eine Hilfsspannung von etwa 2 V erzeugt, die als virtuelle Masse für die Analogfilter dient.

Die PTT des Funkgerätes wird über T1 angesteuert. Eine Watchdogschaltung, bestehend aus R4, C16, R3, D5 und IC4B sorgt dafür, daß der Sender bei einer PTT-Tastung von mehr als 30 s (z. B. nach einem Programmabsturz) des Funkgeräts automatisch abschaltet.

#### **Aufbau**

Die Schaltung wird gemäß Bestückungsplan (Bild 8) und der Bestückungsliste auf einer Leiterplatte von 98 mm  $\times$  100 mm Größe (Bilder 6 und 7) zusammengebaut. Man lötet zweckmäßigerweise in der Reihenfolge entsprechend ihrer Bauhöhe ein. Zumindest für IC1, IC2, IC3 und IC8 sollten Fassungen (mit gedrehten Kontakten) erhalten. Für die GALs sind die Typen 20V8 vorgesehen (24poliges Gehäuse), die noch Platz für spätere Erweiterungen bieten. Man beachte genau die Bestückungsrichtung der einzelnen IS!

Wichtig ist beim Einlöten von R25, daß auch dieses Widerstandsnetzwerk eine Polung hat. Der aufgedruckte Punkt muß zum seitlichen Platinenrand zeigen! Für alle Folienkondensatoren und den Glättungselektrolytkondensator C12 kommen Typen mit 5 mmRastermaß zumEinsatz, alle anderen Kondensatoren sind im Rastermaß von 2,5 mm vorzusehen. SW1 ist ein stehender vierpoliger DIL-Schalter, der später durch einen Ausbruch in der Frontplatte des Modems zugänglich ist. Die beiden Leuchtdioden werden liegend montiert und zwar so, daß ihre Plastikkörper vor dem vorderen Platinenrand liegen. Zum Schluß des Aufbaus setzt man die drei Einbaubuchsen für Spannungsversorgung, Funk und Schnittstelle ein und steckt die noch nicht bestückten IS in ihre Fassungen.

Bild 10 zeigt ein Foto der bestückten Leiterplatte vor dem Einbau in das Gehäuse. Da die Leiterplattenbreite der einer Eurokarte entspricht, lassen sich zahlreiche Normgehäuse verwenden, beispielsweise das EFG-1-Gehäuse von Isert.

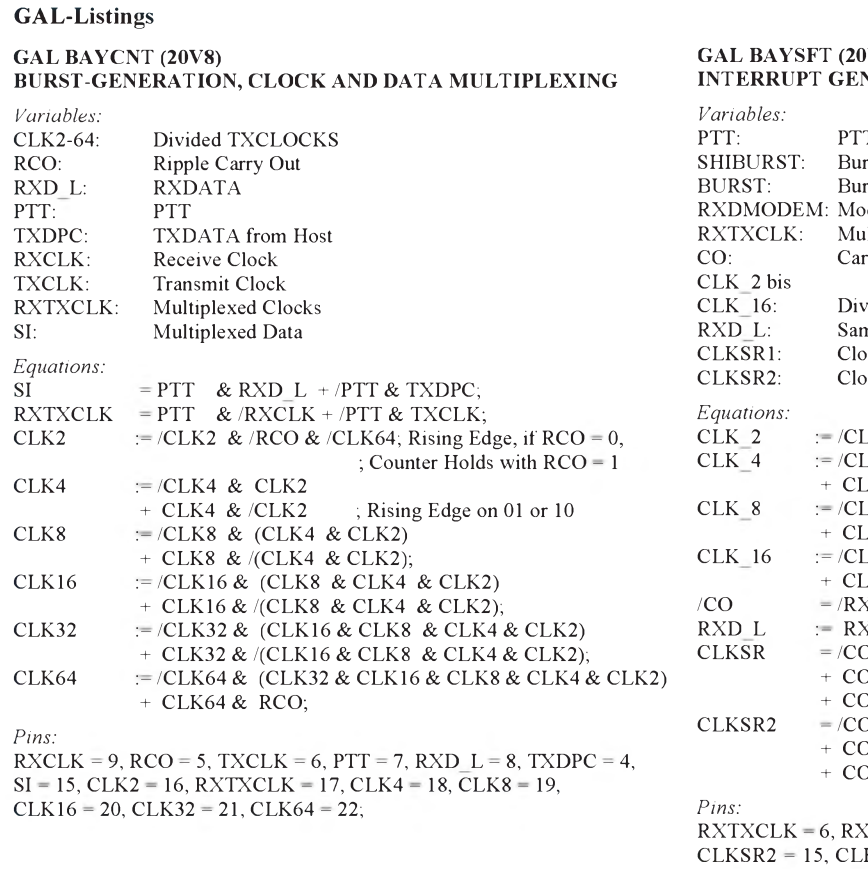

GAL BAYSFT (20V8) NERATION AND SHIFT SIGNAL GENERATION

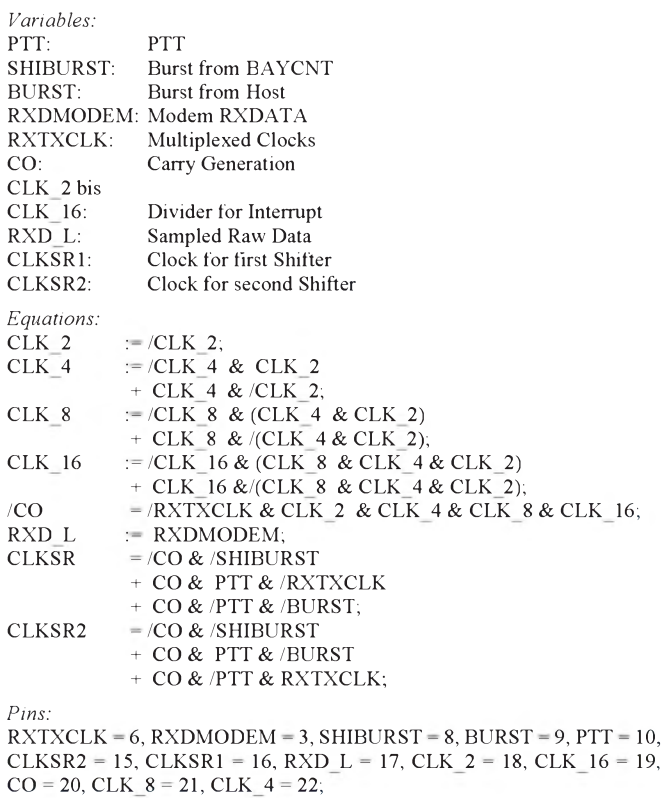

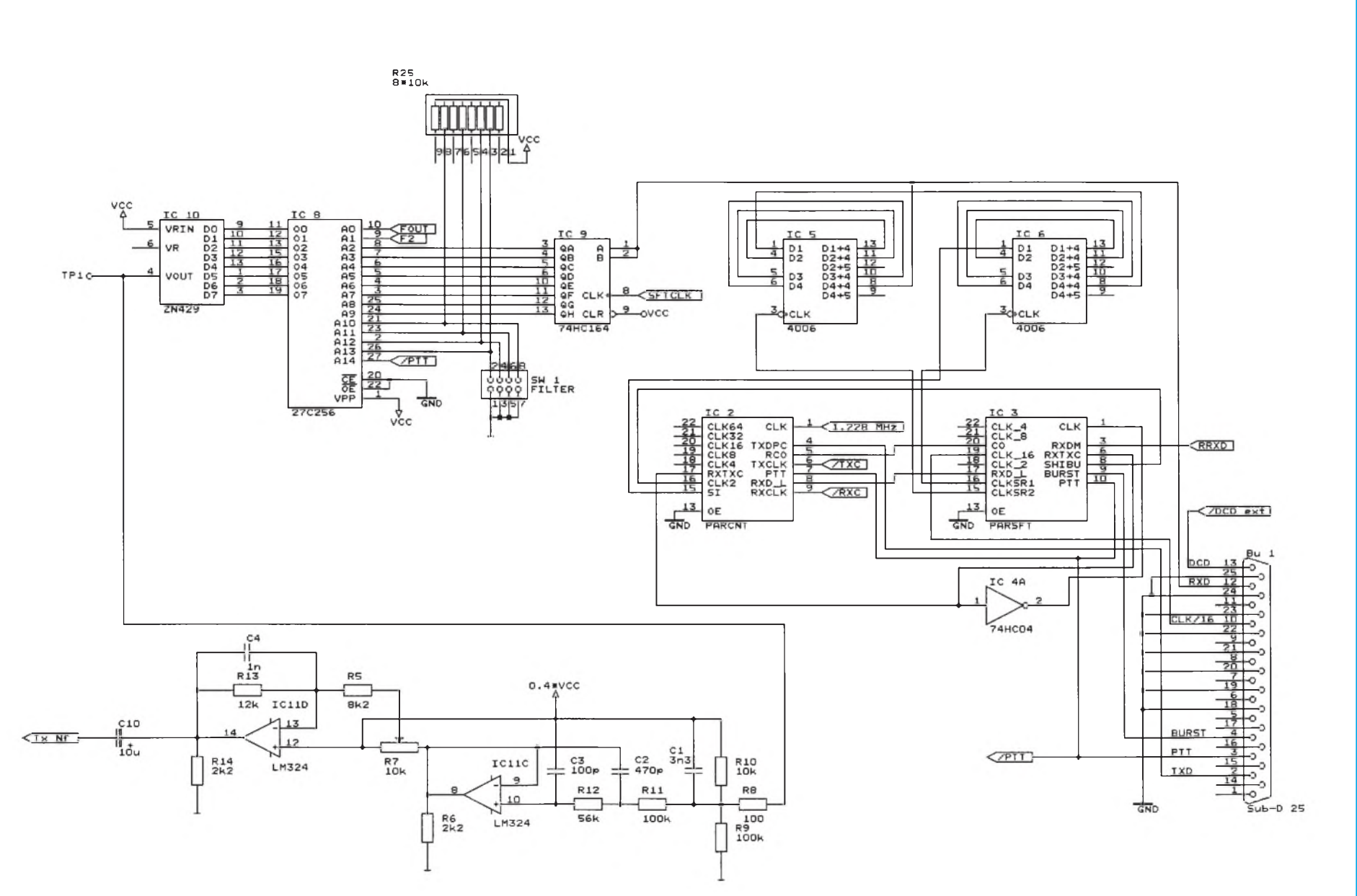

**Bild 5: Stromlaufplan der Interfaceschaltung und des Sendeteils des Modems** (Takterzeugung, Empfangsteil des Modems und alle Hilfsschaltungen wurden als Bild 4 im Teil 1 des Beitrags veröffentlicht).

#### **Inbetriebnahme**

Die Inbetriebnahme des Modems gestaltet sich relativ einfach, da nur die richtige Filterkurve des Digitalfilters ausgewählt und der Hub korrekt eingestellt werden müssen. Zuvor sind selbstverständlich die Anschlüsse zu Rechner, Funkgerät und Spannungsversorgung herzustellen.

#### **Anschluß an den PC**

Für den Anschluß an den PC eignet sich jedes beliebige Centronics-Verlängerungskabel (25poliger Sub-D-Stecker auf 25polige Sub-D-Buchse). Es sollte allerdings so kurz wie möglich sein, keinesfalls länger als 2 m. Die in Bild 9 angegebenen Leitungen sind mit den entsprechenden Anschlüssen eines 25poligen Sub-D-Steckers zu verbinden, den man dann an die parallele Drucker- (Centronics-) Schnittstelle des PCs anschließt. Die DCD-Leitung muß

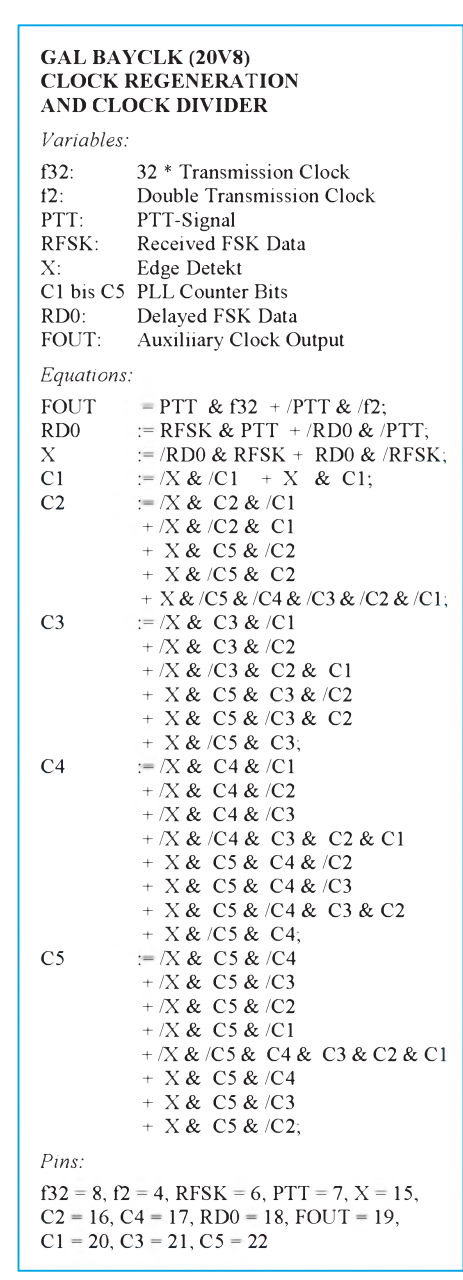

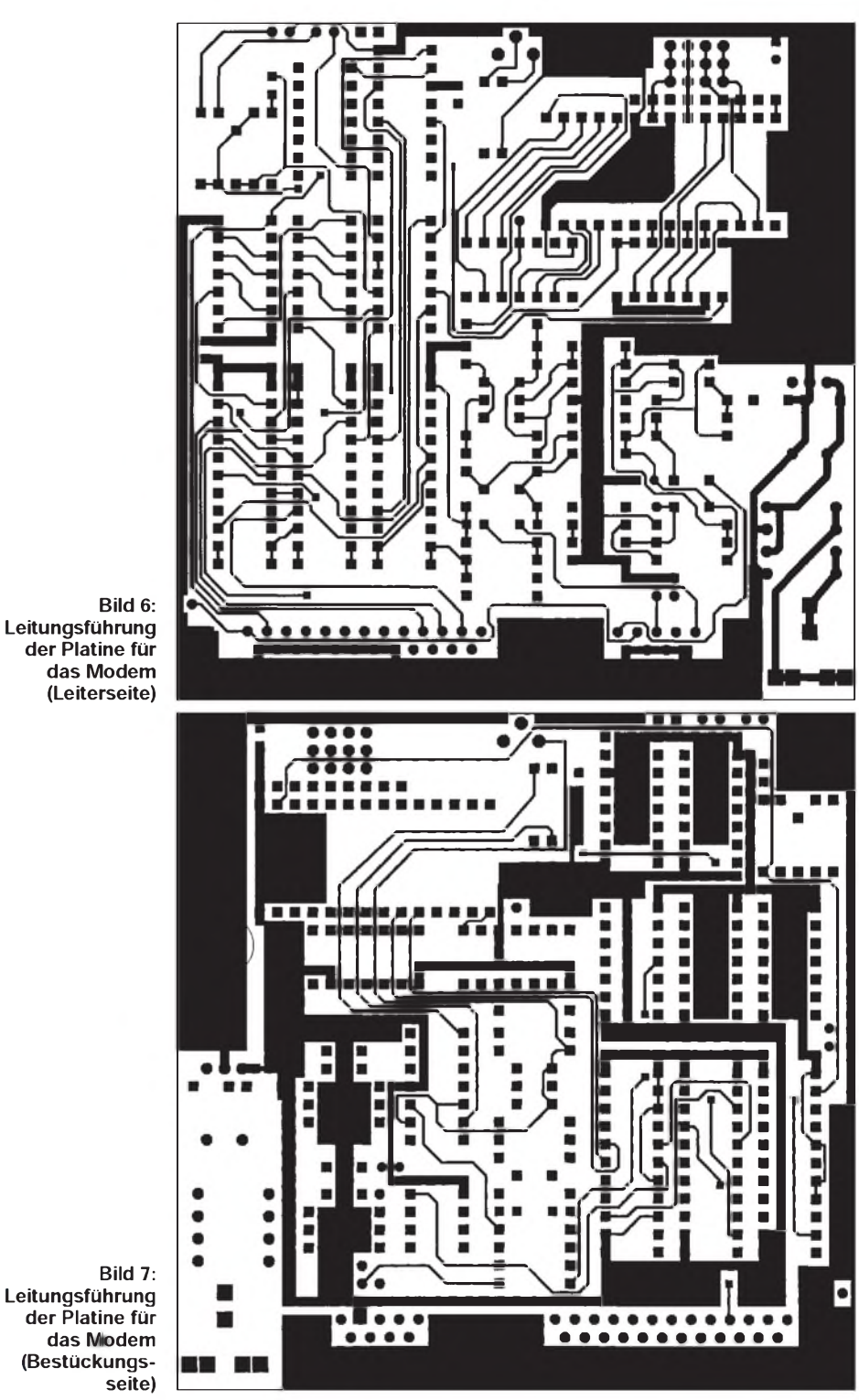

nur dann verdrahtet werden, wenn auch ein externes DCD-Signal zur Verfügung steht. Bei Nutzung der Software-DCD bleibt diese Leitung offen.

#### **Anschluß an das Funkgerät**

Alle für den Funkgeräteanschluß benötigten Leitungen sind auf einen neunpoligen Sub-D-Stecker am Modem gelegt. Die Belegung entspricht der des BayCom-1200- Baud-Minimodems. Zusätzlich zu den Signalen RxNF, TxNF und PTT sind noch die Anschlüsse für die externe DCD sowie für +5 V vorhanden.

Die Sende-NF wird direkt auf den Modulator des Funkgeräts geführt. Der PTT-Anschluß schaltet auf Masse durch, wenn der Sender arbeiten soll; man kann ihn daher direkt mit dem PTT-Eingang des Funkgeräts verbinden.

Die Empfangs-NF ist direkt am Modulator des Funkgeräts zu entnehmen. Es sei an dieser Stelle nochmals darauf hingewiesen, daß die meisten Funkgeräte für den 9600-Baud-FSK-Betrieb umgebaut werden müssen.

Zur Spannungsversorgung eignet sich ein beliebiges an die AC-Buchse des Modems

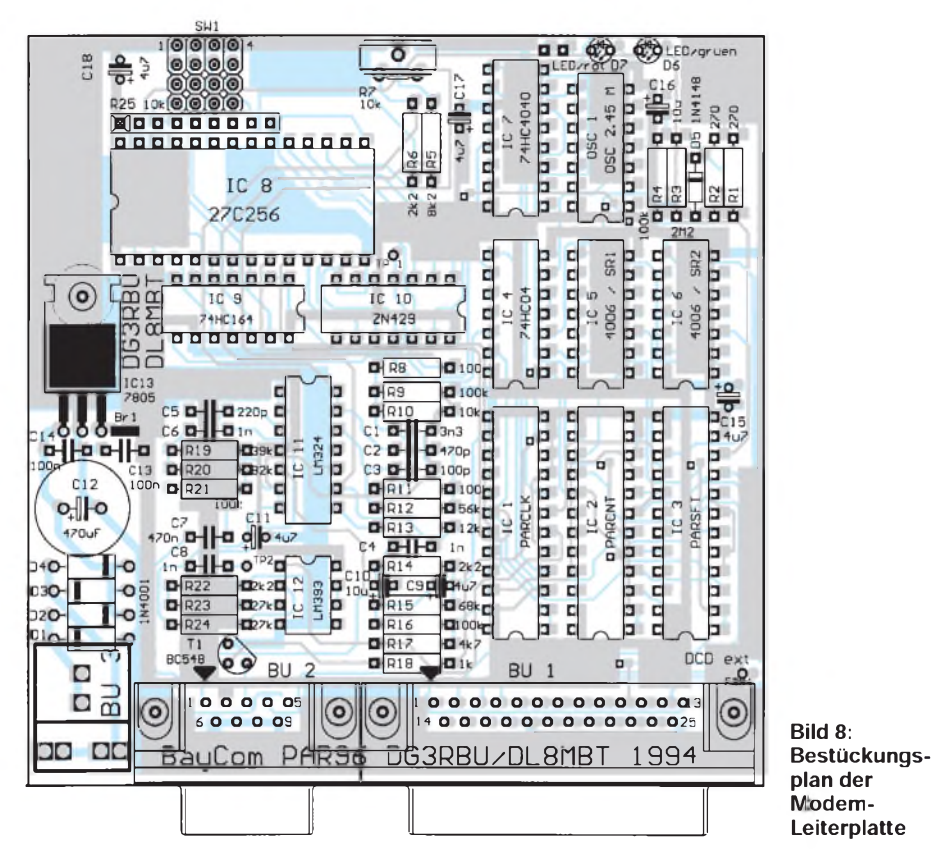

angeschlossenes Steckernetzteil, das 8 bis 12V Gleich- oderWechselspannung liefert und etwa 150 mA Strom abgeben kann. Die Anschlußpolarität ist dabei beliebig.

#### **Vorbereitung des Modems**

Schließen Sie das aufgebaute Modem an den PC an. Die Filter-Auswahlschalter SW1 bis SW4 sollten zunächst sämtlich auf ON stehen. Verbinden Sie nun Modem und Funkgerät wie beschrieben, und schalten Sie Ihren PC ein. Dann kann auch das Modem seine Betriebsspannung erhalten. In seltenen Fällen geht das Funkgerät danach gleich auf Sendung. In diesem Fall sollte mit dem Anschluß des Funkgeräts gewartet werden, bis die Software installiert und gestartet ist.

#### **Konfigurieren der Software**

Um das Modem zu testen, sollten Sie die BayCom-Terminal-Software auf dem PC installieren. Zum Betrieb des Modems benötigen Sie einen IBM-AT-kompatiblen PC mit mindestens 10 MHz Taktfrequenz, der eine parallele Schnittstelle aufweisen muß. Diese Schnittstelle muß die Möglichkeit haben, einen Interrupt zu generieren und darf nicht gleichzeitig als Druckerport genutzt werden. Besitzt Ihr PC zwei parallele Schnittstellen, können Sie eine davon auswählen. Sehen Sie in Ihren Computer-Systemunterlagen nach, auf welcher Adresse die gewählte Schnittstelle liegt und welchen Interrupt sie auslösen kann, bzw. kontrollieren Sie es auf der PC-Einsteckkarte, auf der sich die Schnittstelle befindet. Installieren Sie das BayCom-1.6-Terminalprogramm anschließend mit INSTALL, geben Sie als Hardware dabei PAR96 sowie die von Ihnen gewählte Schnittstelle an. Nach dem Starten von BayCom erscheint das gewohnte blinkende Rechteck in der oberen rechten Bildschirmecke - der 9600-Baud-Betrieb kann beginnen!

#### **Einstellungen**

Es sind nun noch die Einstellungen des Senderhubs sowie der passenden Filterkurve durchzuführen. Prüfen Sie zunächst nach, ob alle Schalter SW1 bis SW4 Ihres Modems aufON stehen. Der Senderhub für den 9600-Baud-Betrieb sollte etwa 3 kHz betragen, was sich mit dem durch das Loch in der Frontplatte zugänglichen Potentiometer R7 einstellen läßt. Entnehmen Sie demtechnischen Handbuch Ihres Funkgeräts, welche NF-Spannung am Modulator nötig ist, um 3 kHz Hub zu erreichen und stellen Sie diese Spannung dann am Modemausgang

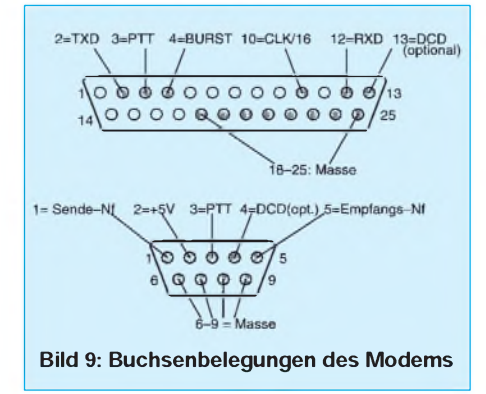

#### **Stückliste**

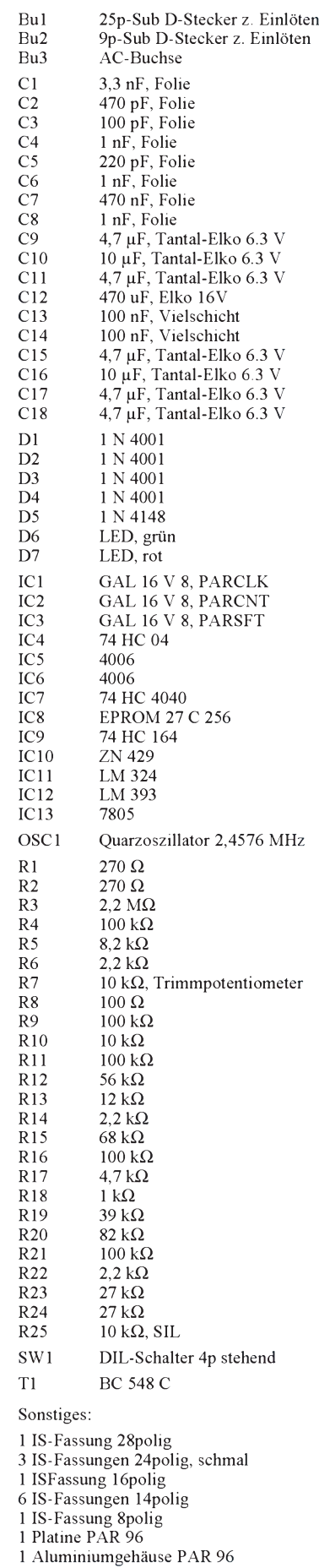

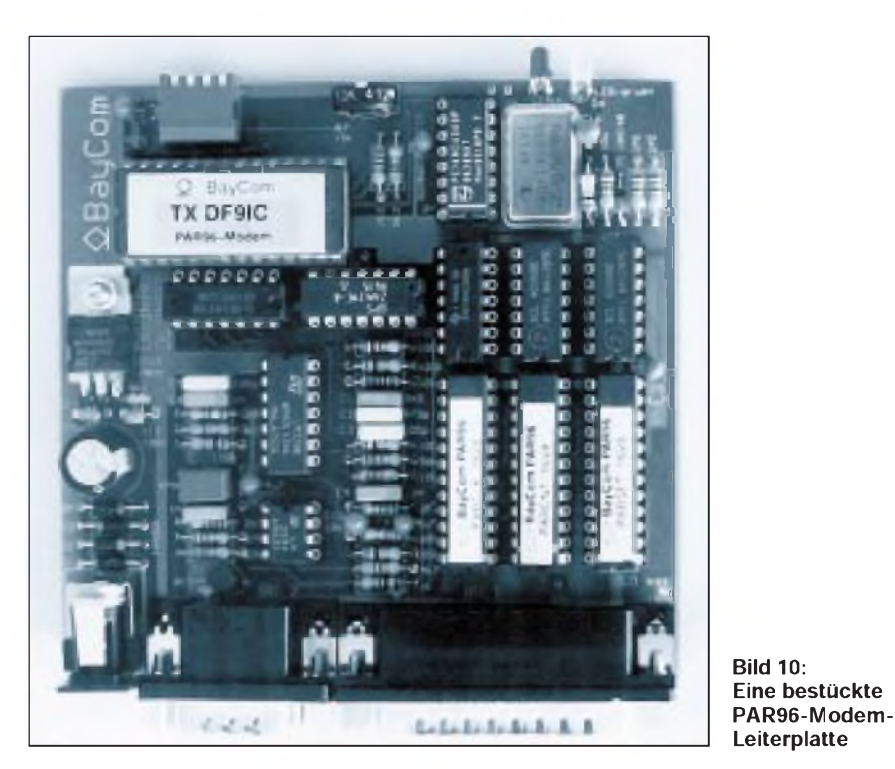

(bei angeschlossenem Funkgerät!) mit R7 unterZuhilfenahme eines Oszilloskops oder NF-Millivoltmeters ein.

Dazu müssen Sie einige Probepakete aussenden, um das Signal beobachten zu können. Gehen Sie dazu mit der Funktionstaste F10 auf den Monitorschirm, stellen Sie mit :TXDELAY 200 eine lange Hochtastzeit ein, und drücken Sie danach ein paarmal Return (es darf dabei kein : am Zeilenanfang stehen!). Auf diese Weise senden Sie einige Unproto-Pakete aus, die Ihren Sender hochtasten.

Fehlen Ihnen die nötigen Angaben oder Meßmittel, so können Sie den Hub auch empirisch einstellen. Senden Sie dazu wie eben beschrieben aus Unproto-Pakete und hören Sie das Signal mit einem zusätzlichen Empfänger bei geöffneter Rauschsperre zurück. Stellen Sie die Lautstärke des Signals, das sich wie Rauschen anhört, nun so ein, daß es in seiner Lautstärke knapp unterhalb des bei freiem Kanal hörbaren Empfängerrauschens liegt.

Versuchen Sie nun, eine Verbindung zum nächsten Digipeater aufzubauen. Achten Sie darauf, ob Ihre Pakete jedesmal gleich bestätigt werden oder ob es vorkommt, daß Retrys entstehen.

Ist letzteres der Fall, versuchen Sie, durch Durchprobieren der Schalter SW1 bis SW4 eine bessere Filterkurvenform zu finden. Optimieren Sie auch Ihre Hubeinstellung nochmals so, daß möglichst jedes Paket sofort von der Gegenstation bestätigt wird.

Sollte das Modem zum Schwingen neigen, was sich daran erkennen läßt, daß Pakete schlecht oder gar nicht dekodiert werden, so kann das durch eine kleine Kapazität (z. B. 1-gF-Elektrolytkondensator, + an Pin2) zwischen Pin 2 und Pin 4 von IC12 behoben werden.

Damit sind die Einstellarbeiten abgeschlossen. Versuchen Sie nun noch, einen mög-

lichst geringen Wert für Ihr TXDELAY zu finden. Das geschieht dadurch, daß man den Wert, von 25 beginnend, allmählich so weit herabsetzt, bis die Gegenstation nicht mehr jedes Paket mitschreibt. Ein Wert knapp oberhalb dieses Grenzwertes ist der richtige TXDELAY-Wert, der in die Initialisierungsdatei SCC.INI eingetragen wird.

Damit ist die Beschreibung des BayCom-PAR96-Modems abgeschlossen. Erwähnt sollte vielleicht noch werden, daß für all diejenigen, die selbst Terminalsoftware an das PAR96-Modem anpassen wollen, die dokumentierten C-Quelltexte für das Interface zur Verfügung stehen. Eine entsprechend erweiterte TFPCX-Version, die den Betrieb auch mit anderen Terminalprogrammen als BayCom erlaubt, ist bereits bei René, DG0FT, in Arbeit. Viel Spaß beim High-Speed-Betrieb mit dem PAR96- Modem!

**Hinweis:** Gewerbliche Herstellung der Platinen für das PAR96 nur nach schriftlicher Genehmigung durch den Autor! Bezug von Platinen, Bausätzen, Fertiggeräten: R. Dußmann & Partner GBR, Abt. Technische Dienste, Bert-Brecht-Weg 28, 30890 Barsinghausen, Tel. (0 51 05) 8 31 83; Fax (051 05) 8 34 49.

### *Telegrafie mit dem Computer ein Interface mit Optokoppler*

Nach der Anschaffung meines Notebooks und der Contestsoftware QW stand ich vor der Aufgabe, ein Interface zwischen parallelem Port des Computers und CW-Eingang des Transceivers zu bauen. Im Handbuch der Contestsoftware findet man dazu auf Seite 62 einen Schaltungsvorschlag. Innerhalb kurzer Zeit waren in Freiluftverdrahtung die Schaltung zusammengelötet und einige Versuche durchgeführt. Dabei stellte sich jedoch heraus, daß schon allein die Verbindung der Masse von Transceiver und Notebook den Empfang erheblich störte. Deshalb brauchte ich eine Lösung, bei der keine Masseverbindung zwischen Computer und Transceiver notwendig ist. Der Einsatz eines Optokopplers sollte die Lösung sein. Da der parallele Port nicht stark belastet werden kann, mußte nach

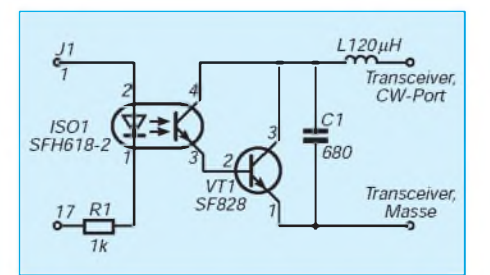

einem geeigneten Optokoppler gesucht werden. Im Halbleiter-Datenbuch der Fa. Siemens fand ich Niedrigstromkoppler  $I_F = 1$  mA;  $U_{CE} = 0.5$  V). Diese schienen dafür geeignet zu sein. Die Schaltung wurde wiederum in einer Freiluftverdrahtung getestet. Wie erwartet, traten die o. g. Störungen nicht mehr auf.

Herzstück der Schaltung ist ein Optokoppler SFH 618-2. Die Infrarotdiode des Optokopplers wird über einen Vorwiderstand mit den Pin1 und 17 des 25poligen SUB-D-Steckers J1 verbunden. Um den Fototransistor nicht zu überlasten, wurde ein Transistor SF 828 (oder ein beliebiger npn-Transistor, z.B. 2 N 440, 2 N 3904, BSY 51) nachgeschaltet.

Der Tiefpaß 20  $\mu$ H/680 pF soll ggf. über das Kabel eingekoppelte HF von der Schaltung fernhalten. Alle Bauteile wurden auf einer Lochraster-Leiterplatte in der Griffschale des SUB-D-Steckverbinders untergebracht und an einem IC 735 plus TI Travelmate 4000 E getestet.

#### **Frank Rutter, DL7UFR**

#### Literatur

Fietz, M. H., DL4MFM: QW.EXE - Das Handbuch zur Contestsoftware, 1. Auflage, Theuberger Verlag, Berlin Oktober 1994

### *Fünf Dipole für 8 KW-Bänder und 2 m*

### *NORBERT BÜRGERS - DL5ED*

*Nachstehend wird eine preisgünstige und leicht nachzubauende Multibandantenne beschrieben, die einen brauchbaren Kompromiß bei beengten Platzverhältnissen und "Antennenverbot" (Mietshaus) darstellt. Sie tut beim Verfasser gute Dienste.*

Entgegen den üblichen Konzepten derartiger Multiband-Dipolantennen [1] wurde die Version des Verfassers in zwei wesentlichen Punkten modifiziert. Statt des üblichen 1:1-Baluns wurde ein Balun (Fritzel, Serie 72) mit dem Übersetzungsverhältnis 1:4 gewählt und dementsprechend ein Verkürzungsfaktor [2] von  $V = 0.99$  für drei der Halbwellendipole bestimmt, ausgenommen die 10- und 27- MHz-Drähte, die unverkürzt blieben.

So ist es möglich, die Strombäuche etwas außerhalb der Speisepunkte zu verlagern, und die 1:4-Übertragung bewältigt Speisepunkt-Impedanzen zwischen 150 und 300  $\Omega$  mühelos. Das gesamte System ist breitbandig genug [3], damit das FSI-5-Meßgerät von Minix auf allen Frequenzen oberhalb von 7 MHz ein SWV im "weißen Bereich" anzeigt.

Als Leitermaterial habe ich handelsübliche Zwillingslitze von 0,75 mm<sup>2</sup> verwendet, die an den Dipolenden zu Schlaufen um jeden Isolator zusammengelötet ist und noch zusätzlich als eine Art "Dachkapazität" [4] wirkt. Der Mittelisolator besteht aus drei schwarzen Kunststoffisolatoren (Fritzel Universalisolatoren, 15 mm  $\times$  15 mm  $\times$ 120 mm), die parallel untereinander gesetzt mit Technicol-Alleskleber unter hohem Druck (Schraubstock) zusammengeklebt und nachträglich in ihrer Längsachse durch eine lange Schraube verstärkt wurden. Der 1:4-Balun ist darunter beweglich angeordnet. Er trägt die Dipole für 27 bzw. 28 MHz. Die Gesamtlängen der einzelnen Dipole sind in der Tabelle angegeben.

Die Dipolenden der verschiedenen Zweige haben jeweils einen seitlichen Abstand von 1 bis 2 m, was zur Breitbandigkeit beiträgt. Die "Resonanzen" für 7, 18 und 24,5 MHz sind so durch die Breitbandigkeit bereits inklusive. Das schlechteste SWV wurde erwartungsgemäß bei 3,5 MHz gemessen.

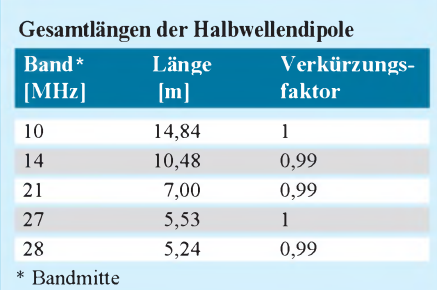

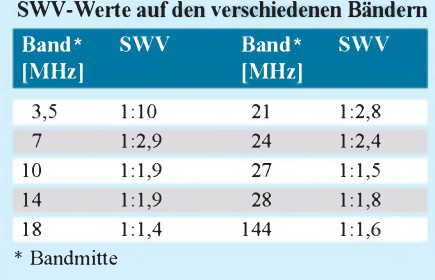

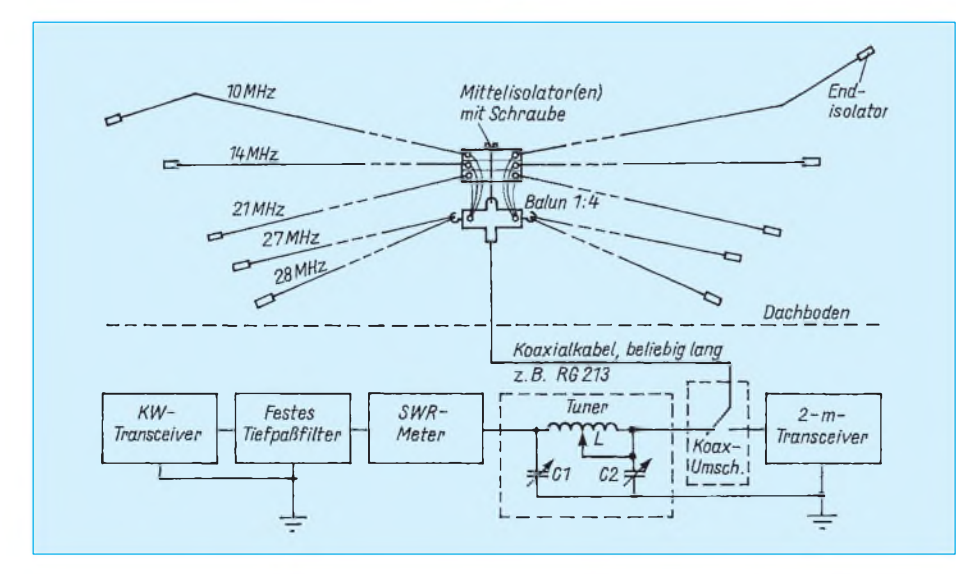

Da jedoch zwecks sauberer Anpassung und Oberwellenunterdrückung (bei relativ schlechter Entkopplung zu störempfindlichen Geräten besonders wichtig) stets ein Tuner Anwendung finden sollte, lassen sich mit dieser Konfiguration auch noch Ortsrunden auf 80 m abwickeln. Die gesamte Anordnung (Bild) wurde im 12 m langen Dachboden fächerförmig verspannt, lediglich der 10-MHz-Dipol mußte etwas abgewinkelt werden.

Der selbstgebaute Antennentuner besteht aus einer Rollspule von 50 mm Durchmesser und etwa 4 mm Windungsabstand, von der bei 7 MHz um die 7 Wdg. genutzt werden. Die Drehkondensatoren sind 500 pF-Rundfunktypen.

#### Literatur

- [1] Rothammel, K.: Antennenbuch, 9. Auflage, MV Berlin, S. 173
- [2] ebenda, Antennenbuch, 9. Auflage, S. 54

[3] ebenda, S. 80

[4] ebenda, S. 349

### *Preisgünstige Problemlösung im VHF/UHF-Endstufenbau*

Zum Bau von VHF/UHF-Hochleistungs-Röhrenendstufenbenötigt derFunkamateur in der Regel 6-mm-Antriebs- und Verlängerungsachsen aus Teflon (PTFE) oder HF-Keramik, um Trimmerkondensatoren o. dgl. zu bedienen. Die Beschaffbarkeit von Teflon- oder Keramik-Rundmaterial ist allerdings oft sehr problematisch; selbst wenn einem Quellen zugänglich sind, ist das Material recht kostspielig. Außerdem ist der Verarbeitungsaufwand (zumindest bei Keramik) erheblich.

Es existiert hierzu aber eine preiswerte und leicht zu beschaffende Alternative (auf die ich durch einen Zufall gestoßen bin): Pfeile für das Sport-Bogenschießen bestehen in derRegel imwesentlichen aus 6-mm-Glasfaser-Rundstäben. Dieses GFK-Material ist thermisch und hochfrequenzmäßig extrem belastbar und bei hoher Flexibilität mechanisch sehr stabil. Zugleich gestaltet sich seine Verarbeitung relativ einfach. Es läßt sich mit einer Puk-Säge und einer Schlichtfeile sehr leicht auf das gewünschte Maß ablängen.

Also, wenn Sie sich eine neue Endstufe bauen, gehen Sie in das nächste Waffenoder Sportgeschäft, nehmen eine Schiebelehre mit und kaufen ein paar passende GFK-Pfeile von 6 mm Durchmesser. Ihre Haushalts- oder Hobbykasse wird es Ihnen danken.

P.S.: Bogenschießen ist eine sehr gute Ausgleichsbetätigung zum Amateurfunk!

**Eilert M. Menke, DL9BDM**

# *TJFBV e.V.*

**Bearbeiter: Thomas Hänsgen, DL7UAP PF 25, 12445 Berlin Tel. (030) 63887-241, Fax 635 34 58**

#### 3. Bundesjugendtreffen für am Amateurfunk interessierte Kinder und Jugendliche

Der Technische Jugendfreizeit- und Bildungsverein (TJFBV) e.V. veranstaltet mit der freundlichen Unterstützung der Berliner Senatsverwaltung für Jugend und Familie sowie des Bundesministeriums für Frauen, Senioren, Familie und Jugend sein 3. Bundesjugendtreffen.

Alle Kinder, Jugendlichen und jungen Erwachsenen, die sich allgemein für Technik und Elektronik und speziell für den Amateurfunk interessieren, laden wir herzlich dazu ein.

Die Gesamtleitung hat Thomas Hänsgen, DL7UAP, die pädagogische Leitung übernimmt Dr. paed. Ingo Goltz, DL1BLV.

#### **Ort und Zeit**

Die Veranstaltung findet im Freizeit- und Erholungszentrum in der Berliner Wuhlheide (Palast) statt, Eichgestell, 12459 Berlin. Sie beginnt am Donnerstag, dem 24.5., mit einem Frühstück und endet am Sonntag, dem 28.5., nach dem Frühstück. Die Anreise ist für Mittwoch, den 23.5., geplant.

#### **Unterbringung**

Eure Unterbringung erfolgt in Zelten. Bringt also neben den Dingen des persönlichen täglichen Bedarfs unbedingt einen Schlafsack und eine Luftmatratze mit!

#### **Kosten**

Seit längerer Zeit läuft ein Antrag auf finanzielle Förderung durch das Bundesministerium für Frauen, Senioren, Familie und Jugend. Aufgrund des noch nicht bestätigten Bundeshaushalts, sind die hier angeführten Kosten zunächst unter Vorbehalt zu betrachten (Stand 30.1.95).

Teilnehmerbetrag: 85 DM; Fahrtkostenzuschuß: Jeder Teilnehmer erhält bei der Anreise gegen Unterschrift in Anlehnung an das Bundesreisekostengesetz je nach Länge der Reise einen Zuschuß bis zu 100 DM.

#### **Unser Programmangebot**

Das Bundesjugendtreffen hält sowohl Aktivitäten im Plenum als auch in speziellen Arbeitsgruppen bereit. Du kannst also Deinen Interessen entsprechend in einer Arbeitsgruppe Deiner Wahl teilnehmen. Der FEZ-Palast bietet Dir aber auch noch andere Möglichkeiten. Die Schwimmhalle und die Sporthalle, das Raumfahrtzentrum u.v.a.m. warten auf Deinen Besuch.

#### **Arbeitsgruppen**

#### *Packet mit CB fürjedermann*

Was bislang dem Amateurfunk vorbehalten war, ist nun auch für CB-Funk erlaubt. Auf den Kanälen 24 und 25 darf die digitale Betriebsart

als neues Medium zur Datenkommunikation genutzt werden. In dieser Arbeitsgruppe könnt Ihr es mittels zweier Stationseinheiten in der Praxis erproben.

#### *Funkpraxis*

Bei den vorliegenden fachlichen Voraussetzungen könnt Ihr praktischen Funkbetrieb rund um die Uhr machen.

#### *Fax-Modembau*

Wir vermitteln Euch Kenntnisse zum Fax-Betrieb und bauen gemeinsam eine spezielle Schaltung nach DB2NBU und DF4RD auf, die das Dekodieren von CW-, RTTY- und Fax-Aussendungen ermöglicht.

#### *Antennenbau*

"Eine gute Antenne ist der beste Hochfrequenzverstärker", diese alte Weisheit aus den Kindertagen der Funktechnik gilt heute noch. Deshalb erhaltet Ihr in dieser Arbeitsgruppe eine detaillierte Anleitung zum Aufbau einer FD7-Antenne nach Eric T. Red oder einer HB9CV.

#### *Grundlagen der Elektronik*

Der Zugang zu moderner Kommunikation führt meistens über die Elektronik. Ihr baut einfache elektronische Schaltungen auf Streifenleiterbzw. Lochrasterplatinen. Sucht Euch aus dem Angebot einfach einen Wasserstandsmelder

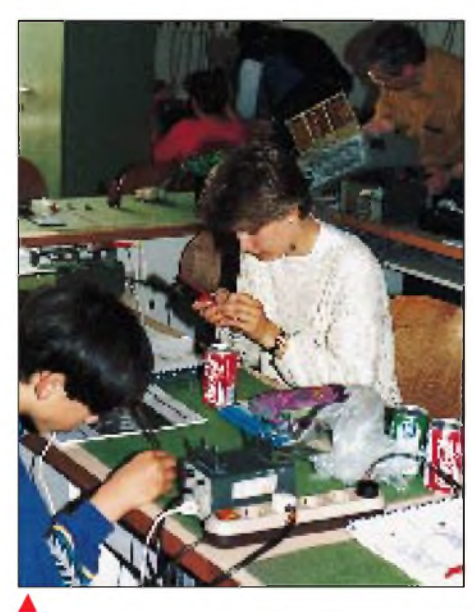

**... und da soll noch einmal jemand behaupten, "Mädchen interessieren sich nicht für Technik" ...**

**Ein Foto des letzten Jahres. - Bist Du auf dem diesjährigen mit dabei?! Fotos: Dr. Ingo Goltz, DL1BLV**

für die Badewanne, einen Polaritätstester oder einen Durchgangsprüfer aus! Laßt Euch überraschen!

#### *Amateurfunkempfängerbau*

Als frischgebackene Funkempfangsamateure benötigt Ihr neben einer guten Antenne den richtigen Empfänger. Bei uns könnt Ihr ihn aufbauen! Angeboten werden der Kurzwellenempfänger "Mini" für das 80- und 20-m-Band und der 2-m-FM-Empfänger "Einsteiger" für das 2-m-Band, beide von Günther Borchert, DF5FC.

#### *Amateurfunk-Video*

In dieser Arbeitsgruppe könnt Ihr Euer Hobby auf einem Videofilm vorstellen. Wir stellen Kamera-, Schnitt- und Nachbearbeitungstechnik zur Verfügung, Ihr liefert die Ideen! Erfahrene Hobby-Videofilmer verraten Euch außerdem Tips und Tricks.

#### *DE-Lehrgang*

Der erste Schritt in die große Welt des Amateurfunks ist der Erwerb eines Hörerkennzeichens. Während des Treffens könnt Ihr ohne spezielle Vorkenntnisse Funkempfangsamateur werden.

#### *Fuchsjagd*

Amateurfunkpeilen, oder auch Fuchsjagd genannt, verbindet die Technik des Amateurfunks mit dem Sport. Durchhaltevermögen und Orientierungssinn sind ebenso gefragt wie optimale Beherrschung der Empfangstechnik. In dem teilweise unwegsamen Gelände müßt Ihr bis zu fünf "Füchse" anpeilen und "erlegen". Für die Sieger gibt es Preise!

Alle von Euch in den Arbeitsgruppen gefertigten Exponate gehen in Euer Eigentum über. Voraussetzung ist eine geringe Beteiligung an den Materialkosten.

#### **Exkursionen und Lagerfeuer**

Diesmal bieten wir Euch drei Exkursionen an; einen Ausflug in das Museum für Verkehr und Technik, einen zur Sendestelle Königs Wusterhausen sowie eine Stadtrund- und Dampferfahrt. Und natürlich gehört zu unserem Treffen auch ein richtiges Lagerfeuer. Am Lagerfeuer und beim Grillen könnt Ihr Gleichaltrige kennenlernen und Freundschaften schließen. Wenn Du teilnehmen möchtest, fordere detaillierte Anmeldeunterlagen an! Kontaktadresse

#### **Wir rechnen mit Dir!**

s.o.

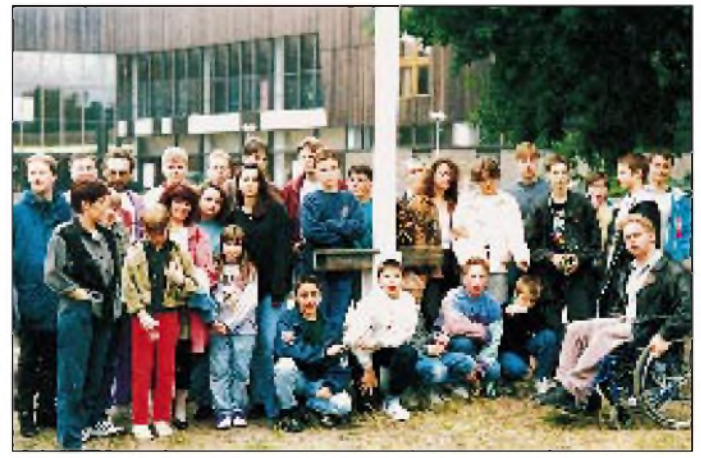

### *Arbeitskreis Amateurfunk & Telekommunikation in der Schule e.V.*

**Bearbeiter: Wolfgang Lipps, DL4OAD Sedanstraße 24, 31177 Harsum Wolfgang Beer, DL4HBB Postfach 1127, 21707 Himmelpforten**

#### **Unterrichts- und ausbildungsbegleitende Software aus dem Bereich des Amateurfunks und der experimentellen Telekommunikation**

Der Arbeitskreis bietet zur Unterstützung und Förderung der Ausbildungsarbeit in den DARC-Ortsverbänden der Funkamateure sowie für die unterrichtliche Nutzung an Schulen eine Reihe von Software an. Ein Teil davon wird vom Arbeitskreis gegen eine Schutzgebühr abgegeben; handelt es sich um Shareware, so muß bei intensiver Nutzung eine Sharewaregebühr an den Autor abgeführt werden.

Die nachfolgende Übersicht stellt einen Auszug aus der Medienliste dar. Diese kann gegen Rückporto (3 DM) und Adreßaufkleber angefordert werden beim Arbeitskreis Amateurfunk & Telekommunikation in der Schule e.V., Ulrich Wengel, Behringstraße 11, 31535 Neustadt am Rbge. Die Medienliste enthält weitere Beschreibungen zu den einzelnen Programmen sowie Hinweise zu ihren Einsatzmöglichkeiten. Hier die Auflistung der einzelnen Disketten:

#### *Satellitenberechnung*

Schulsat, Nr. 04, zur Berechnung von Satellitenbahnen ist gut zur Einführung in die Satellitenbahnen geeignet. Die Dokumentation ist in deutscher Sprache. Benötigt wird ein XT, Hercules-Grafik genügt.

Orbit-Simulation, Nr. 22, zur "Planung" von Satellitenbahnen bietet Lerneinheiten zum Verständnis der Satellitenbahnen (Einarbeitung erforderlich). Die Benutzerführung und die Dokumentation sind in englischer Sprache. Benötigt wird ein AT mit VGA-Karte und Festplatte.

SAT-Tracking, Nr. 23, findet bei der Satellitenberechnung Anwendung (Einarbeitung erforderlich). Die Benutzerführung und die Dokumentation sind in englischer Sprache. Benötigt wird ein AT mit VGA-Karte und Festplatte.

STS-Orbit, Nr. 25, enthält ein umfangreiches grafikorientiertes Berechnungsprogramm für Satellitenbahnen. Die Benutzerführung und die Dokumentation sind in englischer Sprache. Benötigt wird ein AT mit VGA-Karte und Festplatte; ein Koprozessor wird empfohlen.

#### *Auswertung von Satellitensignalen*

Satellitenauswertung, Nr. 02, stellt ein Programm zur Auswertung der Telemetriesignale von UoSat-2 Dove und PR-Satelliten bereit. Auswertungsmöglichkeiten sind je nach verfügbarem Satelliten gegeben. Je nach Satellit sind Antennen, Empfänger und Modem zusätzlich erforderlich. Die Dokumentation ist in Abhängigkeit vom Programm entweder in deutscher oder englischer Sprache.

Beispiele der Fernerkundung, Nr. 40, liefert Satellitenbilder der Erde und macht eine Auswertung möglich. Die Benutzerführung ist in deutscher Sprache. Benötigt werden Windows und ein CD-ROM-Laufwerk.

APTX01, Nr. 70, kann zur Auswertung von NOAA- und MeteoSat-APT-Bildern sowie zum GIF-Export eingesetzt werden. Zusätzlich werden Bilder im Rohformat benötigt. Die Benutzerführung ist in deutscher Sprache. Ein AT mit SVGA ist erforderlich.

HRP480, Nr. 80, kann zur Auswertung von NOAA- und MeteoSat-HRPT-Bildern und auch zum GIF-Export eingesetzt werden. Zusätzlich werden Bilder im Rohformat benötigt. Die Benutzerführung ist in deutscher Sprache. Ein AT mit VGA-Karte ist erforderlich.

HRPT-Bilddateien, Nr. 81, Bildmaterial zur Auswertung mit der Software HRP480.

Amateurfunk-Satelliten-Abonnement, Nr. 24, wurde von EA2CLS zusammengestellt und eignet sich zur Arbeit mit Satelliten (Textfiles, Programme). Man benötigt zusätzlich einen ASCII-Editor. Die Benutzerführung ist in englischer Sprache (viel "Lesestoff"). Je nach Programm wird ein AT, ggf. mit VGA-Karte, empfohlen.

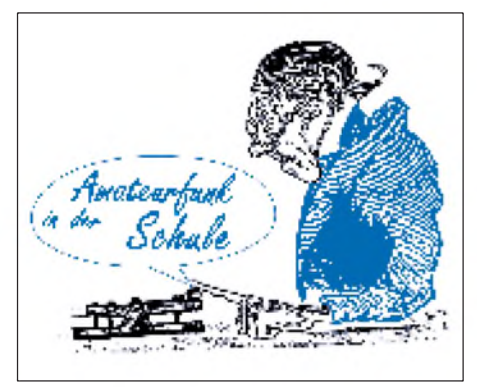

#### *Bild- und Schriftübertragung*

DCF-77/RTTY-Terminal, Nr. 06, kann erstens zur Fernschreibdekodierung und als Terminalprogramm eingesetzt werden und bietet zweitens Programme zur Auswertung der "Funkuhr". Damit ist eine Einführung in die Zeitzeichenübertragung möglich. Zur ersten Anwendung benötigt man zusätzlich einen Einseitenband-Empfänger und ein Modem; zur zweiten einen DCF-77-Empfänger. Die Dokumentation ist in deutscher Sprache. Notwendig ist ein XT.

MonaLisa, Nr. 08, ist erstens für die Dekodierung und Speicherung von Packet-Radio-Aussendungen und zweitens für das Zusammenfügen der empfangenen Dateien nutzbar. Das Programm erlaubt das "Mitschneiden" von PR-Verbindungen! Zusätzlich benötigt werden ein FM-Empfänger und ein PR-Modem (z. B. AS92). Die Dokumentation ist in deutscher Sprache. Erforderlich ist ein XT.

Graphic Packet, Nr. 09, macht mit Packet Radio das Senden und Empfangen von Packet Radio möglich. Es ist grafikorientiert und eignet sich zum Mitschreiben von Packet Radio. Zusätzlich werden ein FM-Gerät, ein TNC oder ein PR-Modem benötigt. Die Dokumentation ist in deutscher Sprache. Erforderlich ist ein AT mit VGA-Karte.

Fax, Nr. 16, bietet mit JVFAX ein Programm zum Senden und Empfangen von Fax/SSTV-Sendungen (Bedienung nach Einführung leicht). Zusätzlich benötigt werden ein Einseitenband-Empfänger und ein Modem (auch AS92). Die Dokumentation ist in deutscher Sprache. Erforderlich ist ein AT.

RTTY/CW, Nr. 17, bietet mit HAMCOMM ein Programm zum Senden und Empfangen von RTTY/ASCII/CW-Sendungen. Geeignet ist es für die Einführung in die Betriebsarten (Bedienung nach Einführung leicht). Zusätzlich benötigt werden ein Einseitenband-Empfänger und ein Modem (auch AS92). Die Dokumentation ist in deutscher Sprache. Erforderlich ist ein XT, für Grafik-Werkzeuge wird ein AT empfohlen.

#### *Ausbildung zurAmateurfunkgenehmigung*

Afulearn, Nr. 01, eignet sich gut zum Lernen und Überprüfen von Kenntnissen aus den Bereichen Technik, Gesetzeskunde und Betriebstechnik. Mehrere Antworten stehen je Frage zur Auswahl. Geschrieben ist das Handbuch in deutscher Sprache. Benötigt werden ein 386er mit VGA-Karte und Windows.

Morsetraining, Nr. 03, eignet sich zur Einführung und Schulung des Hörens und Gebens von Telegrafiezeichen sowie zum selbsttätigen Üben. Die Dokumentation ist in deutscher Sprache.

Betriebstechnik/Gesetzeskunde, Nr. 05, bietet ein Lern- und Überprüfungsprogramm für Betriebstechnik und Gesetzeskunde. Vorkenntnisse sind nicht erforderlich. Die Dokumentation ist in deutscher Sprache.

#### *Dies und das*

Shareware 1, Nr. 10, läßt sich u.a. mit ECAD beimZeichnen von Stromlaufplänen einsetzen. Mit vielen Symbolen ist sie geeignet für den Einsatz in den Bereichen Technik, Physik und Elektronik. Die Dokumentation ist in deutscher Sprache.

Hilfsprogramme, Nr. 11, dient zum Packen und Entpacken von Programmen (Bedienung nach Einführung leicht). Die Dokumentation ist in englischer Sprache.

Mailbox-Bilder, Nr. 12, liefert von UoSat5 Aufnahmen der Erde. Zusätzlich ist ein Programm zum Betrachten von GIF-Bildern (z. B. aus PC 11) erforderlich. Benötigt wird außerdem eine VGA-Karte.

KitSat-Bilder, Nr. 13, liefert von KitSat stammende Aufnahmen der Erde. Zusätzlich erforderlich ist ein Programm zum Betrachten von GIF-Bildern (z. B. aus PC 11). Benötigt wird eine VGA-Karte.

Das Log, Nr. 19, liefert die Logbuchführung für die Schulstation. Die Dokumentation ist in deutscher Sprache.

Le petit dictionnaire, Nr. 21, bietet ein deutschfranzösisches Wörterbuch für Amateurfunk und Elektronik. Zusätzlich erforderlich sind ein ASCII-Editor und eine Textverarbeitung. Die Dokumentation ist in deutscher Sprache.

# *SWL-QTC*

**Bearbeiter: Andreas Wellmann DL7UAW @ DB0GR Rabensteiner Straße 38 12689 Berlin**

#### **Ergebnisse der SWL-Klubmeisterschaft**

Als Sieger der SWL-CM 1994 konnte sich der OV Jülich qualifizieren; Distriktsmeister wurden

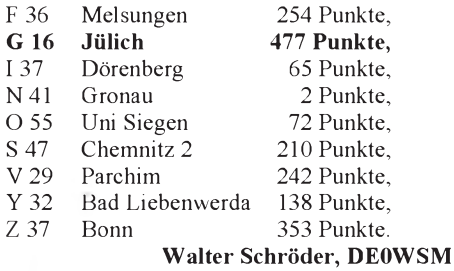

#### **Intensivlehrgang Oberwesel/Rh. '95**

Der diesjährige Sommer-Intensivlehrgang der Behindertenbetreuung findet vom 4. bis 25.8.95 im Jugendgästehaus und der Lehrgangsstätte in Oberwesel am Rhein statt. Das Jugendgästehaus ist für Rollstuhlfahrer und Blinde geeignet. Es stehen moderne Zweibettzimmer mit Naßzelle undWC zur Verfügung; ein Schwimmbad befindet sich Haus. Wie jedes Jahr können 25 behinderte und nichtbehinderte Teilnehmer die gewünschte Lizenz erreichen. Die Prüfung wird am 24.8. im Jugendgästehaus von der BAPT-Außenstelle Koblenz abgenommen.

Der Lehrgang wird in Zusammenarbeit mit dem (DBV) Deutschen Blinden Verband e.V. Bonn und dem DARC-Aus- und Weiterbildungsreferat durchgeführt. Wir bitten alle Interessenten um baldige Anmeldung. Anfragen und Anmeldungen bei Günter Zellmer, DL7ZG, Jahnstr. 83, 12347 Berlin, Tel./Fax (0 30) 6 25 73 99.

#### Günter Zellmer, DL7ZG

**50. Jahrestag der Vereinten Nationen** Aus Anlaß des 50. Jahrestages der Gründung der Vereinten Nationen wird die Klubstation 4U1UN in New York im gesamten Jahr 1995 das Sonderrufzeichen 4U50UN verwenden. QSLs via W8CZN oder WB8LFO.

**1000 Jahre Mecklenburg/Vorpommern**

Vor 1000 Jahren fand Mecklenburg/Vorpommern seine erste urkundliche Erwähnung. Aus diesem Anlaß wird die Sonderstation DA0TJM (Tausend Jahre Mecklenburg) im gesamten Jahr 1995 QRV sein. In der Zeit vom 1.1. bis 31.1.95 verwendete der OV Ludwigslust (DOK V 28) das Sonderrufzeichen.

#### **Neue Schulstation im Nordharz**

Am 14.1.95 wurde im Gymnasium Thale schon die dritte Schulstation des Kreises Quedlinburg eingeweiht. Besonders zu loben sind die Initiativen der jugendlichen Mitglieder des Ortsverbands W 20 Dirk Sommerfeld, DG0HUN, und Markus Schlicht. Sie haben nicht nur die Leitung des Gymnasiums und Sponsoren gewonnen, sondern auch Zugang zu Fördermitteln des Jugendamtes gefunden. Jetzt zieren FT 736 und "Wetterfrosch" die Station DL0TAL.

Info: DJR "W" DL3HWI

### *IOTA-QTC*

**Bearbeiter: Thomas M. Rösner DL8AAM @ DB0EAM Narzissenweg 11, 37081 Göttingen**

#### **Berichte**

Europa: Siggi, DL1AZZ, wird auch dieses Jahr wieder die Insel Mando, EU-125, unter OZ/DL1AZZ/p aktivieren. Als Zeitraum wurde der vom 13. bis 20.3. genannt. - Einige OPs um Steve, G0OYQ, gehen vom 13. bis 15.5. zur Insel Inishman in den Aran-Inseln, EU-006. Rufzeichen: EJ/Heimatrufzeichen, QSL via Büro oder direkt an: CHB ARG, Box 803, Hull, HU7 4BY, England. - Ende Februar werden die beiden zu Kreta gehörenden Inseln Gavdos und Gavdopulos durch einige SV9- OPs aktiviert. Es dürfte ein J49-Rufzeichen zum Einsatz kommen.

Ende Februar geht eine Gruppe des Aveiro University DXpedition Teams auf die Ilha Murraceira, DIP: BL-013. Als Rufzeichen wurde CS8B beantragt, andernfalls läuft die Aktion

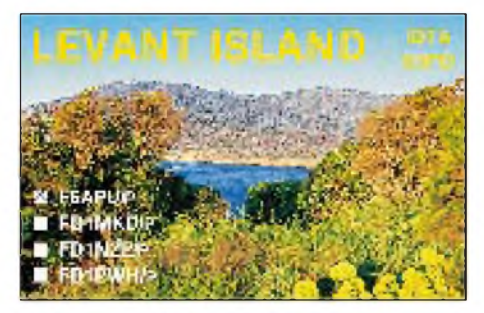

unter CT6ARU/p. - ID9/IK0MHR und ID9/ IK0PRG gaben bekannt, daß sie aufgrund eines Fehlers des Skippers Anfang Dezember '94 *nicht* von Scoglio Santa Palomba, IIA: ME-027, wie sie auf dem Band erklärten, QRV waren. Vielmehr wurde fälschlich der Scoglio Bastimento (neue IIA-Ref.-Nr. ME-034) angelaufen! Neben diesem Felsen wurden damals noch die Insel Panarea, ME-006, und der Scoglio la Nave di Panarea, ME-022, aktiviert. Für das IOTA zählen alle Inseln/Felsen zu EU-017. Beide bitten alle Inseljäger wegen dieses Versehens um Entschuldigung. EA1BT/p ist am 11. und 12.3. von der Islote

de los Picones, DIE: N-058, in der Provinz Oviedo QRV.

Nordamerika: C6AGN ist noch bis zum 1.3. von Green Turtle Cay, NA-080, QRV. QSL via KA1DIG. - Voraussichtlich in der zweiten Maiwoche aktiviert eine multinationale Gruppe aus CT, EA, I und CO in Kuba den Sabana-Archipel, NA-neu, CO5/6. - Wie Jose, CT1EEB, mitteilte, werden QSLs für CO9OTA, NA-201, Kawama Cay, im Jardines de la Reina Archipel, via CT1ZW, im November 94, entgegen anderslautenden Ansagen auf dem Band auch über das Büro verschickt. Die OPs bekamen finanzielle Unterstützung aus dem YAESU/ RSGB-IOTA-DXpeditionsfonds nur unter der Voraussetzung "OSL OK via Büro". Es wird nur um etwas (?) Geduld gebeten. Das CT-Büro vermittelt zwar QSLs für "via CT-Manager"-Rufzeichen; das gilt aber *nur* für eingehende Karten. Deshalb werden alle ausgehenden Karten gesammelt und anschließend dembritischen RSGB-QSL-Büro zum Versand übergeben.

Asien: Martti Laine, OH2BH bzw. VR2BH, gibt im DXNS die Gründung einer speziellen Besucher-Contestklubstation des Macao International Contesting Team im New Century Hotel auf der Insel Taipa; AS-075, DIP: MC-001, unter XX9X bekannt. Es werden noch OPs u.a. für die ARRL-DX- und die WPX-Conteste SSB und CW gesucht. Nähere Informationen können direkt von Martti unter Fax Hong Kong +825-566-0872 abgefragt werden. In letzter Zeit war XX9X schon mit lautem Signal zu hören.

Ozeanien: Steve, AA8JK, und seine XYL Andrea, KB8LBQ, werden vom 4. bis 12.3. unter den Rufzeichen VK4SID bzw. VK4JAH verschiedene Inseln in Queensland aktivieren. QSL via AA8JK, Box 273, Beavercreek, OH 45434-0273, USA. -YC0FEO besucht um den 24.3. die Insel Enggano, OC-neu (YB4, c.). Im Juni plant er als weitere neue IOTA-Gruppe die Talaud-Inseln (YB8, s.) in die Luft zu bringen. YC0FEO (Slamet Handoko, Box 132 JK-SA, Jakarta 10350-17, Indonesien) soll nach Angaben von DE0MST auch bei noch ausstehenden QSLs von YE0I Malinjo Island, OC-177, Februar 93, helfen können. - Die von Ken, V73C, geplanten IOTA-DXpeditionen auf das Pingelap- and Mwokil-Atoll, OC-new, V63/Pohnpei d., bzw. Ujeland-Atoll, OC-neu, V73 e., mußten wegen Transportschwierigkeiten vorerst verschoben werden. Ein neuer Termin steht noch nicht fest. - Für Februar oder März ist eine Aktivität von der "Freien

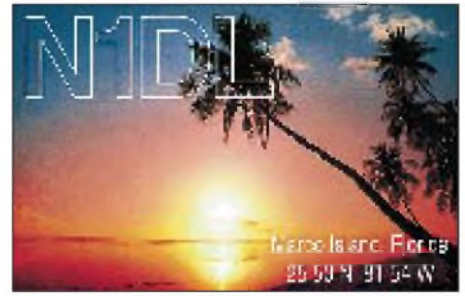

Republik der Bougainville Inseln", OC-135, unter den inoffiziellen Rufzeichen C15AA und C15AB durch eine Gruppe VK-OPs geplant. In diesem Bürgerkriegsgebiet gab es aber einen Machtwechsel, der die Operation in Frage stellt.

#### **IOTA-Convention 1995**

Als Vorabinformation hier der vorläufige Termin der diesjährigen offiziellen IOTA-Convention. Nach neuesten Informationen (tnx DE0MST, I4LCK) wird das Treffen vom 13. bis 15.10.95 in Bologna/Norditalien stattfinden. Man sollte sich diesen Termin freihalten.

#### **DIE-Contest**

Am 16.7.95 findet von 0600 bis 1200 UTC in SSB, CW und RTTY erstmals der spanische DIE-Inselcontest statt. Dazu ist bei EA5OL eine spezielle Software erhältlich. Contestmanager ist EA5JW. Die genaue Ausschreibung liegt mir bis dato leider noch nicht vor. Dieser Contest wird sicher vielen Inselsammlern gute Chancen bieten, ihren DIE-Stand bedeutend zu verbessern.

# *QRP-QTC*

**Bearbeiter: Dipl.-Ing. Hans Bartz DL7UKT @ DB0GR Straße am Höllengrund 9 15738 Zeuthen/Miersdorf**

#### **Bausätze (2)**

Selbstbau ist im Vormarsch, und wenn es "nur" um einen Bausatz geht. Im Anschluß an das QRP-QTC 12/94 seien einige interessante Produkte der Lake Electronics vorgestellt. Diese Bausätze werden komplett einschließlich Gehäuse und allen Bedienelementen geliefert, was die höheren Preise erklärt.

Die Einband-CW-Transceiver DTR1, DTR3 oder DTR7 unterscheiden sich im Frequenzbereich: 1,8 bis 1,9 MHz; 3,5 bis 3,9 MHz und 7 bis 7,1 MHz. Sie sind Direktmischempfänger (1  $\mu$ V Empfindlichkeit, 80 dB Gesamtverstärkung, 500 mW NF-Leistung, RIT mit  $\pm$ 4 kHz) mit einem 2-W-Sender. Die Stromaufnahme beträgt 50 mA (Empfang) bzw. 400 mA (Senden). Maße 210 mm **x** 190 mm **x** 85 mm, Masse 1050 g.

Der Stehwellenmesser TUA1 ist bis 30 MHz brauchbar. Die Empfindlichkeit beträgt 0,5 W für Vollausschlag bei nur 0,2 dB Durchgangsdämpfung. Das Leistungsmeßgerät PM20 gibt es als Bausatz oder Fertiggerät. Am zugehörigen Dummyload kann man über "UHF"-Buchsen maximal 15 W Dauerstrichleistung im Bereich 10 kHz bis max. 250 MHz messen. Masse 220 g, Maße 135 mm **x** 80 mm **x** 55 mm.

Beim Carlton-Dreibandempfänger handelt es sich um einen Direktmischempfänger für 80, 40 und 20 m. Er besitzt eine Gesamtverstärkung von 80 dB bei einer NF-Ausgangsleistung von 500 mW an 8 **D**. Ein passives Filter sorgt für eine Bandbreite von 2 kHz bei -6 dB. Maße 210 mm **x** 180 mm **x** 135 mm, Masse 1000 g.

TU1 und das TU2 sind Antennenanpaßgeräte-Bausätze bis 30 W, die aus einem L-Anpaßnetzwerk mit angezapfter Induktivität (32 µH) und Symmetriertransformator für symmetrische Antennenspeisung bestehen. Das TU2 besitzt ein eingebautes S-Meter. Die Anpaßschaltung läßt sich beim TU1 durch kurze Leitungen auf der Rückseite des Anpaßgeräts mittels Schraubverbindung, beim TU2 durch einen Umschalter verändern. Maße 210 mm **x** 180 mm **x** 135 mm. Für den Empfangsamateur ist der TU3-Bausatz gedacht, der eine optimale Anpassung auch kurzer Behelfsantennen an den Empfänger erlaubt. Maße 175 mm **x** 170 mm **x** 57 mm, Masse 460 g. Der Bausatz Audiofilter AF2 ist ein zweipoliges aktives Filter für CW-Betrieb mit einer Mittenfrequenz von 800 Hz sowie 210 Hz Bandbreite bei -6 dB (1600 Hz/-30 dB. Der Stromverbrauch der Baugruppe beträgt nur 0,3 mA. Maße 80 mm **x** 60 mm **x** 40 mm, Masse 160 g. Die Firmenanschrift lautet: Lake Electronics, 7 Middleton Close, Nuthall, Nottingham NG16 1BX, Tel. ++44-0602-382509. Am günstigsten zahlt man durch Mitsenden eines Verrechnungsschecks oder noch besser per Visa-Karte (nur die Nummer der Karte angeben). Bei allen Bausätzen oder Fertiggeräten ist abhängig von der Gerätegröße selbstverständlich noch ein zusätzlicher Betrag für Porto und Verpackung hinzuzurechnen (umgerechnet etwa 4 bis 10 DM).

# *Sat-QTC*

**Bearbeiter: Frank Sperber DL6DBN @ DB0SGL [100423.3262@compuserve.com](mailto:100423.3262@compuserve.com) Ypernstraße 174, 57072 Siegen**

#### **AO-10 wieder inaktiv**

Nach einer längeren Phase guter Betriebsmöglichkeiten steht AMSAT-OSCAR 10 seit Anfang Februar vorerst nicht mehr zur Verfügung. Auf seinem Weg um die Sonne zusammen mit der Erde hat sich die Satellitenlage zur Sonne so geändert, daß nicht mehr ausreichend Licht auf die Solarzellen fällt. Dadurch sind weder Bake noch Transponder zu hören.

Erfahrungsgemäß dauert es drei bis vier Monate, bis der Satellit durch mehr Solarenergie wieder zum Leben erwacht. Während der gegenwärtigen Aktivitätspause sollte auf gar keinen Fall versucht werden, über den Transponder zu senden. Es könnte zu einem endgültigen Verstummen des inzwischen fast zwölf Jahre alten AO-10 führen.

#### **AMSAT-Tagung in Detmold**

Die Satellitenfreunde treffen sich am 18.3.95 zum 3. AMSAT-DL-Symposium im Meierhof in Detmold-Orbke, Orbker Straße 75. Nach der Begrüßung um 9.15 Uhr stehen folgende Vorträge aufdem Programm. DJ1YQ: Aufbau einer Satellitenstation; DJ4ZC, DJ5KQ: Stand der Arbeiten am Phase 3-D-Satelliten; DF5FC: Wetterbildempfang mit Amateurmitteln; DF9IC: Ein Duoband-Antennenerreger für 23 cm und 13 cm; ON1AIG: Empfang und Verwertung von Baken und Packet-Radio der Satelliten; ON6UG: Antennen-Surprise, ein Überraschungspaket über Antennenfragen; Ende gegen 15.15 Uhr. Außerdem wird es in der Halle Informations-

möglichkeiten geben. AMSAT-DL Warenvertrieb und die Arbeitsgemeinschaft Amateurfunk und Technologie in der Schule sind mit Ständen präsent. Mitarbeiter des BAPT bauen einen Meßplatz mit Meßmöglichkeiten bis 2,5 GHz auf. Für Verpflegung ist gesorgt.

DerTagungsort wird im Nahbereich ausgeschildert. Eine Einweisung erfolgt aufdem Ortsrelais, DB0WT (R 1). Ein Wegeplan ist per freigemachtem Rückumschlag bei der Tagungsleitung, Ulf Drewes, DL2YFA, Hörster Str. 94, 32791 Lage, erhältlich.

#### **RS-15 identifiziert**

Der im Dezember vorigen Jahres gestartete Radio-Sputnik 15 wurde mittlerweile als das NASA/NORAD-Objekt 23439 identifiziert. Die Bahn von RS-15 erlaubt es, Funkverbindungen zwischen Europa und der Ostküste Nordamerikas in Mode A durchzuführen. Dank der im Vergleich zu den anderen RS-Satelliten höheren Umlaufbahn gestaltet sich der Betrieb weniger hektisch, die Hörbarkeitszeiten sind länger und die Dopplerverschiebung ist geringer. Allerdings brauchtman eine höhere Uplinkleistung. Kommt man bei RS-10 mit25 W Strahlungsleistung aus, sind bei RS-15 3 bis 6 dB mehr angebracht. Die maximal empfohlene Strahlungsleistung von 100 W genügt aber. Die Keplerelemente für diesen Satelliten sind inzwischen bestimmt in den Mailboxen vorhanden.

### *UKW-QTC*

**Bearbeiter: Dipl.-Ing. Peter John DL7YS**

**Kaiserin-Augusta-Str. 74, 12103 Berlin**

#### **50-MHz-Genehmigungen in DL**

Wie das BMPT mitteilt, wurden die Sondergenehmigungen für den 50-MHz-Großversuch bis zum 31.12.95 verlängert. Eine endgültige Entscheidung über eine dauerhafte Vergabe des 6-m-Bandes ist vorerst nicht zu erwarten. Die Lizenzinhaber werden gebeten, ihre Erfahrungsberichte termingerecht an das BMPT einzusenden. Vordrucke sind beim 50-MHz-Sachbearbeiter des DARC e.V. erhältlich.

#### **Quadrantiden '95**

Jedes Jahr kreuzt die Erde auf ihrer Bahn um die Sonne am 3. und 4.1. die Meteoritenbahn der Quadrantiden. Wegen der hohen Dichte dieses Meteoritenstroms verabreden sich viele MS-Amateure in ganz Europa, um, meistens auf dem 2-m-Band, neue Locatorfelder und Länderzu arbeiten. In den astronomischen und Amateurfunkzeitschriften werden für diesen Schauer 100 Reflexionen/h vorausgesagt. Diese Rate gilt aber nur für das Maximum des Schauers und leider beträgt die nutzbare Breite des Schauers nur etwa 6 Stunden. Durch die Erddrehung tritt dann das Maximum bei einem so schmalen Meteoritenstrom, wie es die Quadrantiden sind, nicht immer an der gleichen Stelle der Erdkugel auf, sondern einmal in Asien, Amerika oder viel-

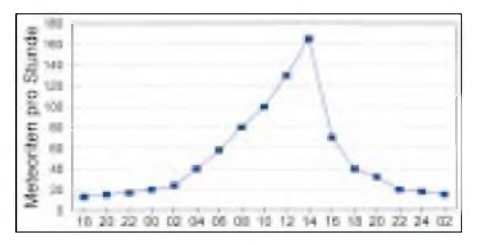

**Aktivität des Quadrantiden-Schauers am 3. und 4.1.74 (Meteorite/h in Abhängigkeit von der Tageszeit in UTC)**

leicht auch bei uns. Beispielhaft sind die Reflexionsraten der Quadrantiden des Jahres 1974 in der Grafik dargestellt. Zum Vergleich: Die nutzbare Breite der Perseiden im August erstreckt sich auch für durchschnittlich ausgerüstete Stationen über mehrere Tage.

Dieter, DF1SO, schreibt: "Kommentar nach dem 4.1. aus den VHF-Rubriken des Packet-Radio-Netzes und im VHF-Net auf 14 MHz: ,Bad luck during Quadrantids'. Den europäischenVHF-Super-DXern gelangenwährend des Quadrantiden-Meteorschauers '95, im Gegensatz zu den anderen Jahren, nur ganz wenige komplette MS-Verbindungen, manchem sogar überhaupt keine. In diesem Jahrwaren die Radioechos in Europa so rar und kurz, daß komplette QSOs sehr selten zustande kamen.

Während bei guten Schauern alle notwendigen Informationen beidseitig in 12,5 bis 15 min übertragen werden können (CW 1200 Z/min im 2,5-min-Rhythmus), konnte ich in diesem Jahr erleben, daß ein sehr erfahrener deutscher MS-Amateur am 3.1. ganze drei Stunden benötigte, um ein komplettes MS-QSO zu fahren.

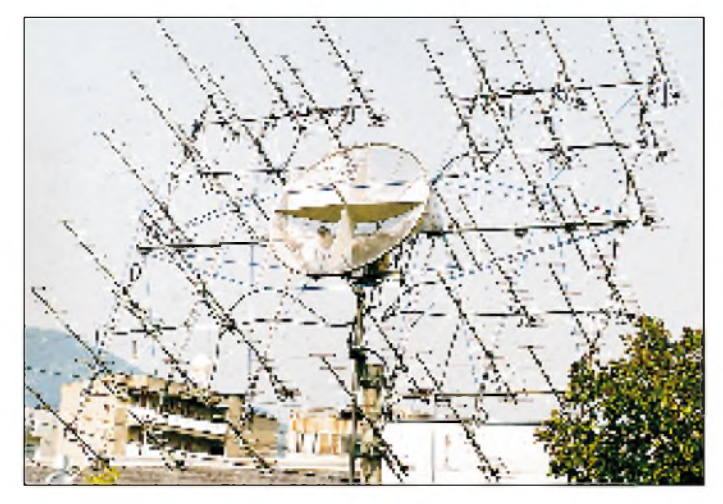

**Die 70-cm-Antennenanlage von Koutarou, JA2ODV, aus Shizuoka. In der Mitte des Systems noch ein 1,8-m-Spiegel, auch für 70 cm**

Das Maximum war eher "weich" ausgeprägt (Anm. der Red.) und die Reflexionsrate sehr dürftig."

#### **JA2ODV - Big Gun aus Japan**

Wenn man die einschlägige Literatur nach "potenten" Stationen durchforstet, stößt man auf Zeitgenossen, die Antennengebilde und/ oder Stationen benutzen, die sich erheblich von der Ausrüstung des Durchschnittsamateurs unterscheiden.

Der FUNKAMATEUR wird sich bemühen, seinen Lesern in unregelmäßiger Reihenfolge solche OMs und/oder deren Stationen vorzustellen. Den Anfang macht Koutarou Hagiwara, JA2ODV,

Anzeige

aus Shizuoka. Ich konnte mich bei meinem letzten Aufenthalt in Japan selbst davon überzeugen, wie wenig Platz in diesemdichtbesiedelten Land für "Geschütze" der nachfolgend beschriebenen Art ist. Und JA2ODV nennt eine stolze 32 **X** 15- Element-Yagi für 70 cm sein eigen!

Koutarou San ist seit 21 Jahren lizenziert und arbeitet als Elektroingenieur bei einer Baufirma. Er fand schnell heraus, daß ihn die "Weltraumkommunikation" am meisten fasziniert, was zur Folge hatte, daß bei der Wahl des Antennensystems nur eine UHF-Gruppe größerer Bauform in Frage kam. Die Lizenzbestimmungen in JA (maximaler Output auf 2 m und 70 cm 50 W, auf 23 cm 10 W und auf allen höheren Bändern <sup>1</sup> W!) brachten ihn zu der Erkenntnis, daß eine größere Antenne her mußte. Das waren besagte 32 **X** 15 Elemente!

Der Blick ins Shack zeigt neben den diversen Transceivern aus dem Hause Icom in der rechten oberen Ecke auch die transistorisierte 50-W-PA für 70 cm. Bislang stehen 51 DXCC-Stationen im OSCAR-10-Log und 197 (!) im OSCAR-13-Log. Via EME konnte er auf 70 cm bislang JL1ZCG, F1FHI, SM4IVE, DL9KR, OE5JFL, JA4BLC, K1FO, N4GJV und VE3ONT erreichen. Für 50 W eine stolze Bilanz. Nebenher ist Koutarou San 10-m-Fan. 195 DXCC-Länder stehen schon zu Buche. JA2ODV schreibt weiter: ..... möchte ich ,Hallo' zu den europäischen VHF/UHF- und den 10-m-Amateuren sagen. Ich hoffe, auf ein Wiederhören auf den VHF/UHF-Bändern oder auf 10 m im Sonnenfleckenzyklus 23. Gern hätte ich eine Ausgabe des FUNK-AMATEUR..." Letzteres sollte kein Problem sein.

#### **Relais-News**

DB0BV: 23-cm-FM-Relais, Böllstein, JO49LS, Frequenzänderung; RX 1270,500 MHz, TX 1298,500 MHz, Kanal RS 20

DB0EX: 23-cm-FM-Relais, Bibertal, JO40GP, Frequenzänderung; RX 1270,250 MHz, TX 1298,250 MHz, Kanal RS 10

DB0HUS: 23-cm-FM-Relais,Husum, JO44ML, Standortveränderung; RX 1270,650 MHz, TX 1298,650 MHz, Kanal RS 26

DB0LBC: 70-cm-FM-Relais, Berlin, JO62RM, Erweiterung als Sprachmailbox; RX 431,650 MHz, TX 438,250 MHz, Kanal R 94

DB0NB: 23-cm-FM-Relais, Frankfurt/Main,

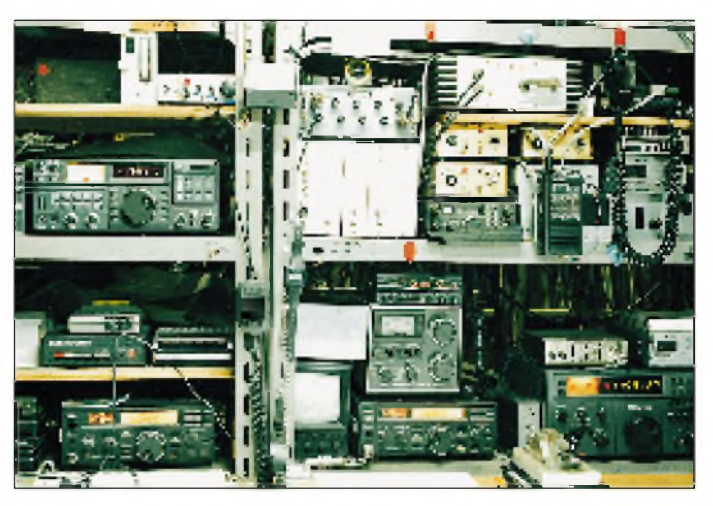

**Blick in das Shack von JA2ODV mit Eigenbau-Transvertern für 70 cm, 2 m und 6 m. Die 70-cm-EME-PA liefert 50 W HF (!).**

JO40IC, Frequenz- und Standortänderung; RX 1270,475 MHz, TX 1298,475 MHz, Kanal RS 19

DB0SBX: 70-cm-FM-Relais als Sprachmailbox, Lobsdorfer Höhe, JO60HU, neu; RX 431,650 MHz, TX 438,250 MHz, Kanal R 94 DB0SMK: 70-cm-FM-Relais als Sprachmailbox, Kassel, JO41SH, neu; RX 431,675 MHz, TX 438,275 MHz, Kanal R 95

DB0VO: 70-cm-FM-Relais, Ochsenkopf, JO50VA, Erweiterung als Sprachmailbox; RX 431,200 MHz, TX 438,800 MHz, Kanal R 76 DB0WBG: 70-cm-FM-Relais, Wittenberg, JO61HU, Standortveränderung; RX 431,600 MHz, TX 439,200 MHz, Kanal R 92

DB0LBH: Die Frequenzen lauten entgegen FA 2/95 richtig: RX 431,725 MHz, TX 439,325 MHz, Kanal R 97. Tnx DG7LVX.

#### **Ergebnisse des Marconi-Contests 1994** 144 MHz Einmann

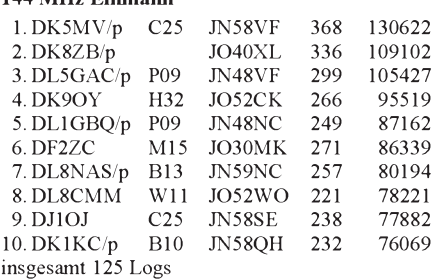

#### 144 MHz Mehrmann

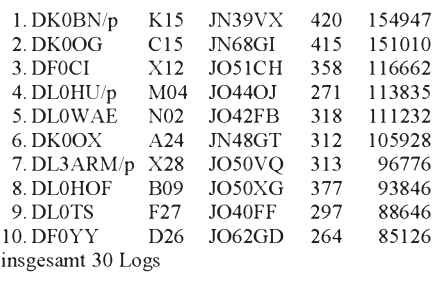

Bernd, DF2ZC, erreichte aus JO60MK auf 2 m immerhin 43 QSOs über 500 km und 61 Mittelfelder; ODX war 9A5Y mit 932 km.

Auf 70 cm gingen in der Einmann-Sektion 10 und in der Mehrmann-Sektion je ein (!) Log ein. Man sollte ernsthaft darüber nachdenken, ob die UHF/SHF-Bänder im Marconi-Contest überhaupt einen Sinn haben.
# *Packet-QTC*

**Bearbeiter: Jürgen Engelhardt DL9HQH @ DB0ERF Rigaer Straße 2, 06128 Halle**

### **Digipeater-News**

Anfang Januar wurden die letzte Nicht-CMOS-SCC-Karte bei DB0AAI (Kalmit) ausgetauscht, der Kanalrechner für den Link nach DB0BOS (Böllstein) wieder eingebaut und der Linktransceiver zu DB0AAC (Kaiserslautern) gewechselt. Leider bestanden bei letzterem immer noch Probleme. Inzwischen sollte er auf 19200 Baud umgestellt, eine Terminalkarte für den Servicezugang eingebaut und der Userzugang auf 1242,875 MHz/1270,875 MHz eingerichtet worden sein.

Durch den momentan stabil laufenden Link zu DB0UHI (Laatzen) wird DB0HAN (Hildesheim) etwas entlastet, der durch den Ausfall von DB0FD (Deister) stark frequentiert ist. Leider schlug die Installation eines 9600-Baud-Benutzerzuganges infolge eines Problems mit der Pegelanpassung zwischen Transceiver und Modem vorerst fehl.

Wetterbedingt geriet der Umzug von DB0HHO (Hamburg-Ost) etwas in Verzug. Ausfälle gibt es ab und an auf dem Link nach DB0HHN (Götzberg). Entweder dringt Nässe in die Antenne ein oder die regennassen Nadelbäume dämpfen die Hochfrequenz.

Am 9.1. wurde bei DB0LWL (Ruhner Berge) ein neues Einstiegsfunkgerät installiert. Das vorherige soll dann eventuell bei dem geplanten Vollduplex-Einstieg als Empfänger dienen. Außerdem haben die Sysops die Leistung am Einstieg auf 3 W eingestellt. Fallsjemand damit Probleme hat, bitten sie um eine kurze Information.

Die wiederholten Ausfälle des Links von DB0OVN (Kaarst) nach DB0II (Mönchengladbach) und die täglich mehrfachen Abstürze des Rechners sind behoben. Bei DB0PKE (Kevelear) gibt es eine neue Richtantenne und einen neuen Linktransceiverfür DB0II. Nach der Abschaltung des 2400-Baud-Zugangs kommt nun ein modifizierter KS 900 zum Einsatz. Mangels Nutzung wird der 2-m-Zugang wohl wieder demontiert werden.

Der Digipeater DB0RES (ein Digi/BBS/TCPIP-Server) der Digipeater/Mailbox-Gemeinschaft des OV Rees/Niederrhein (L 19) arbeitet seit dem 5.1.95 in JO31ES; als Sysop fungiert Egbert, DD9QP. Momentan besteht ein 19200-Baud-Link nach DB0PKE (Kevelear); weitere Links sind nach DB0QS (19200 Baud) und zu PI8VRZ (9600 Baud) geplant.

Bei DB0RGB (Regensburg) wurde der 9600- Baud-Einstieg auf 438,325 MHz mit 7,6 MHz Ablage vorläufig in Betrieb genommen. Da die Echo-Funktion am Modem noch nicht aktiviert wurde, ist noch mit Kollisionen zu rechnen. Der Sysop ist auch auf Ihre 9600-Baud-Empfangsberichte gespannt.

Anfang Februar soll der 70-cm-Zugang von DB0SAU (Esslingen) bei gleichzeitiger Erhöhung der Leistung auf den früheren Wert wieder auf die alte Frequenz 433,775 MHz umgestellt werden, weil es zu Störungen zwischen den Usern von DB0SEL (Pforzheim) und DB0SAU kam; beide Digipeater hatten den Zugang auf der gleichen Frequenz.

Ende Januar bestand der Digipeater DB0SAW (Lüge/Salzwedel) zwei Jahre. In dieser Zeit hat er sich zu einem leistungsfähigen Netzknoten mit Mailbox und DX-Cluster entwickelt. Aufgebaut wurden u. a. drei 9600-Baud-Linkstrekken. Die zahlreichen eingetragenen User bei der Mailbox und dem DX-Cluster zeugen von einer großen Beliebtheit. Da der Digipeater inzwischen seine Leistungsgrenze erreicht hat, denkt man wird über einen Umbau nach. Es soll ein neuer Digipeater auf der Basis von RMNC-Kanalrechnerkarten entstehen. Auch bei der Mailbox soll es dann einige Verbesserungen geben.

### **Linkstrecken**

Durch Optimierung des Linkempfängers von DB0AAC(Kaiserslautern) zu DB0ODW (Krehberg) ließ sich die Linkqualität noch etwas verbessern. Vielleicht läuft er inzwischen mit <sup>19200</sup> Baud. -Die Sender des Links DB0BOS (Böllstein) - DB0BMI (Michelstadt) wurden mit kleinen Endstufen ausgerüstet, um Linkausfällen bei schlechter Witterung vorzubeugen. Bei Gelegenheit soll die Strecke auf 19200 Baud umgestellt werden. - Bei DB0DJ (Hamburg) wurde ein weitererLink mit zu DB0HHB mit 9600 Baud in Betrieb genommen. Dadurch konnte die Mailbox DB0AGM wieder an das PR-Netz angebunden werden. Den Link nach

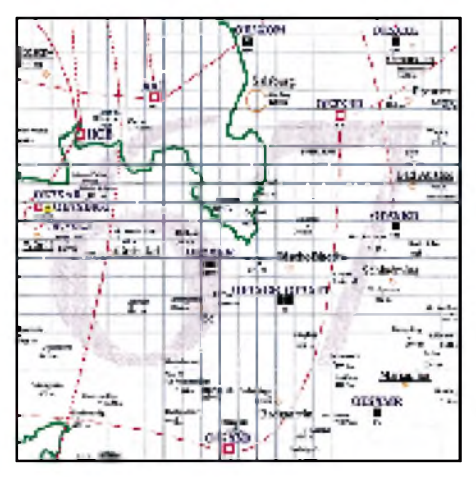

**Linkkarte des Locatorfeldes JN67 Entwurf: DL9HQH**

DB0HHN (Götzberg) möchte man auf 19200 Baud und Vollduplex umstellen. - Der erste Link von DB0EA (Münster) nach DB0DOZ (Nordhelle) läuft vorerst nur mit 1200 Baud. Deshalb sollten die User Rücksicht auf andere Funkamateure nehmen. Sobald möglich, soll der Link auf <sup>9600</sup> Baud umgestellt werden. - Wegen zu geringer Feldstärken kann der Link von DB0KEU (Hoyerswerda) zu DB0DSD (Dresden) nicht in Betrieb genommen werden. Da mittlerweile die Genehmigung für das QTH Schwedenstein vorliegt, bleibt der Link nach Dresden bis zum Umzug dorthin auf der Warteliste. - Bei DB0MKL (Lüdenscheid) ist ein neuer Link zu DB0RWT (Rhein-Weser-Turm) im Gespräch. Um die Strecke zu überprüfen, haben die OMs einen Testlink in Betrieb genommen, der vorerst allerdings noch nicht die erhofften Ergebnisse brachte. - Der Link-Transceiver bei DB0NOE (Reimlingen) zu DB0DLG (Dillingen) befindet sich in einer Generalüberholung und soll bei dieser Gelegenheit auch gleich 9600-Baud-fähig werden. - Am 21.1. konnte mittels eines Leihgeräts der Link von DB0PAS (Passau) zu DB0RGB (Regensburg) wieder in Betrieb gehen. Das Sysop-Team sucht weiterhin noch ein 9600-Baud-fähiges Gerät dafür. - Um den Linktransceiver zu überprüfen und neu abzugleichen, wurden der Link von DB0SAA (Oberkochen) nach DB0KUN (Künzelsau) außer Betrieb genommen. - Leider reichen 1,5 W für den Link von DB0SWR (Wertheim) zu DB0ASF (Aschaffenburg) nicht mehr aus. Vor der 9600-Baud-Umstellung waren für diesen Link 10 W nötig. Bleibt zu hoffen, daß sich betreffs Linkqualität durch eine Verbesserung der Antennenanlage wieder die Ausgangswerte erreichen lassen.

### **Mailboxen**

Bei DB0HBN (Saargrund) läuft die Mailbox seit 15.1. mit einem 386-SX sowie einer 340- MB-Festplatte. - Die Mailbox bei DB0MWS (München) ist seit kurzem mit neuer Software (DIEBOX) wieder QRV. Die User werden gebeten, bei Bedarf wieder MYBBS zu setzen. -Da die bisherige Mailbox DB0OVO schon seit längerer Zeit per Draht an DB0OE (Oberhausen) angeschlossen ist, gibt es keinen Grund mehr, daß die Box ein extra Rufzeichen haben muß. Deshalb läuft sie nun unter DB0OE-8. User, welche bisher als MYBBS DB0OVO hatten, müssen nun DB0OE eingeben.

### **Übrigens ...**

Der Mikrotreff '95 findet bereits am 18/19.3. in Ludwigshafen statt!

Sollte ein Digipeater oder eine Mailbox mal nicht so richtig funktionieren, ist das kein Grund, den Sysop zu unchristlicher Zeit mobil zu machen -sicher kennt er das Problem schon und grübelt, wie sich der Fehler beheben läßt. Manchmal muß sogar ein Sysop schlafen, arbeiten - oder er verbringt seine knappe Freizeit mit seiner Familie, damit der nächste Wochenendeinsatz am Digipeater gesichert ist!

Bei der TXD-Messung am Userzugang der letzten FlexNet-Version treten hin und wieder Probleme auf. Sollte deshalb die TXD-Messung an Ihrem Digi ausgeschaltet sein, ist das kein Grund, wieder mit überhöhtem TXD zu arbeiten.

Wenn die Sysops bei den Usern eine DAMAfähige Software fordern, wollen sie nicht die Digipeaterbenutzer ärgern, sondern der immer mehr zunehmende Betrieb auf dem Zugängen erfordert eine ständige Optimierung der Digi-Hard- und Software!

DB0PAS steht in Passau und nicht in Pasewalk (DB0PSW). Im vorigen QTC ist mir da leider ein Fehler unterlaufen.

**&**

Meinungen und Hinweise zum PR-QTC bitte weiterhin direkt bzw. via Mailbox an mich. Selbstverständlich können sich auch PR-Newcomer mit Vorschlägen und Infos melden. Vielleicht möchte dieser oder jener zu bestimmten Themen etwas mehr wissen: Eine kurze Nachricht oder Brief genügt.

## *DX-QTC*

### **Bearbeiter: Dipl.-Ing. Rolf Thieme DL7VEE @ DB0GR**

**Landsberger Allee 489, 12679 Berlin**

Alle Frequenzen in kHz, alle Zeiten in UTC Berichtszeitraum 4. 1. 1995 bis 31.1.1995

### **Conds**

Die Bedingungen entsprachen denen eines Wintermonats: DX-QSOs waren auf den niederfrequenten Bändern regelmäßig möglich, allerdings mit unterschiedlichen Feldstärken. XX9X erzeugte am 14.1. abends auf 1,8 und 3,5 MHz selbst an schlechten Antennen hohe Feldstärken. QSL an KU9C.

Beim 160-m-WWDX-CW Ende Januar gab es eine hohe Beteiligung. Allerdings war es wegen des europäischen Überangebots schwierig, die "dünnen" DX-Stationen zu erreichen. Registriert wurden u. a. VP2EC, KP2A, SU2MT, XX9X, TF3DX, ZF1DX, 7Z5OO, 9K2ZZ und A71CW.

Am 29. und 30.1. kam es innerhalb einer positiven Phase vor einer Störung (WWV: SFI = 88,  $A = 2$ ,  $K = 0$ ) zu exzellenten DX-Bedingungen. Morgens hörte ich ZL auf 3,8 MHz SSB mit echten 10 dB über S 9 und auf 24 und 28 MHz konnte man am Nachmittag Nordamerika und die Karibik arbeiten.

### **DXpeditionen**

Die Hauptaktivität war VP8SGP von South Georgia vom 5. bis 15.1.1995. Die drei OPs WA4VQD, WA3YVN und K5VT waren rund um die Uhr in der Luft, oft mit zwei Stationen gleichzeitig. Beste Chancen bestanden abends auf 14 MHz, allerdings nur kurzzeitig und erst zu einer Zeit, zu der es sonst praktisch tot erschien, sowie nachts auf 7 und 10 MHz. Ein OSO war wohl bei Geduld für jeden erreichbar. RTTY lief übrigens auf 10130 kHz bei wenig Andrang. Über die Gründe des vorzeitigen Abbruchs ist noch nichts bekannt. -CE0/JA7AYE war leider nur kurz um den 20.1. in CW von Juan Fernandez zu hören. - 9G1AA machte guten Betrieb und war auf allen Bändern und via Satellit zu arbeiten. - VP29EI war I5JHW, meist auf 3,5 und 7 MHz.  $-$  KH2/JA1HGY, mit lautem Signal auf 10 MHz, hatte leider keine Antenne für 3,5 MHz, sri. - Sehr guter Betrieb auf allen Bändern von 3,5 MHz aufwärts kann auch J20UFT von Muscali Island bescheinigt

werden. Die QSL geht entgegen der Ankündigung an F5LBM. - Norbert, DJ9RB, und Bernhard, DL2GAC erzeugten von H44 aus in Europa oft brauchbare bis gute Signale. - VU2JPS ist für drei Jahre auf den Andamanen und soll schon gegen 0200 auf 7060 kHz gearbeitet worden sein. - SM0CNS/DU7 bleibt noch bis Ende 1995 auf den Philippinen und ist oft auf den niederfrequenten Bändern in CW anzutreffen. Im Januar benutzte er den Präfix 4E7. Direkt-QSLs aus DU sind von ihm schon eingetroffen. - Eine japanische Gruppe wollte Ende Januar von Rotuma in der Luft sein. Leider wurden wegen schlechter Wetterverhältnisse die Flüge nach Rotuma abgesagt, so daß die Gruppe aus Fidschi QRV wurde.

### **Informationen**

Ab Anfang Dezember 1994 sind SP2QOH und SP2GOW als Mitglieder der XIX. Polnischen Antarktisexpedition für ein Jahr von King George Island (Süd Shetland) in der Luft. Da sie nicht unter dem Klubrufzeichen HF0POL funken wollten, beantragten und erhielten sie von den englischen zuständigen Stellen die Rufzeichen VP8CQR und VP8CQS (QSL via DL1EHH). Sie arbeiten in CW/SSB/RTTY auf allen Bändern. - Andy, **JW0C**, ist mit gutem Signal von Svalbard, speziell auf 1,8 bis 7 MHz in SSB zu arbeiten.  $-\overline{\textbf{XX9X}}$  ist das Rufzeichen einer gut eingerichteten Conteststation in Macao, die auch von ausländischen Besuchern genutzt werden kann. Anfragen über OH2BH/ VR2BH. - 3V/F5HV/m und 5A/F5HV/m war ein Begleiter einer Autorallye durch die Sahara und hatte natürlich keine offiziellen Lizenzen. - **ZK1KH** von North Cook war auch im Januar mit seinen 100 W nur selten in Europa zu hören. Ebensowenig war Norbert, DF6FK, in SSB als T31BB in einem der seltensten DXCC-Länder von uns aus leider kaum zu arbeiten.

### **QSL-Briefe**

Trotz der steigenden "Verlustquote" bei Briefen in die dritte Welt oder nach Rußland erfreut sich das Direkt-QSLing immer noch großer Beliebtheit, dauert doch eine DX-QSL (in return) via Büro bis zu zwei Jahren. Nachfolgend einige Hinweise zum QSL-Briefverkehr: Briefe nach den Falkland-Inseln, VP8, sollen den Zusatz "via United Kingdom" tragen; sonst gehen sie via Südamerika und die Laufzeit verlängert sich unnötig.

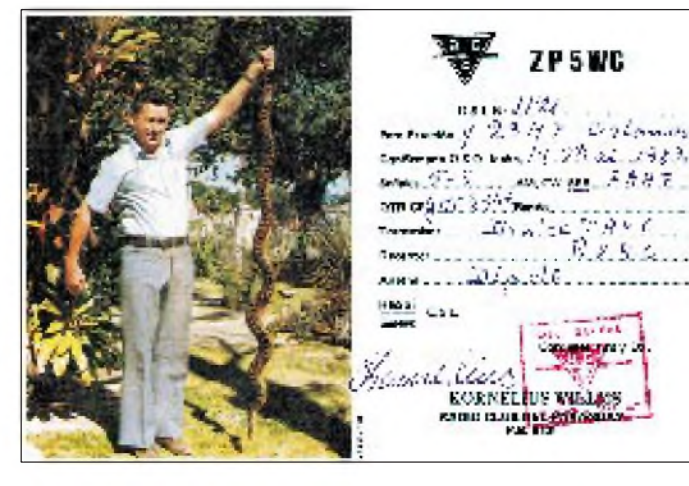

**Andere Länder andere Tiere. In südlichen Regionen ist das Klima zwar angenehmer, bietet aber auch anderen "Haustieren" als bei uns eine gute Lebensgrundlage.**

VU2TRI hat über PR Hinweise für den Briefverkehr nach Indien verbreitet, die durchaus auch für andere Länder der dritten Welt beachtet werden sollten:

- Keine Rufzeichen oder "to Amateurradiostation" auf den Umschlag,
- keine handgeschriebene Adressen auf den Umschlag,
- keine (Sonder-) Briefmarken auf den Umschlag, möglichst Frankieraufdruck (evtl. alte Briefmarken innen mitschicken),
- Rückumschlag, QSL, green stamp in unauffälligen Werbematerialien verbergen,
- persönliche Hinweise auf dem Umschlag vermeiden, am besten ist ein Firmenabsender,
- Second class air mail genügt; ganz wichtige Briefe sollen als Einschreiben mit Rückschein geschickt werden.

Bodo, DL1DWT, sandte mir die Kopie eines Antwortbriefs von RW6HS und schrieb dazu, daß es der erste Antwortbrief aus Rußland sei, wohl deshalb, weil die Adresse diesmal in kyrillisch geschrieben wurde.

Ich selbst warte auf mehrere mehrfach ausstehende Antwortbriefe von PY1RO, PY1UP, TI4CF usw. Der letzte Brief an PY1UP war ein Einschreibebrief mit Rückschein. Letzter kam zwar mit einem brasilianischen Stempel und einer unleserlichen Unterschrift hier an, aber leider kein Antwortbrief mit QSLs ..., sri.

### **Vorschau**

Ab dem 24.3. bis zum 3.4. ist unter Leitung von Mats, SM7PKK, die Aktivierung von Conway Riff (3D2) geplant. Mehrere OPs wollen rund um die Uhr mit zwei QRO-Stationen funken. Conway Riff steht unter den gesuchtesten DXCC-Ländern aus Mitteleuropa an 11. Stelle. - DF1AL wollte ab Ende Februar für sechs Wochen vom Kongo, TN, in der Luft sein.

## **Bandmeldungen des Berichtszeitraums**

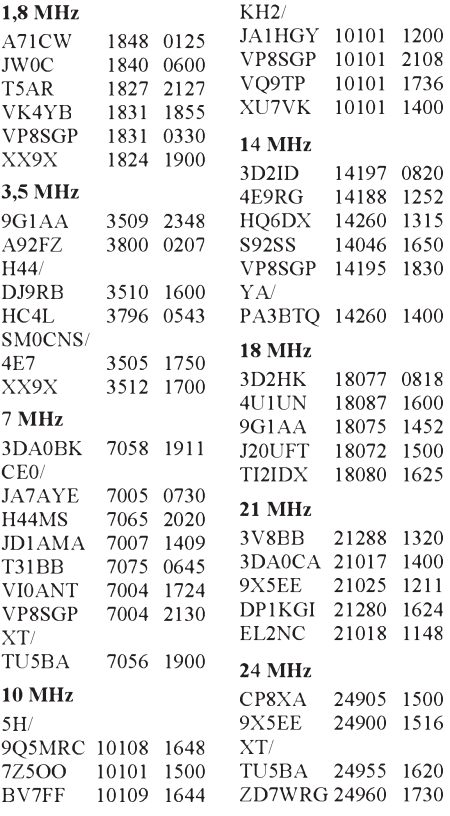

# *Most Wanted*

**Zusammengestellt von Rolf Thieme, DL7VEE**

### **Die meistgesuchten DXCC-Länder**

Die Auflistung per 31.12.1994 aus Deutschland, der Schweiz und Österreich beruht auf den Meldungen der letzten noch fehlenden DXCC-Länder von 141 Top-DXern aus Deutschland, der Schweiz und Österreich, die mindestens 280 DXCC-Länder der aktuellen Länderliste bestätigt haben. Damit ist ein repräsentativer Überblick gegeben. Die rechte Spalte gibt den prozentualen Anteil der OMs an, die das Land noch nicht gearbeitet haben. Die Meldungen von knapp 30 OMs für spezielle Betriebsartenlisten CW/SSB erschienen dagegen nicht verallgemeinerungswürdig, da sie von den "totalen" Fehlländern verfälscht werden. Als Tendenz läßt sich feststellen, daß zu-

sätzlich zu den Fehlländern speziell in CW 7O, VK0 (Macquarie), CE0X, FR/T, JD1 (Minami Torishima) und KH7, in SSB zweimal 3D2 (Conway Reef und Rotuma), KH4 und 5A gesucht sind. Viele der aus europäischer Sicht meistgesuchten DXCC-Länder liegen im pazifischen Raum und dafür sind die Ausbreitungsbedingungen zur Zeit nicht gerade rosig. Einige DXCC-Länder in der Liste sind in den letzten Jahren nicht oder kaum aktiviert worden. Die Spitzengruppe bilden VK0 (Heard), ZL8, A5 und VK (Maquarie), die von über 50% der meldenden OMs noch gesucht werden. Sehr gefragt ist auch die nächste Gruppe bis zum10. Platz mit KH5K, KH7, T31, ZL9, KH4 und KH1.

Erstaunlich sind folgende Plazierungen trotz großer Aktivitäten: KH1 ist schon wieder auf Platz 10 geklettert, 3Y0 (P.I.) nur auf Platz 16 abgerutscht. Auch Expeditionen nach TI9, XF4, T33, E3 usw. konnten den Bedarf aus Europa nicht decken. Dagegen sind erstaunlicherweise Länder wie ZL7, 9N, 9U, YA und ZD9 bei TOP-DXern kaum noch als neues Land gefragt; wohl ein Zeichen für gelungene Aktivierungen in letzter Zeit.

Über Packet Radio wurde im Januar 1995 durch I1JQJ eine Most Wanted DXCC-Liste aus Italien (Stand Ende 1994) verbreitet, die doch erhebliche Ähnlichkeit mit "unserer" Liste hat (die Bedingungen von KH1 nach Italien waren wohl besser als nach DL).

Als dritte noch eine Liste, die auf etwa 3000 Meldungen von DXern aus aller Welt, davon allerdings der Großteil aus den USA, beruht. Sie wurde von Chod Harris, VP2ML, zusammengestellt und im TDXM 6/94 veröffentlicht. Dazu gehört auch noch eine Fehlliste von Funkamateuren aus Japan.

Beim Vergleich mit der Liste aus DL, HB9 und OE sind die entsprechenden Stichtage ebenso zu berücksichtigen wie die Tatsache, daß bei den anderen Listen kein Limit bezüglich bestätigter Län

> 65,4  $62,9$ <br> $61,2$

> 47,5 47,2

> 46,8 45,8

34,9 34,9<br>34,7

32,2 32,2

29,9 29,9<br>29,7

27,4 27,4

25,4  $25,4$ <br>25.2

### 1 VK0hi  $\begin{array}{c} 2 \\ 3 \end{array}$ ZL8 Heard Kermadec 60,3 58,9 3 A5 Bhutan 56,0<br>4 VK0maq Maquarie 51,8 4 VK0maq Maquarie<br>5 KH5K Kingman KH5K Kingman Reef 44,0<br>KH7 Kure 44.0 KH7 Kure 44,0<br>T31 Central Kiribati 43,3 7 T31 Central Kiribati 43,3<br>8 ZL9 Auckland & Campbell 40,4 8 ZL9 Auckland & Campbell 40,4<br>9 KH4 Midway 38,3 9 KH4 Midway<br>10 KH1 Baker & 10 Baker & Howland 36,9<br>10 Conway Reef 32.6 11 3D2cwr Conway Reef 32,6<br>12 3Ybou Bouvet 31.9 12 3Ybou Bouvet 13 T33 Banaba 30,5<br>14 CEOX San Felix 29,8 14 CE0X San Felix 15 FR/T Tromelin 28,4<br>16 3Ypl. Peter I. 27,7 16 3YpI. Peter I. 27,7<br>17 VU4 Andamanes 27,0 17 VU4 Andamanes 27,0<br>18 FOcli Clipperton 26,2 FOcli Clipperton 26,2<br>ZK1nc North Cook 26,2 ZK1nc North Cook 26,2<br>VP8sge South Georgia 25,5 20 VP8sge South Georgia 25,5<br>
2K3 Tokelau 25,5 ZK3 Tokelau 25,5<br>70 Yemen 24,8 22 70 Yemen 24,8<br>KH5 Palmyra 24,8 Palmyra 24,8<br>Wake 24,1 24 KH9 Wake 24,1<br>25 TI9 Cocos 23,4 Cocos 23,4<br>Crozet 21.3 26 FT/W Crozet<br>27 VP8sor South South Orkney 19,1 28 3B6 Agalega/St. Brandon 18,4 HK0mal Malpelo 18,4 30 FT/Z Amsterdam 17,7<br>VK9W Willis 17.7 VK9W Willis 17,7<br>C2 Nauru 16,3 32 C2 Nauru 16,3<br>FR/G Glorioso 16,3 Glorioso 16,3<br>East Kiribati 16,3 T32 East Kiribati<br>VK9M Mellish Reef VK9M Mellish Reef 16,3<br>ZS8 Marion 16,3 ZS8 Marion 16,3<br>JD1 Minami Torishima 15,6 37 JD1 Minami Torishima 15,6 3C0 Annobon & 14,2<br>CEOZ Juan Fernandez 14,2 CEOZ Juan Fernandez 14,2<br>PYOS St. Peter & Paul 14,2 PY0S St. Peter & Paul 14,2<br>XF4 Revilla Gigedo 14.2 Revilla Gigedo 14,2<br>Tonga 12.8 42 A3 Tonga E3 Eritrea 12,8 44 5A Libya 11,3 VP8ssw South Sandwich 11,3<br>VR6 Piteairn 10,6 46 VR6 Pitcairn 10,6<br>47 FR/J/E Juan de Nova 9,9 49,9<br>49,9 FR/J/E Juan de Nova<br>39,9 Myanmar (Burma) XZ/XY Myanmar (Burma) 9,9<br>CY0 Sable 9,2 49 CY0 Sable 9,2<br>49 KH3 Johnston 9,2 KH3 Johnston 9,2<br>KP1 Navassa 9,2 KP1 Navassa 9,2<br>TN Congo 9,2 TN Congo 9,2<br>ZK2 Niue 9,2 ZK2 Niue 9,2<br>VU7 Laccadives 8,5 54 VU7 Laccadives 8,5<br>YV0 Aves 8,5 YV0 Aves 8,5<br>FW Wallis & Futuna 7,8 56 FW Wallis & Futuna<br>57 T30 West Kiribati 57 T30 West Kiribati 7,1

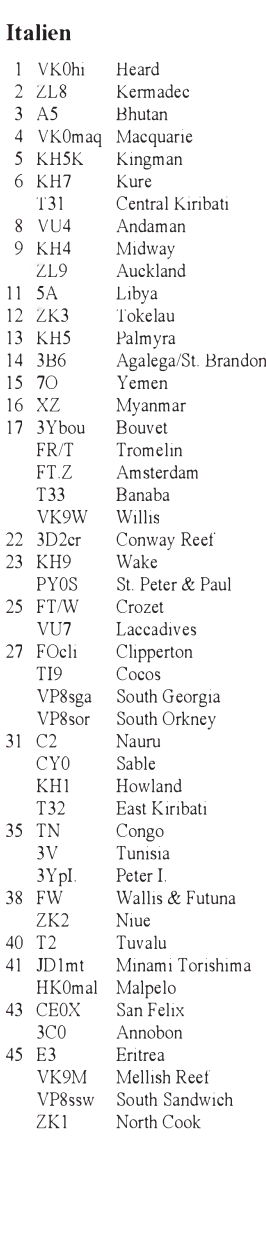

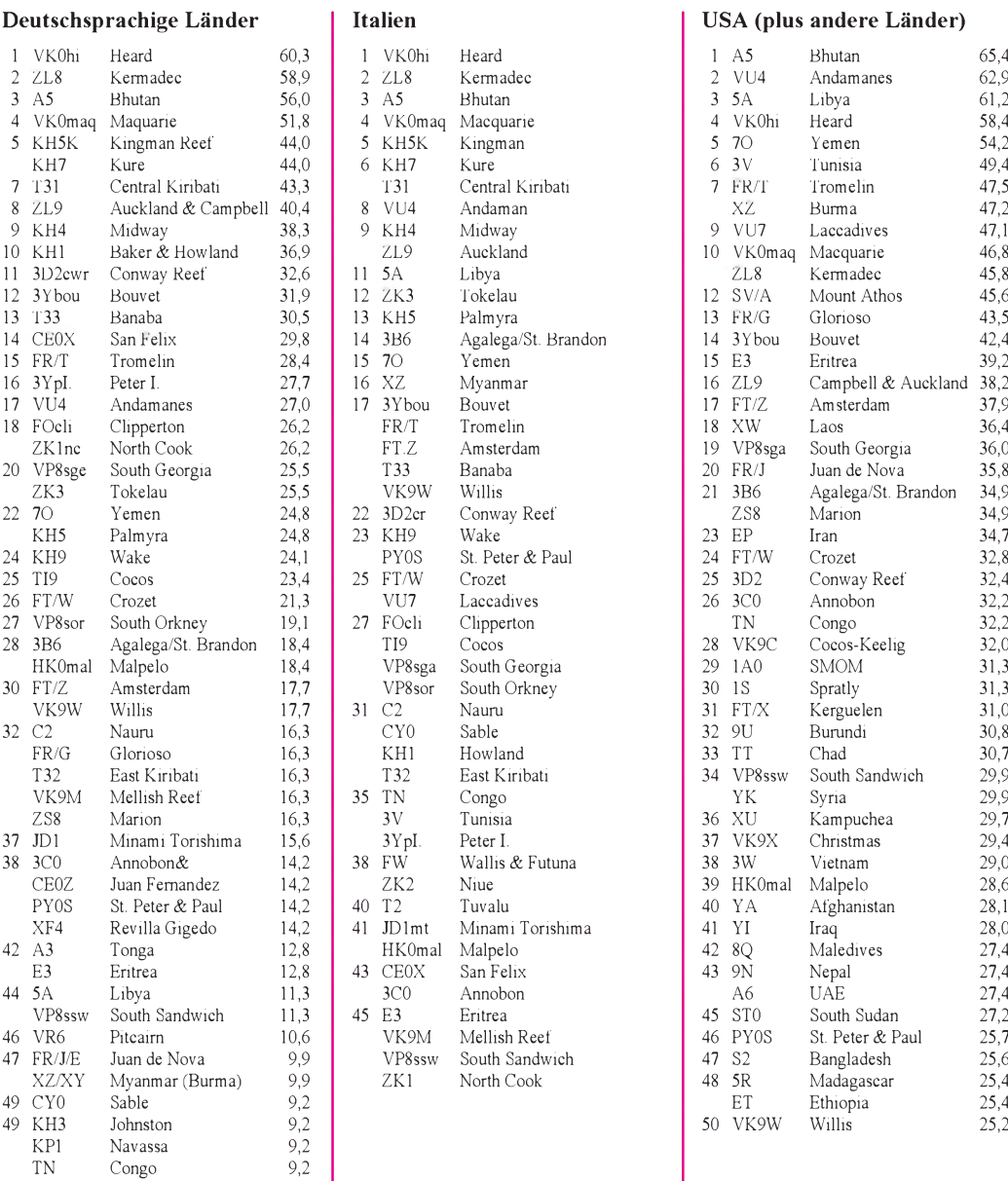

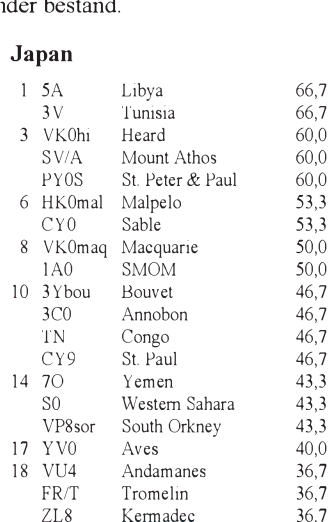

Tnx für die Zusendungen zur "Most Wanted" Liste für DL, HB9 und OE von

*\**

DF2NS, HL, UH; DF3CB, IU, QG, UB; DF6EX; DF9KQ; DJ1UR, DX, YH; DJ2FB, MM, MN, RB, UU; DJ3AS; DJ4GJ, HR; DJ5DA, FT; DJ6BN, DU; DJ7AX, RJ; DJ8CR, QP, WD; DJ9HX, KG; DJ0IB, LC; DK1GF; DK2FG, GZ, JX; DK3BN; DK4RM; DK5AD, JI, QK, WL, WQ; DK6WA, DK7SU, XX; DK8SR; DK9MC; DK0EE; DL1BFZ, ES, JW, LZ, NBM, NUC, QD, RWN, SDN, SWD, ZU; DL2FAG, FAI, HZM, KBS, KL, KUW, NOC, NXC, QB, RUN, SAD, SUB, SZA, VPF; DL3APO, BRA, BUM, BXX, EAP, EW, IF, NBL, VHF, VZ; DL4JDN; DL5ARS, DQZ, DSM, EBE, MBY, NWW, OAH; DL6AAP, KVA, NW, QT; DL7NS, PR, MAE, UBA, UCW, UHR, UTA, UUU, UX, VBM, VEE, VOA, VOG, VTK, YY; DL8CGG, CM, CXX, MIA, UCC, VN, WCM, YR, YRM; DL9JH, JI, MEN, MFH, MUG, RC, TJ, ZAL; HB9ANR, BMZ, CRV, KC, LF, NU; OE3KPC, OLW; OE5MJL; OE6DK; OE7KWT, XMH.

## *Ausbreitung März 1995*

**Bearbeiter: Dipl.-Ing. Frantisek Janda, OK1HH CZ-251 65 Ondrejov 266, Tschechische Rep.**

Wenn wir das Minimum des elfjährigen Zyklus auch erst nächstes Jahr erwarten, ist die Sonnenaktivität ihm aber schon jetztsehr nah. Basis der Berechnung der Vorhersagegrafiken war eine Fleckenzahl von R = 19 (SIDC Brüssel). Der wahrscheinliche Vorhersagefehler beträgt  $\pm$  5, so daß im konfidenten Intervall auch die Vorhersage von NGDC Boulder mit R = 22 verwendet worden sein könnte; sie entspricht einem Sonnenstrom von 79. Der letzte bekannte Wert für April 1994 ist R**12**= 34.

Obwohl der März zu den Monaten mit besseren Ausbreitungsbedingungen gehört und auf der Nordhalbkugel der Erde längere Sonnenscheindauer ein Ansteigen der höchsten nutzbaren Frequenzen gegenüber dem Winter bewirkt, droht auf den oberen Kurzwellenbändern sicherlich kein Gedränge. Dem 28-MHz-Band kann ausnahmsweise die E**s**-Schicht helfen. Am besten wird das 21-MHz-Band sein, das sich zwar kurz, dafür aber immer noch an den meisten Tagen in südliche Richtungen, also nach Afrika und Südamerika, öffnet.

Für interkontinentale Verbindungen in Ost-West-Richtung wird höchstens das 14-MHz-Band nutzbar sein, wobei die Signale in der Regel aber keine Chance haben, das Polar-

gebiet zu überwinden. Insofern verhält es sich wie das niederfrequentere 10-MHz-Band. Auf 3,5 MHz gibt es in der zweiten Nachthälfte mehrstündig eine ausgedehnte tote Zone. Selbst auf 1,8 MHz kann, besonders nach Störungen, eine kürzere tote Zone auftreten.

Das 7-MHz-Band wird also eine sehr günstige Zuflucht für die DX-Jäger darstellen, Verbindungen über geringere Entfernungen sind hier nicht oft möglich, denn auch am Tage verschwindet die tote Zone nicht.

Schauen wir nun, wie gewohnt, fünf Monate zurück: Die Sonnenaktivität stieg in der ersten Oktoberdekade '94. Die am 2.10. beginnende starke geomagnetische Störung hatte zuerst eine interessante und insgesamt günstige Entwicklung zur Folge, ging allerdings schon am zweiten Tag in eine negative Phase über und drückte die KW-Ausbreitungsbedingungen tief unter den Durchschnitt. Die positive Phase brachte eine hervorragenden Öffnung in die Karibik und betraf ansonsten hauptsächlich das 50-MHz-Band.

Am 9.10. trat zwar wieder eine Verbesserung ein; die sofort folgenden Störungen drückten die Ausbreitungsbedingungen jedoch wieder unter den Durchschnitt. Die Sonnenaktivität begann danach erneut zu steigen und hatte am 19.10. den ersten Höhepunkt, begleitet von einer mittelstarken Eruption mit dem Ausstoß energetischer Teilchen gegen 2100 UTC und mit einem Mögel-Dellinger-Effekt, der freilich nur auf der beleuchteten Hälfte der Erdkugel zu beobachten war. Die zugehörige geomagnetische Störung folgte dann vom 22. bis 24.10.

Am 25.10. wurde um 1009 UTC eine weitere mittelstarke Sonneneruption beobachtet. Hinsichtlich der Lage im südwestlichen Quadranten der Sonnenscheibe erwarteten wir in den folgenden Tagen einen Magnetsturm, um so eher, als sich in der Nähe ein koronales Loch befand. Das war zwar groß, aber von dem aktiven Gebiet mit den Eruptionen doch etwas entfernt. Darum war das Ergebnis eine große Verspätung der Störung; die Registrierung des Impulses auf dem Magnetometer begann erst am 29.10. um 0025 UTC. Die eigentliche Störung begann sich klassisch am Nachmittag zu entwickeln und wurde zwischen 1320 und 1610 UTC von einem verhältnismäßig starken Polarlicht begleitet.

Der Magnetsturm war zwar intensiv, aber nur kurz. In der Nacht zum Sonntag, dem 30.10., herrschte bereits wieder Ruhe, wobei sich die Dauer der negativen Störungsphase bedeutend verkürzte.

Zur Illustration die Tagesmessungen des Sonnenstroms im Oktober: 75, 75, 74, 75, 79, 84, 84, 86, 87, 87, 88, 88, 93, 93, 93, 91, 92, 91, 91, 90, 88, 86, 84, 82, 89, 93, 93, 97, 98, 98 und 97, der Durchschnitt beträgt 87,8. Die durchschnittliche Fleckenzahl war auch höher  $-43,8$ . Die Indizes der Aktivität des Magnetfeldes der Erde vom Oberservatorium Wingst waren folgende: 4, 12, 63, 29, 38, 32, 44, 20, 16, 24, 20, 17, 13, 13, 11, 6, 6, 6, 9, 10, 4, 25, 43, 36, 13, 10, 4, 7, 37, 53 und 32.

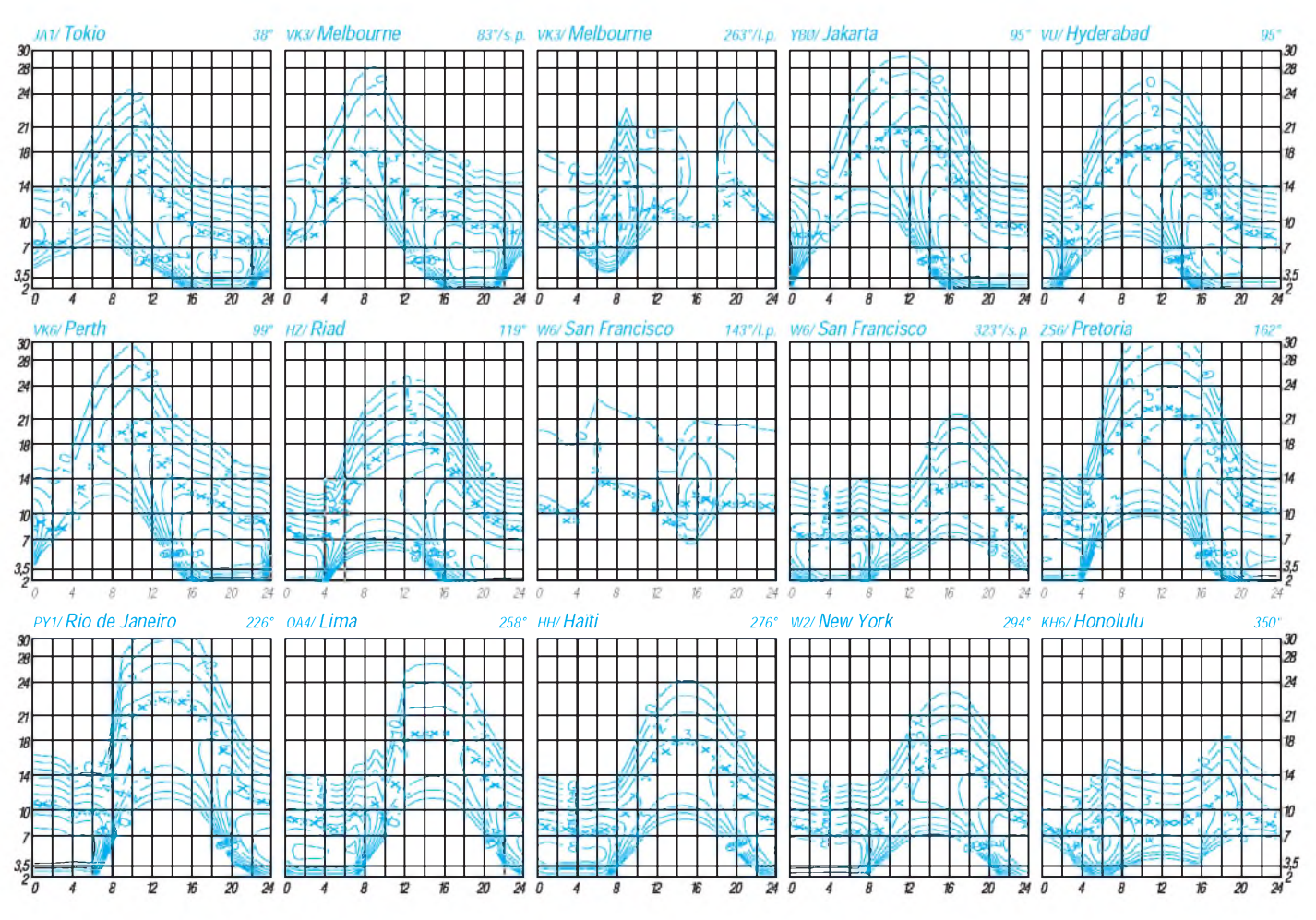

324 • FA 3/95

# *Diplome*

### **Bearbeiterin: Rosemarie Perner DL7ULO**

### **Franz-Jacob-Straße 12, 10369 Berlin**

### **3A-CW-Award**

Das Diplom wird von der 3A CW Group Monaco an alle lizenzierten Funkamateure und SWLs für Verbindungen in 2 **X** CW mit Stationen in Monaco herausgegeben. Es zählen alle Telegrafiekontakte nach dem 1.1.1981 einen Punkt, Jokerstationen nur einmal zwei Punkte. Man darf dieselbe Station auf anderen Bändern erneut arbeiten, wobei alle Bänder inklusive WARC zugelassen sind. Das Diplom wird in drei Klassen herausgegeben. Für die Basic Class benötigen europäische Stationen 4, außereuropäische 2 Punkte, für die First Class sind es 8 bzw. 4 Punkte, für Excellence 12 bzw. 6. Die Jokerstationen sind 3A2CW, 3A2ARM, 3A2SM, 3A7A, 3A8A, 3A9A und 3A7JO. Als Antrag ist ein von einem nationalen Diplommanager oder einem Telegrafieklub geprüfter Logbuchauszug einzureichen, bzw. es sind die QSL-Karten einzusenden. Die Gebühren betragen 20 IRCs oder US-\$ 8, für die Zusendung des Diploms per Einschreiben sind zusätzlich 8 IRCs oder US-\$ 3 zu entrichten. Für eine nächsthöhere Diplomklasse beträgt die Gebühr 5 IRCs oder US-\$ 2. Diplommanager ist Claude Passet, 3A2LF, 7 Rue de la Turbie,<br>MC – 98000, Monaco. (Stand Juli 1993) MC - 98000, Monaco.

### **OK Counties Award**

Der Tschechische Radioklub CRK gibt dieses Diplom für Verbindungen mit tschechischen Bezirken nach dem 1.1.93 heraus. Für das Grunddiplom sind 70 Bezirke nachzuweisen, wobei in gemischten Betriebsarten sowie auf allen Bändern gearbeitet werden darf. Sticker gibt es für Verbindungen ausschließlich in CW, in Fone oder aufVHF/UHF. Wurden alle Verbindungen ausschließlich auf VHF/UHF getätigt, genügen 50 Bezirke. Das Diplom wird in der Sonderklasse verliehen, wenn alle 85 Bezirke erreicht wurden. Als Antrag ist ein Logbuchauszug zusammen mit der Diplomgebühr von US-\$ 5, 8 DM oder 8 IRCs an den Diplommanager, Karel Karmasin, OK2FD, Gen. Svobody 636, CZ - <sup>674</sup> <sup>01</sup> Trebic, Tschechien, zu senden.

Stand 26.11.1994; tnx OK2FD, DJ5QK)

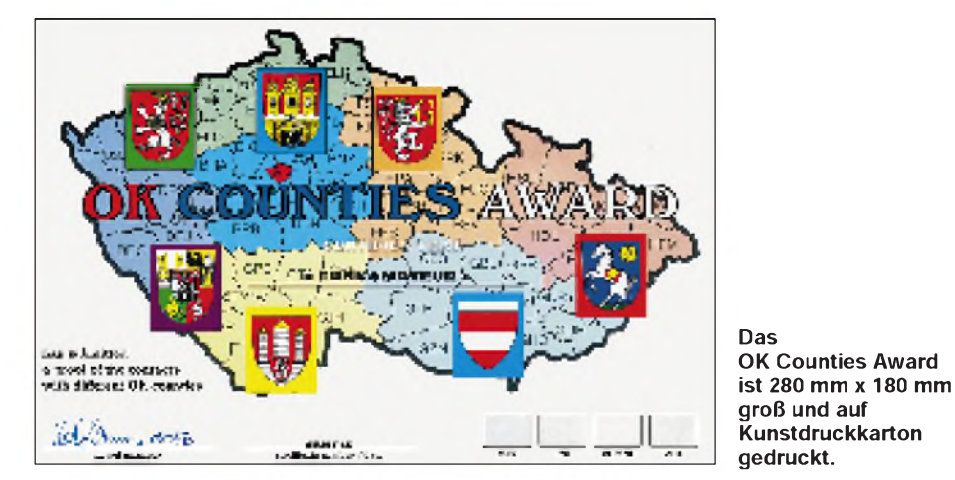

Jeder Bezirk ist durch eine aus drei Buchstaben bestehende Abkürzung gekennzeichnet. Sie ist identisch mit denContest-Gruppen des OK-DX-**Contests** 

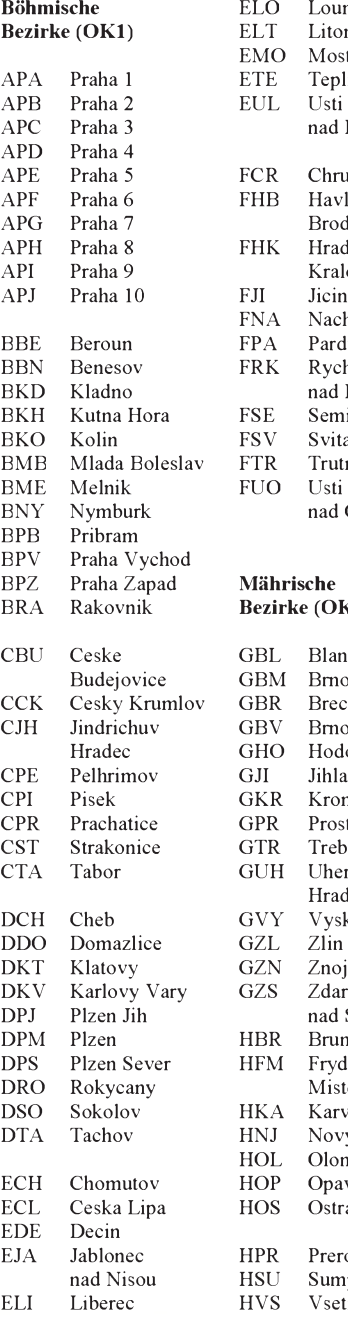

ELO Louny<br>ELT Litome Litomerice EMO Most ETE Teplice EUL Usti nad Labem FCR Chrudim<br>FHB Havlicku Havlickuv<br>Brod FHK Hradec Kralove<br>FJI Jicin FNA Nachod<br>FPA Pardubie FPA Pardubice<br>FRK Rychnov Rychnov nad Kneznou<br>FSE Semily FSE Semily<br>FSV Svitavy FSV Svitavy<br>FTR Trutnov Trutnov nad Orlici **Mährische** Bezirke (OK2) GBL Blansko<br>GBM Brno GBM<br>GBR GBR Breclav<br>GBV Brno V Brno Venkov GHO Hodonin GJI Jihlava<br>GKR Kromer Kromeriz GPR Prostejov<br>GTR Trebic GTR Trebic<br>GUH Uhersl Uherske Hradiste

GVY Vyskov GZL Zlin<br>GZN Znoj GZN Znojmo<br>GZS Zdar nad Sazavou<br>HBR Bruntal Bruntal<br>Frydek HFM Mistek<br>HKA Karvin HKA Karvina<br>HNJ Novy Ji HNJ Novy Jicin<br>HOL Olomouc HOL Olomouc<br>HOP Opava HOP Opava<br>HOS Ostrav Ostrava

HPR Prerov<br>HSU Sumpe HSU Sumperk<br>HVS Vsetin Vsetin

## *CW-QTC*

### **Messung der Telegrafiergeschwindigkeit nach PARIS**

Für die Verhältnisse von Punkten, Strichen und Pausen des Morsealphabets wurde vereinbart, daß eine Punktlänge (ohne folgende Pause) die kürzeste Information je Zeiteinheit darstellt (aus Computersicht ein Bit); der Strich 3 Bit, der Abstand zwischen den Elementen eines Zeichens <sup>1</sup> Bit, der Zeichen- (Buchstaben- bzw. Ziffern-) Abstand 3 Bit und der Wortabstand 7 Bit umfaßt.

Bezugspunkt im deutschen Sprachgebiet ist das Wort PARIS. Es repräsentiert 43 Bit, mit dem dazugehörigen Wortabstand zusammen genau 50 Bit. Ein Normbuchstabe einschließlich des ihm folgenden Buchstaben- und seines anteiligen (!) Wortabstandes ist danach exakt 10 Bit lang - "10 Wpm" (Worte pro Minute) bedeutet, daß innerhalb einer Minute 10 Worte PARIS gegeben werden. Bei "50 Zpm" (Zeichen pro Minute) sind das 50 "Norm"-Buchstaben je Minute, *unabhängig* davon, wie viele *echte* Zeichen tatsächlich gegeben werden.

Beispiel: Es werden 250 Punkte/min gegeben. Mit den entsprechenden Elementabständen sind das 500 Bit/min. Dividiert durch 10 Bit/Zeichen (für den Normbuchstaben) entspricht das 50 Zeichen/min. Die wiederum dividiert durch 5 Zeichen/Wort (Normwort PARIS) ergeben 10 Worte/min.

Zur praktischen Tempomessung wird als erste Möglichkeit das Wort PARIS unter Einbeziehung des jeweiligen Wortabstandes siebenmal gegeben und die Zeit t vom Beginn des ersten bis zum Beginn des siebentenWortes gemessen. Das Tempo (T in Zpm) errechnet sich daraus folgendermaßen:  $T = 1800$  s/t. Beispiele: Dauer der sechs kompletten PARIS 90 s (60 s; 30 s), Tempo =  $20$  (30; 60) Zpm.

Bei elektronischen Tasten werden mit dem Strich-Paddel bei geringer Geschwindigkeit und Mitzählen 50 Striche eingespeichert. Das wären 200 Bit. Bei Wiedergabe des Speicherinhalts ergibt sich die Telegrafiergeschwindigkeit (in Zpm) T = 900 s/t. Ein genaueres Ergebnis erhält man bei mehr, also z. B. 100 Strichen. Dann wird gerechnet: T (in  $Zpm) = 1800 s/t$ .

Die dritte Möglichkeit besteht im Messen der Zeitdauer des Auslesens eines Festtextspeichers. Bei periodischem Auslesen kann man von Beginn der ersten Information bis zu ihrem Wiederbeginn messen. Bei einem Speicherumfang von 512 (bzw. 1024 oder 2048) Bit ergeben sich als Geschwindigkeiten (in Zpm)  $T = 3072$  s/t (bzw. 6144 s/t; 12288 s/t). Bei einem Speicher von 1024 Bit bedeutet eine Zeitdauer von 30 s (bzw. 60 s; 90 s; 120 s) eine Telegrafiergeschwindigkeit von 205 (bzw. 103; 68; 51) Bpm.

Die Methode PARIS ist vor allem bei Telegrafiewettkämpfen als Maßstab gebräuchlich und liefert für englischen Klartext noch einigermaßen richtige Ergebnisse. Für Buchstaben-, Ziffern- oder gemischte Fünfergruppen gibt es Umrechnungsfaktoren. QSO-Text wird, s. Afu-Prüfung, eher nach echten Zeichen bewertet.

Max Perner, DL7UMO

## *Amateurfunkpraxis*

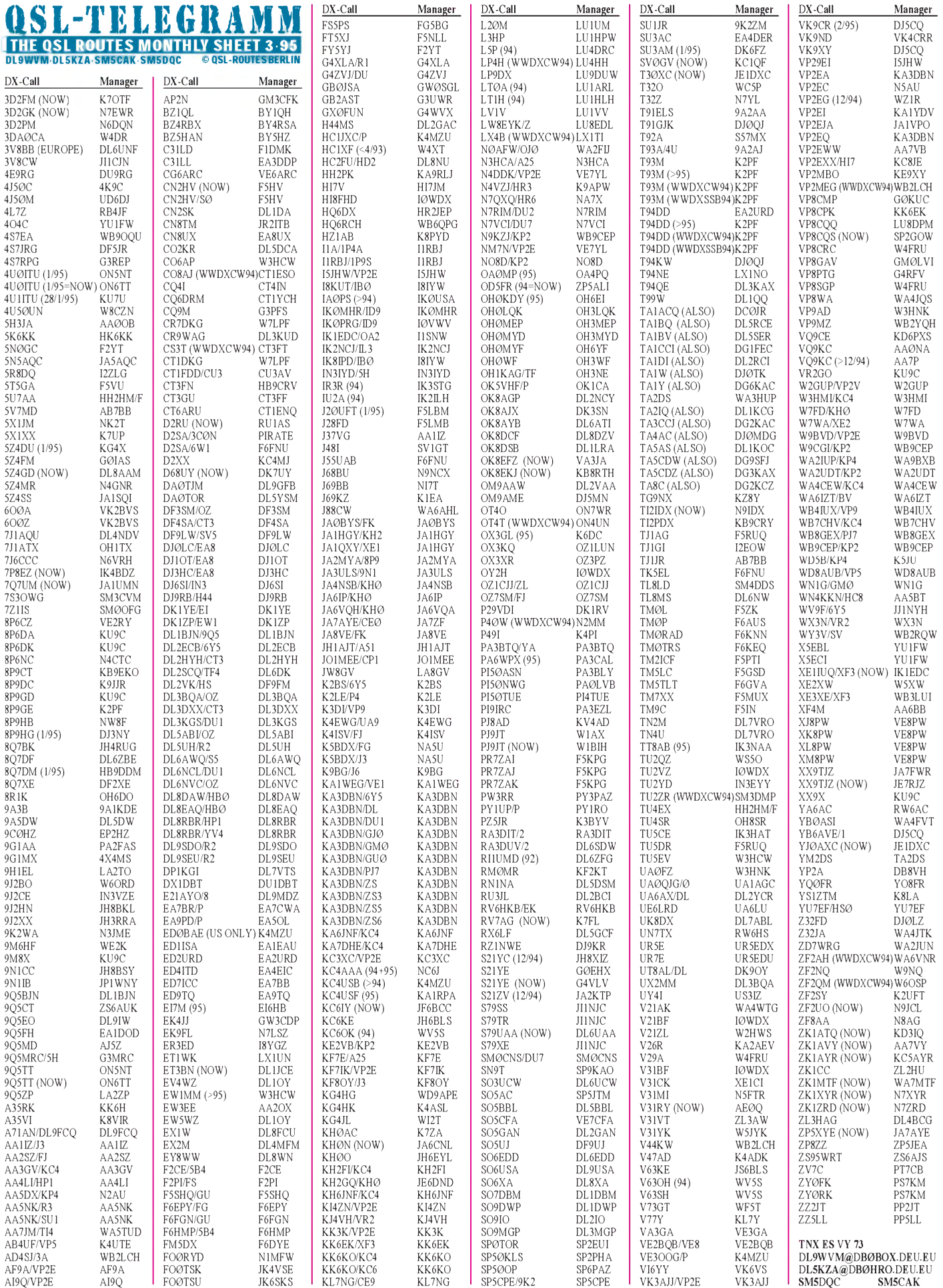

Call Adresse

# *QSL-Splitter*

I0WDX ist kein Klubmitglied. IK5ACO hilft ihm beim Beantworten der Karten. Wer noch karten braucht, die bisher von I0WDX gemanagt wurden, kann eine QSO-Liste (keine QSL-Karten erforderlich!) an die folgende Adresse senden: Giorgio Baldassarri, IK5ACO, Via Roma 14, I-58033 Castel del Piano. Man darf auch mehr als einen QSL-Wunsch aufeinmal einsenden. Er wird beantwortet, wenn ausreichendes Rückporto plus SAE beigefügt sind. (aus IK5GQM-Bulletin Nr. 100)

Die YWØRCV-QSLs sind 6 Monate nach Beendigung der Expedition noch nicht gedruckt. Also bitte Geduld und nicht das eigene Portemonnaie erleichtern.

Die geplante DXPedition von SM7PKK nach Conway Reef wird vom FUNKAMATEUR mit dem Druck der QSL-Karten unterstützt.

Hier ein Update des QSL-Status von ST0K und ST2AA. Mit Stand vom 1.1.95 habe ich lediglich die Logs von ST0K für die Periode vom 26.10.93 bis 5.12.93 erhalten. Das ist alles. Ich habe bis dato weder irgendwelche 1994er Logs für ST0K noch welche für ST2AA. Seit Juli 1994, als ich meine Bereitschaft erklärte, die beiden Rufzeichen zu betreuen, war mein einziger Wunsch an Lou, daß er mir die Logs senden möge, und dabei ist es auch geblieben. In allen Verbindungen mit Lou hat er ständig versprochen, die Logs zu schicken; die Ergebnisse sind aber bisjetzt enttäuschend. Jedenfalls hat er mir die Erlaubnis zum Druck der QSL-Karten gegeben, die Anfang Februar fertig sein sollten. Sobald sie zur Verfügung stehen, werde ich mit dem Versand der Karten für ST0K beginnen, soweit ich die Logs habe. Der Rest folgt, sobald die Logs verfügbar sind. Danke für die Geduld an alle, die Karten gesandt haben, ich hoffe für Sie, daß ich baldmöglichst alles beantworten kann.

### "Kash" Kashdin, WB2RAJ

Die QSL-Route für VE3MJQ/9X5 ist o.k. über die Callbook-Adresse von VE2PR, ebenfalls 100% via Büro. Jim, VE2QK QSL-Manager VE2 Incoming Bureau

Heftige Diskussionen zur QSL-Praxis von FR5DX tobten die vergangenen 4 Wochen im DXReflektor des Internet (s. S. 246). Fazit: FR5DX ignorieren und andere FRs arbeiten.

Die Berliner DX-Expedition (DL7VTM, DL7VRO, DL7VTZ, DL7URH und DL7UTM) konnte nach Anfangsproblemen doch noch aus dem Kongo QRV werden. Die QSLs druckt DG0ZB; sie werden in bewährter Weise von DL7VRO vermittelt.

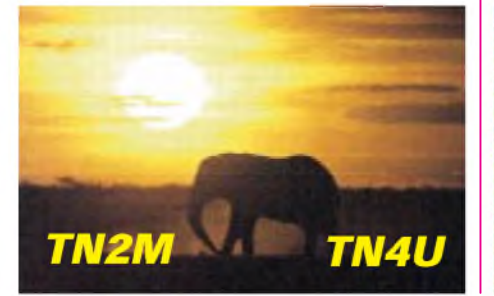

Bei Direkt-Post zu den Falkland-Inseln sollte der Zusatz "via United Kingdom" hinzugesetzt werden, sonst geht die Post via Chile und erreicht die Falklands fast nie. Außerdem kann man bei Briefen über Großbritannien noch Porto sparen!

Da es zur Zeit in Indien kein QSL-Büro gibt, hier ein paar nützliche Hinweise von VU2TRI. Um QSL-Karten für wichtige Verbindungen mit indischen Stationen zu bekommen, rät er dringend, folgende Punkte zu beachten:

- die Adresse nur mit Maschine oder Drucker schreiben und nicht das Wort "Amateurfunk" oder "Radiostation" verwenden,
- dem Brief durch eine Größe von <sup>20</sup> cm**x**<sup>10</sup> cm und dem Einlegen von Druckerzeugnissen, wie Touristeninformationen, einen offiziellen Charakter geben,
- jedes persönliche Aussehen des Briefes vermeiden,
- das Benutzen einer Frankiermaschine, anstatt neuer Briefmarken, ist zu empfehlen. Die schönen Briefmarken sind im Umschlag sicherer,
- wenn die Karte dringend benötigt wird, per "Einschreiben" schicken

Rudi, DJ5CQ, und Dietmar, DL3DXX, und Jörg, YB0AVE/1 bzw. DL8WPX, sind als VK9XY, VK9CR und VK9LM bis Ende Februar aktiv. Die QSLs werden ebenfalls inBerlin gedruckt, so daß also auch in Kürze mit einem Bericht im FUNKAMATEUR über den Verlauf dieser Aktivität zu rechen ist.

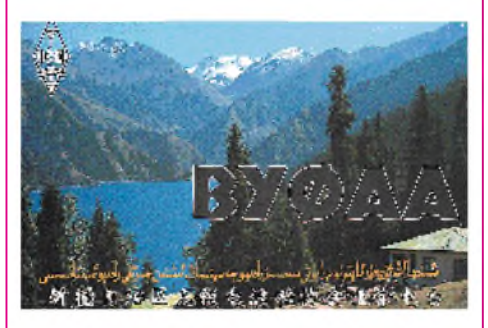

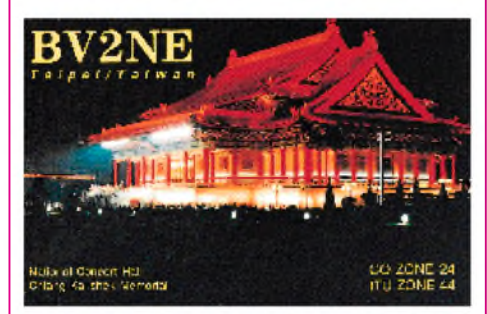

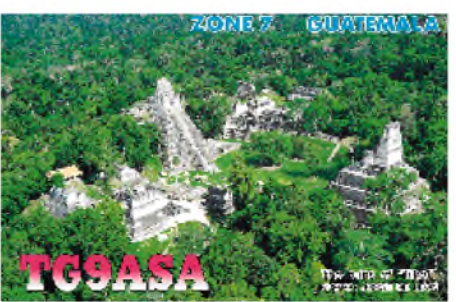

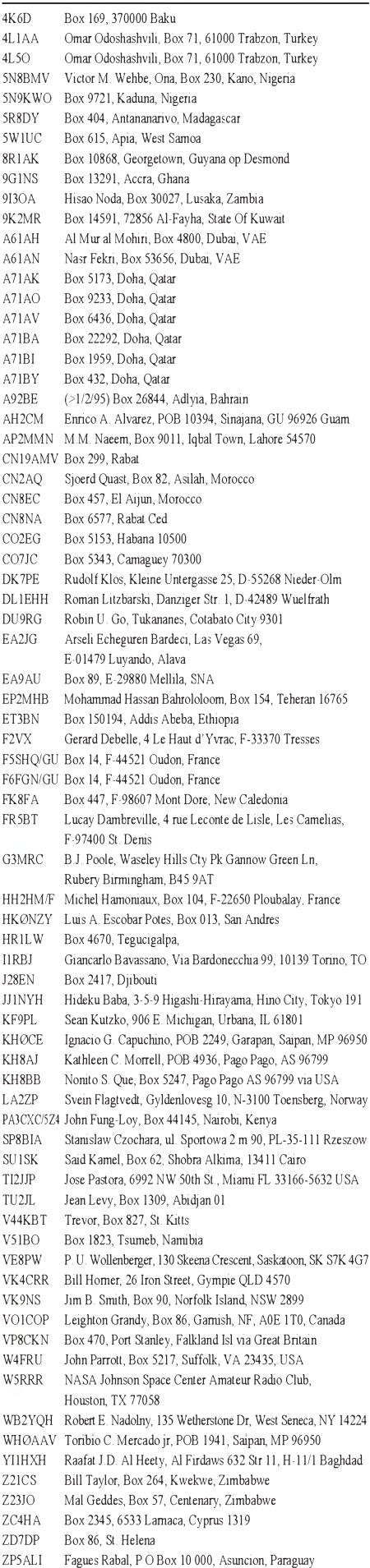

## *Termine - März <sup>1995</sup>*

### 25.2.95

19. Noordelijk-Amateurfunktreffen in Groningen, Martinihalzentrum Groningen (Borgmanhalle), 9.30 bis 17 Uhr

25. bis 26.2.95 REF French-Contest Fone RSGB-Contest UBA-Contest CW YL/OM-Contest CW CQ-WW-160-m-DX-Contest

### 26.2.95

Flohmarkt des OV Huchting, I 53, im Gasthaus "Nobel" in Moordeich bei Bremen, 9 bis 14 Uhr, Info und Tischreservierung: Klaus Gipmans-Behring, DL1BJA, Tel. (04 21) 21 04 33

4.3.95 East-Meets-West-Contest

### 4. bis 5.3.95

DARC-VHF/UHF/SHF-Wettbewerb ARRL-International-DX-Contest Fone

### 5.3.95

DARC-Corona-Contest Amateurfunk-Flohmarkt in Gießen-Wieseck

8. bis 15.3.95 CeBIT in Hannover

10. bis 12.3.95

10. Bundeskongreß lizenzierter Lehrerin Goslar/Harz, Bildungshaus Zeppelin (Heimvolkshochschule) 11.3.95

DIG-QSO-Party SSB Funk-Börse im alten Flughafen München-Riem, 10 bis 16 Uhr

11. bis 12.3.95 YL-ISSB-QSO-Party Fone RSGB-Contest DARC-ATV-Contest

### 12.3.95

DARC-VHF/UHF-RTTY-Contest UBA-Contest 80 m Fone DIG-QSO-Party SSB Amateurfunk-Flohmarkt des OV Goldenstedt, I 50, Barnsdorfer Straße 18, Beginn 9 Uhr, Info und Tischreservierung: Georg Sintke, DH1BAB, Tel. (0 44 44) 21 08, Fax (0 44 44) 28 13

### 18.3.95

3. AMSAT-Symposium in Detmold, Meier-Hof, Orbker Straße 75, Beginn 9.30 Uhr, Info bei frankiertem Rückumschlag: Ulf Drewes, DL2YFA, Hörster Straße 94, 32791 Lage 7. Amateurfunk-, Elektronik- und Computerbörse von K 33 in der Siliussteinhalle in Dienheim, Beginn 9 Uhr, Tischreservierung: Rüdiger Kolb, DG1WG, Tel. (0 62 49) 22 47

### 18. bis 19.3.95

Annual Bermuda-Contest BARTG-Spring-Contest DARC-SSTV-Contest KW/UKW 18. Microtreff in Ludwigshafen, Willi-Graf-Haus, Leuschnerstraße 151, 67063 Ludwigshafen/Rhein, Sonnabend 9 bis 18 Uhr, Sonntag 9 bis 16 Uhr

19.3.95

U-QRQ-C-HF-Contest

### 24. bis 26.3.95

11. Deutsch-Japanische Amateurfunktage in Oberwiesenthal

### 25.3.95

20. Nationaler Radio-Flohmarkt in Hertogenbosch 25. bis 26.3.95

CQ-WW-WPX-Contest Fone

### 26.3.95

UBA-Contest VHF

Amateurfunk-Flohmarkt des OV Papenburg, I 57, im Hotel "Hilling" in Papenburg/Obenende, 9 bis 17 Uhr, Tischreservierung bis 15.3.: Jochen Brandt, DG9BD

### **Amateurfunk-Rufzeichenmißbrauch auf CB-Kanälen rechtens?**

Zur Anfrage, Rufzeichenmißbrauch" in der FA-Postbox 2/95 sandte uns Eberhard Warnecke, DJ8OT, die Kopie eines Briefes der BAPT-Außenstelle Mettmann des BAPT an Günter Zabbee, DC0EV, in dem auf Abschnitt 2.5, § 9 der Vorschriften für das Erteilen von Genehmigungen zum Errichten und Betreiben von Funkanlagen nichtöffentlicher Funkanwendungen Bezug genommen wird, in denen es heißt:

"1. Rufnahmen werden im CB-Funk nicht zugeteilt. 2. Es wird den CB-Funkern empfohlen, sich einen kurzen Rufnamen zuzulegen und diesen regelmäßig zu benutzen, um sich gegenüber anderen CB-Funkern zu identifizieren und damit einen schnellen und gezielten Verbindungsaufbau zu ermöglichen."

Die Außenstelle leitet daraus ab: "Die Benutzung eines Rufzeichens ist nicht vorgeschrieben, aber auch nicht verboten", "es ist somit kein Ausschluß bestimmter Rufzeichen, z. B. Amateurfunkrufzeichen, damit verbunden" und "ein Schutz von Amateurfunkrufzeichen im CB-Funk-Bereich in der Betriebsart Packet-Radio ist nach der derzeitigen Verfügungslage nicht gegeben."

Dazu übersandte uns OM Warnecke noch eine Stellungnahme von Dr. Ralph Schorn, DC5JQ, DARC-Distriktsvorsitzender Nordrhein, aus der wir auszugsweise zitieren:

"Dieser Vorgang reiht sich nahtlos in eine Kette von Begebenheiten ein, bei denen die Behörde offensichtlich geltende Vorschriften ignoriert. Ich erinnere nur an die Gewährung einer Versuchsfunkgenehmigung genau im 70-cm-Satellitenband an die Firma DNT in Stuttgart und an die Gedankenspiele zur Einheitslizenz. Nun also ein weiterer offener Verstoß einer Behörde gegen den Weltnachrichtenvertrag und die VO-Funk. Denn die Vorschrift, daß die Aussendung irreführender Rufzeichen verboten ist, steht nicht nurin der Durchführungsverordnung zum Amateurfunkgesetz, sondern auch in der VO-Funk und gilt damit für alle Funkdienste. Dr. Horst Ellgering, DL9MH, fragte sich in seiner Eröffnungsrede zur AMTEC Saar kürzlich wohl völlig zu Recht, ob die für uns zuständigen Beamten unsere Rechte überhaupt noch kennen ...

Der DARC vertritt den Standpunkt, daß es eine völlige Freiheit in der Wahl der Kennungen im CB-Funk nicht geben kann. Gültige Rufzeichen, die anderen Funkstellen bereits zugeteilt wurden, sind irreführend im Sinne der VO-Funk. Außerdem hat jeder Funkamateur ein berechtigtes rechtliches Interesse daran, daß unter seinem eindeutigen "Identifikationszeichen" keine eventuell illegalen Dinge auf 27 MHz getan werden, da ein Anfangsverdacht sofort und quasi automatisch auf ihn fallen würde. Oder will das BAPT als Überwachungsbehörde hier generell alle Augen und Ohren langfristig verschließen?

Sollten Sie feststellen, daß Ihr Rufzeichen im CB-Funk in Packet Radio benutzt wird, so fordere ich Sie eindringlich dazu auf, bei der für Sie zuständigen BAPT-Außenstelle Anzeige darüber zu erstatten! Legen Sie Widerspruch gegen eventuelle Aussagen des BAPT ein, in der Art, wie ich sie gerade geschildert habe! Bestehen Sie darauf, daß das BAPT gegen den offensichtlichen Mißbrauch Ihres Rufzeichens aktiv vorgeht! Machen Sie den Standpunkt des DARC in dieser Angelegenheit deutlich!

Wir müssen auch hier entschlossen einer Verwischung der Unterschiede zwischen Amateurund CB-Funk entgegentreten. Amateurfunkrufzeichen oder auch Quasi-Amateurfunkrufzeichen haben auf 27 MHz nichts zu suchen! Hier tatenlos zuzusehen wäre ein weiterer Schritt in Richtung gehobener Hobbyfunk a la BMPT! Noch eins zum Schluß: Stellen Sie sich vor, man beobachtet beispielsweise in den USA bei entsprechenden Ausbreitungsbedingungen, wie "DL9MH" und "DC5JQ" auf 27 MHz in Packet Radio zweifelhafte QSO-Inhalte austauschen, oder wie "DK9HU" eine Mailbox mit obszönen Texten betreibt. In welchem Licht würde der deutsche Amateurfunk wohl als Konsequenz im Ausland erscheinen? Denken Sie nach ...!"

### **Mitgliederstatistik**

Am 1.1.95 zählte der DARC 58 956 Mitglieder. Ein Jahr zuvor waren es noch 59 521. Der Anteil der Jugendlichen bis 27 Jahre beträgt 10,4 % (1994: 10,9 %), der der Jugendlichen bis 18 Jahren 1.7 % (1994: ebenfalls 1.7 %) DARC ren 1,7 % (1994: ebenfalls 1,7 %).

### **Funk-Börse im alten Flughafen München-Riem**

Im alten Flughafen München-Riem findet am 11.3.95 von 10 bis 16 Uhr zum zweiten Mal die Funk-Börse statt. Aufeiner Ausstellungsfläche von ungefähr 2500 m**<sup>2</sup>** kann von gebrauchten Geräten über Sammlerstücke bis hin zu Computern fast alles angeboten und erworben werden. Die Miete für einen Tisch (1,2 m **X** 0,7 m) beträgt 50 DM. Besucher zahlen 5 DM Eintritt.

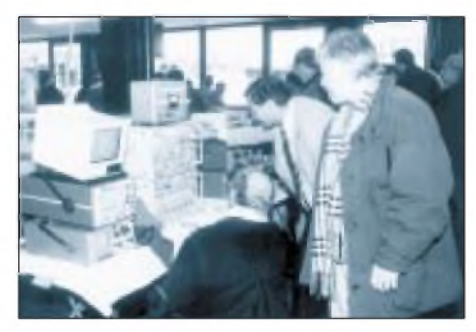

**Voriges Jahr auf der Funkbörse im alten Flughafen München-Riem Foto: Peter Schilowsky**

Parallel dazu läuft in den ehemaligen Gepäckabfertigungshallen und auf dem Rollfeld Europas größter Flohmarkt.

Erreichbar ist der Flughafen über die A 94, Ausfahrt Riem, und von der S-Bahn-Station "Riem" der Linie 6, Richtung Erding. Die Buslinie 91 fährt ganztags von der Haltestelle "Riem" direkt bis vor das Veranstaltungsgebäude. Weitere Informationen bei Schilowsky GmbH, Dachauer Straße 7, 80335 München, Tel. (0 89) 59 19 14, Fax (0 89) 550 17 14, Montag bis Freitag von 9 bis 18 Uhr, Sonnabend von 9 bis 13 Uhr.

### Peter Schilowsky

### **Microtreff in Ludwigshafen**

Die Arbeitsgemeinschaft Microcomputer des DARC veranstaltet am 18.3., von 9 bis 18 Uhr, und am 19.3., von 9 bis 16 Uhr, ihr 18. Treffen auf nichtkommerzieller Basis. Veranstaltungsort ist das Willi-Graf-Haus, Leschnerstraße 151, in Ludwigshafen/Rhein.

Besucher können sich in Vorträgen zu Themen wie Packet-Radio für Einsteiger, Windows-Programmierung mit Visual-Basic, Doppler-Peiler-Systeme, Bildkommunikation, Tips und Kniffe unter Windows usw. informieren. Weitere Kurzvorträge sind zu einzelnen Exponaten (Apple, OS/2, UNIX, usw.) geplant. Ein Reparatur- und Service-Meßplatz sowie ein EPROM-Service bieten ihre Dienste an. Eine Bücherecke und ein Flohmarkt runden das Geschehen ab. Anmeldungen für den Flohmarkt bitte an die Veranstaltungsleitung, Herrn Bernhard Kokula, Werderplatz 7, 68161 Mannheim, Tel. (06 21) 41 19 86. Eine Mobileinweisung erfolgt auf dem Relais Kalmit (R 4) sowie auf 145,5 MHz von DF0CPU/ DL8UZ. Umweltfreundliche Alternativen bieten die Straßenbahn 49 von Ludwigshafen/Hauptbahnhof bis Haltestelle Ruthenplatz oder die Buslinie 56 von Ludwigshafen-Stadt bis Halte-<br>stelle Sternstraße. Gerhard Füßer, DL8UZ Gerhard Füßer, DL8UZ

### **Amateurfunk-Flohmarkt in Papenburg**

Der OV Papenburg, I 57, veranstaltet am 26.3. im Hotel "Hilling" in Papenburg/Obenende von 9 bis 17 Uhr einen Amateurfunk-Flohmarkt. Für Aussteller sind die Tore ab 8 Uhr geöffnet. Es stehen 20 Tische der Größe 0,6 m **x** 1,9 mzu je 20 DM und 35 der Größe 0,7 m **x** 1,2 m zuje 15 DMzur Verfügung. Ausstellen außerhalb der Räumlichkeiten ist nicht zulässig. Restauration und Übernachtungsmöglichkeiten für Weitgereiste sind vorhanden. Tischbestellungen bitte bis spätestens 15.3. an Jochen Brandt, DG9BDU @ DB0CL, Tel. (0 49 61) 7 24 54 ab 20 Uhr.

Jochen Brandt, DG9BDU

**Amateurfunk-Intensivlehrgang in Damp**

"Sehen und Verstehen" ist das Motto des diesjährigen überregionalen Intensivlehrgangs im Ferienzentrum Damp an der Ostsee. Vom 1.4. bis 22.4. unterrichten fünf erfahrene Funkamateure das zur Prüfung notwendige Wissen in den Fächern Technik, Betriebstechnik, Gesetzeskunde und Telegrafie. Die Wissensvermittlung erfolgt in experimenteller Vortragsweise. Zu allen Themen werden mit Hilfe einer Schul-Physiksammlung und weiteren Anschauungsmodellen Versuche vorgeführt. Zahlreiche Helfer stehen mit Rat und Tat zur Seite. Die Lehrgangsteilnehmer können den Funkbetrieb an der Ausbildungsstation "live" miterleben. Weitere Freizeitangebote sind vorhanden. Der Kursus endet am letzten Lehrgangstag mit der Lizenzprüfung. Die Teilnehmer wohnen in Appartements oder Ferienhäusern des Ferienzentrums. Informationen und Anmeldung beimLehrgangsleiter Ralf Wanderer, DF3LW, Siedlungsweg 1, 24811 Ahlefeld, Tel. (0 43 53) 7 82, Fax 13 29. Ralf Wanderer, DF3LW

### **CEPT T/R 61-01 aktuell**

Die Amtsblattverfügung 01/95 des BAPT enthält eine aktuelle Fassung über die CEPT-Mitgliedsländer sowie die Anwendung der Empfehlung T/R 61-01, die den Betrieb von Amateurfunkstellen durch Inhaber einer Amateurfunkgenehmigung in einem anderen CEPT-Mitgliedsland ohne besondere Genehmigung im Gastland zum Inhalt hat.

(tnx MVP-DRS, BAPT-Außenstelle Berlin 2)

Die Spalten bedeuten v.I.n.r.: Land, Mitglied der CEPT, Anwendung der T/R 61-01, Präfix für die CEPT-Klasse <sup>1</sup> bzw. 2, Betriebsrechte gemäß nationaler Lizenzklasse gemäß CEPT-Klasse <sup>1</sup> bzw. 2

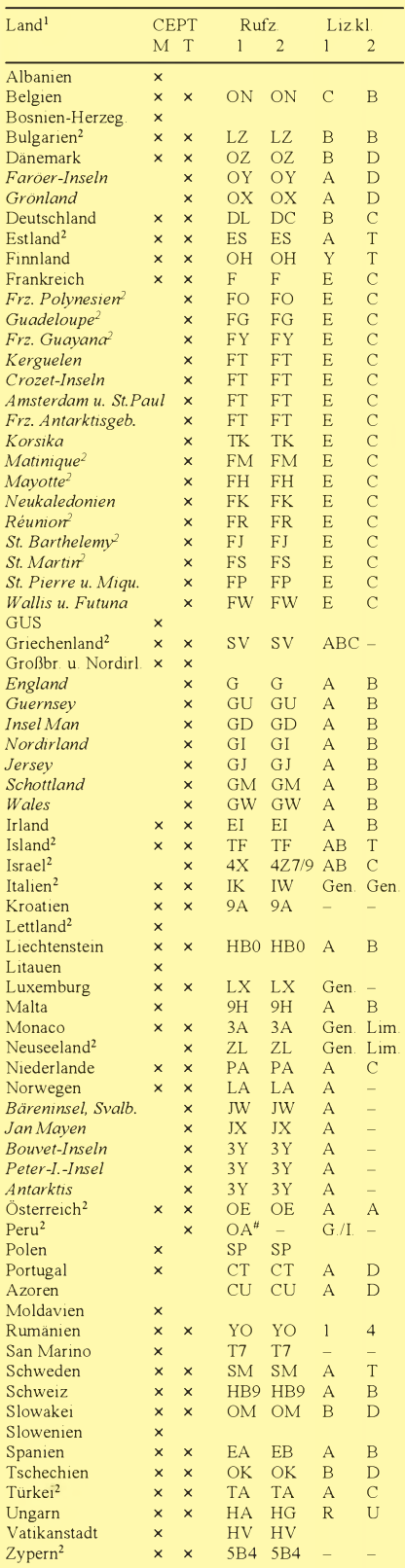

<sup>1</sup> Die Bestimmungen in den Ländern, die *kursiv* gedruckt sind, richten sich jeweils nach dem darüber normal gedruckten

2 Informationen über nationale Besonderheiten sind einzuholen

# in Peru wird der Landeskenner OA durch Ziffern gemäß Aufenthaltsort ergänzt und dem eigenen Rufzeichen nachgestellt.

## **K3** *HB9-QTC*

**Bearbeiter: Ludwig F. Drapalik HB9CWA ILT-Schule, Hohlstraße 612, CH-8048 Zürich**

### **THB-Koordination zum internationalen YL-Treffen in Berlin**

YLs aus der Schweiz, die sich für das vom 20. bis 23.6.95 in Berlin stattfindende internationale YL-Treffen interessieren, koordinieren sich am besten mit Helene Wyss, HB9ACO, Im Etstel 280, 8607 Seegräben.

### **Erstverbindung HB9 - <sup>F</sup> auf <sup>47</sup> GHz**

HB9MIN/p in JN37SL und F1AHO/p in JN38PA gelang am 3.10.94 bei starken Regenfällen die Erstverbindung auf47 GHz. Trotz der schlechten Ausbreitungsbedingungen für Millimeterwellen und der Distanz von 64 km, lagen die Signale bei 45 dB über dem Rauschen. Verwendet wurden auf den beiden Seiten Eigenbau-Transverter mit einer Ausgangsleistung von 30 bzw. 7 mW. Ein Rat-Race-Mischer mit GaAs-Beam-dead-Dioden und einer DSB-Rauschzahl von 7 dB diente als Empfangsmischer. Zwei 60-cm-Parabolspiegel wurden als Antennen eingesetzt.

> Erich Zimmermann, HB9MIN, nach old man 12/94

### **HB9-Erstverbindungen 1990 bis 1995**

144 MHz Tropo HB9BAT -YU3GO HB9DKZ -9A1CCB HB9AHD - OK1YB HB9AHD - OM3LQ 144 MHz MS 6.9.92 8.11.92 Kroatien 17.1.93 Tschechien 6.3.93 Slowenien Slowakei HB9CRQ - 3A2LU HB9CRQ -UA2FY HB9CRQ -ZA0DXC HB9FAP -YT4D HB9CRQ -Z32UC 24.6.90 Monaco 12.8.90 Kaliningr./USSR 28.10.91 Albanien 4.1.92 Bosnien 26.2.94 Macedonien 144 MHz ES HB9RUZ - SV9/DL6RAI 26.5.90 Kreta 144 MHz EME HB9CRQ - G4YTL/TF 7.8.90 Island<br>HB9CRQ - VS6BI 28.10.90 Hongk 28.10.90 Hongkong HB9CRQ - KG6UH/DU1 30.1.91 Philippinen<br>HB9DBM - ZL1BVU 14691 Neuseeland 14.6.91 Neuseeland HB9CRQ-FM5CS 7.7.91 Martinique HB9CRQ - CX9BT 23.11.91 Uruguay HB9CRQ -C53GS 9.4.92 Gambia HB9CRQ - W6JKV/HK0 10.4.92 San Andres Isl.<br>HB9CRQ - FR5DN 8.1.93 Réunion HB9CRQ - FR5DN HB9CRQ - HP3/KG6UH 9.1.93 Panama<br>HB9CRQ - J37AV 3.4.93 Grenada HB9CRQ - J37AV 3.4.93 Grenada<br>HB9CRQ - HL9UH 10.10.93 Südkorea HB9CRQ - HL9UH HB9CRQ - VP5/WA3HMK11.8.93 Turks & Caicos<br>HB9CRQ - XEZ/N6XQ 28.1.94 Mexico HB9CRQ - XEZ/N6XQ 28.1.94 Mexico<br>HB9CRO - JW8YB 25.2.94 Spitzbergen  $H\text{B9CRO} - \text{JW8YB}$ HB9CRQ-SV5/DL5MAE27.5.94 Rhodos HB9CRQ -VP2V/K6MYC 432 MHz Tropo HB9BA/p - OK1KIR/p 3.10.93 Tschechien 432 MHz EME  $H\text{B9SV}$  -4X1 $F$ <br> $H\text{B9SV}$  -FO4N

 $-FO4NK$ 

31.3.90 Israel

28.4.90 Franz. Polynesien

# $\blacksquare$  OE-QTC

**Bearbeiter: Ing. Claus Stehlik OE6CLD Murfeldsiedlung 39, A-8111 Judendorf**

### **Neue Regelung für Sonderrufzeichen**

Im Zuge des neuen Amateurfunkgesetzes plant die Fernmeldebehörde eine generelle Neuregelung für die Vergabe von Sonderrufzeichen. Es ist vorgesehen, daß Sonderrufzeichen für regionale Anlässe künftig bei den jeweiligen Fernmeldebüros beantragt und auch von ihnen vergeben werden. Sonderrufzeichen, die zu einem besonderen Anlaß von allen österreichischen Amateurfunkstellen verwendet werden dürfen, sind jedoch bei der obersten Fernmeldebehörde (BMöWV, Sektion IV) zu beantragen.

In diesem Zusammenhang hat der ÖVSV bereits für das Jahr 1996 (1000 Jahre Österreich) die Genehmigung des Präfixes OEM (z. B. OEM6CLD) beantragt. Der Buchstabe "M" steht für die lateinische "1000". Der Antrag wurde bereitsjetzt gestellt, da ein solches Sonderrufzeichen einer Koordination mit der ITU bedarf und der ÖVSV weltweit dafür werben möchte.

Im Rahmen der Feierlichkeiten ist eine Vielzahl von Aktivitäten geplant, so u. a. auch die Herausgabe mehrerer auf das Jahr 1996 beschränkter Amateurfunkdiplome. Der Diplom-Manager freut sich über Anregungen!

### **"Vom Posthorn zum Satelliten"**

horn zum Satelliten" in Langenwang können österreichische Amateurfunkstationen für den Zeitraum vom 5.2. bis 31.7.95 den Zusatz .../150, also beispielsweise OE6CLD/150, verwenden.

## **Mitbenutzung**

Die oberste Fernmeldebehörde Österreichs (BMöWV, Sektion IV) hat mitgeteilt, daß am "Thinking Day on the Air" (25./26.2.), am "St. Georgstag" (22./23.4.) und am "Jamboree on the Air - JOTA" (21./22.10.) die Mitbenutzung von Amaterufunkstellen durch Pfadfinderinnen und Pfadfinder zwecks Übermittlung von Grußbotschaften gestattet ist. Die Übermittlung hat jedoch unter unmittelbarer und ständiger Aufsicht eines entsprechend lizenzierten Funkamateurs zu erfolgen, der für die ordnungsgemäße Abwicklung des Amateurfunkverkehrs verantwortlich ist.

### **Zweistellige Rufzeichen**

Nach einer Auskunft der obersten Fernmeldebehörde ist nicht beabsichtigt, Rufzeichen mit einem zweistelligen Suffix neu zu vergeben. Die Fernmeldebehörde bittet daher, von weiteren individuellen Anfragen abzusehen.

### **HF-Gate OE6XWG im Testbetrieb**

Seit Mitte Januar ist in der Steiermark erstmals ein HF-Gateway im Testbetrieb. Das Gate betreibt Didi, OE6DJG, mit einer Kurzwellenlizenz am Wochenende, je nach Ausbreitungsbedingungen von ungefähr 9 bis 18 Uhr MEZ.

Aus Anlaß der Funkausstellung "Vom Post-

**von Amateurfunkstellen**

Bändern zugrunde gelegt.

Frequenzen auf Mikrowelle Folgende Freqenzen sind in Österreich auf Mikrowelle zugelassen (Frequenz, Status, zugelassene Sendeklassen, Bemerkungen): **1,240 bis 1,300 GHz:** sekundär, A und B;<br>**1,260 bis 1,270 GHz:** Sat (Erde – Weltrau **1,260 bis 1,270 GHz:** Sat (Erde – Weltraum);<br>**2,305 bis 2,310 GHz:** sekundär, A; **2,305 bis** 2,310 GHz: sekundär, A;<br>**2,320 bis 2,322 GHz:** sekundär, A; **2,320 bis 2,322 GHz:** sekundär, A;<br>**2.400 bis 2.450 GHz:** sekundär, A. **2,400 bis** 2,450 GHz: sekundär, A, Sat,  $2.400$  bis 2.500 GHz: ISM-Bereich: 2,400 bis 2,500 GHz: ISM-Bereich;<br>5,650 bis 5,850 GHz: sekundär, A, **5,650 bis** 5,850 GHz: sekundär, A, 5 725 bis 5 875 GHz: ISM-Bereich 5,725 bis 5,875 GHz: ISM-Bereich;<br>5,650 bis 5,670 GHz: Sat (Erde – W 5,650 bis 5,670 GHz: Sat (Erde – Weltraum);<br>5,830 bis 5,850 GHz: Sat (Weltraum – Erde); 5,830 bis 5,850 GHz: Sat (Weltraum – Erde);<br>10,368 bis 10,370 GHz: sek.,A,max.EIRP40 dB 10,368 bis 10,370 GHz: sek., A, max. EIRP40 dBW;<br>10,400 bis 10,500 GHz: sekundär, A; 10,400 bis 10,500 GHz: sekundär, A;<br>10,450 bis 10,500 GHz: Sat; 10,450 bis 10,500 GHz: Sat;<br>24,000 bis 24,050 GHz: prin 24,000 bis 24,050 GHz: primär, A, Sat;<br>24,050 bis 24,250 GHz: sekundär, A, **24,050 bis 24,250 GHz:** sekundär, A, 24.000 bis 24.250 GHz: ISM-Bereich 24,000 bis 24,250 GHz: ISM-Bereich;<br>47,000 bis 47,200 GHz: primär exklus 47,000 bis  $47,200$  GHz: primär exklusiv, A, Sat; 75,000 bis 76,000 GHz: primär exklusiv, A, Sat; 76,000 GHz: primär exklusiv, A, Sat; 76,000 bis 81,000 GHz: sekundär, A, Sat; 119,980 bis 120,020 GHz: sekundär, A; 142,000 bis 144,000 GHz: sekundär, A, Sat; 144,000 bis 149,000 GHz: sekundär, A, Sat; 241,000 bis 248,000 GHz: sekundär, A, Sat, 244,000 bis 246,000 GHz: ISM-Bereich; 248,000 bis 250,000 GHz: primär, A, Sat.

OE6XWG ist über den Netzknoten OE6XSR, der sich am Schöckl bei Graz, JN77SE, in 1445 m Höhe befindet, und über Links auf2 m

**Funkamateur oder Amateurfunker?** Welche Bezeichnung hinterläßt eher einen positiven Eindruck? Das Bestimmungswort "Amateur" drückt aus, daß diese Tätigkeit nicht aus kommerziellen Gründen, sondern aus persönlicher Neigung ausgeübt wird. Das Wort "Amateurfunker" wird daher nicht das Gefühl wachrufen, daß das Funken amateurhaft, also minderer Qualität sei. Ist "Amateur" jedoch das Hauptwort, also "Funkamateur", kann leichter das Gefühl des Amateurhaften (= Vorsicht,

mangelnde Qualität!) aufkommen.

**Aktivitätscontest '95**

als Multiplikatoren gewertet.

**Mikrowellen-**

So meint in der QSP 12/94 Dr. Ronald Eisenwagner, OE3REB, Präsident des ÖVSV.

Jeden dritten Sonntag im Monat findet von 0900 bis 1400 ME(S)Z ein UHF-Mikrowellen-Aktivitätscontest statt, der die Aktivitäten auf speziell diesen Bändern verbessern soll. Wertbar sind alle Direktverbindungen. Um die Auswertung zu vereinfachen, werden alle gearbeiteten Großfelder (JN76, JN77, ...), DXCC-Länder und österreichischen Bundesländer (OE1 bis OE9)

Das Log muß folgende Angaben enthalten: Datum, Uhrzeit, Band, Betriebsart, Rufzeichen der Gegenstation, gegebener und empfangener Rapport mit fortlaufender Nummer (beginnend mit 001 je Band), Locator der Gegenstation, Summe der erreichten Punkte, eigener Locator und Stationsdaten (Höhe, Leistung, Antennen). Das Log schicken Sie bitte an Kurt Tojner, OE1KTC, Troststraße 88/11/12, A-1100 Wien. Einsendeschluß ist jeweils der dritte Montag nach dem Aktivitätscontest. Die Auswertung erfolgt monatlich. Der Gesamtwertung wird die jeweilige Plazierung auf den verschiedenen

und 70 cm zu erreichen.

### **Inserentenverzeichnis**

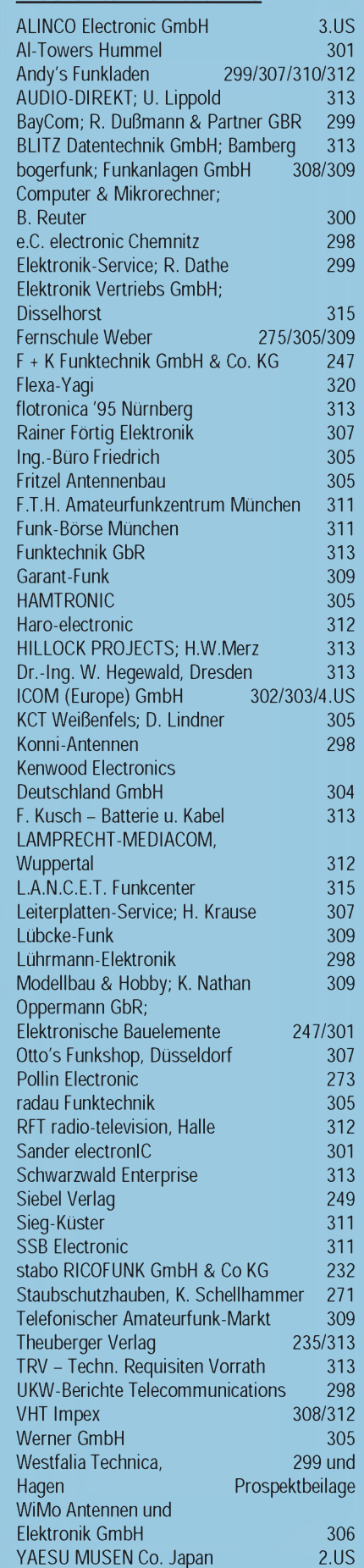